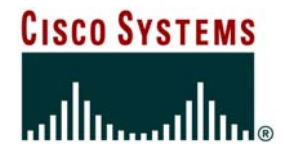

# **Deploying IPv6 for African ISP**

*Benoit Lourdelet Product Manager blourdel@cisco.com*

## **Agenda I**

Cisco.com

- **Why IPv6 ? In Africa.**
- **IPv6 Fundamentals**

**IPv6 Addresses, IPv6 in Layer-2 Networks**

**ICMPv6, Stateless Autoconfiguration, Neighbor Discovery**

**DHCPv6**

- **IPv6 and DNS**
- **IPv6 & Unicast Routing Protocols RIP, OSPF, IS-IS, EIGRP**
- **IPv6 Multicast**

**MLD, Multicast Routing: PIM-SM, Bidir, SSM RP issues**

## **Agenda II**

- **Advanced IPv6 Services**
	- **IPv6 QoS**
	- **IPv6 Security**
	- **Broadband Access Networks**
- **IPv6 Transition & Deployment**
- **IPv6 in MPLS Environments 6PE**
- **Wrap-up**
- **Q&A**

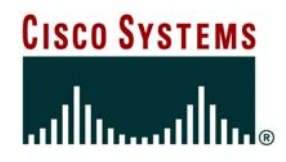

# **Why IPv6 ?**

© 2006 Cisco Systems, Inc. All rights reserved. 4

## **What is IPv6? Basic Perspectives**

#### Cisco.com

## **The End-User Perspective The End-User Perspective**

- **The network capability to provide The network capability to provide the desired services the desired services**
- **It's all about the applications, and It's all about the applications, and their servicestheir services**

**Don't care about IPv6!!! Don't care about IPv6!!!**

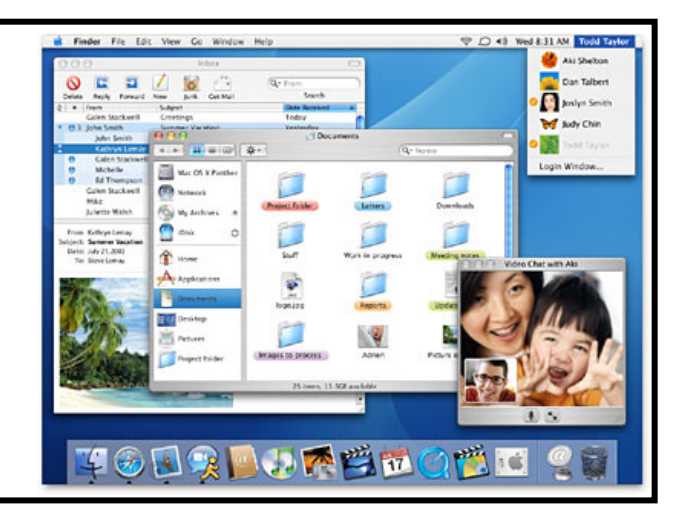

### **The Network Manager Perspective**

- **Stability of a given technology, implementations and benefits**
- **Cost of deployment and operation Care but…has to get confident**

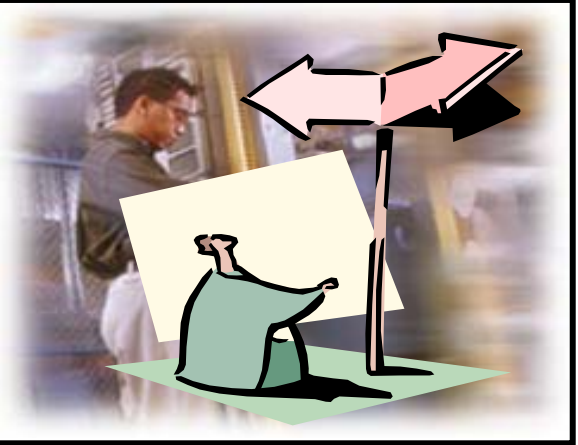

# **IPv6 – A Key Driver for the e-Economy**

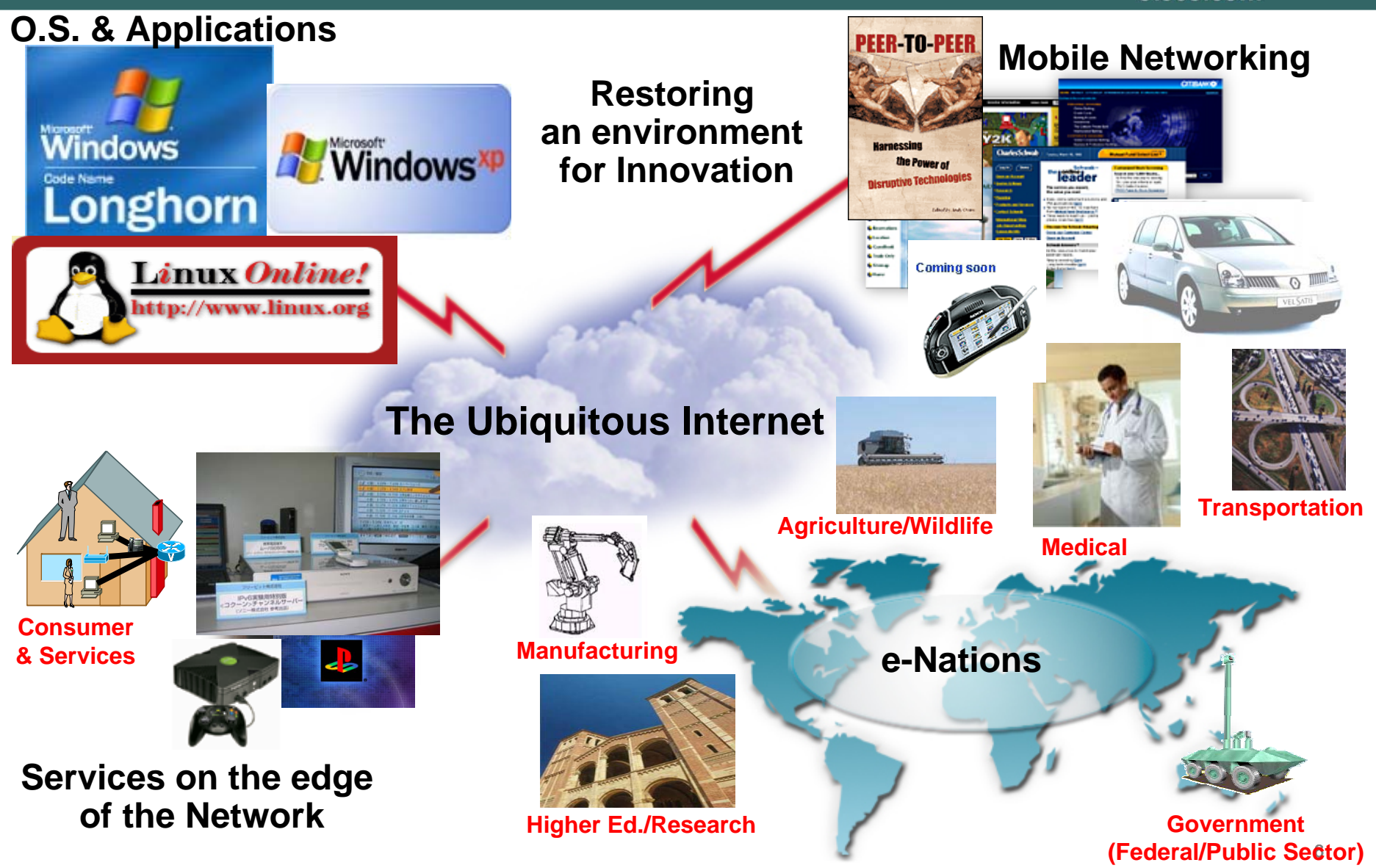

## **IPv4 Address Allocation History**

#### Cisco.com

- **1981 - IPv4 protocol published**
- **1985 ~ 1/16 of total space**
- **1990 ~ 1/8 of total space**
- **1995 ~ 1/3 of total space**
- **2000 ~ 1/2 of total space**
- **2004 ~ 2/3 of total space**
- **2004 ~ 80 /8s left in IANA Pool**

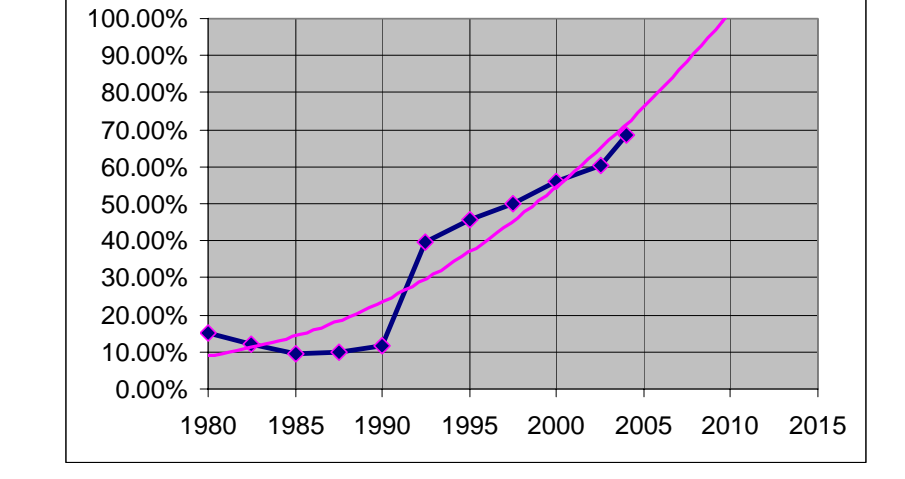

In any case **these projections assume no change** from the historical rate

**This despite increasingly intense conservation efforts PPP / DHCP address sharing NAT (network address translation) CIDR (classless inter-domain routing) plus some address reclamation**

**Theoretical limit of 32-bit space: ~4 billion devices Practical limit of 32-bit space: ~250 million devices (RFC 3194)**

**U.S. DoC IPv6 RFC - http://www.ntia.doc.gov/ntiahome/ntiageneral/ipv6/commentsindex.html**

### **Internet User Trends**

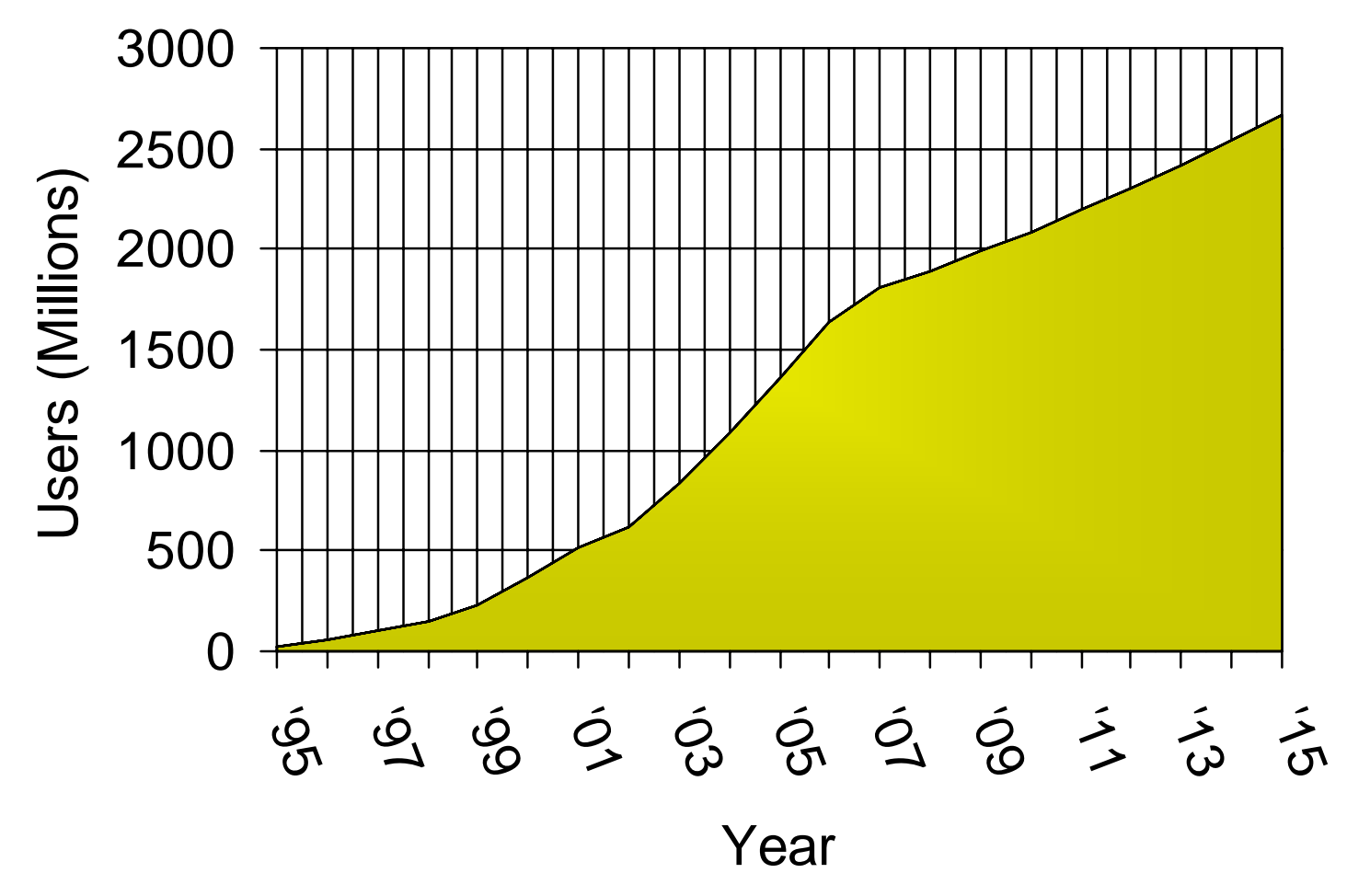

**Source: Nua Internet Surveys + vgc projections**

### **Internet around the worldhttp://www.nav6tf.org/documents/e-Nations-data.pdf**

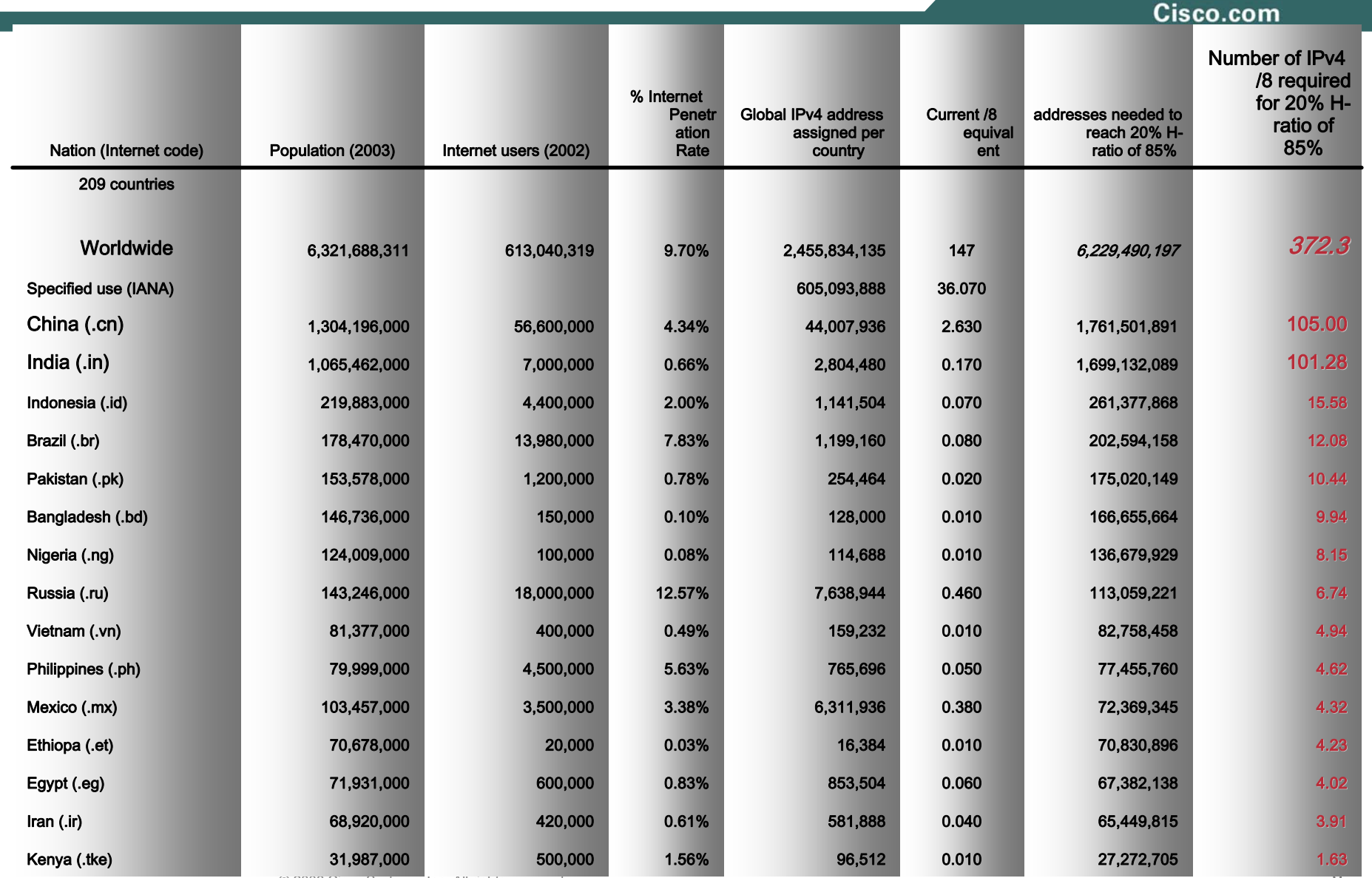

© 2006 Cisco Systems, Inc. All rights reserved. 9

### **Do We Really Need a Larger Address Space?**

Cisco.com

**During the life cycle of a technology, a new product is often considered to have reached the early majority – or the mass market – after achieving 22 percent penetration.**

#### $\bullet$ **Internet Population**

- **~650M users in CY2003, ~945M by end CY 2004 – only 10-15% How to address the future Worldwide population? (~9B in CY 2050) Emerging Internet countries need address space, eg: China, India**
- $\bullet$  **Mobile Internet introduces new generation of Internet devices PDA (~20M in 2004), Mobile Phones (~1.5B in 2003), Tablet PC Enable through several technologies, eg: 3G, 802.11,…**
- $\bullet$  **Transportation – Mobile Networks**
	- **1B automobiles forecast for 2008 – Begin now on vertical markets**
	- **Internet access on buses (Paris), planes (Lufthansa), trains (Narita express)**
- $\bullet$ **Consumer, Home and Industrial Appliances**

## **Explosion of New Internet Appliances**

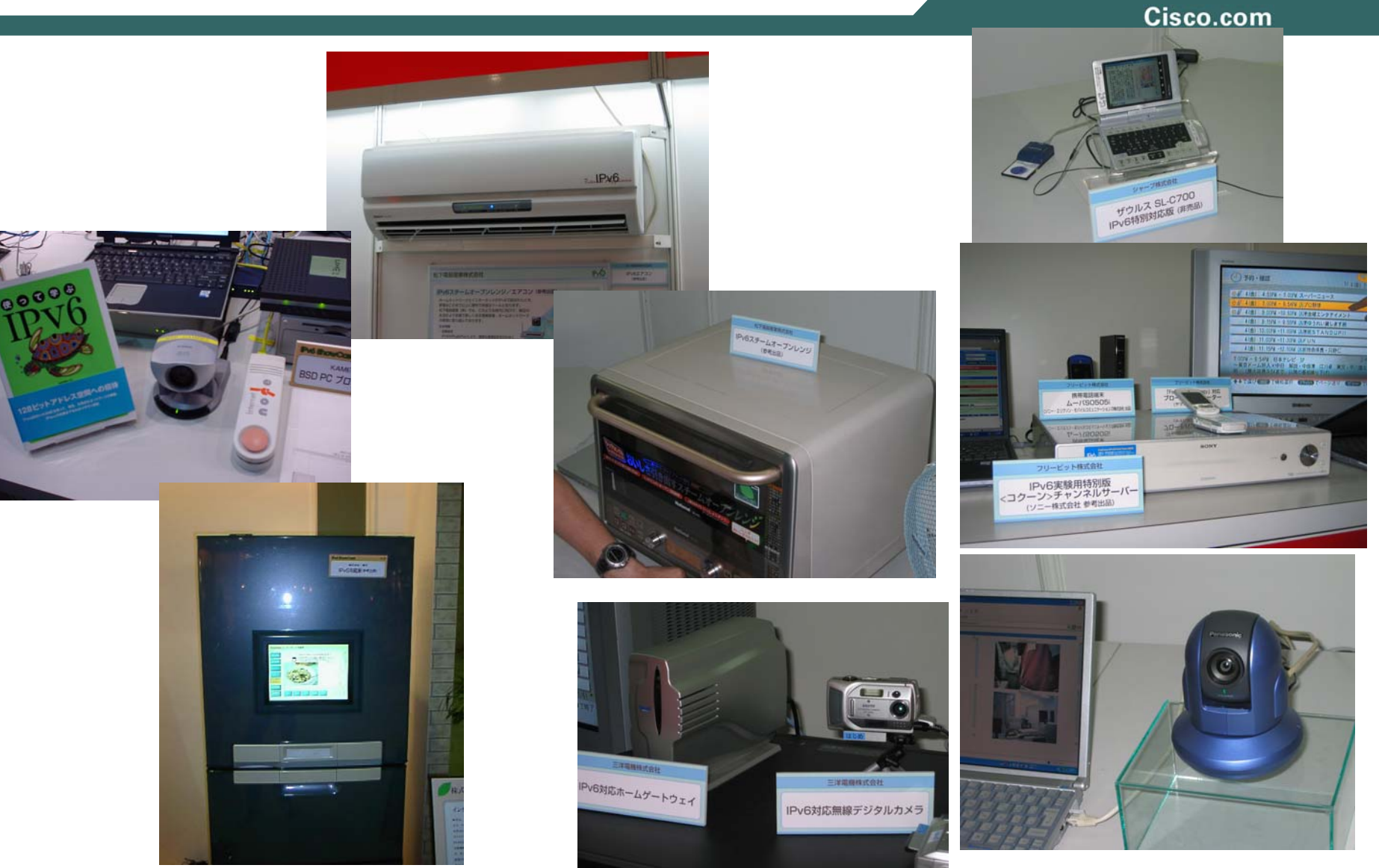

© 2006 Cisco Systems, Inc. All rights reserved. 11 **Source: N+I Tokyo**

## **Explosion of New Internet Appliances**

Cisco.com

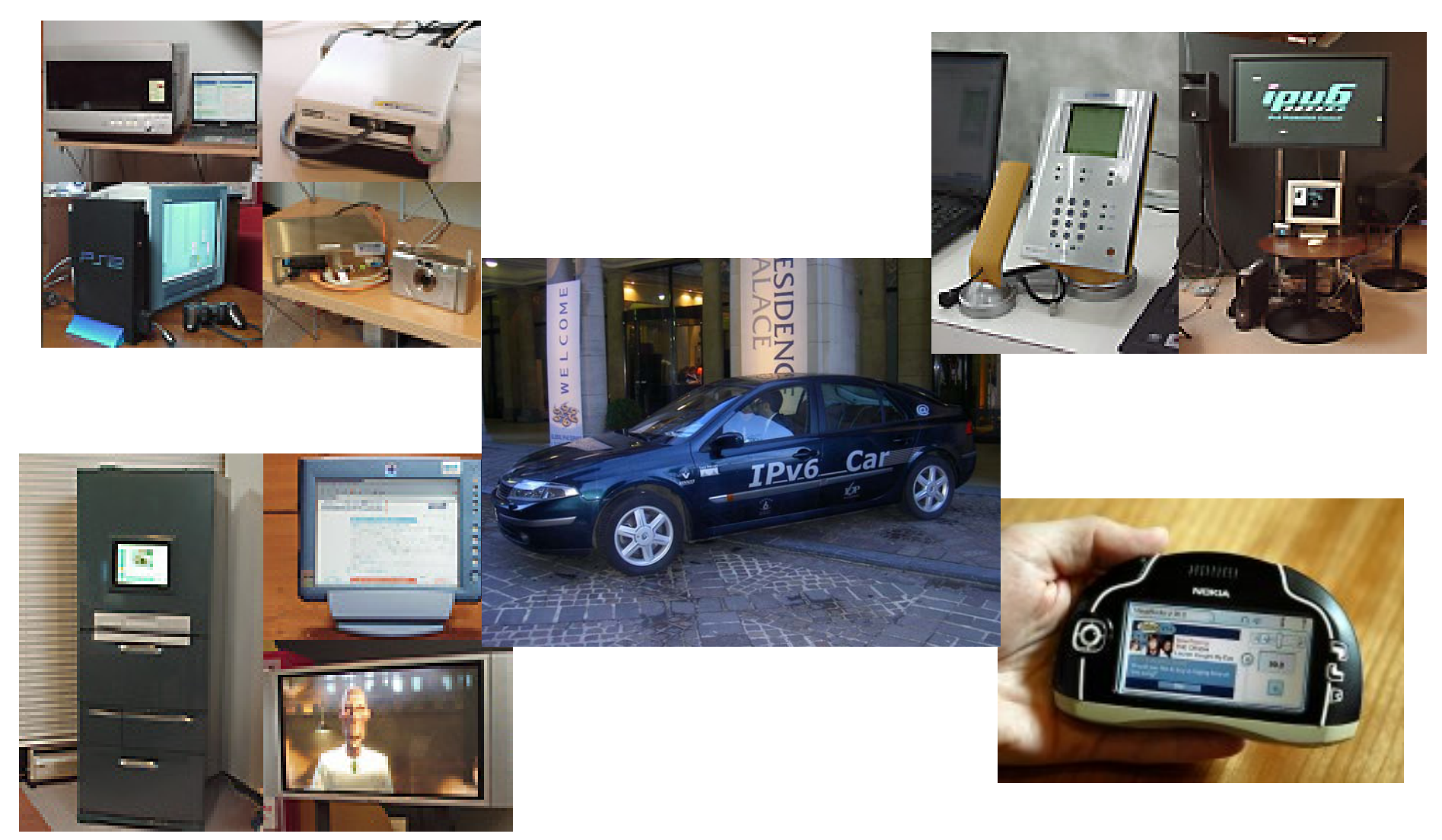

© 2006 Cisco Systems, Inc. All rights reserved. 12 **Source: N+I Tokyo**

## **IPv6 Drivers—Network's Architecture**

Cisco.com

### **"Always-on" technologies enable new application environments**

• **Today, Network Address Translation (NAT) and application-layer gateways connect disparate networks** 

> **Internet started with end-to-end connectivity for any application**

- • **Peer-to-peer or server-to-client applications mean global addresses**
	- **IP telephony, fax, video Mobility Distributed gaming Remote monitoring Instant messaging**

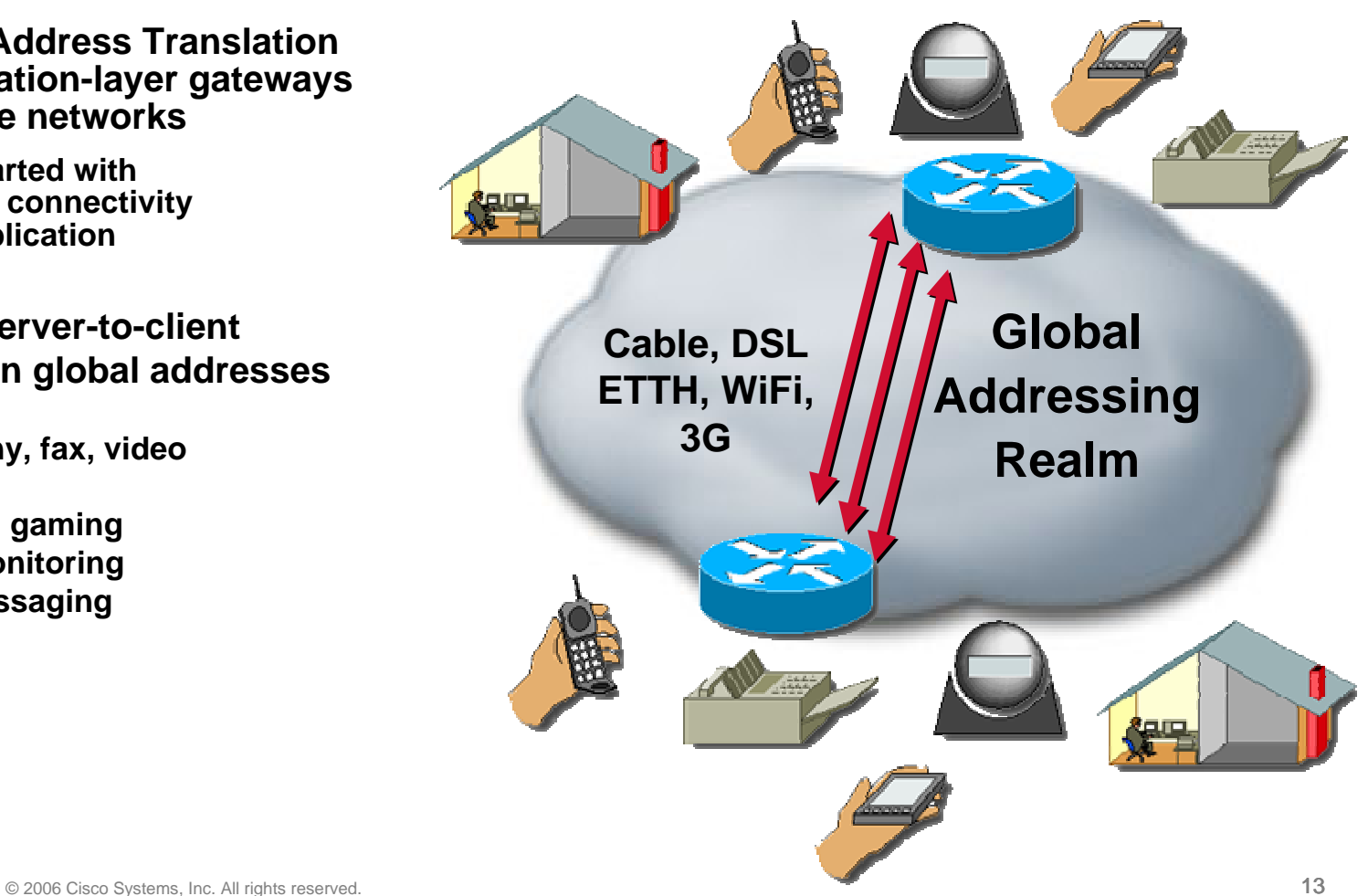

## **Broadband Home – A necessity for IPv6 !**

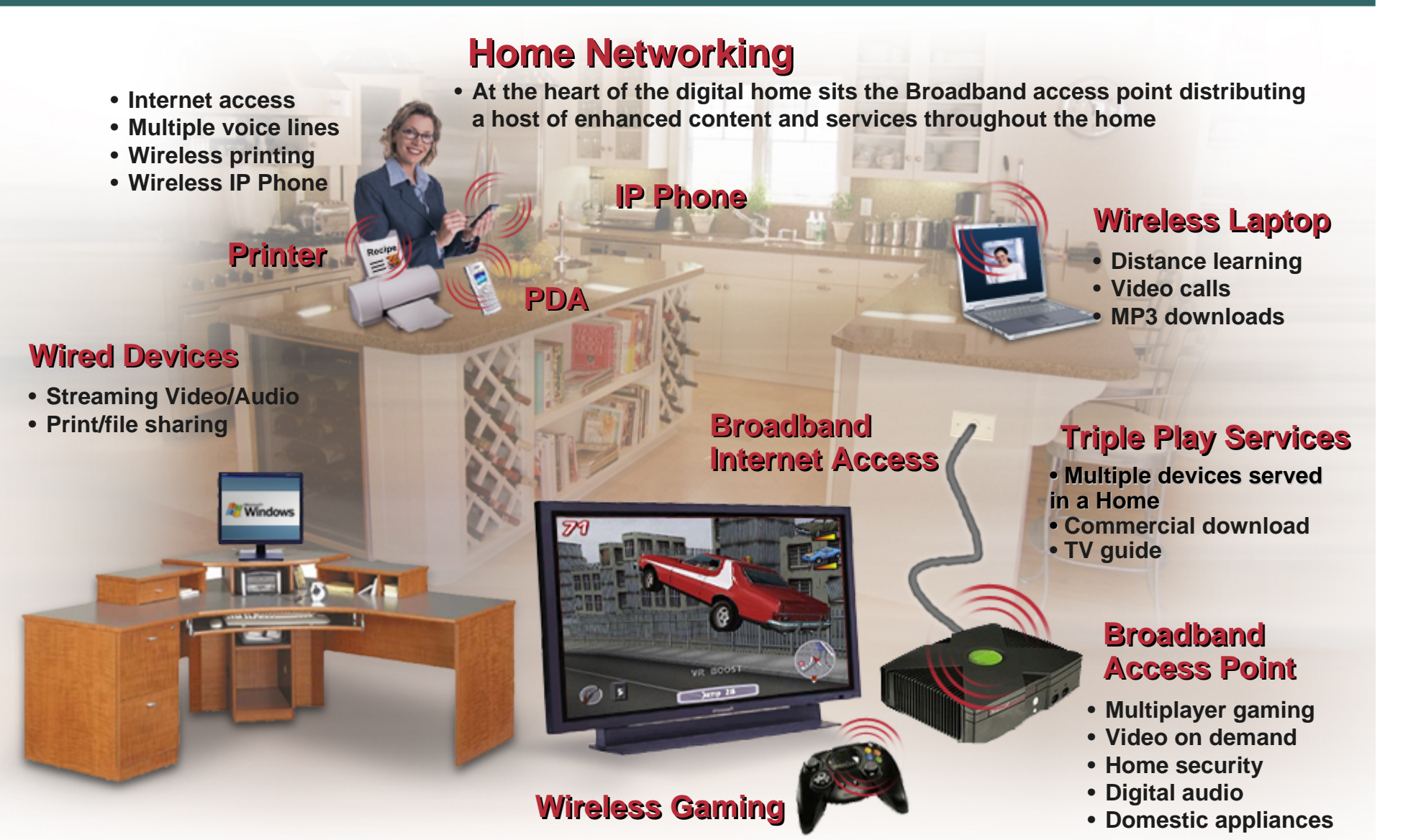

## **Mobile Wireless Networking – an IPv6 Must**

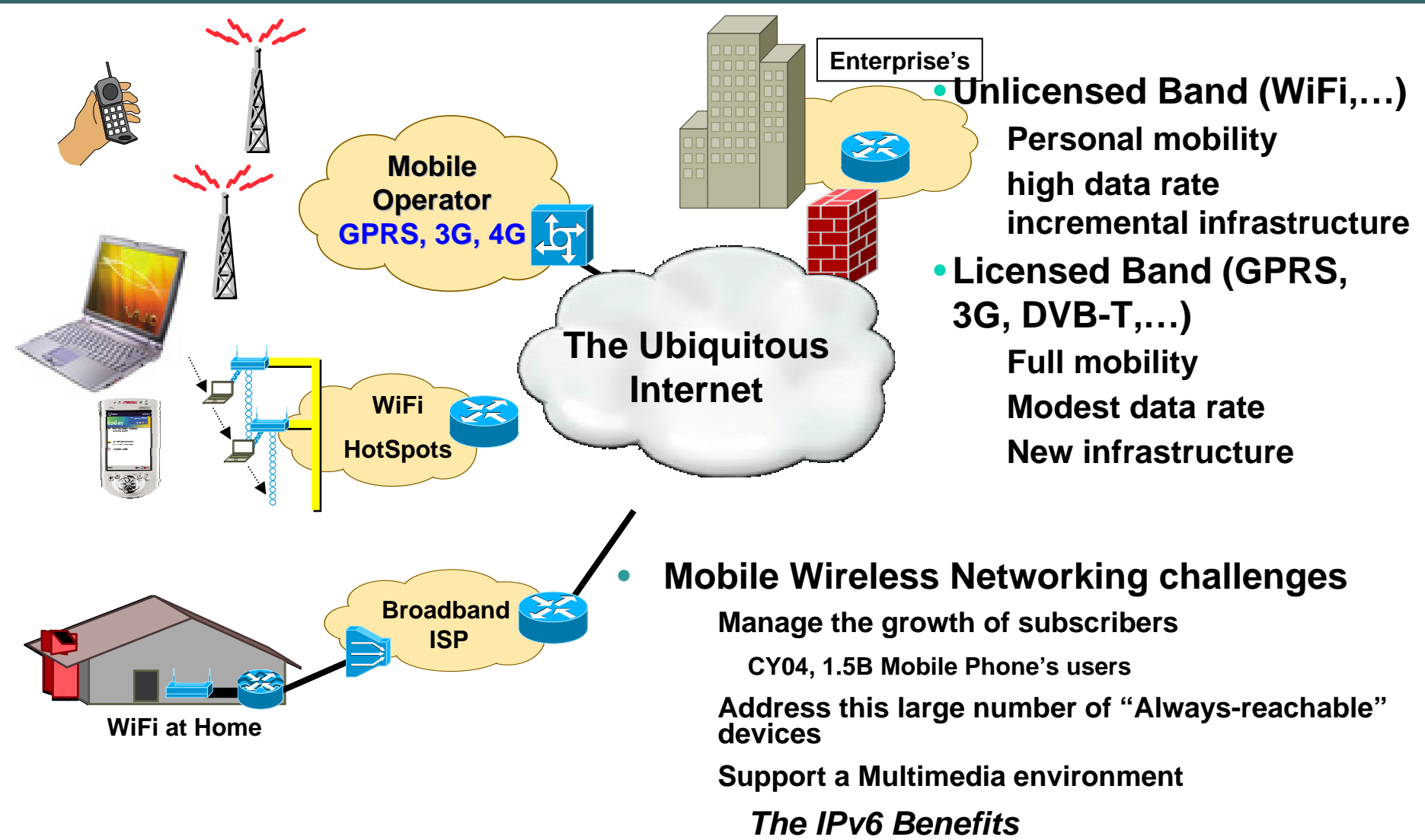

## **Traffic Evolution**

#### Cisco.com

•**Applications – Server/Client, P2P, GRID – generate different traffic patterns than Client/Server**

**Symmetrical Symmetrical– as much upstream as downstream traffic (users become servers)**

**Very long sessions** – Always-on devices may be left unattended. Streaming applications can run for a long period of time. Often 24/7.

**Sustained high bandwidth** – many devices can now use all bandwidth available. Multiple video sessions require high bandwidth capacity

**Non-local – Traffic travels globally, and between ISP networks, hence putting load on the peering points (est. 60% of traffic) and expensive long haul links.** 

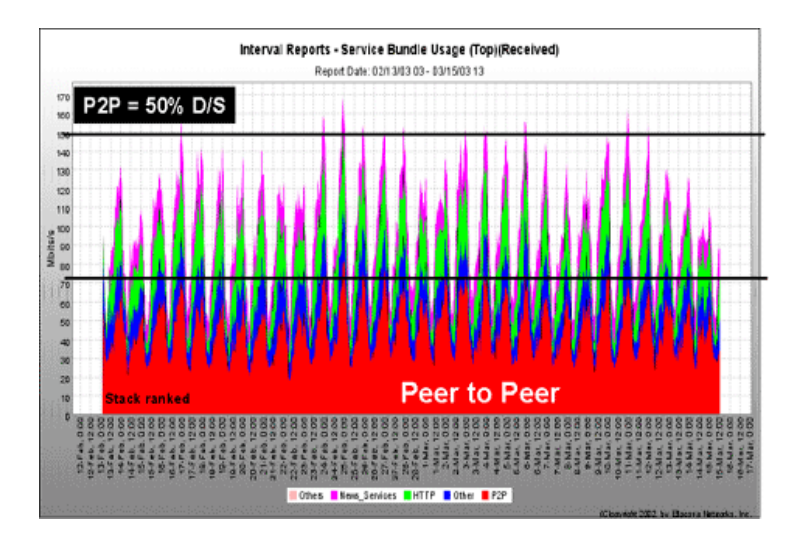

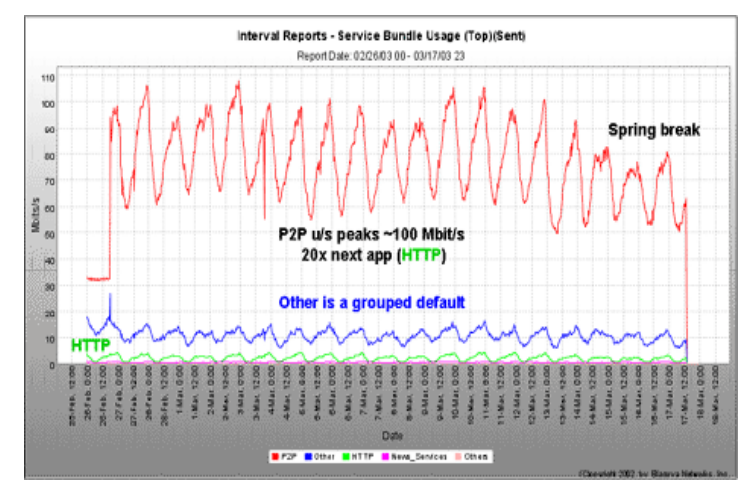

# **IPv6 Integration – Per Application Model**

Cisco.com

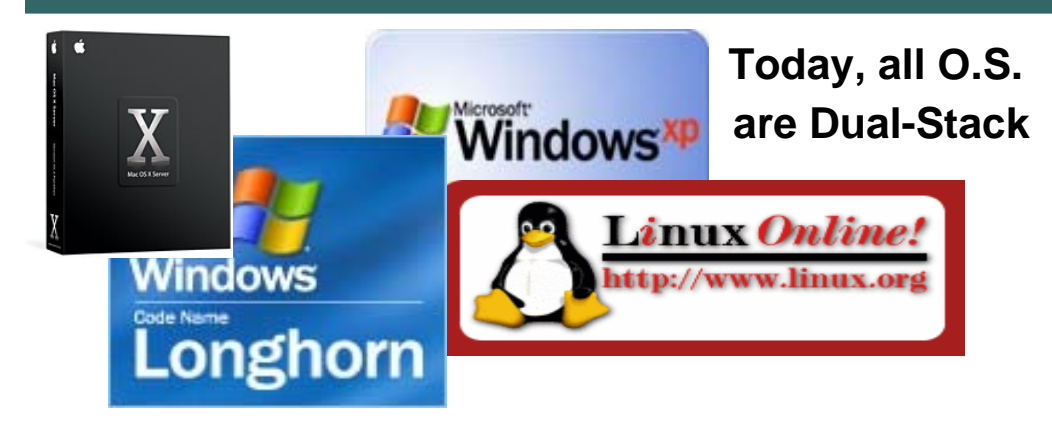

• **As soon as the infrastructure is IPv6 capable…IPv6 integration can follow a non-disruptive "per application" model**

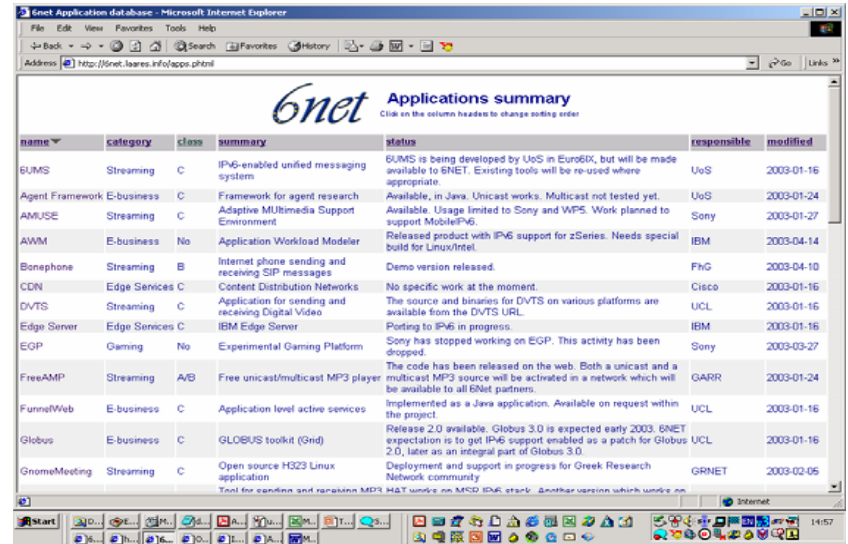

### **Call for Applications – protocol agnostic**

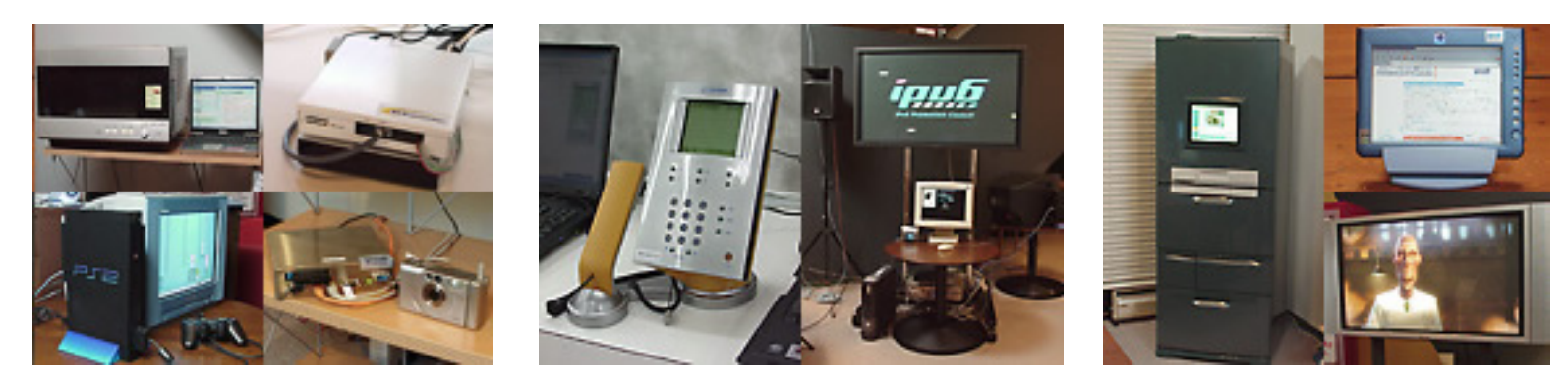

**New Generation of Internet Appliances**

## **6NET Project Overview**

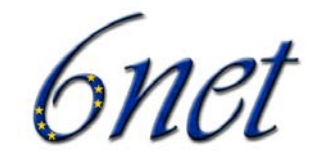

Cisco.com

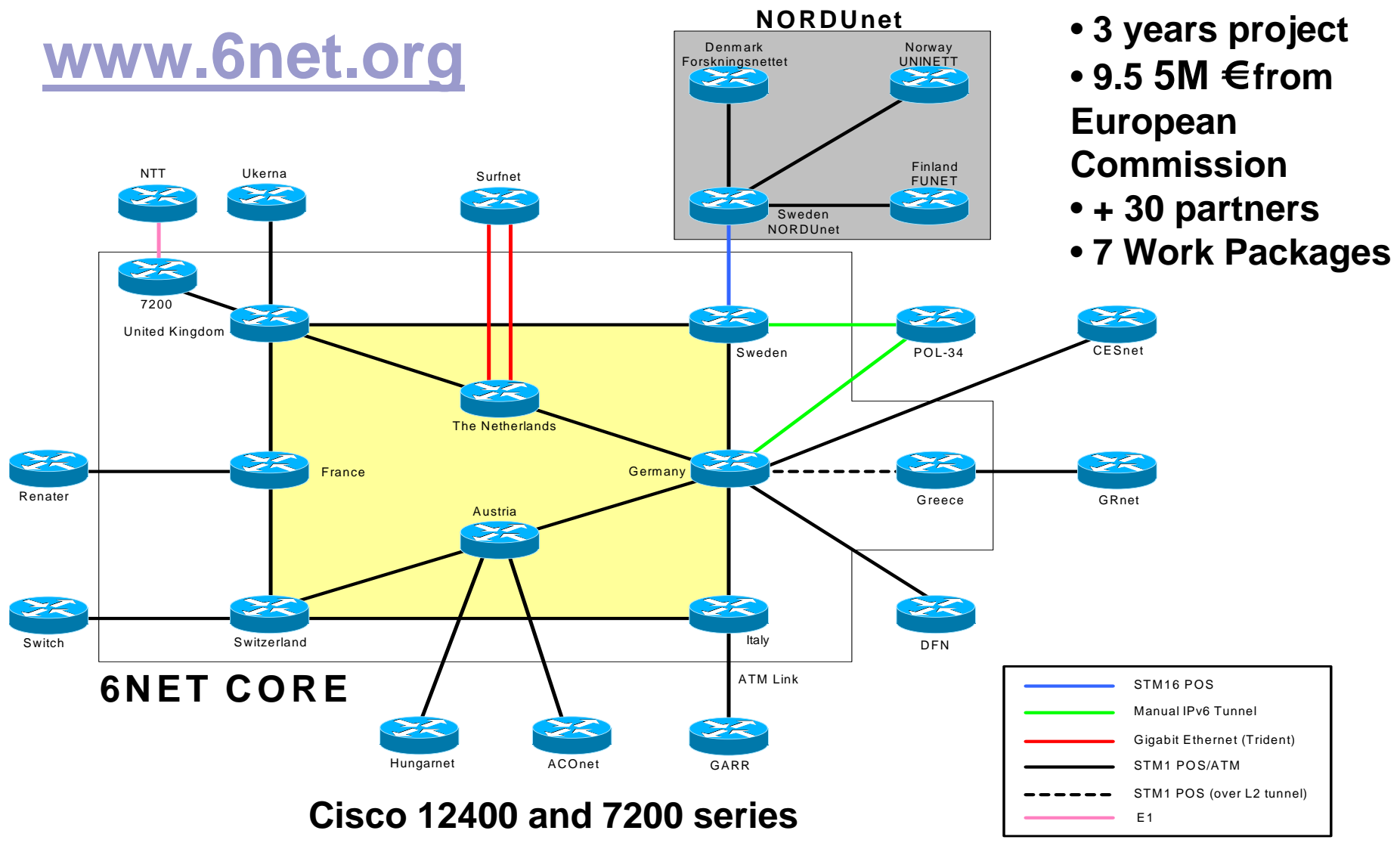

© 2006 Cisco Systems, Inc. All rights reserved. 18

## **IPv6 Prefix Allocations (Apr 06)**

Cisco.com

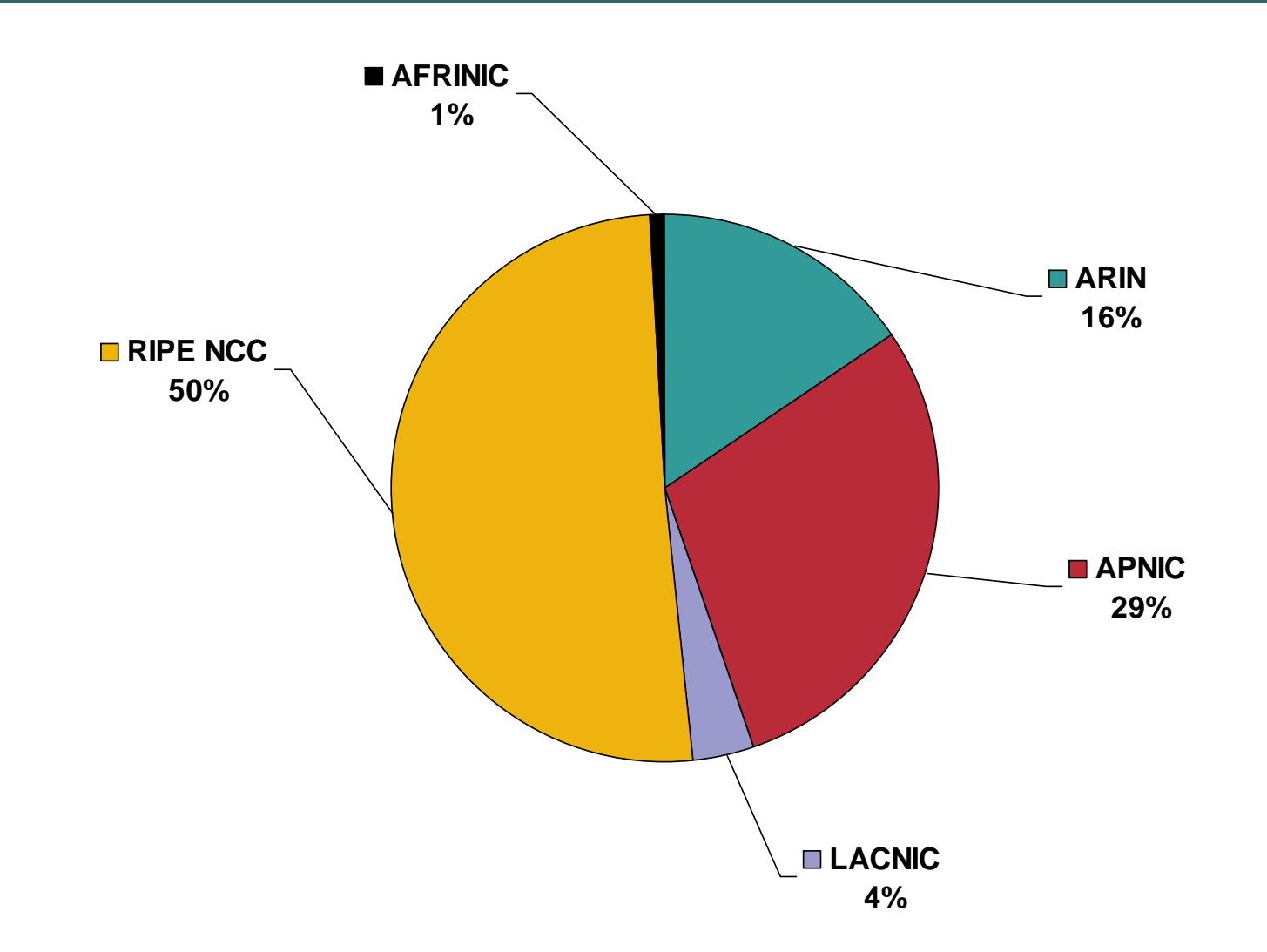

#### © 2006 Cisco Systems, Inc. All rights reserved. 19 **http://www.ripe.net/ripencc/mem-services/registration/ipv6/ipv6allocs.html**

### **African exchange points**

Cisco.com

- • **An increasing number of internet exchanges is essential to the growth of the internet in Africa and to prepare the continent for the upcoming IP convergence**
- • **Too much African content is hosted outside the continent.**
- $\bullet$  **IX's would be ideal locations for initial deployment and support of both IPv4 andIPv6**

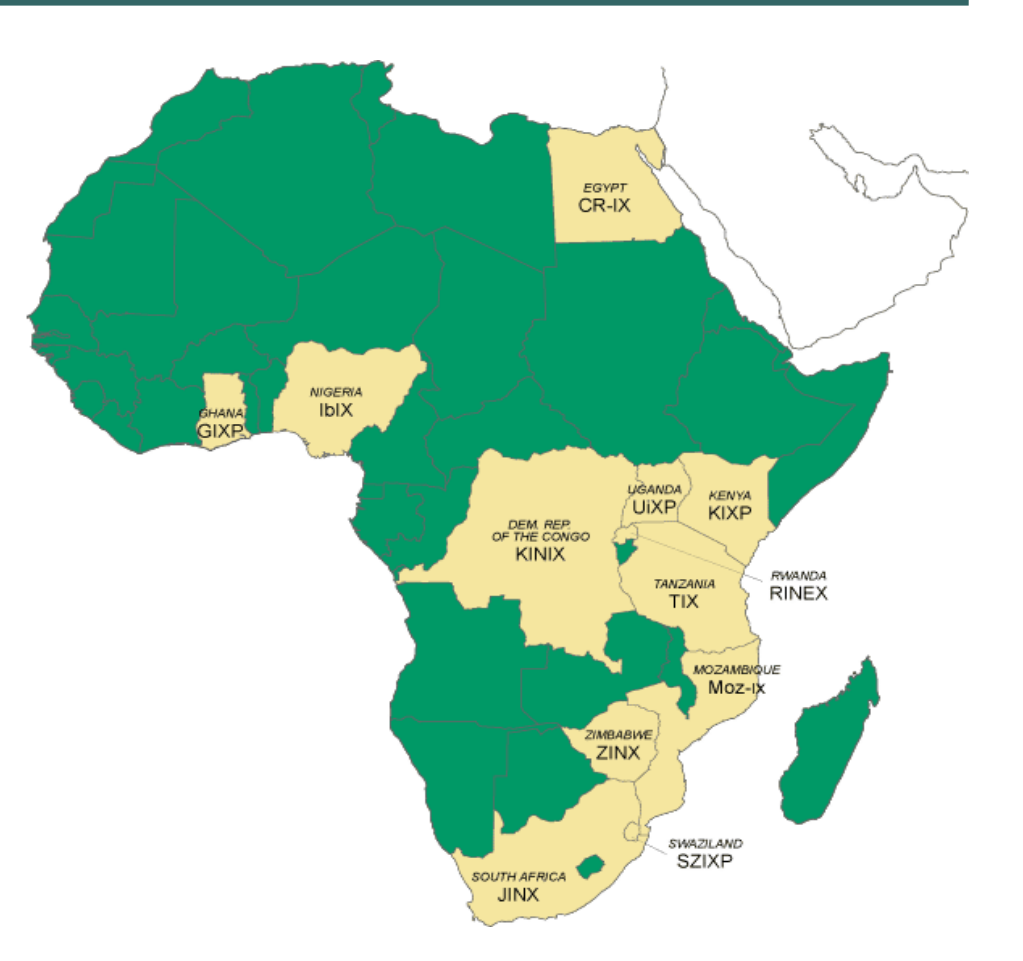

**Source Afrispa 2006**

## **Africa goes mobile**

#### Cisco.com

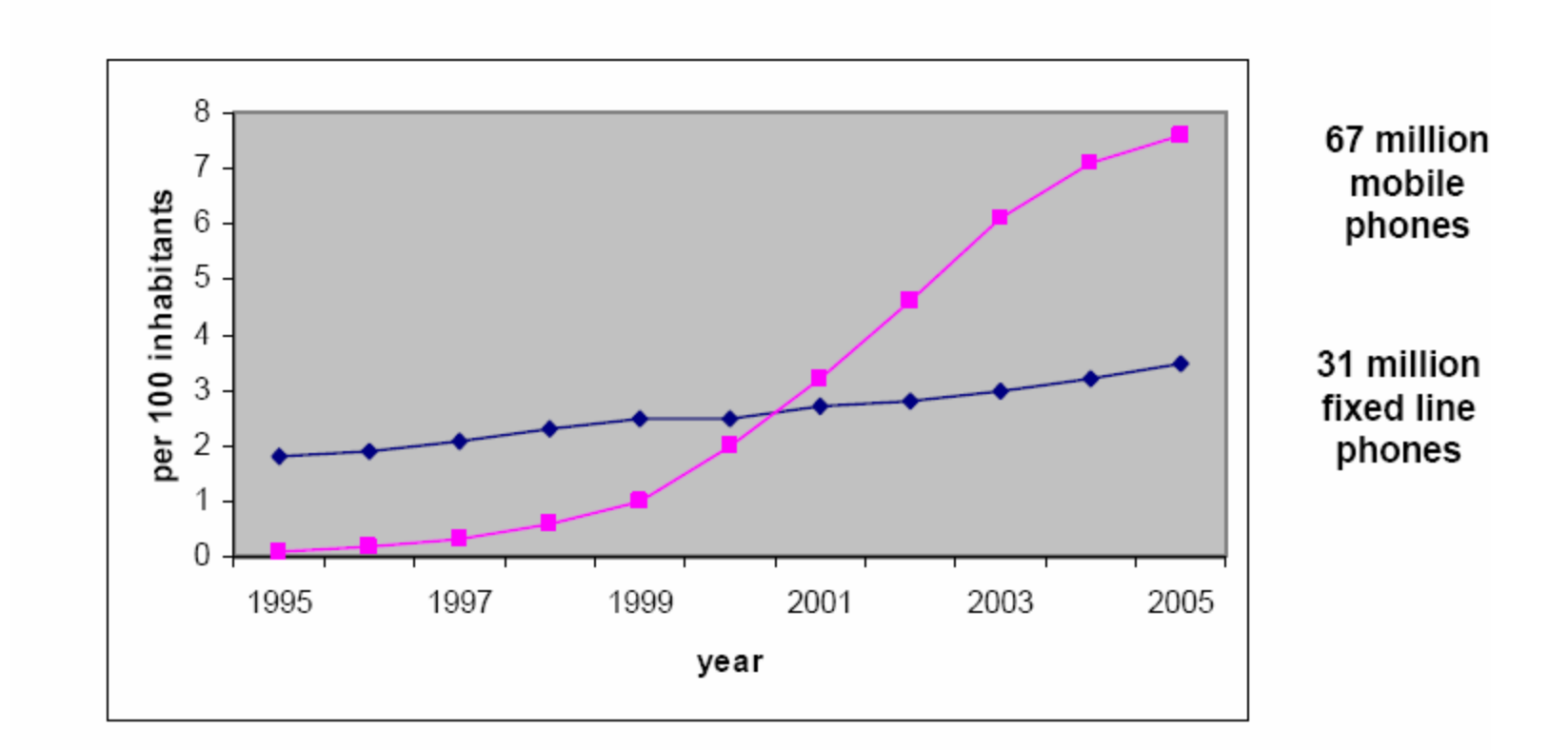

### Mobile and fixed subscribers per 100 inhabitants source: ITU

### **Africa started on the path to 3G**

Cisco.com

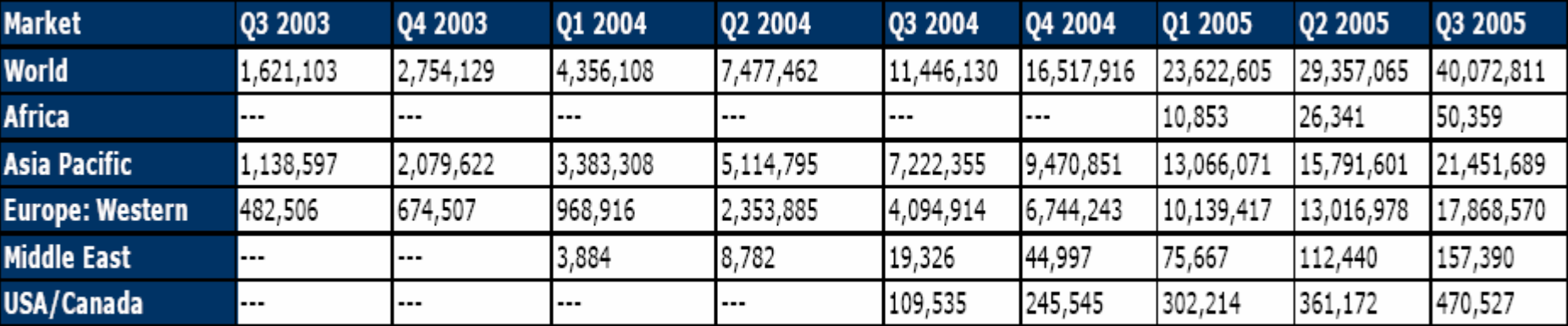

Source: GSMA number of WCDMA connections

Note that ITU estimates 67 million mobile phone users for Africa by end 2005 up from 61.2 million year before

## **Africa's routes to WLAN's**

Cisco.com

#### $\bullet$ **Wi-fi?**

**–Knysna, S.A. : Africa's first Municipal Wi-FiBroadband Network offers VoIPand Internet Access (allAfrica.com nov7th)**

**–Wifinder (see http://www.wifinder.com/ ) lists African wi-fi hotspots for Egypt, Ghana, Morocco, Nigeria, South Africa, Tanzania, Tunisia**

#### $\bullet$ **WiMax?**

**–Alvarionto install Wi-max in Kinshasa**

**–Telkom SA trial Wi-Max**

### **What does IPv6 bring to the table?**

- $\bullet$ **Solves address shortage**
- $\bullet$ **Restores p2p**
- $\bullet$  **Mobility**
	- **–Better spectrum utilization**
	- **–Better batterylife!**
- $\bullet$  **Security**
	- **–Ipsec mandatory**
- $\bullet$ **Multicast**
- • **Neighbour discovery**
	- **–Ad-Hoc networking**
	- **–Home networks**
	- **–Plug and play–Auto configuration**
- • **Permanent addresses–Identity (CLID) –Traceability (RFID) –Sensors and monitoring**

## **Should Africa move now ?**

Cisco.com

### • **Yes**

**IP convergence will impacts many aspects of human activities and practically all industries**

**Periods of rapid change give a chance to leapfrog to new technologies and close development and economic gaps.**

**Transition to IPv6 is one of the essential ingredients to reap the economic benefits of this new converged world.** 

### • **The continent started the migration already**

**The Research and Education Community and some progressive carriers show the way**

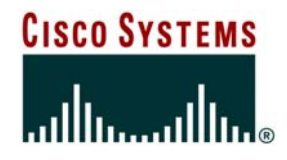

## **IPv6 Fundamentals**

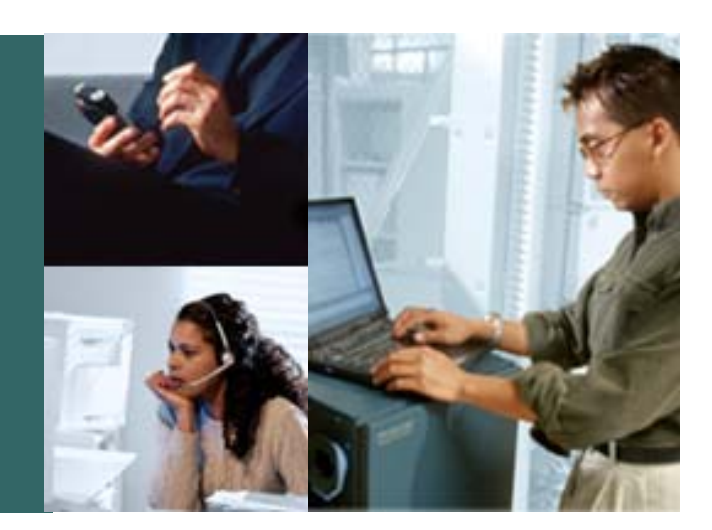

# **IPv6 Header**

© 2006 Cisco Systems, Inc. All rights reserved. 27

### **IPv6 Packet Structure**

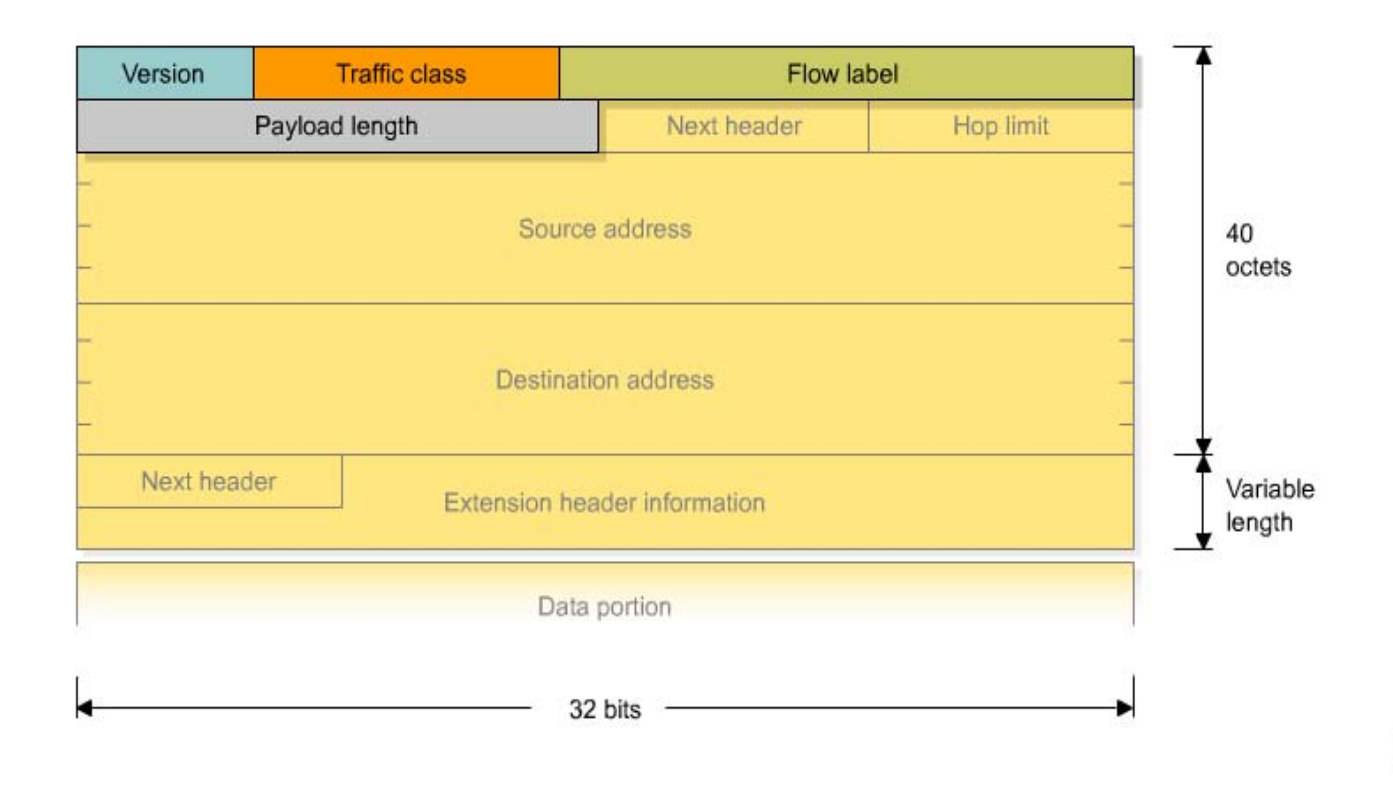

## **Packet Structure (Cont.)**

Cisco.com

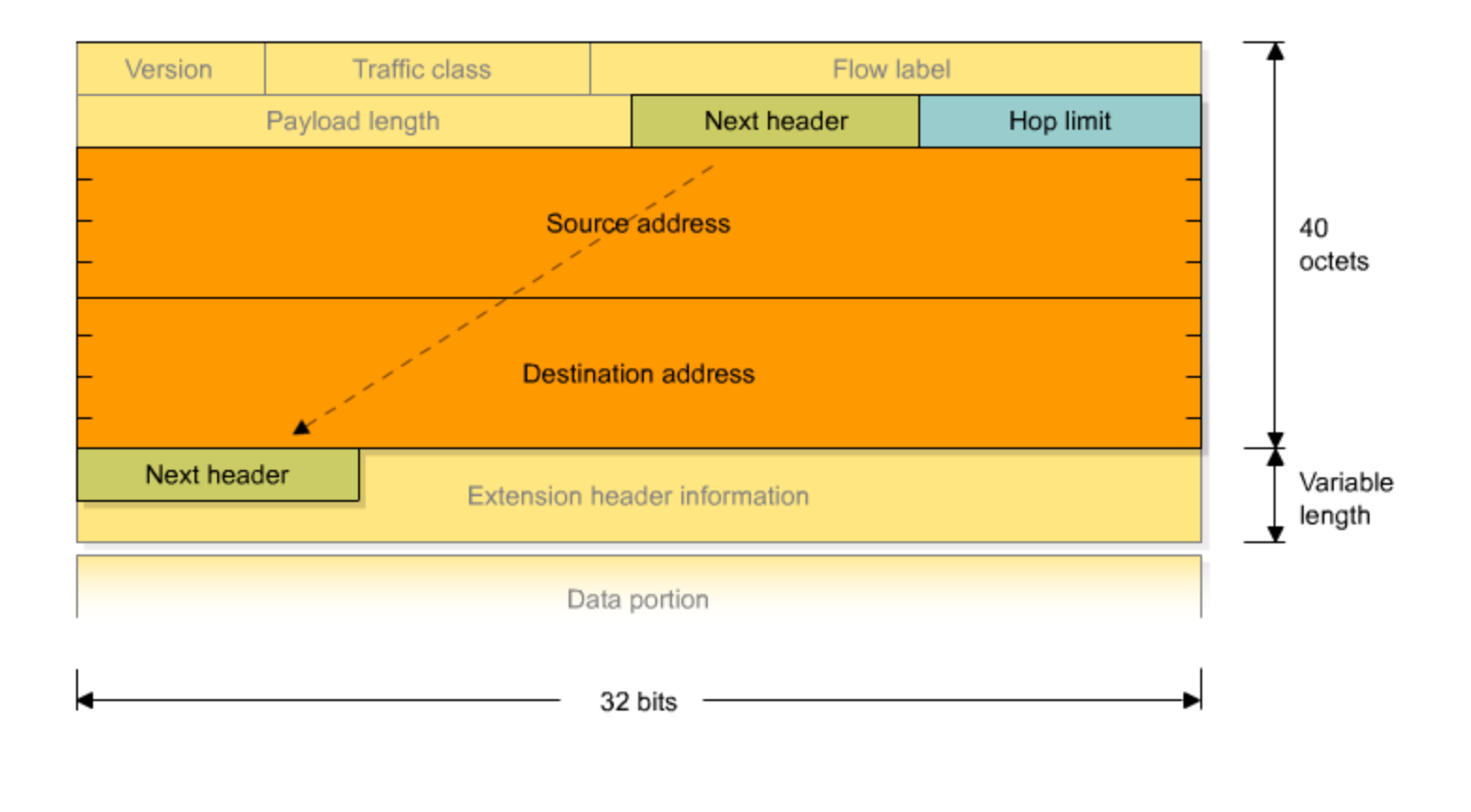

350\_120ipv\_1a\_gr011

## **Extension Headers (RFC2460)**

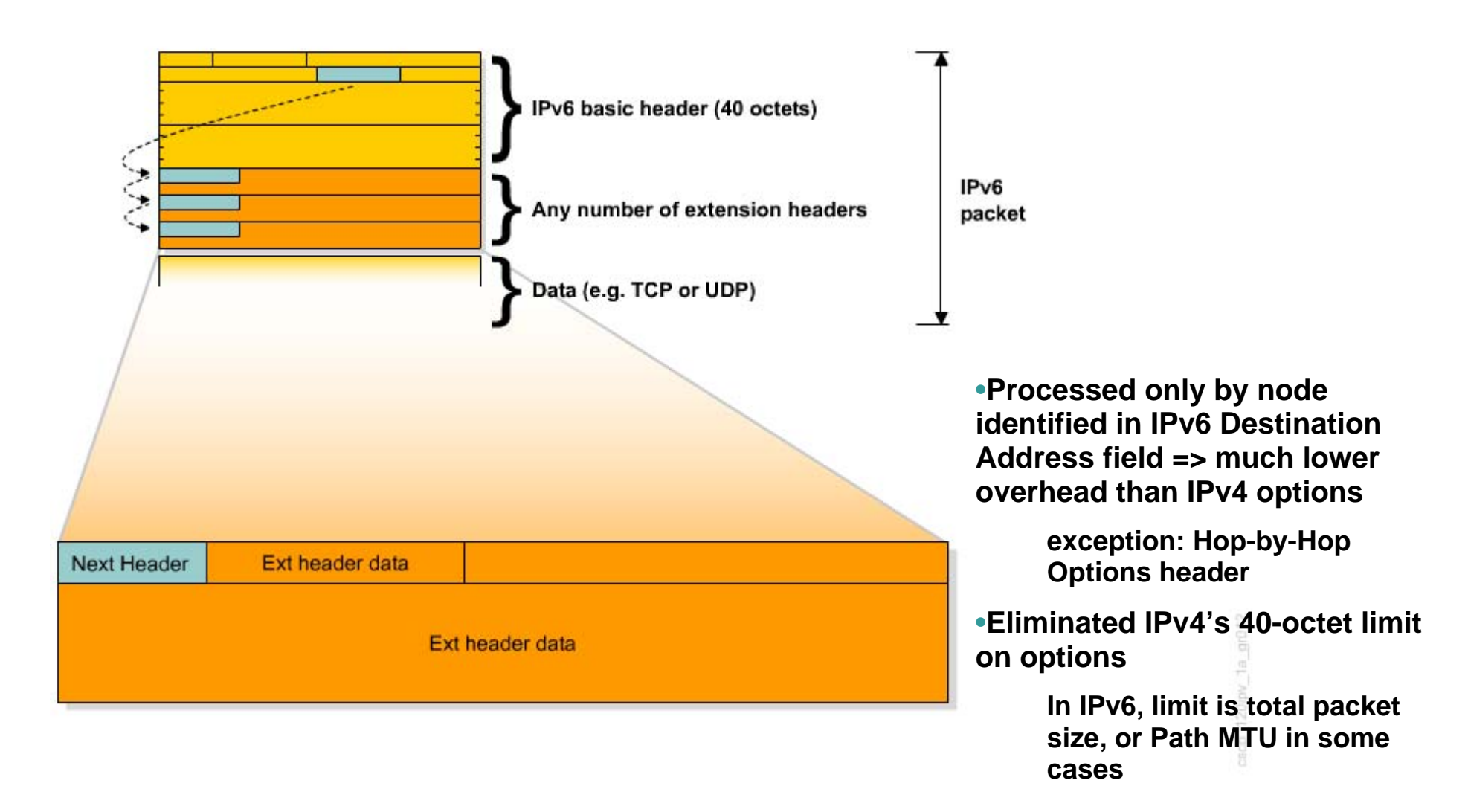

# **IPv6 Extension Header Types**

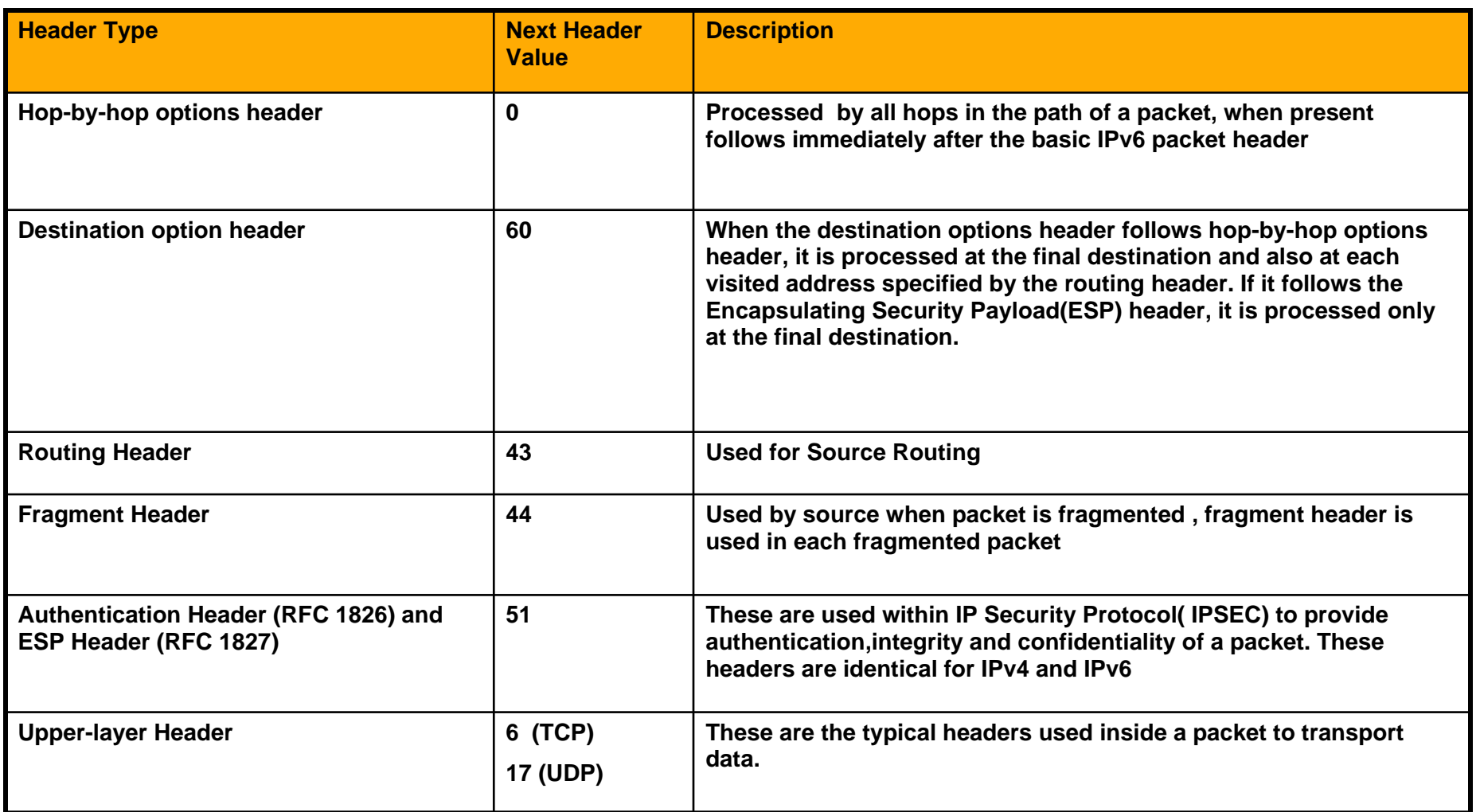

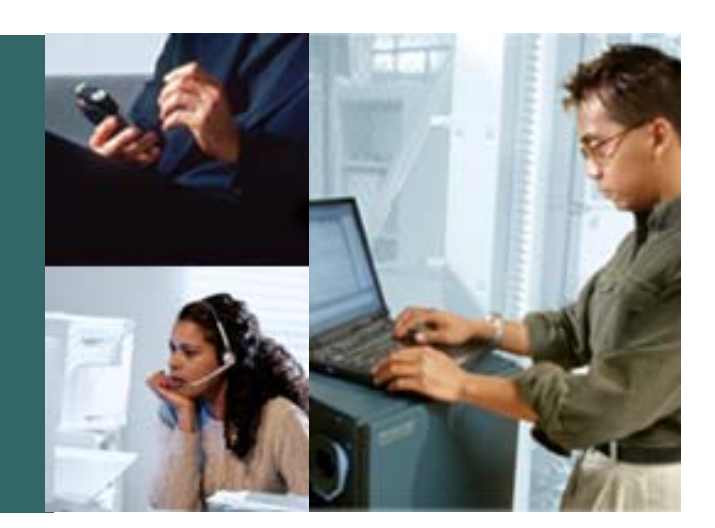

# **IPv6 Addressing**

© 2006 Cisco Systems, Inc. All rights reserved. 32

## **IPv6 Addressing**

Cisco.com

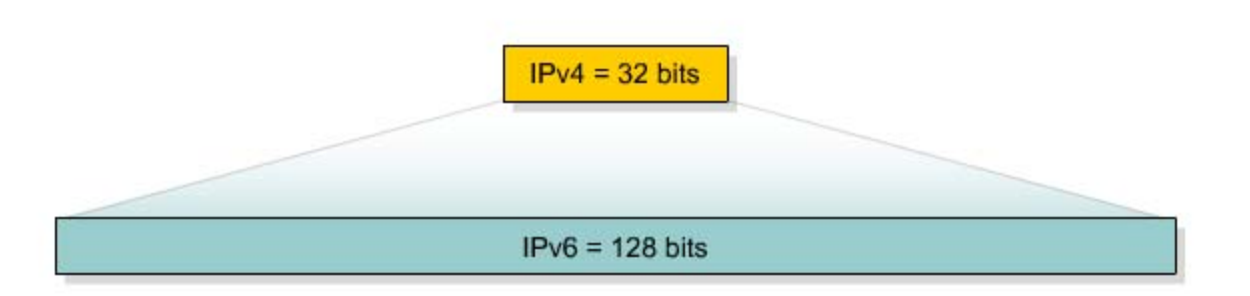

### • **128 bit long addresses**

**Allow hierarchy**

**Flexibility for network evolutions**

### • **Represented as:**

**Use CIDR principles: Prefix / Prefix Length x:x:x:x:x:x:x:x where x is a 16-bit hexadecimal field2001:0DB8:010F:0001:0000:0000:0000:0ED12001:DB8:10F:1:0:0:0:ED12001:DB8:10F:1::ED1**

## **Address Representation**

Cisco.com

### • **Format:**

**x:x:x:x:x:x:x:x where x is 16 bits hexadecimal field**

**2031:0000:130F:0000:0000:09C0:876A:130B**

**Case insensitive**

**Leading zeros in a field are optional:**

**2031:0:130F:0:0:9C0:876A:130B**

**Successive fields of 0 are represented as ::, but only once in an address:**

**2031:0:130F::9C0:876A:130B2031::130F::9C0:876A:130BFF01:0:0:0:0:0:0:1 => FF01::10:0:0:0:0:0:0:1 => ::10:0:0:0:0:0:0:0 => ::**

### **Address Representation**

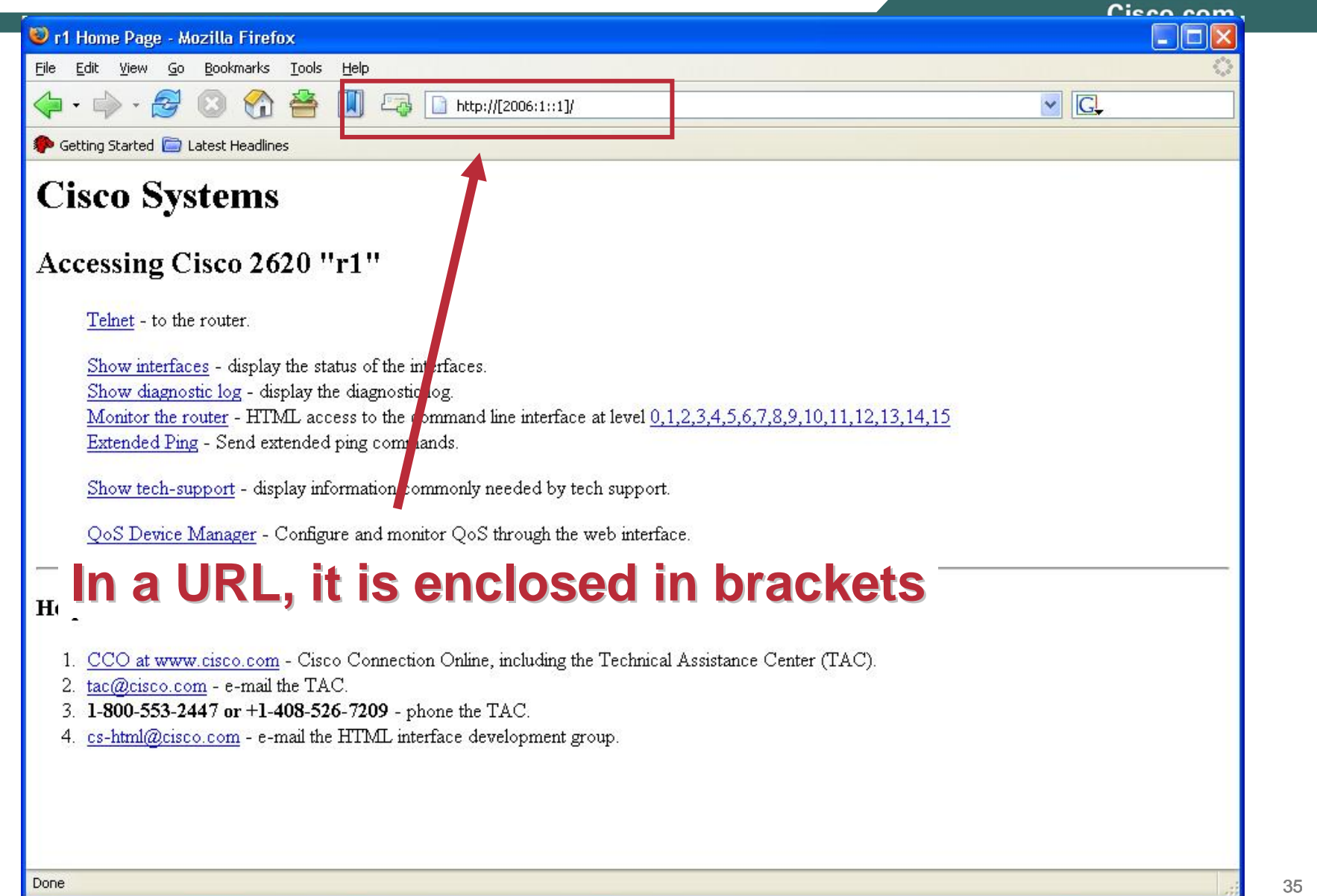

Cisco.com

- **IPv6 Addressing rules are covered by multiples RFC's Architecture initially defined by RFC 2373 Now RFC 3513 (obsoletes 2373)**
- **Address Types are :**

**Unicast Unicast: One to One (Global, Link local, Site local, Compatible)**

**Anycast Anycast : One to Nearest (Allocated from Unicast)**

**Multicast Multicast : One to Many**

• **A single interface may be assigned multiple IPv6 addresses of any type (unicast, anycast, multicast)**

**No Broadcast Address -> Use Multicast**
# **IPv6 - Addressing Model**

Cisco.com

**Addresses are assigned to interfaces**

**change from IPv4 model :**

**Interface 'expected' to have multiple addresses** 

**Addresses have scope Link LocalSite Local Global**

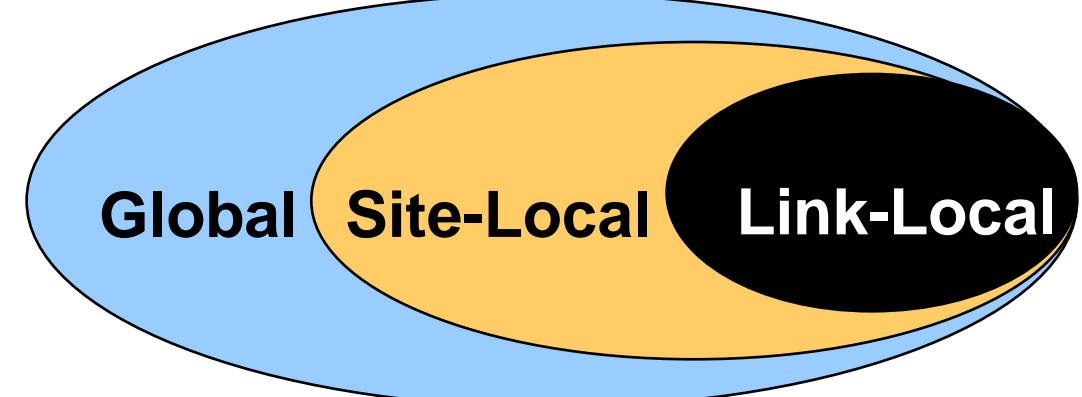

#### **Addresses have lifetime**

**Valid and Preferred lifetime**

# **Address Type Identification (RFC 3513)**

Cisco.com

• **The type of an IPv6 address is identified by the high-order bits of the address, as follows**

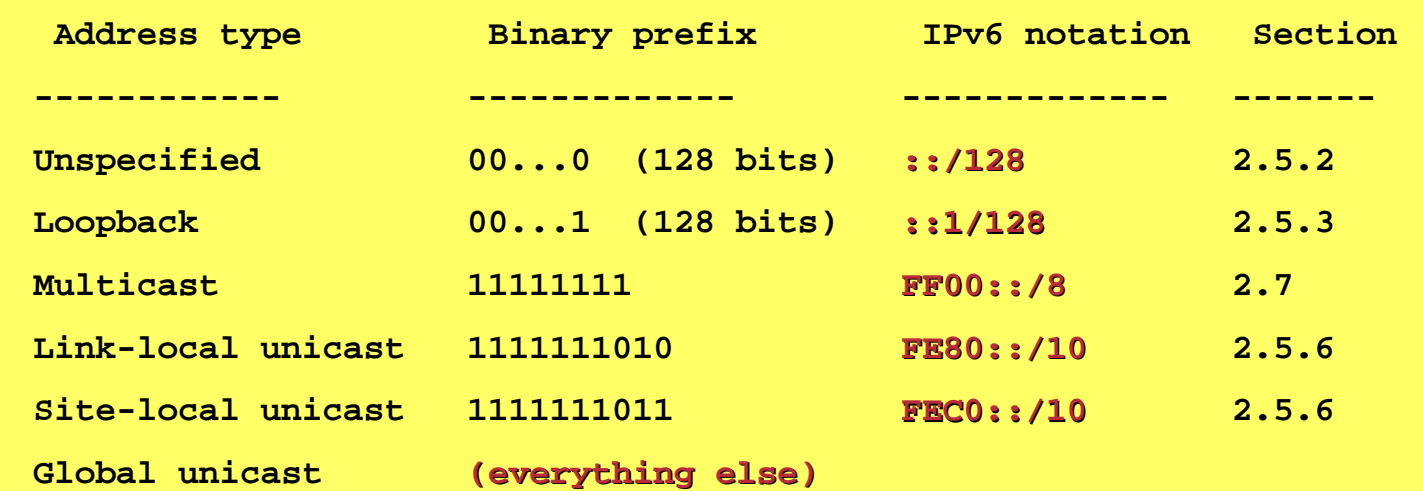

 $\bullet$  **Primary Goal is Simplification of Addressing Scheme**

© 2006 Cisco Systems, Inc. All rights reserved. **CONDUCLUS INFOZOI O** 38 **Obsoletes RFC2373 Obsoletes RFC2373**

# **Unspecified and Loopback Addresses**

Cisco.com

#### • **Unspecified address:**

**0:0:0:0:0:0:0:0 0:0:0:0:0:0:0:0**

**Used as a placeholder when no address available (initial DHCP request, DAD)**

#### • **Loopback address:**

**0:0:0:0:0:0:0:1 0:0:0:0:0:0:0:1**

**Same as 127.0.0.1 in IPv4**

**Identifies self**

# **Link-local Addresses**

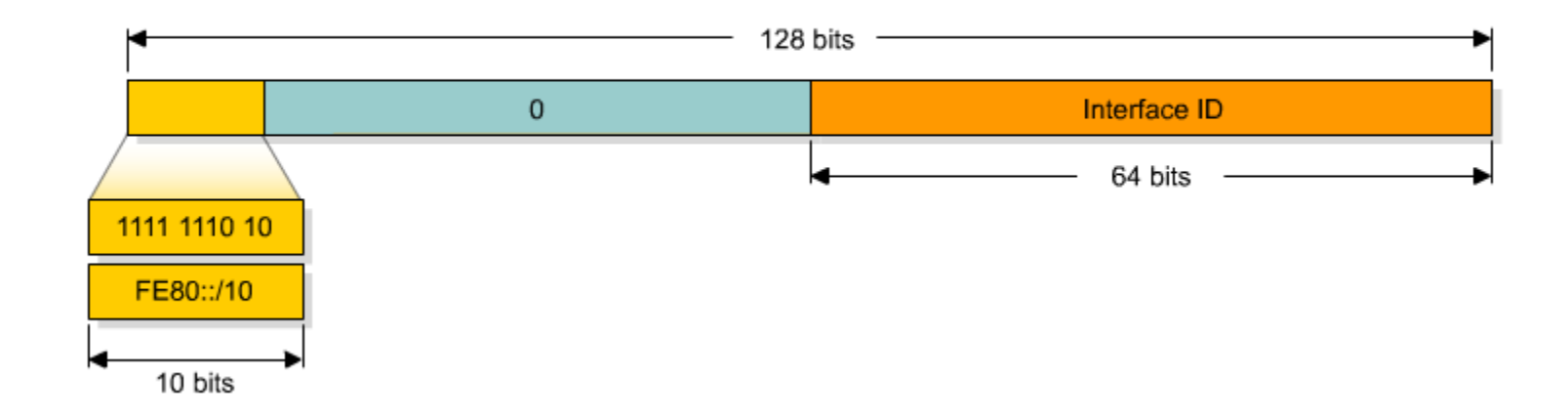

- **Have a scope limited to the link**
- $\bullet$ **Are automatically configured with the interface ID**
- **For use during auto-configuration and when no routers are present**
- **Can connect to devices without using global addresses (Must specify an outgoing interface)**

# **Unique Local IPv6 Unicast Addresses**

Cisco.com

• **Replaces Site-Local (FEC0::/10)**

**draft-ietf-ipv6-deprecate-site-local-04** 

- **draft-ietf-ipv6-unique-local-addr-07.txt**
- **Defines an unicast address format that is globally unique and is intended for local communications, usually inside of a site. They are not expected to be routable on the global Internet given current routing technology**

**They are routable inside of a more limited area such as a site.** 

**They may also be routed between a limited set of sites.** 

# **Unique Local IPv6 Unicast Addresses**

Cisco.com

• **Local IPv6 unicast addresses have the following characteristics:**

**Globally unique prefix.** 

**Well known prefix to allow for easy filtering at site boundaries.** 

**Allows sites to be combined or privately interconnected without creating any address conflicts or require renumbering of interfaces using these prefixes.** 

**Internet Service Provider independent and can be used for communications inside of a site without having any permanent or intermittent Internet connectivity.** 

**If accidentally leaked outside of a site via routing or DNS, there is no conflict with any other addresses.** 

**In practice, applications may treat these addresses like global scoped addresses.** 

# **Local IPv6 Unicast Addresses**

Cisco.com

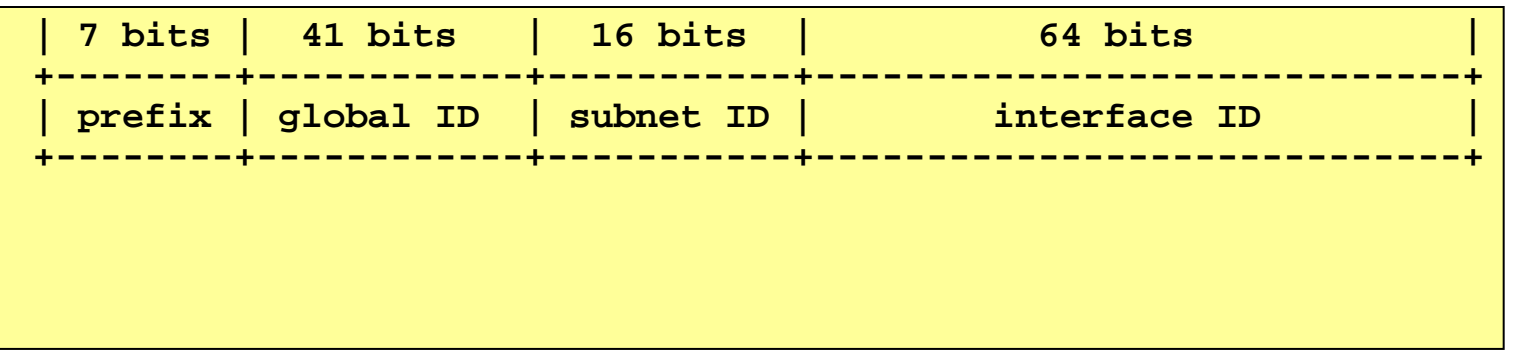

- • **Prefix: FC00::/7 FC00::/7 prefix to identify Local IPv6 unicast addresses.**
- • **global ID: 41-bit global identifier used to create a globally unique prefix.**

**The allocation of global IDs should be pseudo-random**

**FC00::/8 Centrally assigned**

**FD00::/8 Locally assigned**

- **Subnet ID: 16-bit subnet ID is an identifier of a subnet within the site.**
- **Interface ID: 64-bit IID see draft see draft-ietf-ipv6-unique-local-addr-07.txt**

# **Global Unicast AddressesRFC 3513 and RFC3587**

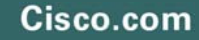

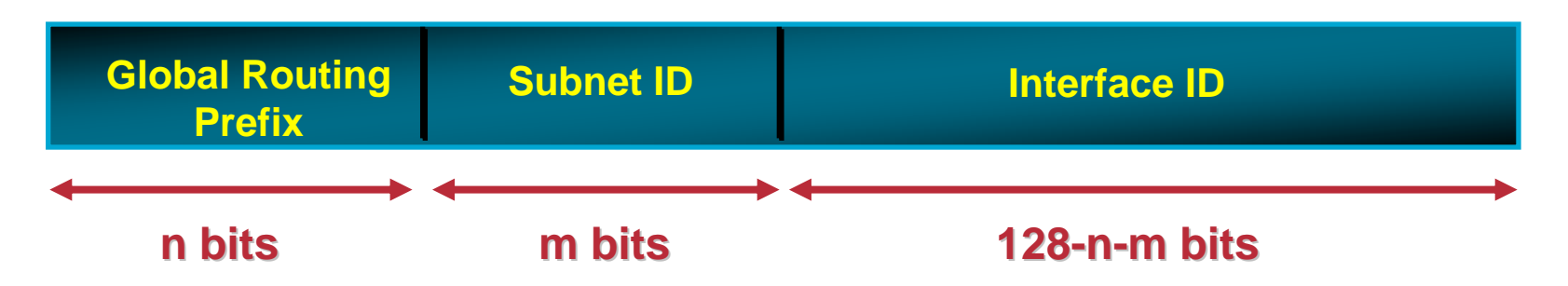

- • **All global unicast addresses other than those that start with binary 000 have a 64-bit interface ID field (i.e., n + m = 64)**
- •**Unicast addresses are hierarchical, just like IPv4**
- •**The global routing prefix is itself hierarchically structured**
- •**Usually the global routing prefix is a value assigned to a site**
- • **A "subnet" is usually the same as a link, but: may have more than one subnet ID for the same link (proposed) a subnet ID may span multiple links**

#### **Global IPv6 allocations made by the Regional Internet Registries**

Cisco.com

- •**Real IPv6 address space now allocated by Registries**
- $\bullet$ **Registries are based on geographical location**

**RIPE NCC (376 Prefixes) RIPE NCC (376 Prefixes)**

**2001:0600::/232001:0800::/232001:0A00::/23 …**

**APNIC (166 Prefixes) APNIC (166 Prefixes)**

**2001:0200::/232001:0C00::/232001:0E00::/23 …**

**ARIN (94 Prefixes) ARIN (94 Prefixes)**

**2001:0400::/232001:1800::/23**

- $\bullet$ **Documentation : 2001:0DB8::/32**
- $\bullet$ **6Bone 3FFE::/16**
- $\bullet$ **6to4 tunnels 2002::/16**
- $\bullet$ **Enterprises get their IPv6 address space from their ISP.**

© 2006 Cisco Systems, Inc. All rights reserved. 45 **http://www.iana.org/assignments/ipv6 http://www.iana.org/assignments/ipv6-tla-assignments assignments**

**Allocated 16/11/2004 Allocated 16/11/2004http://www.ripe.net/ipv6/ipv6allocs.html http://www.ripe.net/ipv6/ipv6allocs.html**

## **IPv6 Address Allocation Process**

Cisco.com

#### **Partition of Allocated IPv6 Address Space**

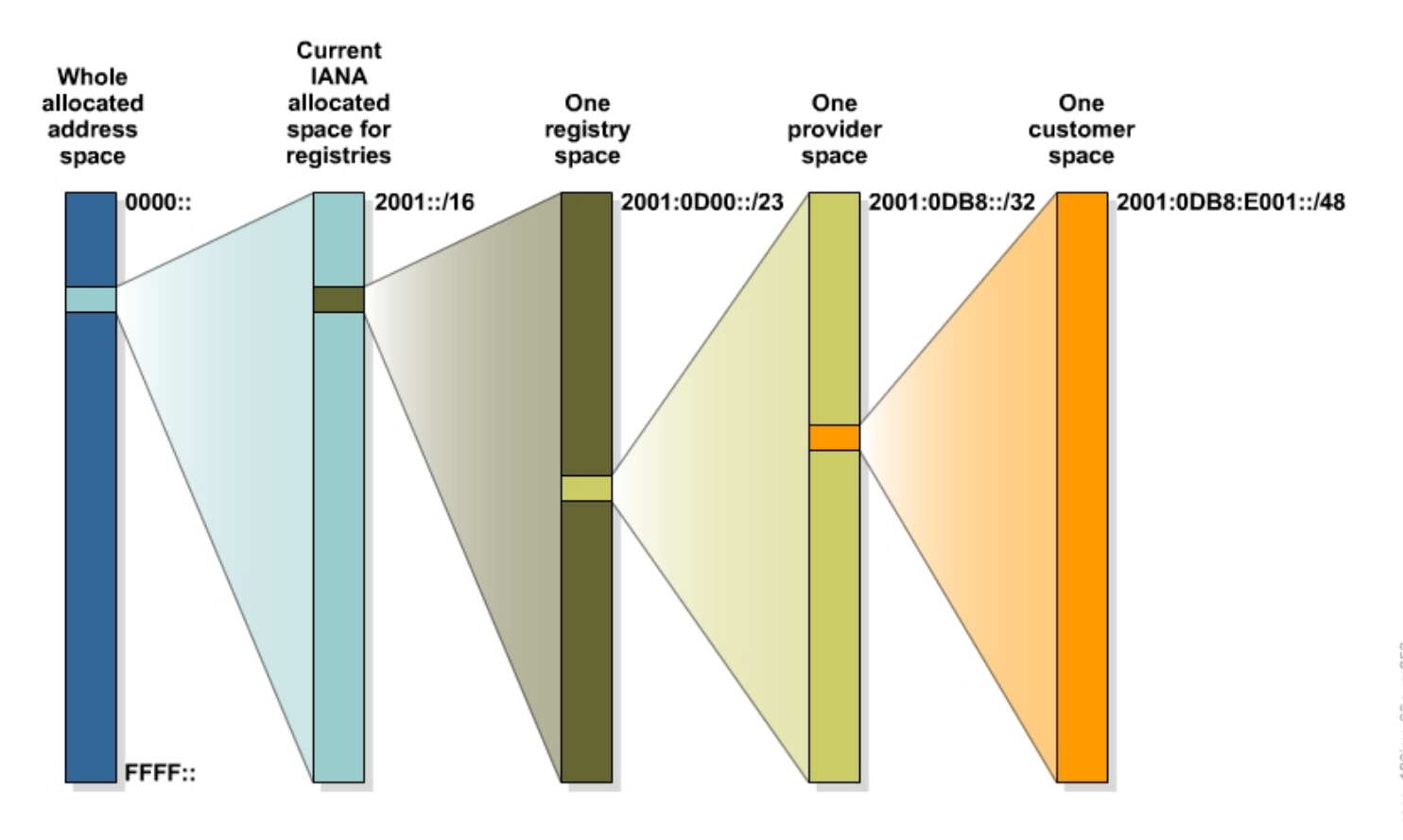

### **IPv6 Address Allocation Process**

Cisco.com

#### **Partition of Allocated IPv6 Address Space (Cont.) Partition of Allocated IPv6 Address Space (Cont.)**

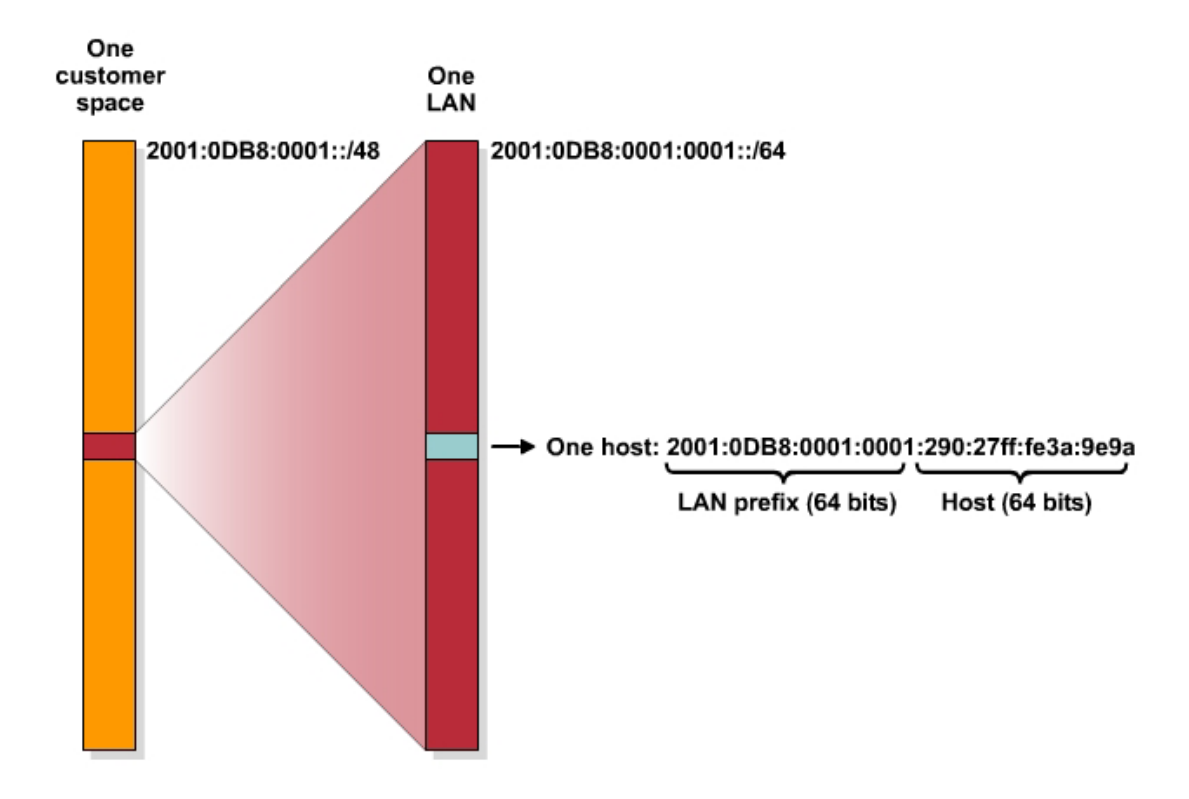

#### **Multicast Addresses (RFC 2373, now 3513)**

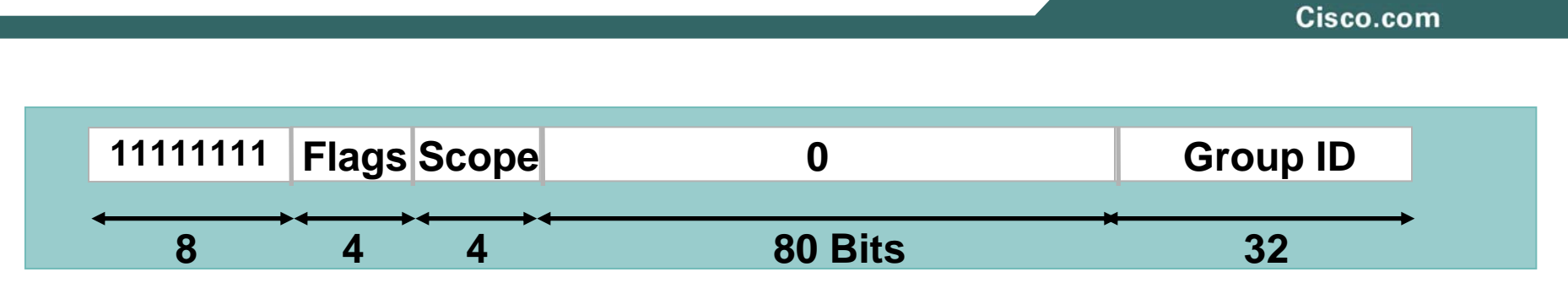

- $\bullet$  **Low-order flag indicates permanent/transient group; three other flags reserved**
- $\bullet$  **Scope field:**
	- **1—node local**
	- **2—link-local**
	- **5—site-local**
	- **8—organization-local**
	- **B—community-local**
	- **E—global**
	- **(All other values reserved)**

# **Permanent Multicast Addresses Examples**

Cisco.com

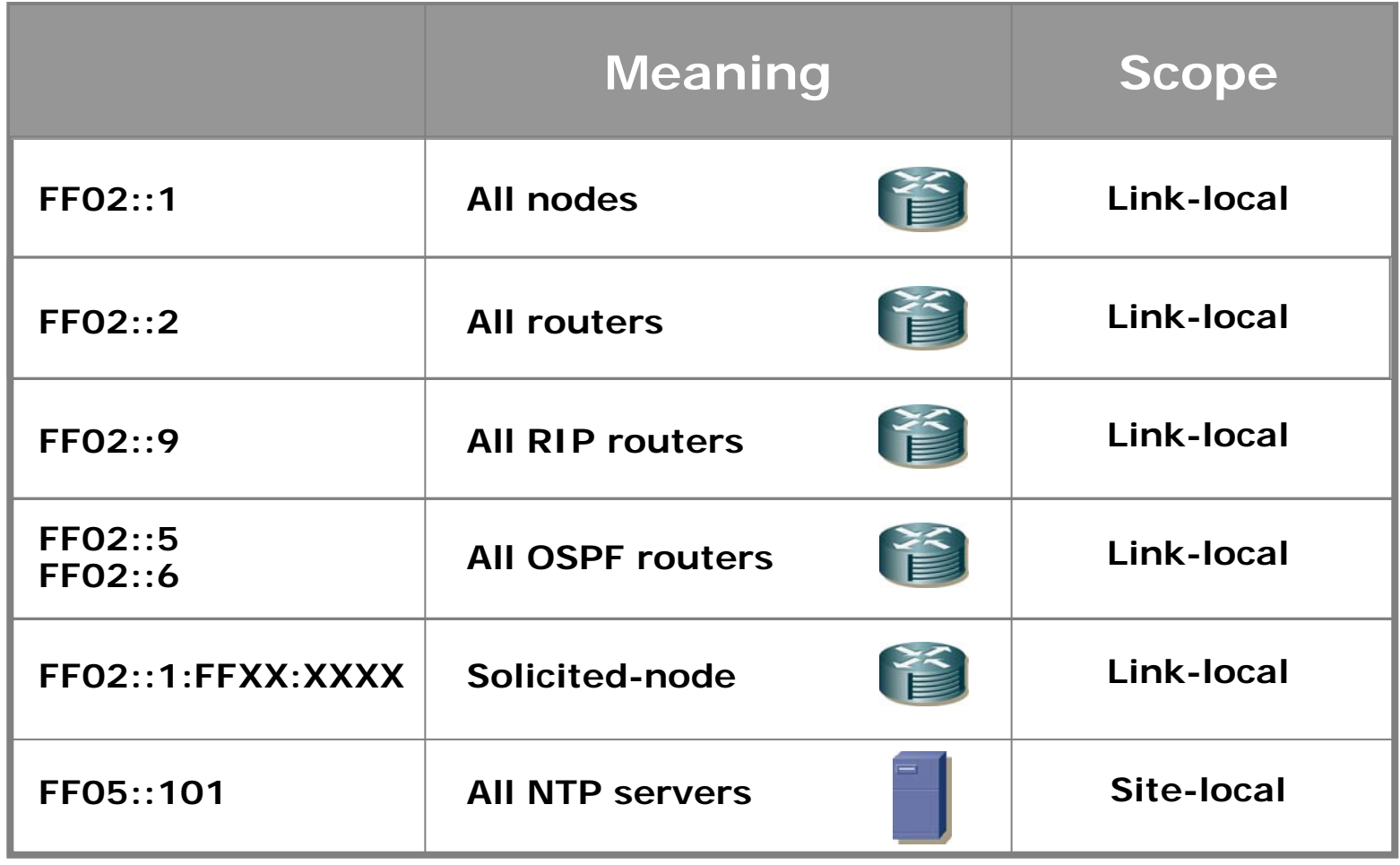

**FF0X:: is reserved reserved(X=0..F) (X=0..F)**

# **Ethernet and IP Protocol Numbers**

Cisco.com

#### **Layer 2 Protocol ID Number for IPv6**

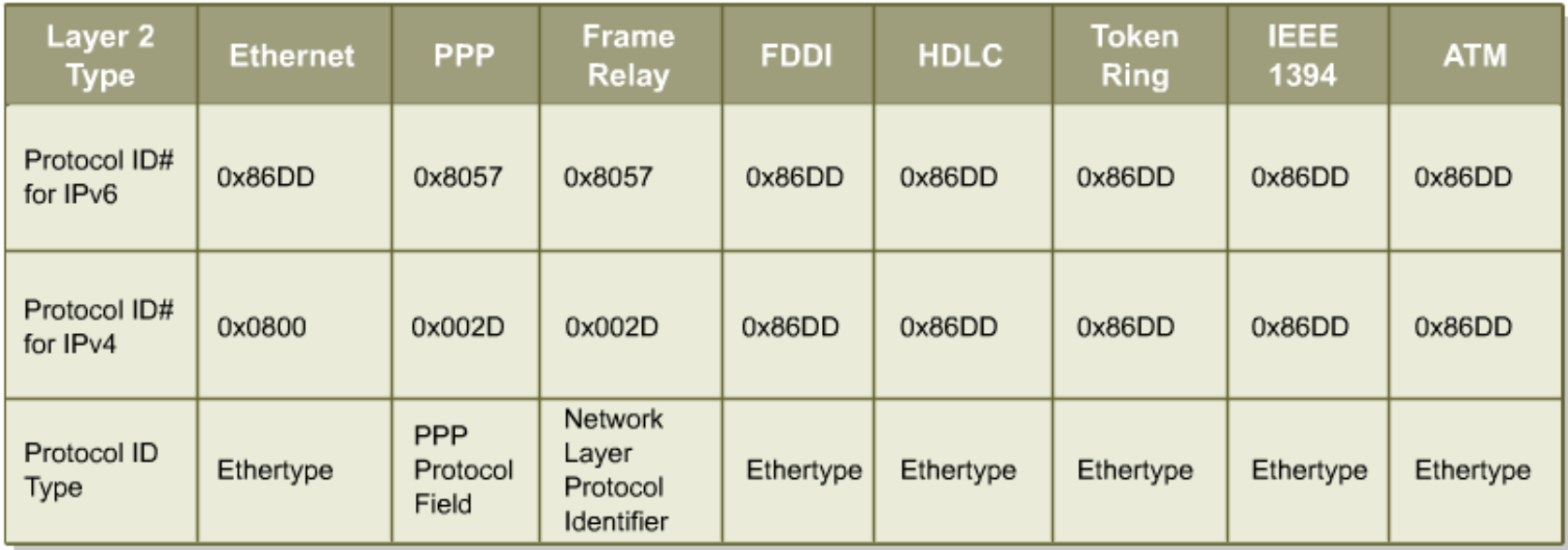

# **Dual Stack**

#### Cisco.com

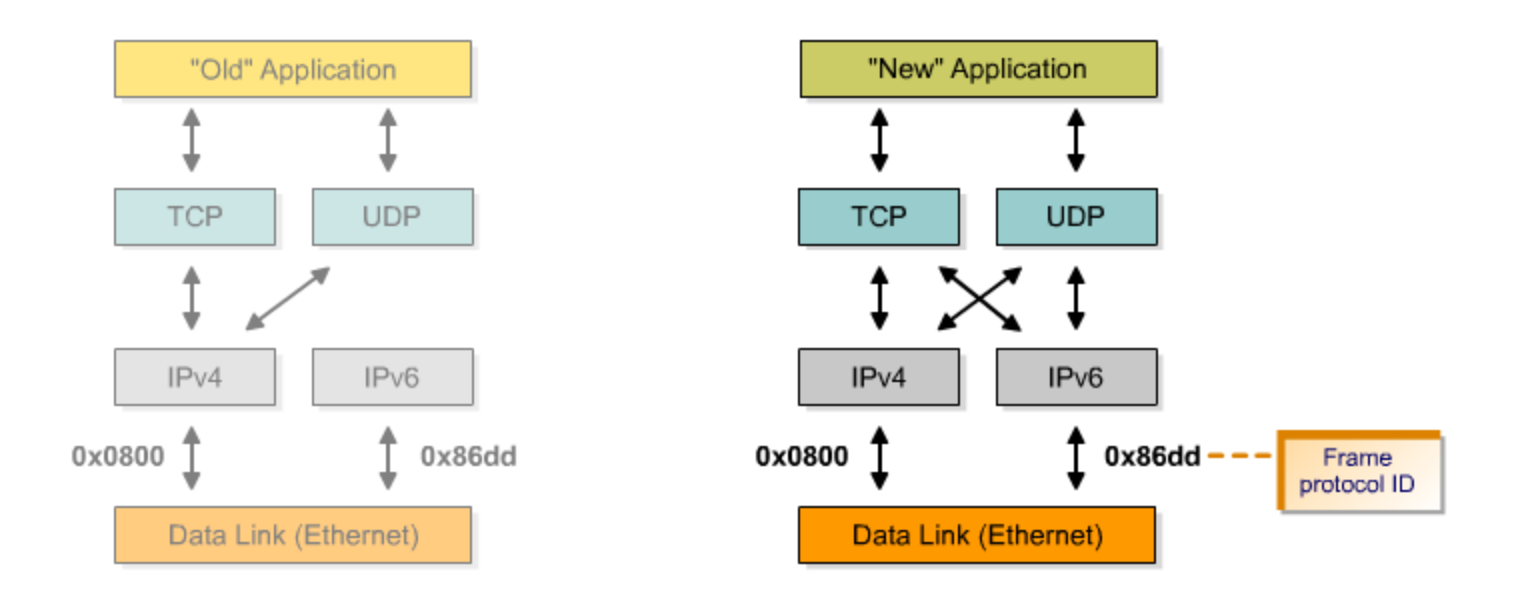

Both IPv4 and IPv6 stacks are enabled.

Applications can talk to both.

Choice of the IP version is based on name lookup and application preference.

# **Interface Identifiers**

Cisco.com

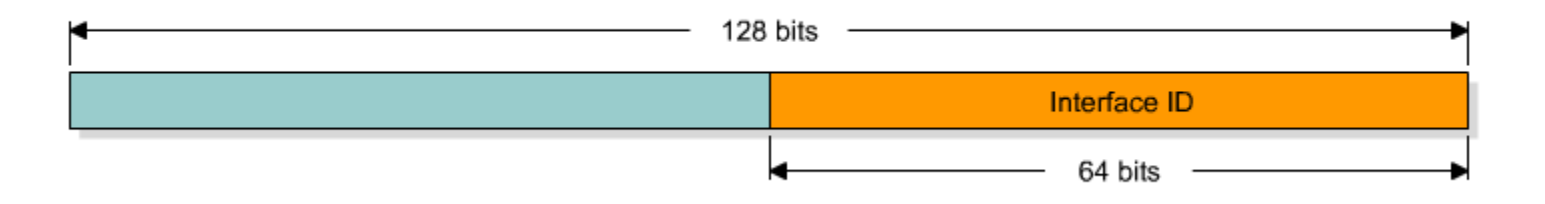

#### •**Used to identify interfaces on a link:**

Must be unique on that link

Can be globally unique

- •**64 bits to be compatible with IEEE 1394 (Firewire)**
- •**Ease autoconfiguration**
- $\bullet$  **IEEE defines the mechanism to create an EUI-64 from IEEE 802 MAC addresses (Ethernet, FDDI)**

# **EUI-64 to IPv6 Interface Identifier**

Cisco.com

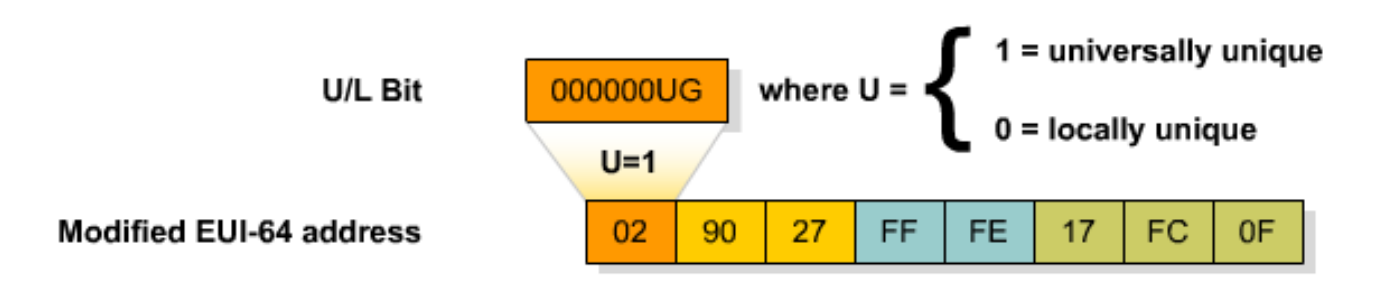

 $\bullet$  **A modified EUI-64 address is formed by inserting "FFFE" and "complimenting" a bit identifying the uniqueness of the MAC address.**

# **Interface Identifier Privacy Issues**

Cisco.com

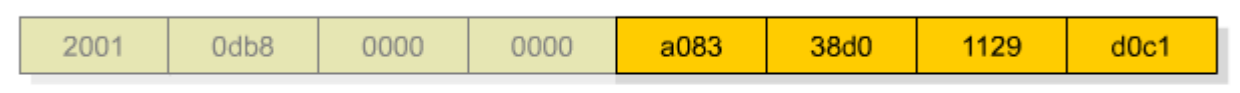

Randomly created interface identifier

 $\bullet$ **IEEE 24 bits OUI can be used to identify hardware**

**http://standards.ieee.org/regauth/oui/oui.txt**

•**Interface Identifier can be used to trace a user**

> **The prefix changes, but the Interface ID remains the same Psychological Issue**

- $\bullet$  **Possibility to change the Interface ID (RFC3041)**
	- **If local storage, use MD5 Algorithm**
	- **Otherwise draw a random number**
- $\bullet$ **Windows XP supports randomly generated interface identifiers**

## **IPv6 host addresses**

Cisco.com

 $\bullet$  **A host is required to recognize the following addresses as identifying itself:**

**Its required Link-Local Address for each interface.**

**Any additional Unicast and Anycast Addresses that have been configured for the node's interfaces (manually or automatically).**

**The loopback address.**

**The All-Nodes Multicast Addresses** 

**The Solicited-Node Multicast Address for each of its unicast and anycast addresses.**

**Multicast Addresses of all other groups to which the node belongs.**

# **IPv6 Host**

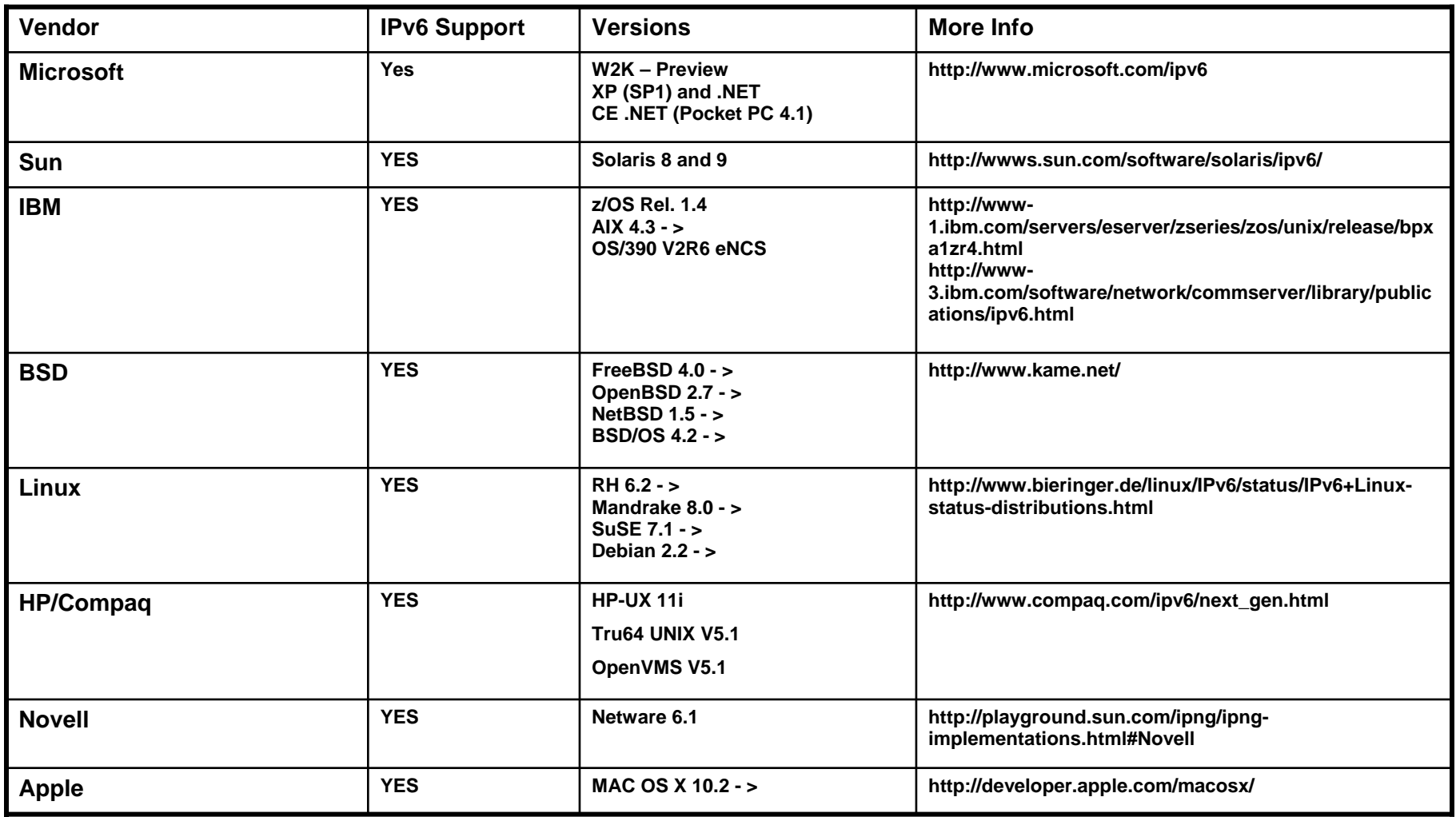

- **A router is required to recognize all addresses that a host is required to recognize, plus the following addresses as identifying itself:**
	- **The Subnet-Router Anycast Addresses for all interfaces for which it is configured to act as a router.**
	- **All other Anycast Addresses with which the router has been configured.**
	- **The All-Routers Multicast Addresses**

# **IOS IPv6 Addressing Examples (1) Manual Interface Identifier**

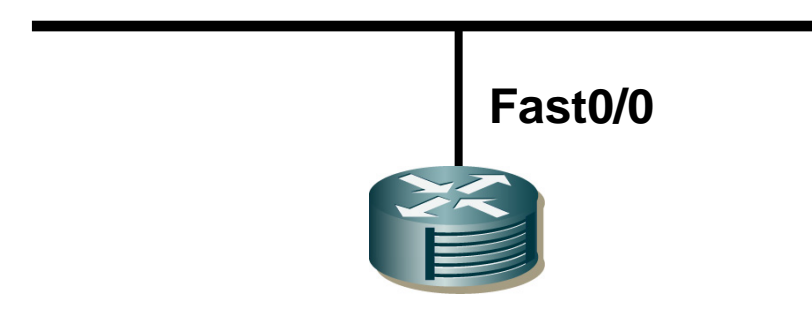

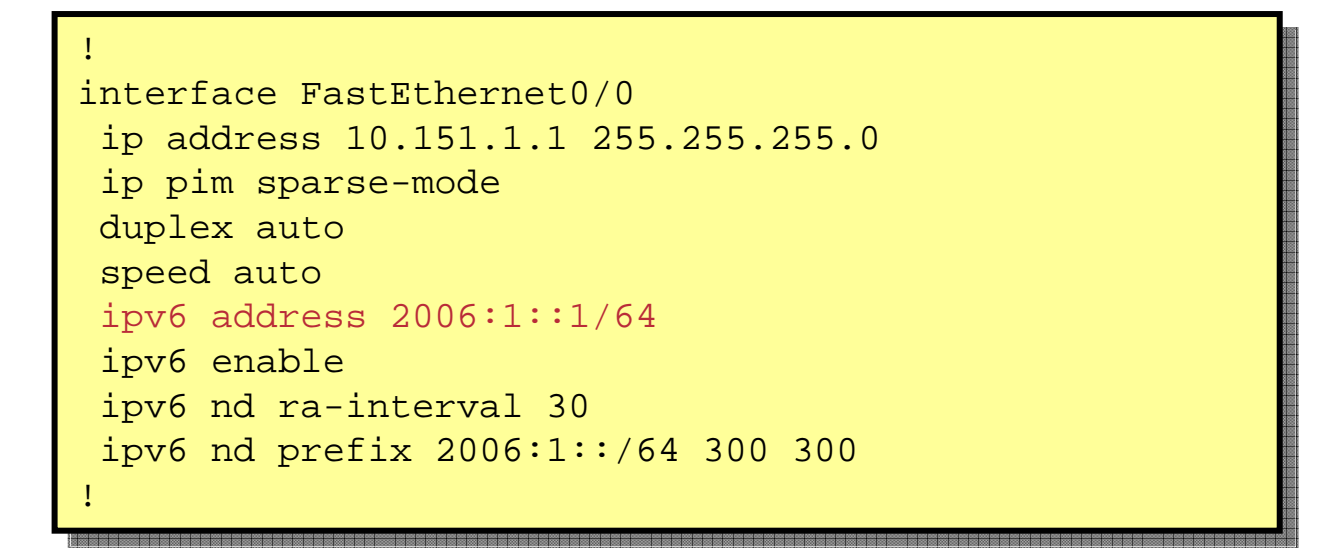

# **IOS IPv6 Addressing Examples (1) Manual Interface Identifier**

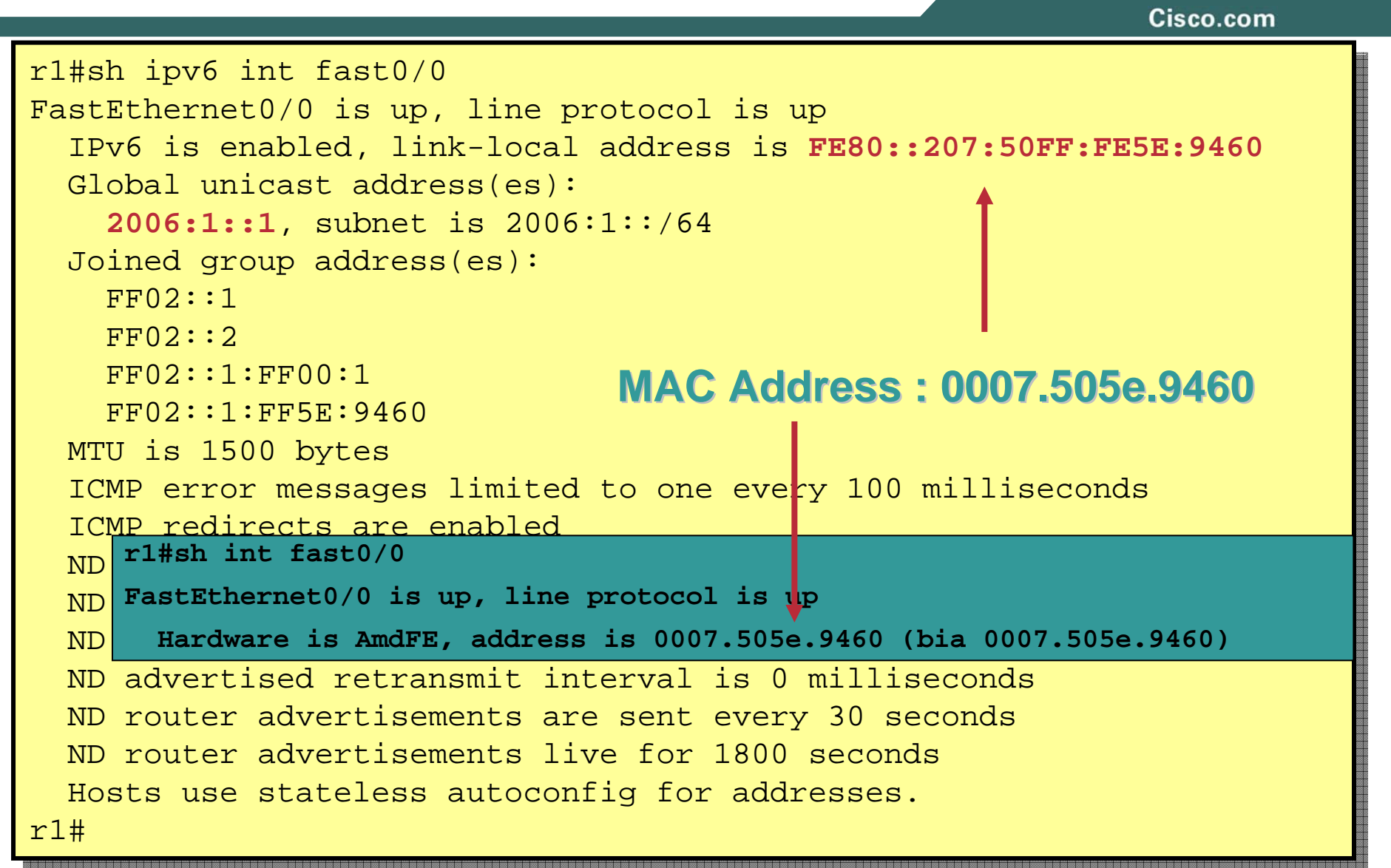

# **IOS IPv6 Addressing Examples (2) EUI-64 Interface Identifier**

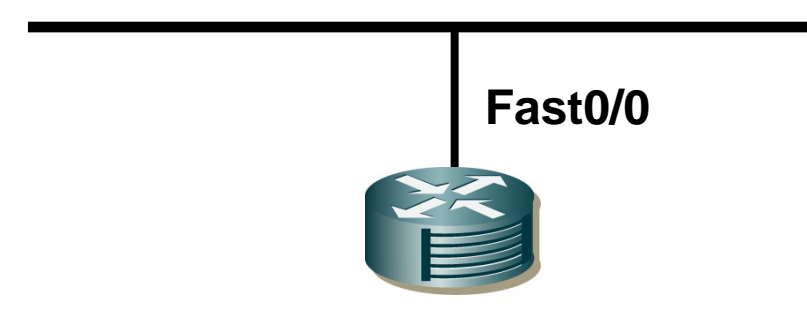

```

interface FastEthernet0/0
interface FastEthernet0/0
  ip address 10.151.1.1 255.255.255.0
ip address 10.151.1.1 255.255.255.0
  ip pim sparse-mode
ip pim sparse-mode
 duplex auto
duplex auto
  speed auto
speed auto
  ipv6 address 2006:1::/64 eui-64
ipv6 address 2006:1::/64 eui-64
  ipv6 enable
ipv6 enable
  ipv6 nd ra-interval 30
ipv6 nd ra-interval 30
  ipv6 nd prefix 2006:1::/64 300 300
ipv6 nd prefix 2006:1::/64 300 300
!!
```
# **IOS IPv6 Addressing Examples (2) EUI-64 Interface Identifier**

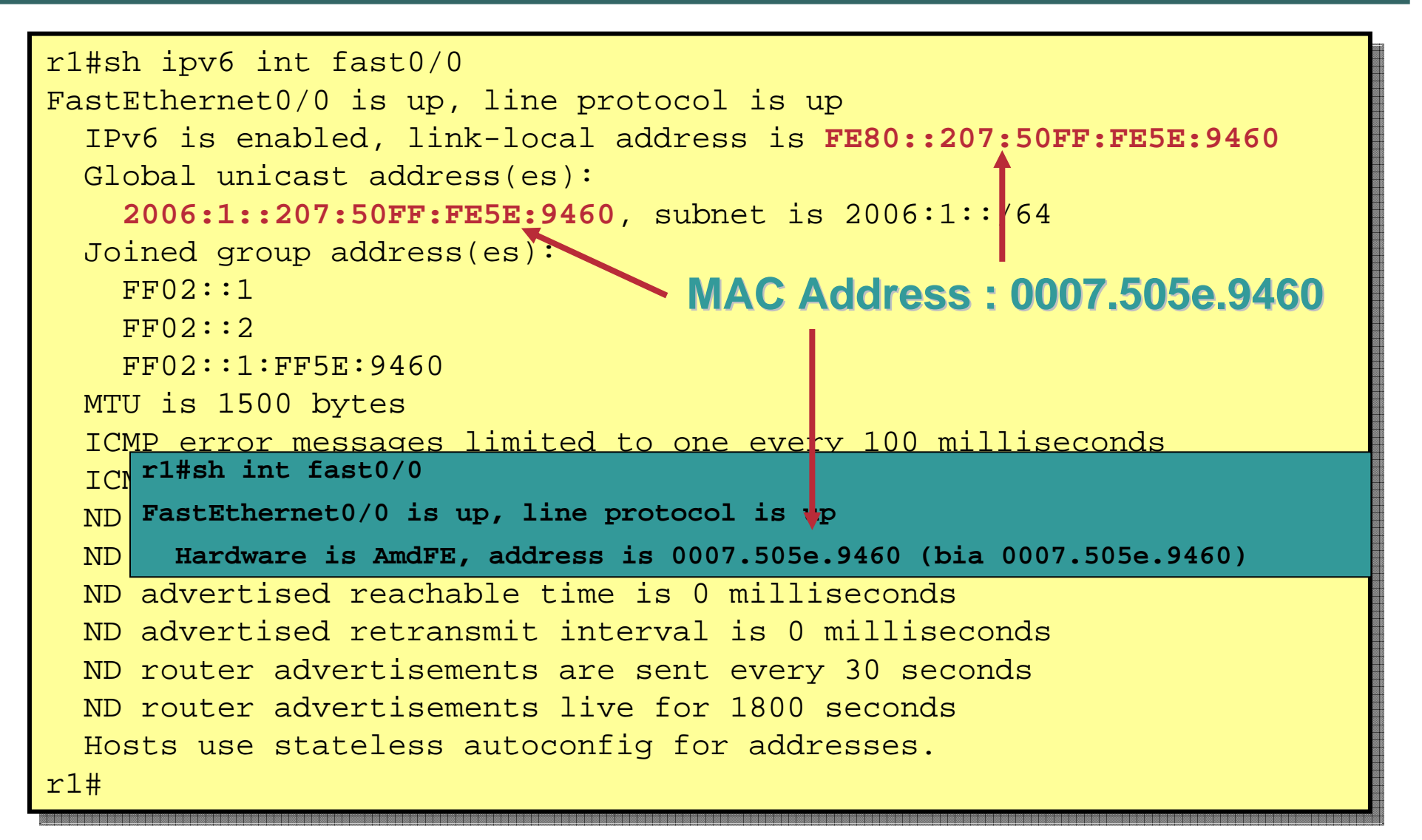

#### **Host IPv6 Addressing Example** *Linux Display*

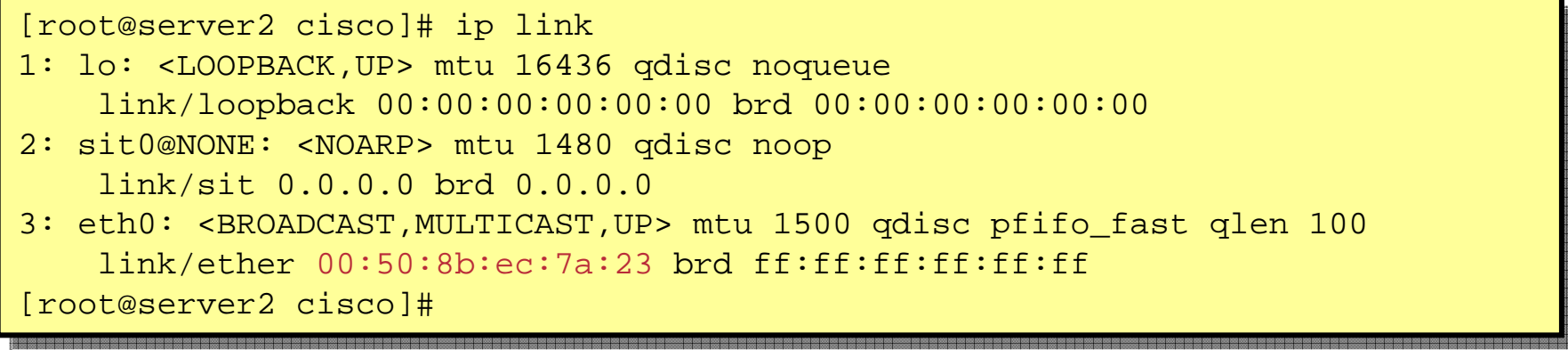

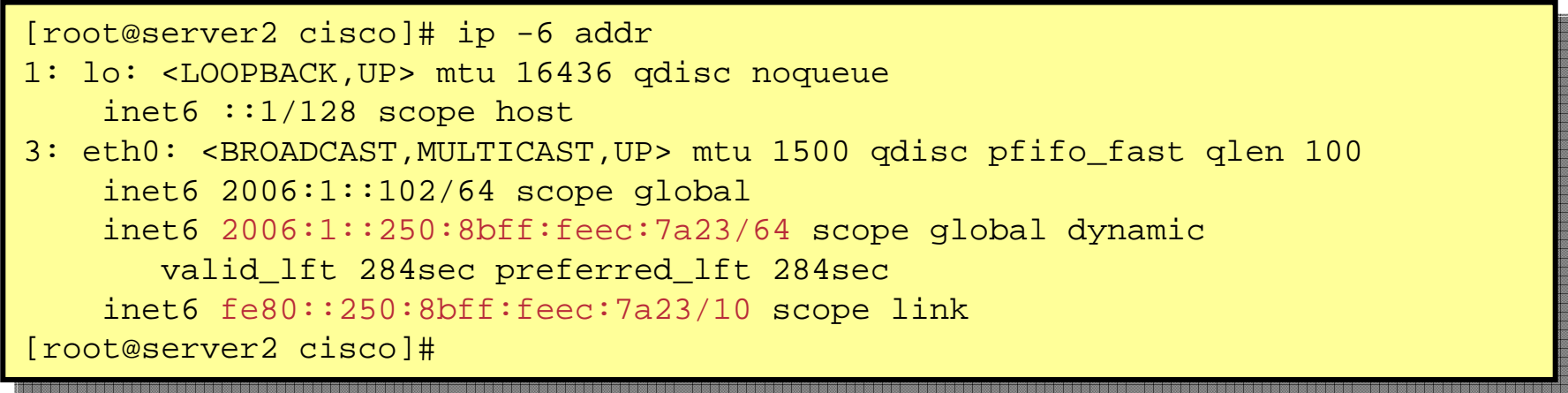

## **Host IPv6 Addressing Example**  *WinXP Display*

Cisco.com

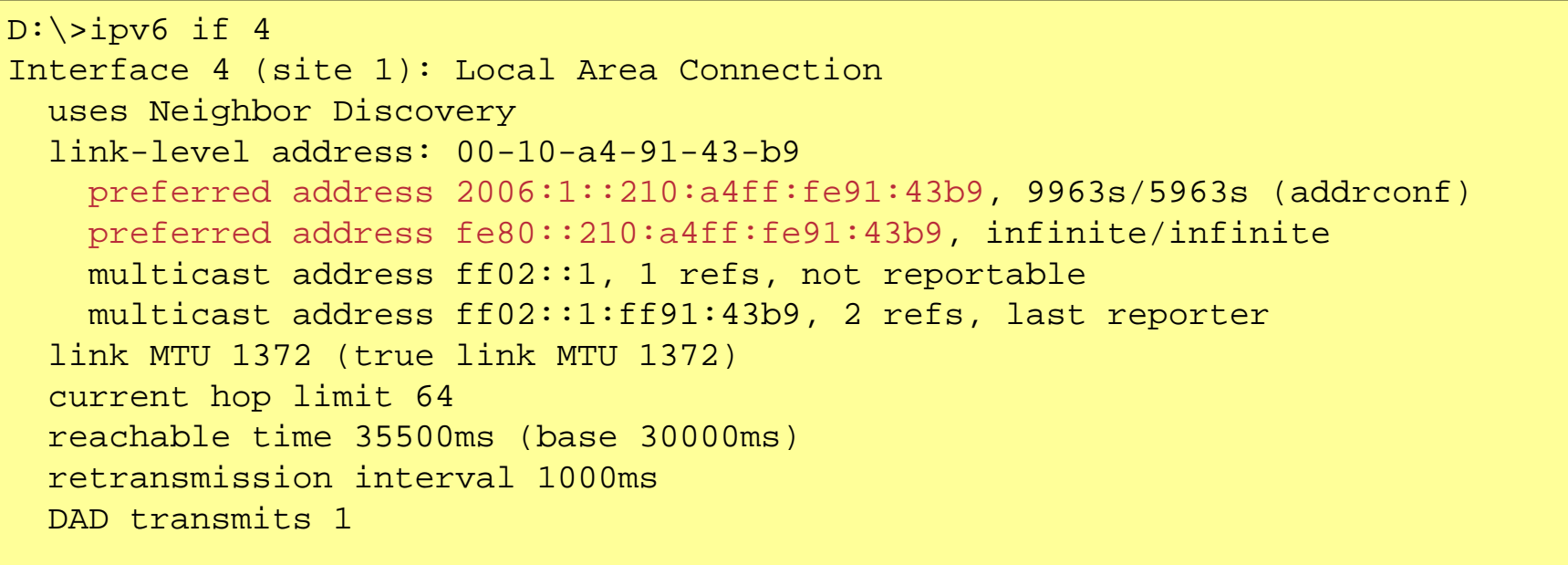

 $D$ :  $\langle >$ 

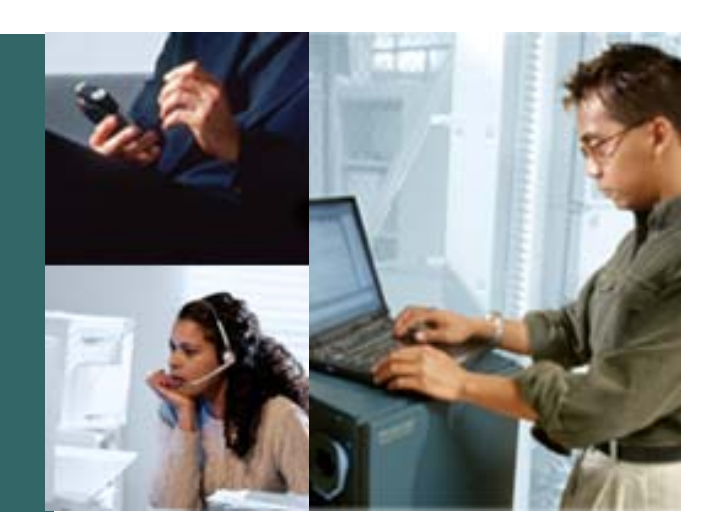

# **Neighbor Discovery**

© 2006 Cisco Systems, Inc. All rights reserved. 64

# **Neighbor Discovery (RFC 2461)**

- **IPv6 nodes which share the same physical medium (link) use Neighbor Discovery (ND) to:**
	- **discover their mutual presence**
	- **determine link-layer adresses of their neighbors**
	- **find routers**
	- **maintain neighbors' reachability information (NUD)**
- **Defines 5 ICMPv6 packet types**
	- **Router Solicitation / Router AdvertisementsNeighbor Solicitation / Neighbor Advertisements Redirect**

# **Solicited-Node Multicast Address**

Cisco.com

#### **IPv6 Address**

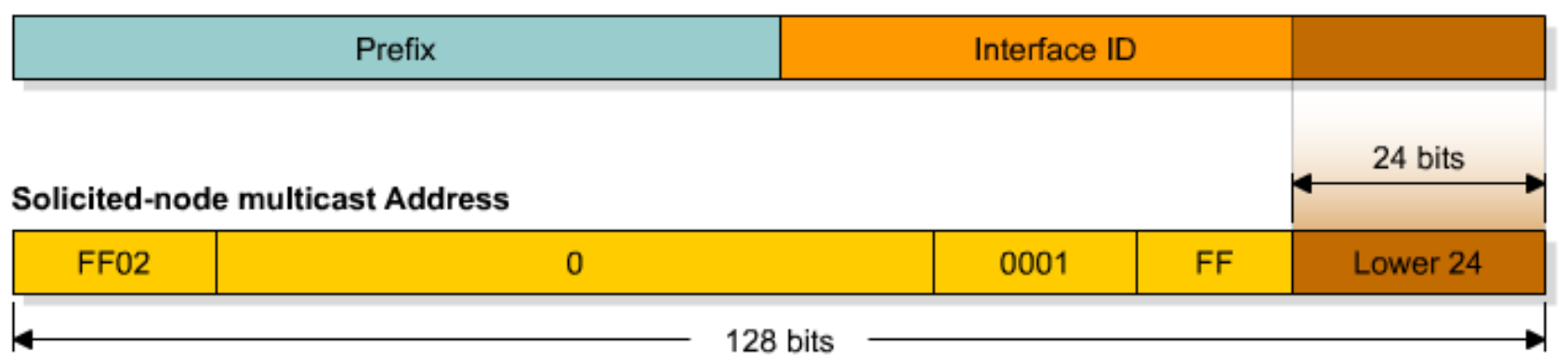

- **Used in neighbor solicitation messages**
- **Multicast address with a link-local scope**
- **Solicited-node multicast consists of prefix + lower 24 bits from unicast, FF02::1:FF:**

## **Router Interface**

```
R1#sh ipv6 int e0
R1#sh ipv6 int e0
Ethernet0 is up, line protocol is up
Ethernet0 is up, line protocol is up
   IPv6 is enabled, link-local address is FE80::200:CFF:FE3A:8B18
IPv6 is enabled, link-local address is FE80::200:CFF:FE3A:8B18
   No global unicast address is configured
No global unicast address is configured
   Joined group address(es):
Joined group address(es):
      \texttt{FF02}:1FF02::2FF02::1:FF3A:8B18FF02::1:FF3A:8B18MTU is 1500 bytes
MTU is 1500 bytes
   ICMP error messages limited to one every 100 milliseconds
ICMP error messages limited to one every 100 milliseconds
   ICMP redirects are enabled
   ND DAD is enabled, number of DAD attempts: 1
ND DAD is enabled, number of DAD attempts: 1
   ND reachable time is 30000 milliseconds
   ND advertised reachable time is 0 milliseconds
   {\tt ND} advertised retransmit interval is 0 milliseconds
   ND router advertisements are sent every 200 seconds
ND router advertisements are sent every 200 seconds
   ND router advertisements live for 1800 seconds
   Hosts use stateless autoconfig for addresses.
Hosts use stateless autoconfig for addresses.
R1#
R1#
                                                               Solicited-Node Multicast Address
```
# **Neighbor Solicitation**

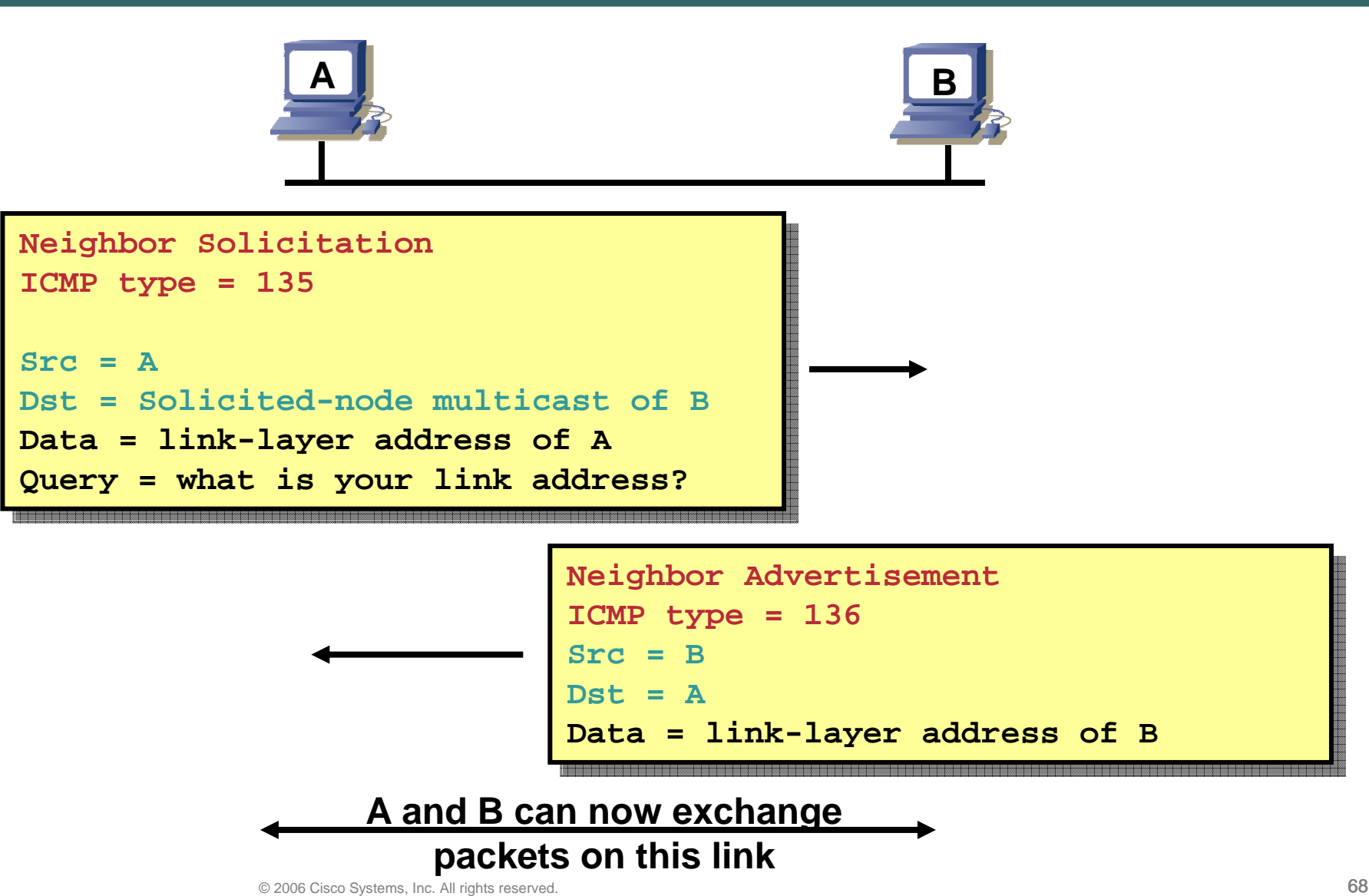

# **Router Advertisements (RA)**

Cisco.com

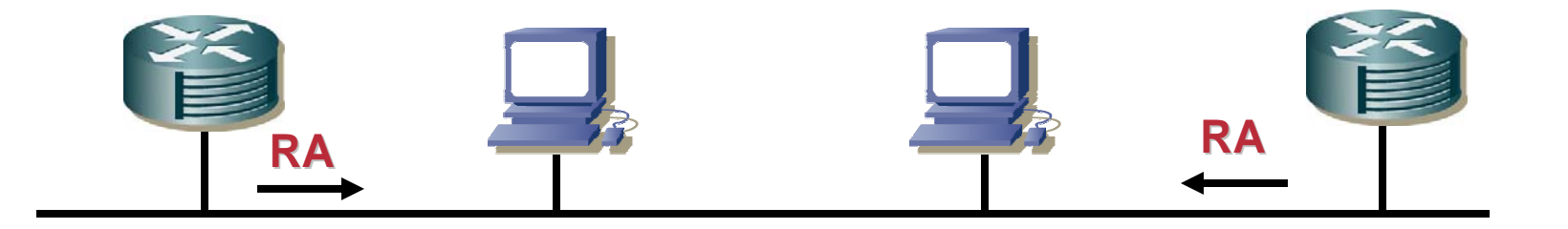

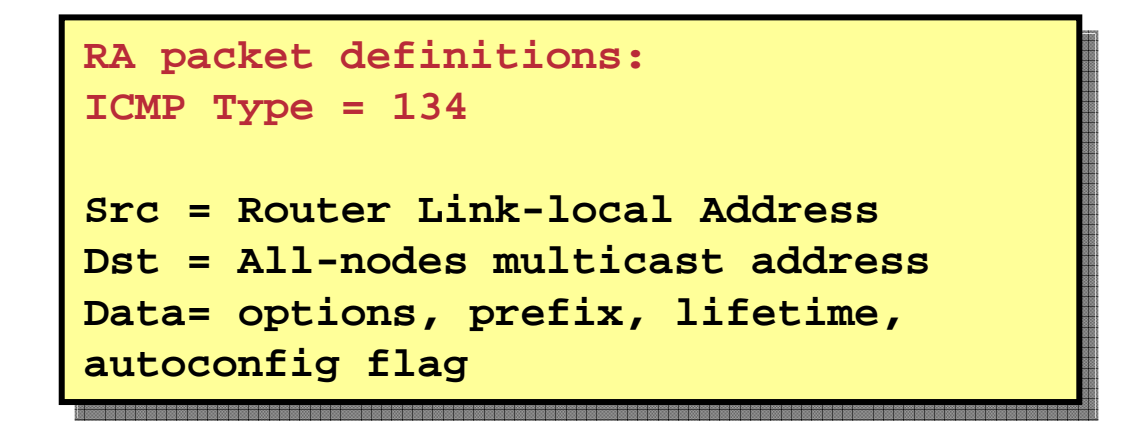

• **Routers send periodic Router Advertisements (RA) to the allnodes multicast address.**

### **Router Solicitations**

Cisco.com

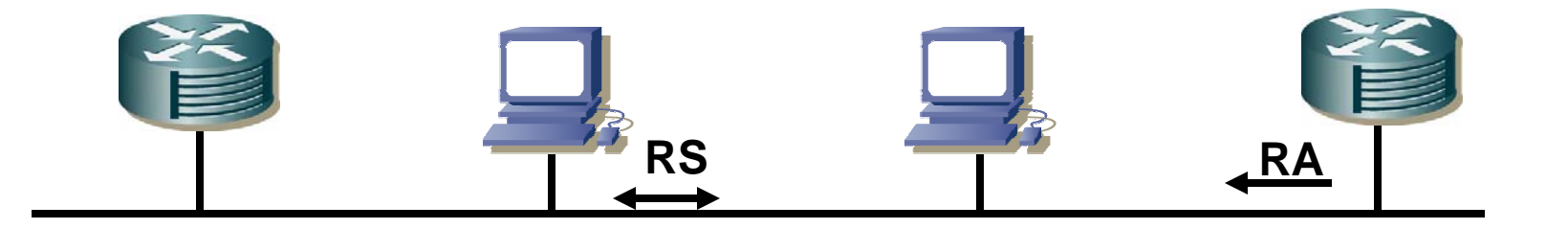

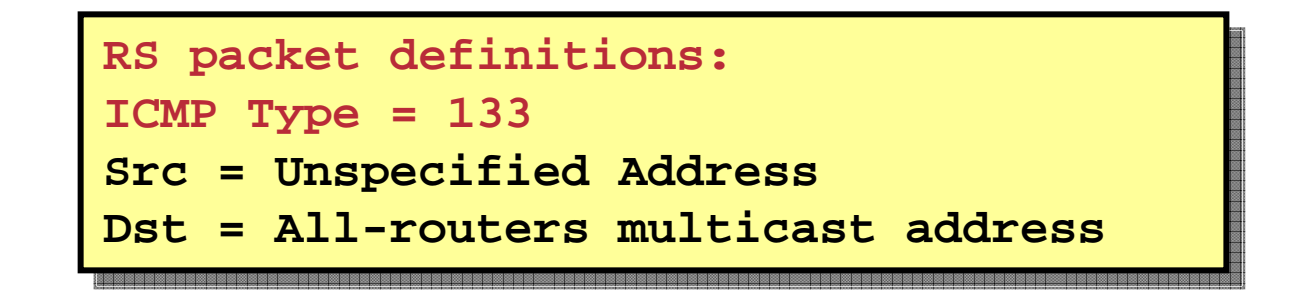

• **At boot time, nodes sends Router Solicitations to receive promptly Router Advertisements.** 

# **Redirect** Cisco.com **A BR2Src = A Src = A R1 Dst IP = 3FFE:B00:C18:2::1 Dst IP = 3FFE:B00:C18:2::1 Dst Ethernet = R2 (default router) Dst Ethernet = R2 (default router) 3FFE:B00:C18:2::/64Redirect:Redirect:Src = R2Src = R2Dst = ADst = AData = good router = R1 Data = good router = R1**

• **Redirect is used by a router to signal the reroute of a packet to a better router**

# **Duplicate Address Detection**

Cisco.com

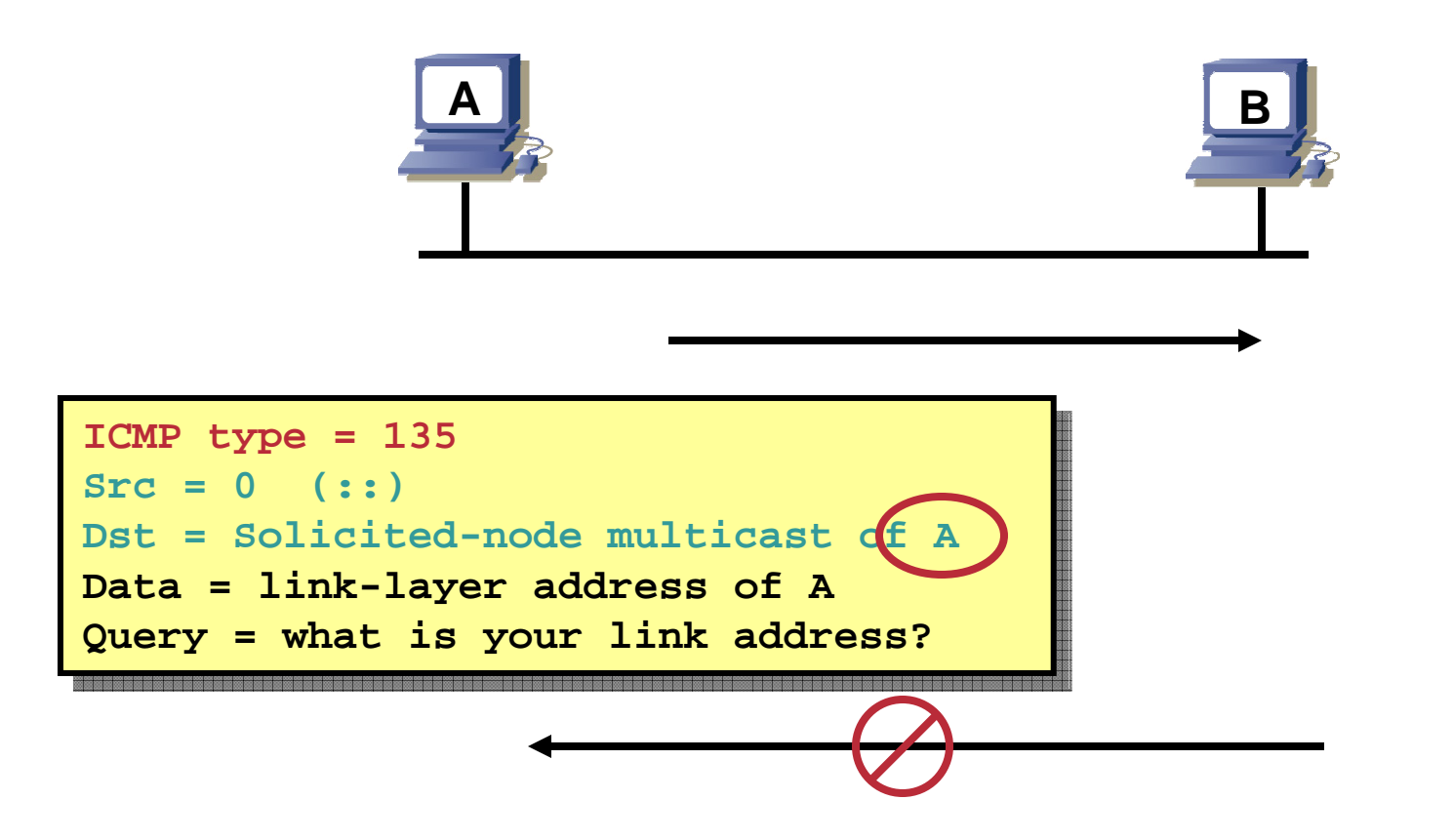

 $\bullet$  **Duplicate Address Detection (DAD) uses neighbor solicitation to verify the existence of an address to be configured.**
### **IPv6 Auto-Configuration**

Cisco.com

#### • **Stateless Stateless (RFC2462)**

**Host autonomously configures its own Link-Local address**

**Router solicitation are sent by booting nodes to request RAs for configuring the interfaces.**

#### **• Stateful**

**DHCPv6 (under definition at IETF)**

• **And Stateless DHCP ….**

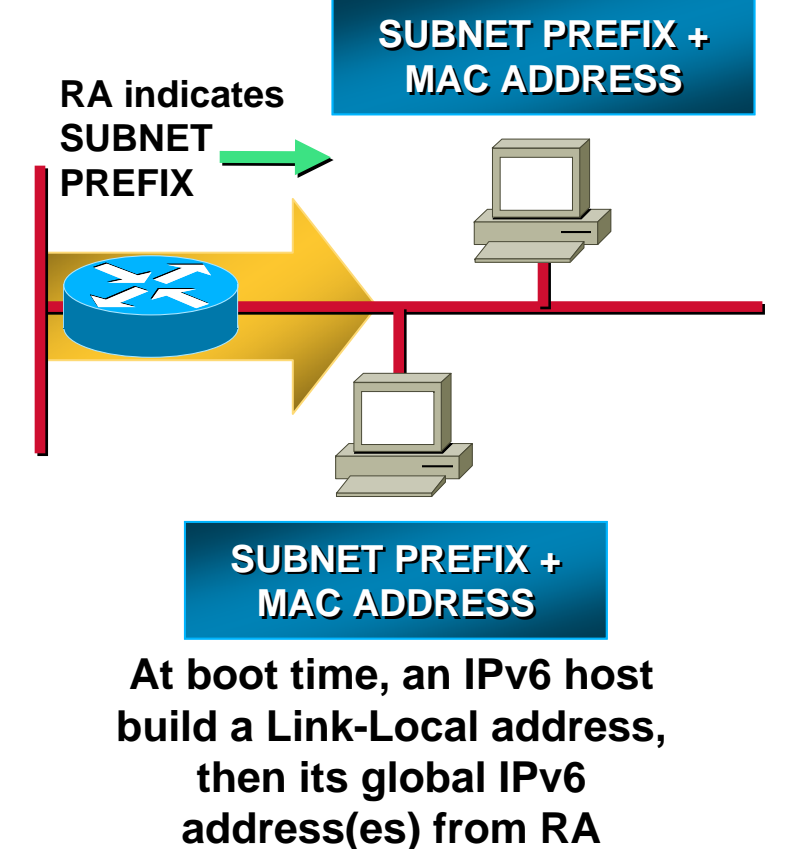

# **Stateless Autoconfiguration**

Cisco.com

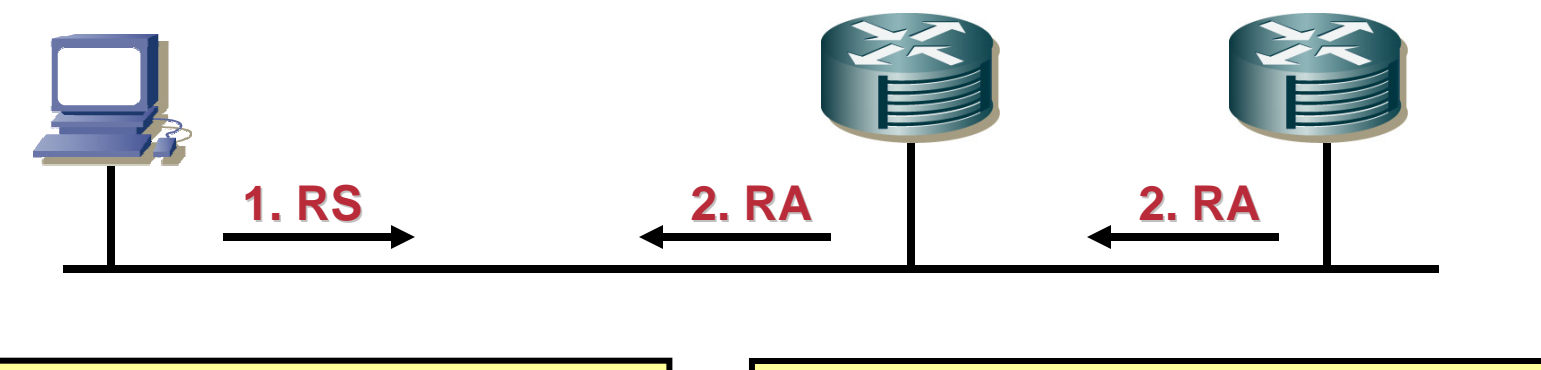

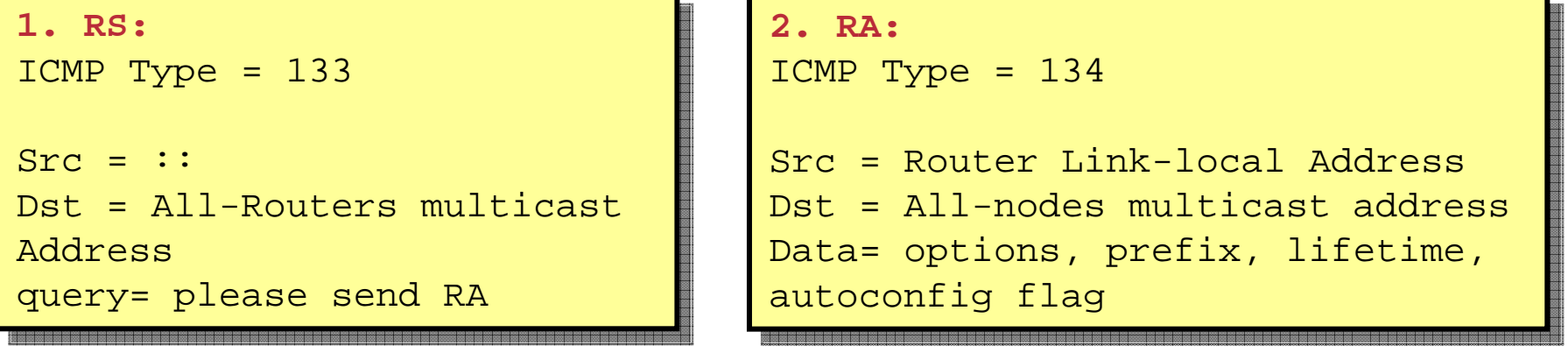

• **Router solicitations are sent by booting nodes to request RAs for configuring the interfaces.**

### **DHCPv6**

Cisco.com

- **Updated version of DHCP for IPv4.**
- **Supports new addressing.**
- **Enables more control than stateless auto-configuration.**
- **Can be used for renumbering.**
- **Can be used for automatic domain name registration of hosts using dynamic DNS.**
- **Multicast addresses used:**

**FF02::1:2 = All DHCP Agents (servers or relays, Link-local scope) FF05::1:3 = All DHCP Servers (Site-local scope)**

#### **DHCPv6 - Process**

- **Same as in IPv4, but:**
- **Client first detect the presence of routers on the link.**
- **If found, then examines router advertisements to determine if DHCP can be used.**
- **If no router found or if DHCP can be used, then**
	- **DHCP Solicit message is sent to the All-DHCP-Agents multicast address**
	- **Using the link-local address as the source address**

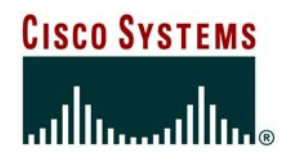

#### **IPv6 and DNS**

# **IPv6 and DNS (RFC 3596)**

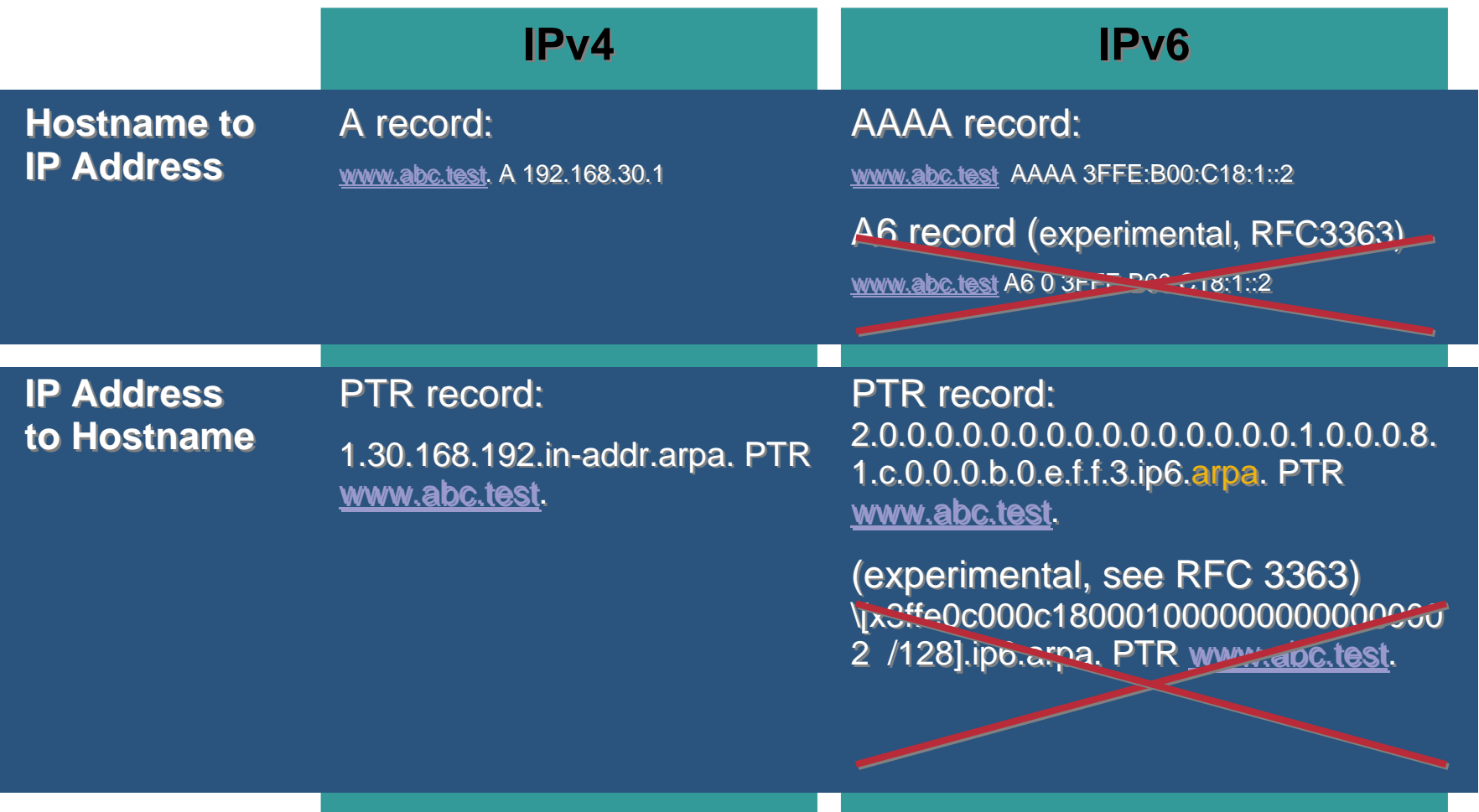

#### **Some Issues**

Cisco.com

• **Root name-servers support IPv6 since Jul 20, 2004, see http://www.icann.org/announcements/announcement-20jul04.htm**

**.JP, .KR and shortly thereafter .FR were first fully IPv6 enabled**

• **DNS designed as a single, globally unique namespace [RFC 2826]**

**AAAA can be queried over IPv4, A can be queried over IPv6**

**Avoid fragmentation, keep at least one authoritative NS IPv4 enabled**

**See RFC 3901**

### **What about special addresses ?**

Cisco.com

• **Link local [RFC 3513]**

**Should never be published in DNS** 

• **Site local - deprecated [RFC 3879]**

**Would have required split-face DNS**

#### • **Temporary Addresses [RFC 3041]**

**Having AAAA records that are updated with address change would defeat purpose of mechanism...**

#### **References**

- **draft-ietf-dnsop-ipv6-dns-issues-10.txt**
- **RFC 3596, 3363, 3364**
- **RFC 3363 or 3152 for background info**
- **RFC 3901**

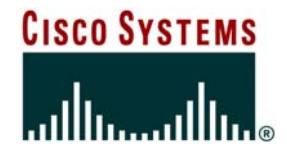

### **IPv6 & Unicast Routing Protocols**

#### **Agenda**

- **Introduction**
- **Static routing**
- **RIPng**
- **IS-IS for IPv6**
- **OSPFv3**
- **EIGRPv6**
- **MP-BGP**

Cisco.com

• **IPv6 MTU must be at least 1280 bytes**

**Recommended MTU: 1500 bytes**

- **Fragmenting in IPv6 happens between two communicating peers, and not by an intermediate IPv6 router**
- **Nodes should implement MTU Path Discovery**

**Otherwise they must not exceed 1280 bytes**

**MTU path discovery uses ICMP "packet too big" error messages**

#### **Agenda**

- **Introduction**
- **Static routing**
- **RIPng**
- **IS-IS for IPv6**
- **OSPFv3**
- **EIGRPv6**
- **MP-BGP**

Cisco.com

# • **Static route configuration syntax is the same as in IPv4**

#### • **Except Prefix and next-hop are IPv6**

#### **IPv4 static route:**ip route *[ipv4\_prefix][ipv4\_address\_mask][ipv4\_if\_address]* **IPv6 static route:**ipv6 route *[ipv6\_prefix/prefix\_length][ipv6\_if\_address]*

#### **ipv6 route ::/0 FastEthernet1/40 FE80::206:2AFF:FE58:7820**

#### **Static Routes**

Cisco.com

- **It is not recommended to use a global unicast address as a next-hop addresss**
- **ICMPv6 redirect messages will not work if used**

**RFC 2461:** 

**A router must be able to determine the link-local address of each of its neighboring routers in order to ensure that the target address of a Redirect message identifies the neighbor router by its link-local address.**

#### **Agenda**

- **Introduction**
- **Static routing**
- **RIPng**
- **IS-IS for IPv6**
- **OSPFv3**
- **EIGRPv6**
- **MP-BGP**

# **RIPng**

Cisco.com

#### • **RFC 2080 describes RIPng**

#### • **Same as IPv4**

**Distance-vector, 15 hop Radius, split-horizon, poison reverse, etc..**

**Based on RIPv2**

#### • **Updated Features for IPv6**

**Uses IPv6 for transport IPv6 prefix, next-hop IPv6 address Uses the multicast group FF02::9 for RIP updates Updates are sent on UDP port 521**

# **Enhanced Routing Protocol Support RIPng Configuration and Display**

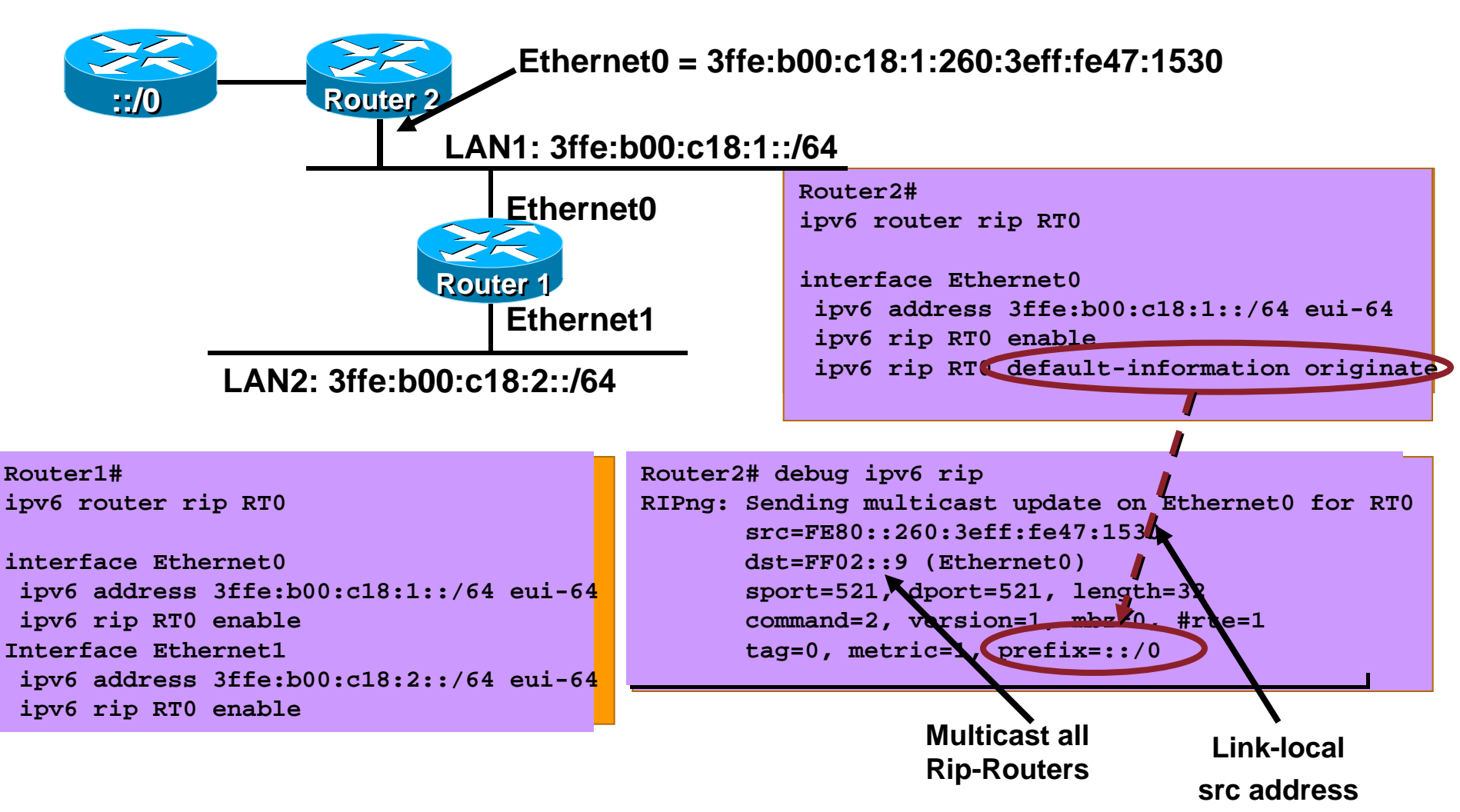

#### **Agenda**

- **Introduction**
- **Static routing**
- **RIPng**
- **IS-IS for IPv6**
- **OSPFv3**
- **EIGRPv6**
- **MP-BGP**

# **ISISv6**

Cisco.com

- **Originally designed as an intra-domain routing protocol for Connectionless Network Service (CLNS) traffic; an OSI routing protocol**
- **Major operation remain unchanged:**

**Level 2(backbone) device route between Level 1(areas) Each IS device still sends out LSP packets Neighborship process is unchanged**

• **IPv6 support gets added based on 'draft-ietf-isisipv6-12.txt, Routing IPv6 with IS-IS'**

# **ISISv6 (Cont.)**

Cisco.com

• **Two new Tag/Length/Values (TLV's) for IPv6:**

**IPv6 Reachability TLV (0xEC/236)**

**Describes network reach-ability, contains V6 routing prefix & Metric**

**IPv6 Interface Address TLV (0xE8/232)**

**Contains IPv6 interface address (128 bit vs. 32)**

**For Hello PDUs, must contain the Link-Local address**

**For LSP, must only contain the non-Link Local address**

• •**New Network Layer Protocol Indentifier**

**IPv6 NLPID (0x8E/142) is advertised by IPv6 enabled routers IPv4 is 0xCC**

• **Runs on data link. If tunneled, must be mode GRE not IPV6IP**

# **Cisco IOS IS-IS dual IP configuration**

Cisco.com

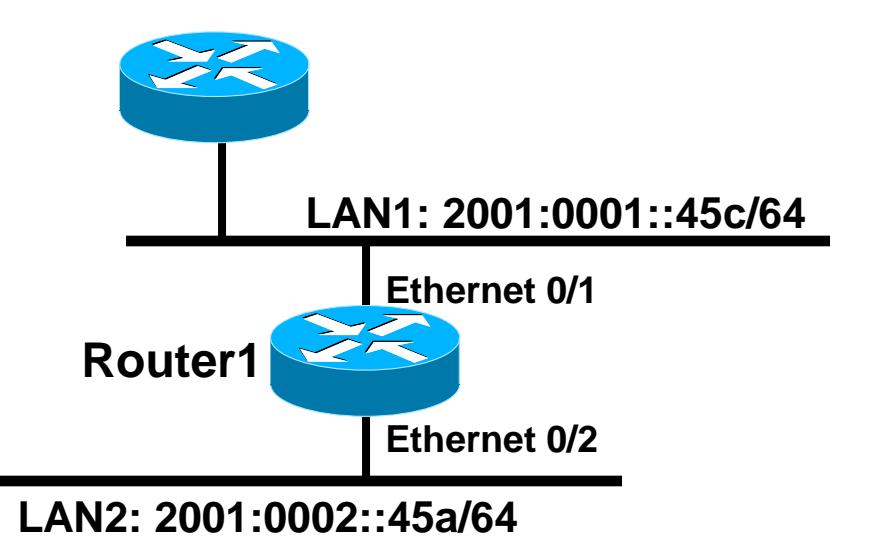

**Dual IPv4/IPv6 configuration. Redistributing both IPv6 static routes and IPv4 static routes.**

```
Router1#interface ethernet0/1
   ip address 10.1.1.1 255.255.255.0
   ipv6 address 2001:0001::45c/64
   ip router isis
   ipv6 router isis
interface ethernet0/2
   ip address 10.2.1.1 255.255.255.0
   ipv6 address 2001:0002::45a/64
   ip router isis
   ipv6 router isis
router isisaddress-family ipv6
    redistribute staticexit-address-family
    net 42.0001.0000.0000.072c.00redistribute static
```
Cisco.com

• **If IS-IS is used for both IPv4 and IPv6 in an area, both protocols must support the same topology within this area.**

**Could set "no adjacency-check" between L2 routers**

• **All interfaces configured with IS-ISv6 must support IPv6**

**Can't be configured on MPLS/TE since IS-ISv6 extensions for TE are not yet defined**

• **All interfaces configured with IS-IS for both protocols must support both of them**

**IPv6 configured tunnel won't work, GRE should be used in this configuration**

 $\bullet$ **Otherwise, consider Multi-Topology IS-IS (separate SPF)**

# **The problem**

Cisco.com

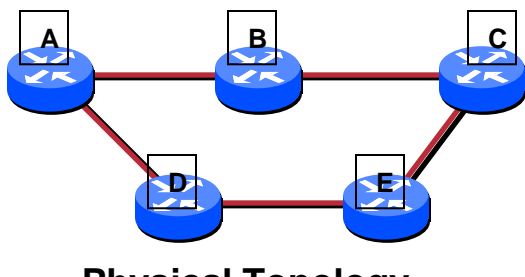

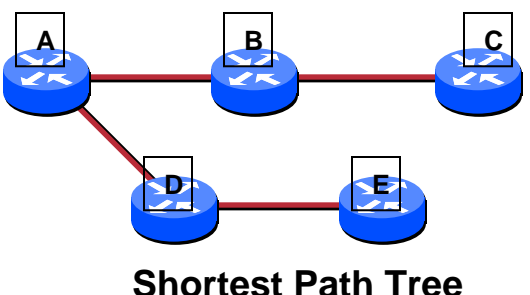

**Physical Topology**

#### $\bullet$ **From A perspective, C is only reachable through B**

**There is no path from E to C**

#### $\bullet$ **All protocols carried by IS-IS have to agree on the same SPT**

**No way to distribute traffic across the domain**

**All links need to understand all protocols**

#### **The need**Cisco.com **A B C A B C B C AD E E DE DIPv4 Shortest Path TreePhysical Topology IPv6 Shortest Path Tree**

 $\bullet$ **Ability to distribute traffic across all links** 

**Separate traffic per address families**

# **Cisco IOS Multi-Topology IS-IS configuration example**

Cisco.com

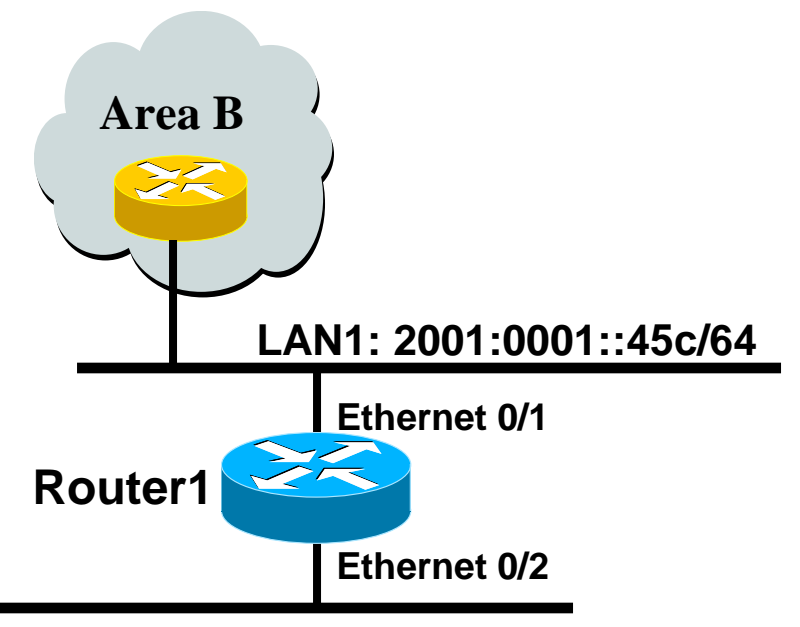

**LAN2: 2001:0002::45a/64**

• **The optional keyword** *transition transition* **may be used for transitioning existing IS-IS IPv6 single SPF mode to MT IS-IS.** • **Wide metric is mandated for Multi-Topology to work.**

#### **Router1#interface ethernet 0/1ip address 10.1.1.1 255.255.255.0 ipv6 address 2001:0001::45c/64 ip router isis ipv6 router isis isis ipv6 metric 20**

**interface ethernet 0/2ip address 10.2.1.1 255.255.255.0 ipv6 address 2001:0002::45a/64 ip router isis ipv6 router isis isis ipv6 metric 20**

**router isisnet 49.0000.0100.0000.0000.0500metric-style wide address-family ipv6 multi-topology exit-address-family**

**!**

#### **Agenda**

- **Introduction**
- **Static routing**
- **RIPng**
- **IS-IS for IPv6**
- **OSPFv3**
- **EIGRPv6**
- **MP-BGP**

#### **OSPFv3 overview**

- **OSPF for IPv6 (RFC 2740)**
- **Based on OSPFv2, with enhancements**
- **Distributes IPv6 prefixes**
- **Runs directly over IPv6**
- **Ships-in-the-night with OSPFv2**

- **The multicast address AllSPFRouters is FF02::5 note that 02 means that this is a permanent address and has link scope.**
- **The multcast address ALLDRouters is FF02::6**

# **OSPFv3 / OSPFv2 Similarities**

Cisco.com

• **Basic packet types** 

**Hello, DBD, LSR, LSU, LSA**

- **Mechanisms for neighbor discovery and adjacency formation**
- **Interface types**

**P2P, P2MP, Broadcast, NBMA, Virtual**

- **LSA flooding and aging**
- **Nearly identical LSA types**

### **OSPFv3 – Hierarchical Structure**

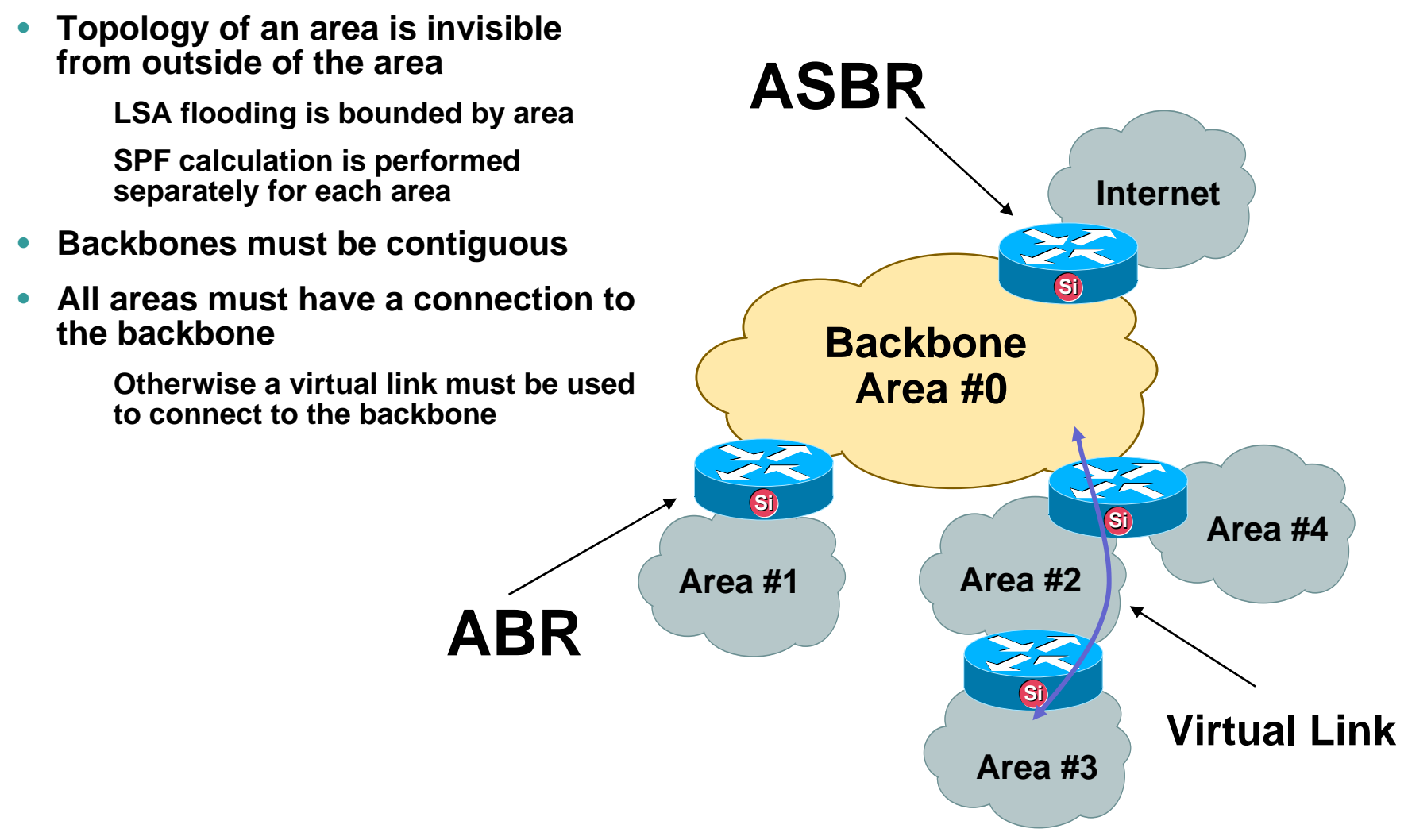

### **What IPv6 Attributes Affect OSPF?**

- **128 bit addresses**
- **Link-Local address**
- **Multiple addresses per interface**
- **Authentication**

### **OSPFv3 / OSPFv2 Differences**

Cisco.com

- **OSPFv3 runs over a link, rather than a subnet**
- •**Multiple instances per link**
- **OSPFv3 topology not IPv6-specific**

**Router ID** 

**Link ID**

- **Standard authentication mechanisms**
- **Uses link-local addresses**
- **Generalized flooding scope**

# **New LSA Types**

Cisco.com

#### • **Link LSA**

**Informs neighbors of link local address Informs neighbors of IPv6 prefixes on link**

#### • **Intra-Area Prefix LSA**

**Associates IPv6 prefixes with a network or router**

### **LSA Overview**

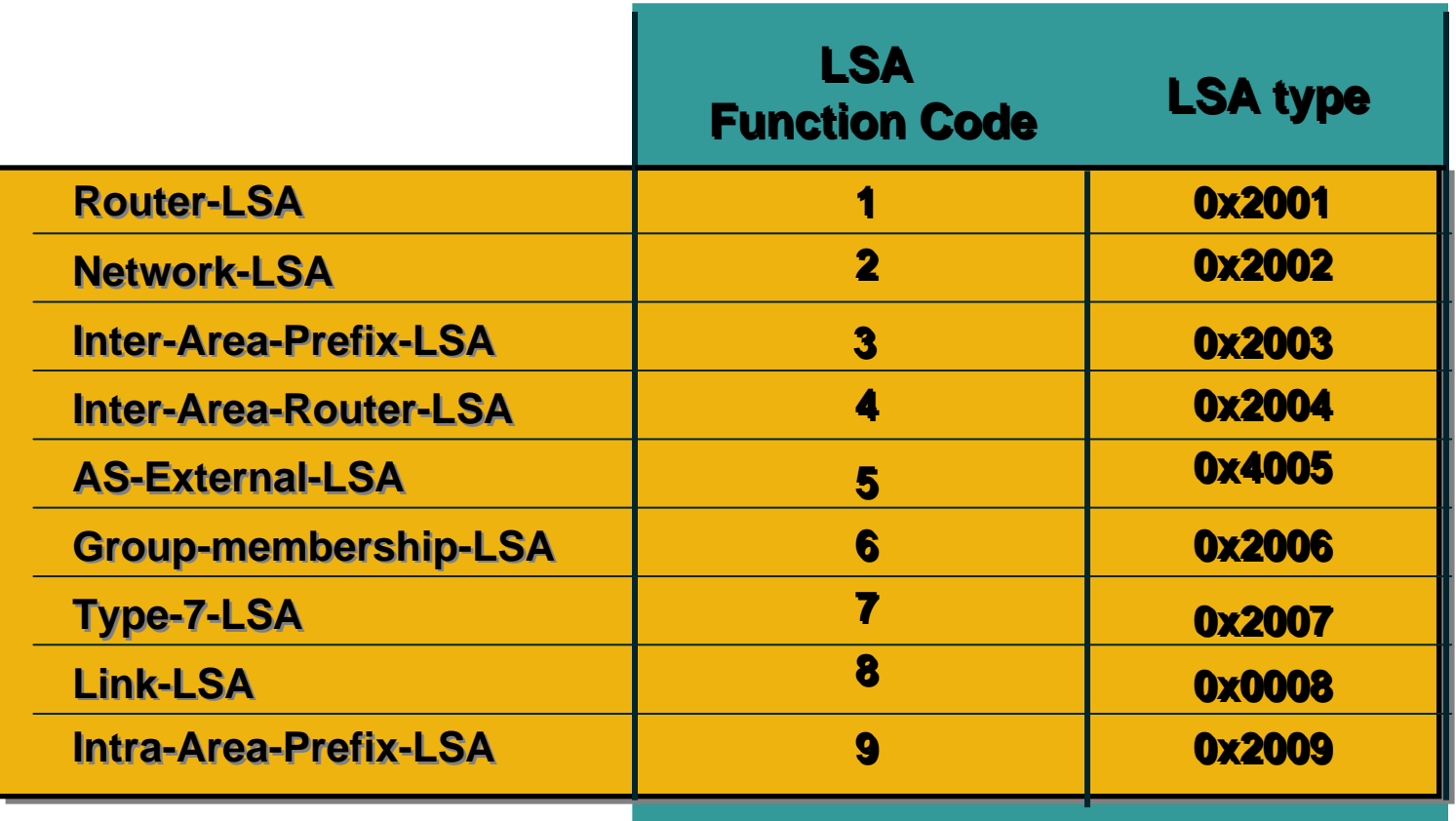

- **IPv6 address is not present in OSPFv3 packets Exception: LSA payload**
- **Router-LSA and Network-LSA expressing topology**
- **Router ID, area ID, LSA link state ID remain a 32 bit number**
- **Neighbors are always identified by Router ID**
## **Show ipv6 ospf database**

Cisco.com

**Router Link States (Area 1)**

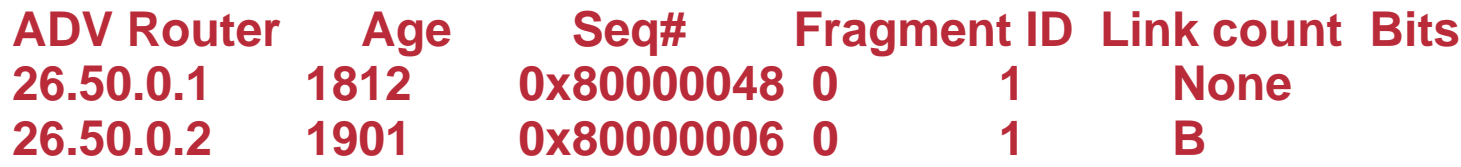

**Net Link States (Area 1)**

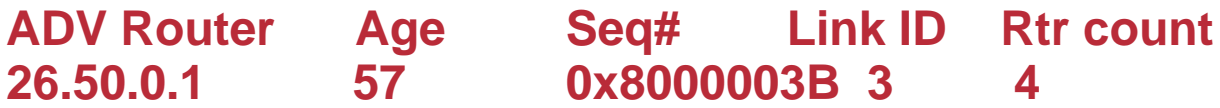

**Inter Area Prefix Link States (Area 1)**

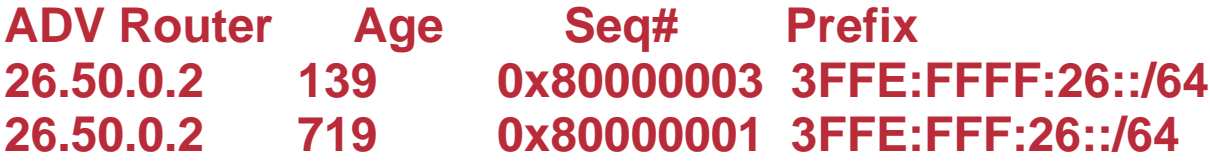

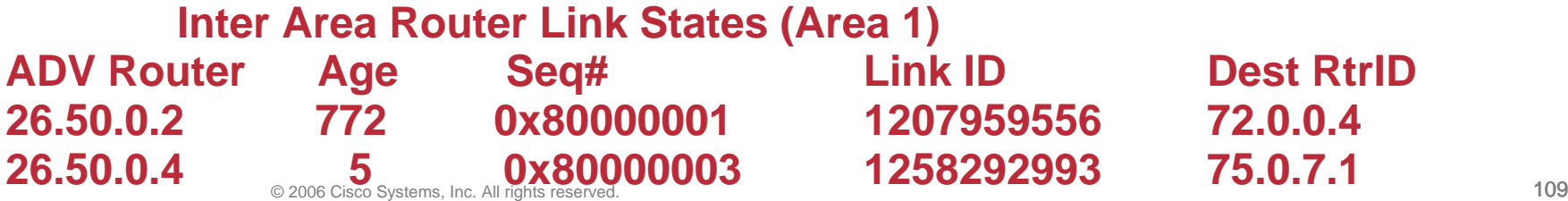

### **Show ipv6 ospf database**

Cisco.com

#### **Link (Type-8) Link States (Area 1)**

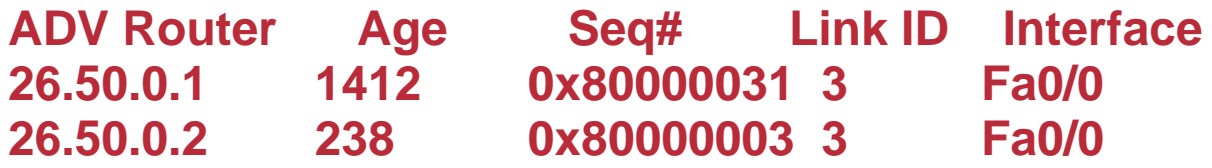

**Intra Area Prefix Link States (Area 1)**

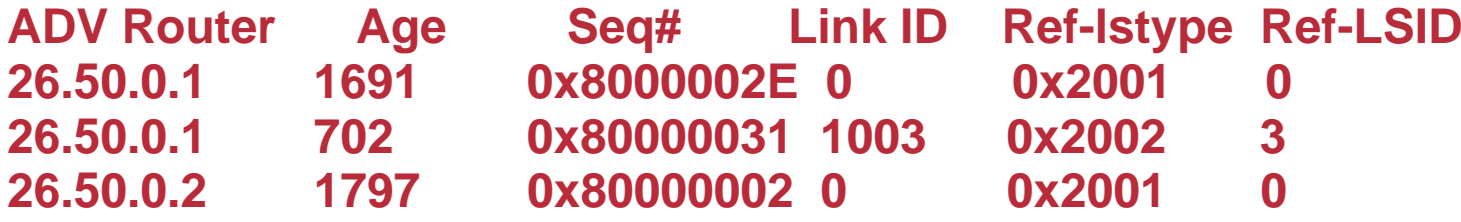

#### **Type-5 AS External Link States**

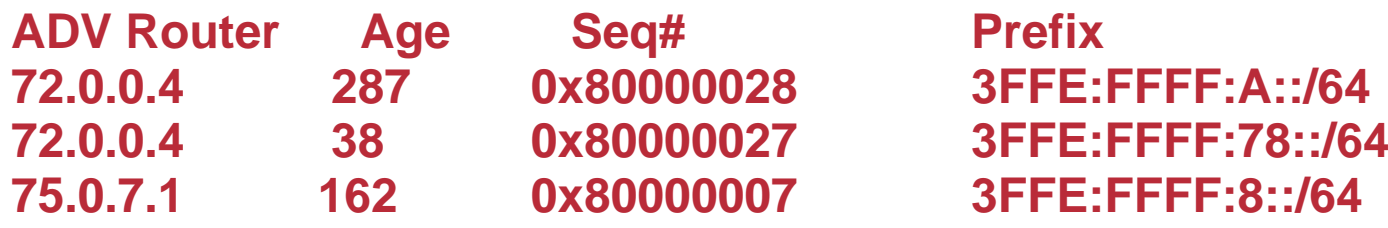

## **ABR Configuration**

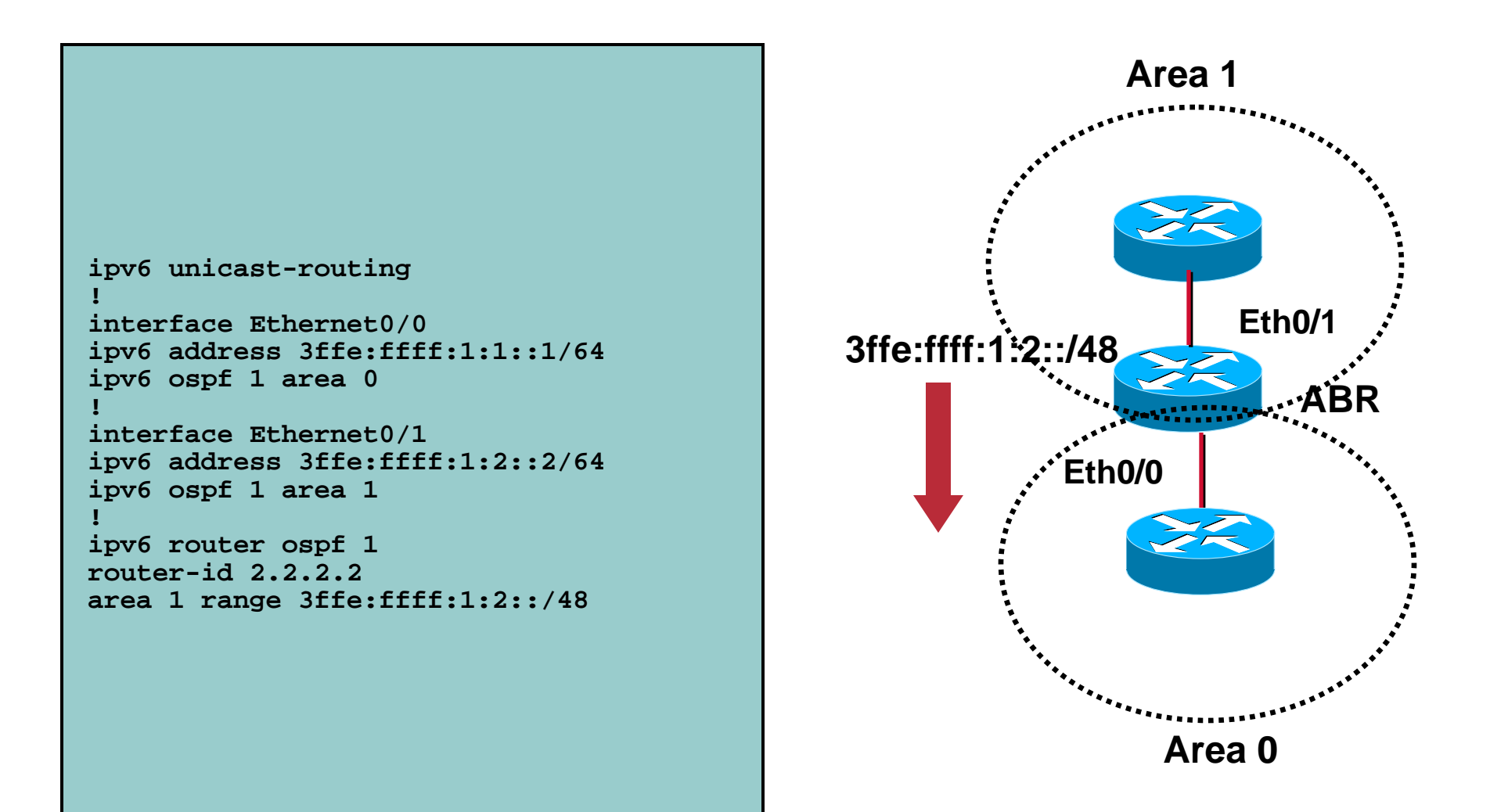

# **ASBR Configuration**

```
ipv6 unicast-routing
!interface Ethernet0/0
ipv6 address 3ffe:ffff:1:1::1/64
ipv6 ospf 1 area 0
!interface Ethernet0/1
ipv6 address 3ffe:ffff:1:2::2/64
ipv6 rip trial1 enable
!ipv6 router ospf 1
router-id 2.2.2.2redistribute rip trial1 metric 20 
!ipv6 router rip trial1
```
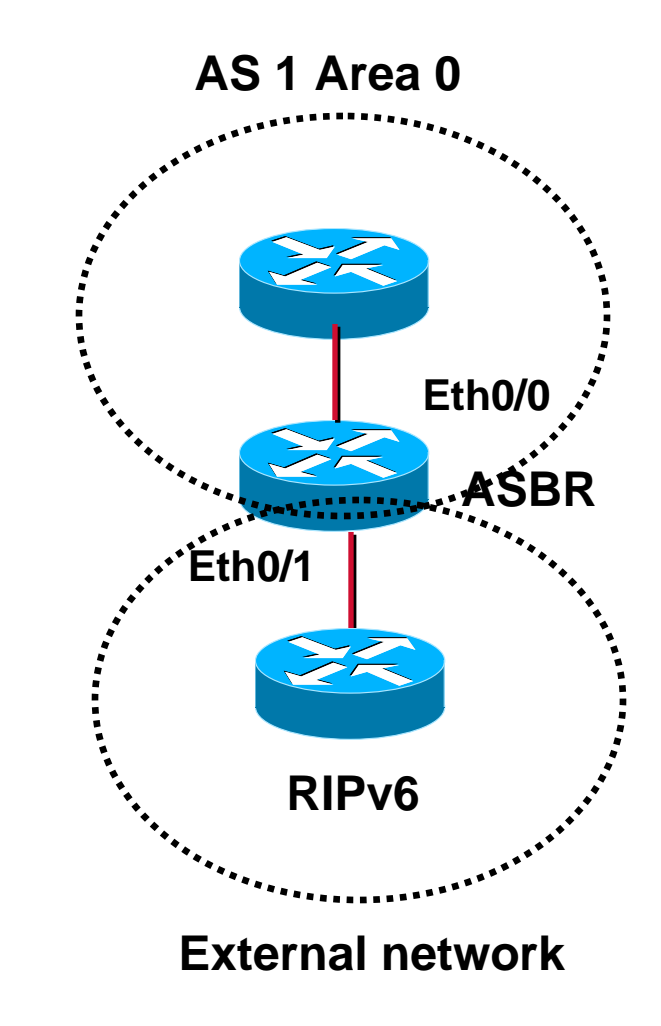

## **Agenda**

- **Introduction**
- **Static routing**
- **RIPng**
- **IS-IS for IPv6**
- **OSPFv3**
- **EIGRPv6**
- **MP-BGP**

# **EIGRPv6**

Cisco.com

• **Best of Distance Vector and Link State (Advanced Distance Vector)**

# • **Multi-protocol**

EIGRP has a protocol dependent module for IPV4, IPX, Appletalk, and now IPv6

- **Easy to configure**
- **Fast convergence**

## **Example**

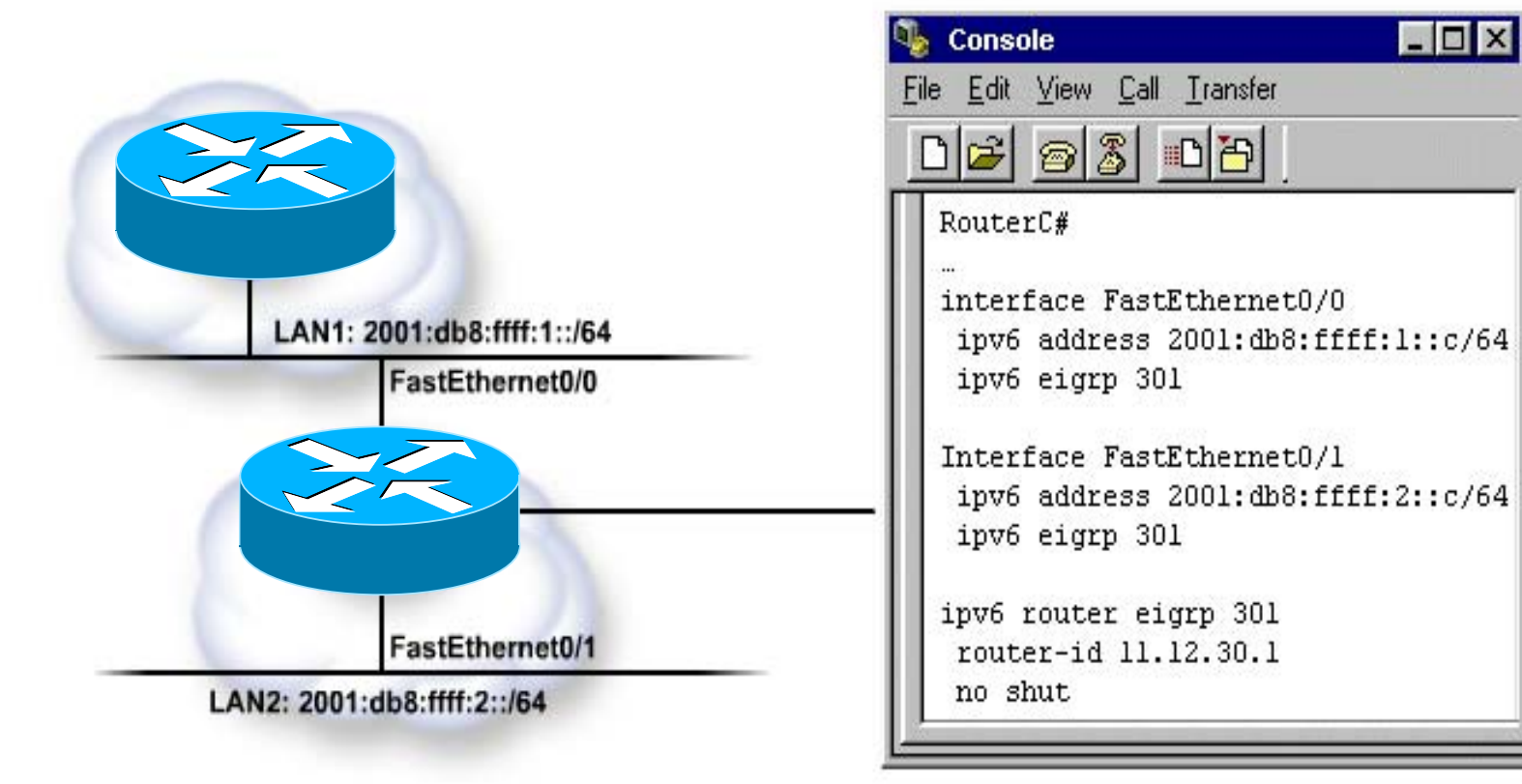

## **Agenda**

- **Introduction**
- **Static routing**
- **RIPng**
- **IS-IS for IPv6**
- **OSPFv3**
- **EIGRPv6**
- **MP-BGP**

#### **MP-BGP Basics**

Cisco.com

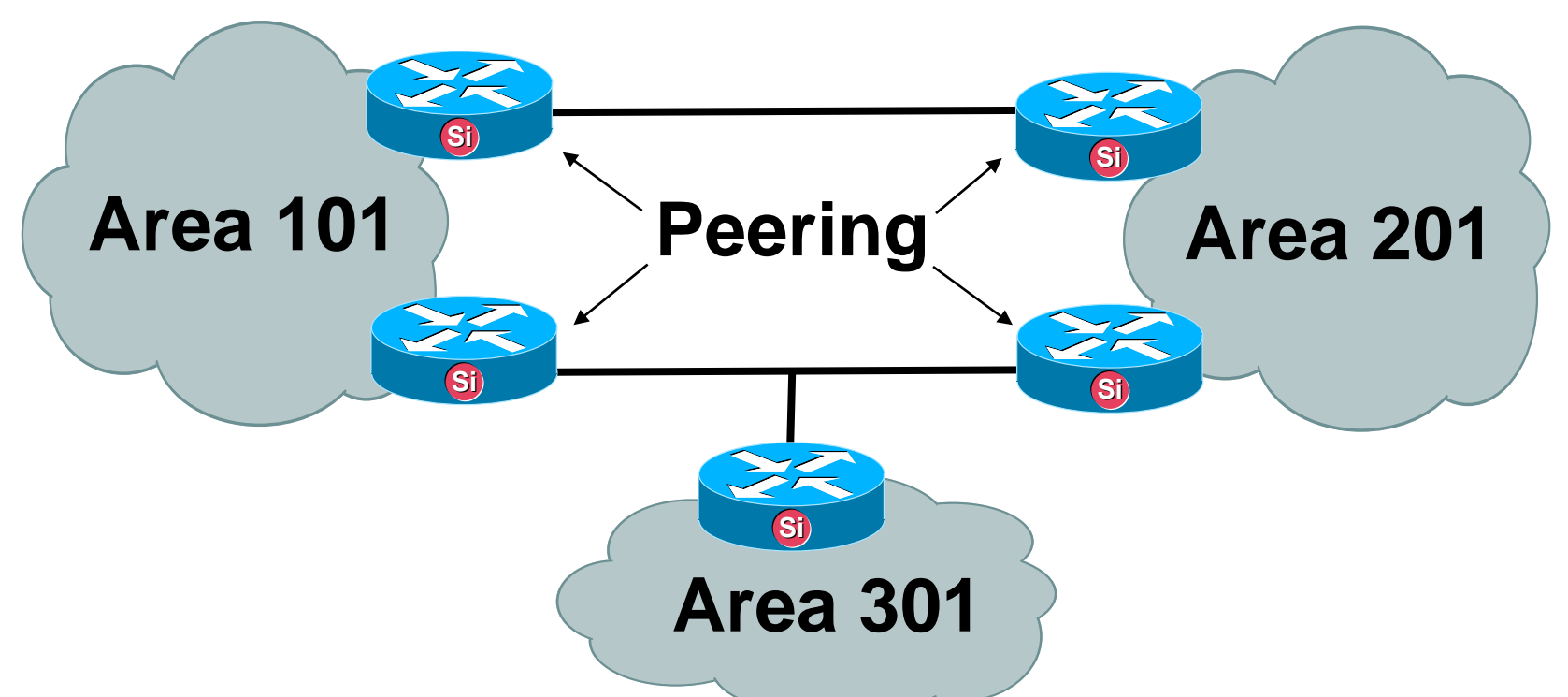

•**Path Vector Protocol**

**Carries sequence of AS numbers indicating path**

- **Ties Autonomous Systems together via Peering**
- $\bullet$ **Multiple address families: ipv4, ipv6, unicast, multicast**

# **BGP-4 Extensions for IPv6 (RFC 2545)**

Cisco.com

• **BGP-4 carries only 3 pieces of information which is truly IPv4 specific:**

**NLRI in the UPDATE message contains an IPv4 prefix**

**NEXT\_HOP path attribute in the UPDATE message contains a IPv4 address**

**BGP Identifier is in the OPEN message & AGGREGATOR attribute**

• **To make BGP-4 available for other network layer protocols, RFC 2858 (obsoletes RFC 2283) defines multi-protocol extensions for BGP-4**

**Enables BGP-4 to carry information of other protocols e.g MPLS,IPv6**

**New BGP-4 optional and non-transitive attributes:**

**MP\_REACH\_NLRI**

**MP\_UNREACH\_NLRI**

**Protocol independent NEXT\_HOP attribute**

**Protocol independent NLRI attribute**

Cisco.com

#### • **New optional and non-transitive BGP attributes:**

**MP\_REACH\_NLRI (Attribute code: 14)**

**"Carry the set of reachable destinations together with the next-hop information to be used for forwarding to these destinations" (RFC2858)**

**MP\_UNREACH\_NLRI (Attribute code: 15)**

**Carry the set of unreachable destinations**

#### • **Attribute 14 and 15 contains one or more Triples:**

**Address Family Information (AFI)**

**Next-Hop Information (must be of the same address family)**

**NLRI**

## **BGP-4 Extensions for IPv6**

Cisco.com

#### • **Address Family Information (AFI) for IPv6**

**AFI = 2 (RFC 1700)**

**Sub-AFI = 1 Unicast**

**Sub-AFI = 2 (Multicast for RPF check)**

**Sub-AFI = 3 for both Unicast and Multicast**

**Sub-AFI = 4 Label**

**Sub-AFI= 128 VPN**

- **Next-hop contains a global IPv6 address or potentially a link local (for iBGP update this has to be changed to global IPv6 address with route-map)**
- **The value of the length of the next hop field on MP\_REACH\_NLRI attribute is set to 16 when only global is present and is set to 32 if link local is present as well**
- **Link local address as a next-hop is only set if the BGP peer shares the subnet with both routers (advertising and advertised)**

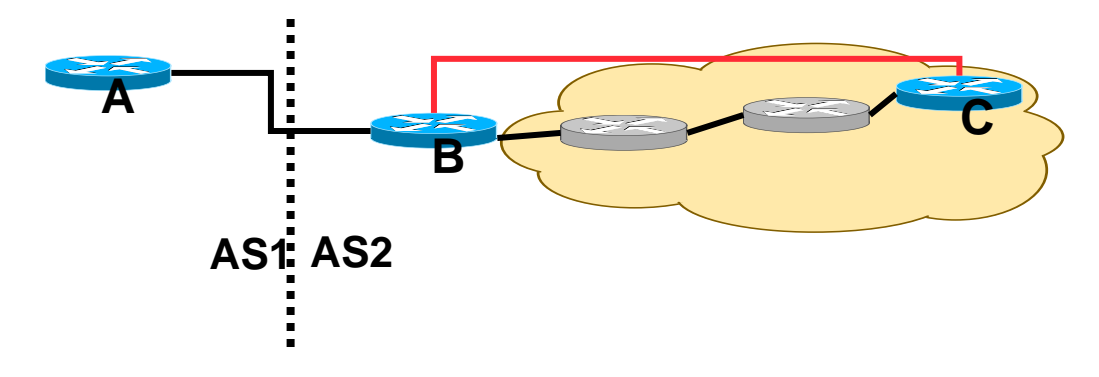

## **BGP-4 Extensions for IPv6**

Cisco.com

#### • **TCP Interaction**

**BGP-4 runs on top of TCP**

**This connection could be setup either over IPv4 or IPv6**

#### • **Router ID**

**When no IPv4 is configured, an explicit bgp router-id needs to be configured**

**This is needed as a BGP Identifier, this is used as a tie breaker, and is send within the OPEN message**

# **BGP-4 Configurations for IPv6 Non Link Local Peering**

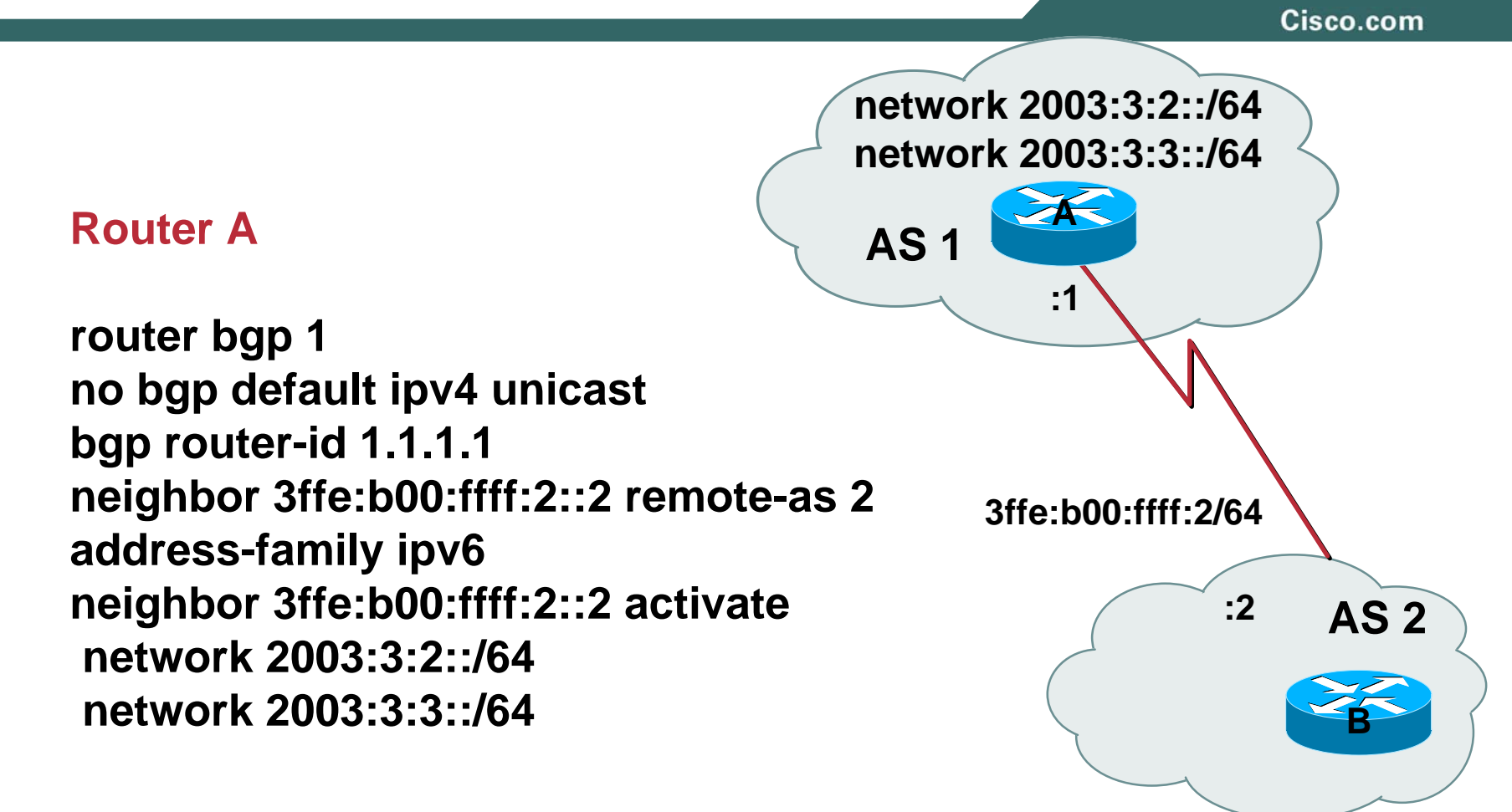

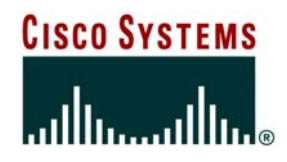

## **IPv6 Multicast**

© 2006 Cisco Systems, Inc. All rights reserved. 124

## **Agenda**

#### Cisco.com

#### **IPv6 Multicast Technology**

**MLD**

**IPv6 Multicast Routing**

**Deployment Issues** 

**Conclusion**

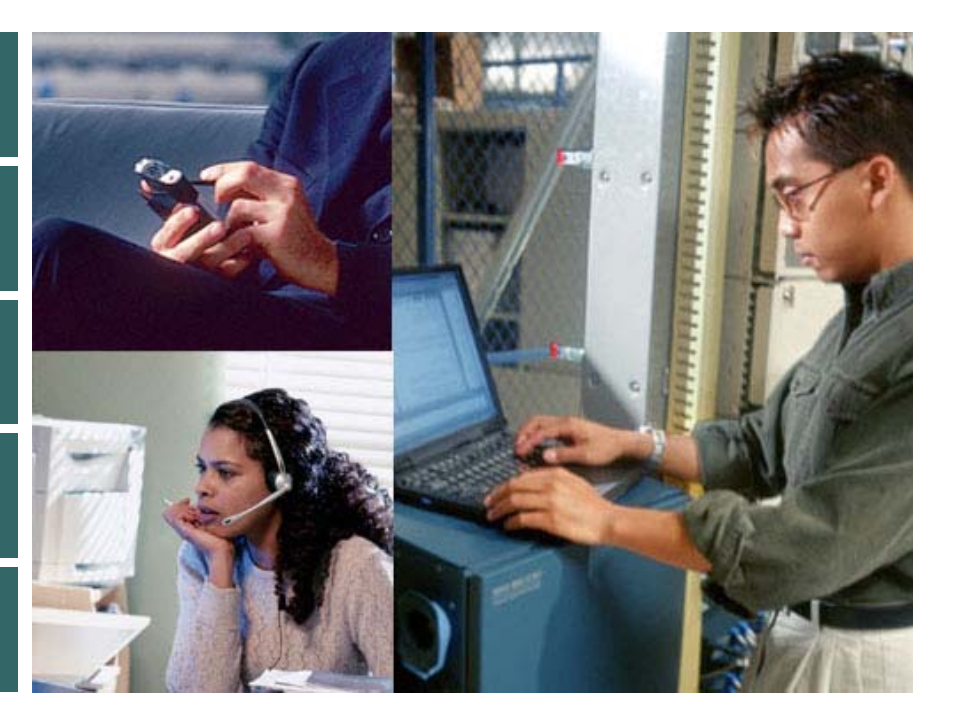

#### **IPv6 Multicast Technology**

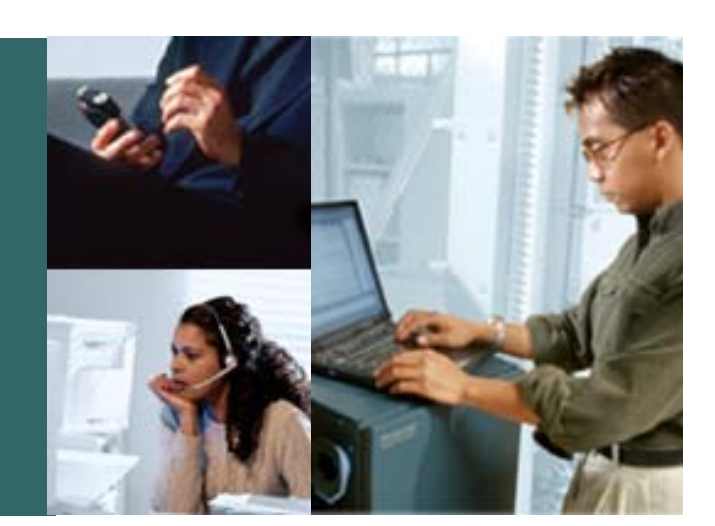

Cisco.com

# **"With IPv6, IP Multicast will be deployed as a ubiquitous day-1 service."**

**Axel Clauberg University of Cologne, Computing Centre Early 1996**

# **Why considering IPv6 Multicast?**

- **Customers impacted by IPv4 address scarcity**
- •**Get new applications to support and utilize IP Multicast**
- **Facilitates deployment of mc apps to users behind v4 NATs**
- **Simplify and clean-up the v4 multicast model Unicast prefix addresses, embedded RP addresses No fragmentation below 1280 bytes Powerful address based scoping – no TTL scoping No DVMRP, hopefully no DM-PIM, what about MSDP ?? Proven Routing Technology - PIM**

## **IPv4 versus IPv6 Multicast**

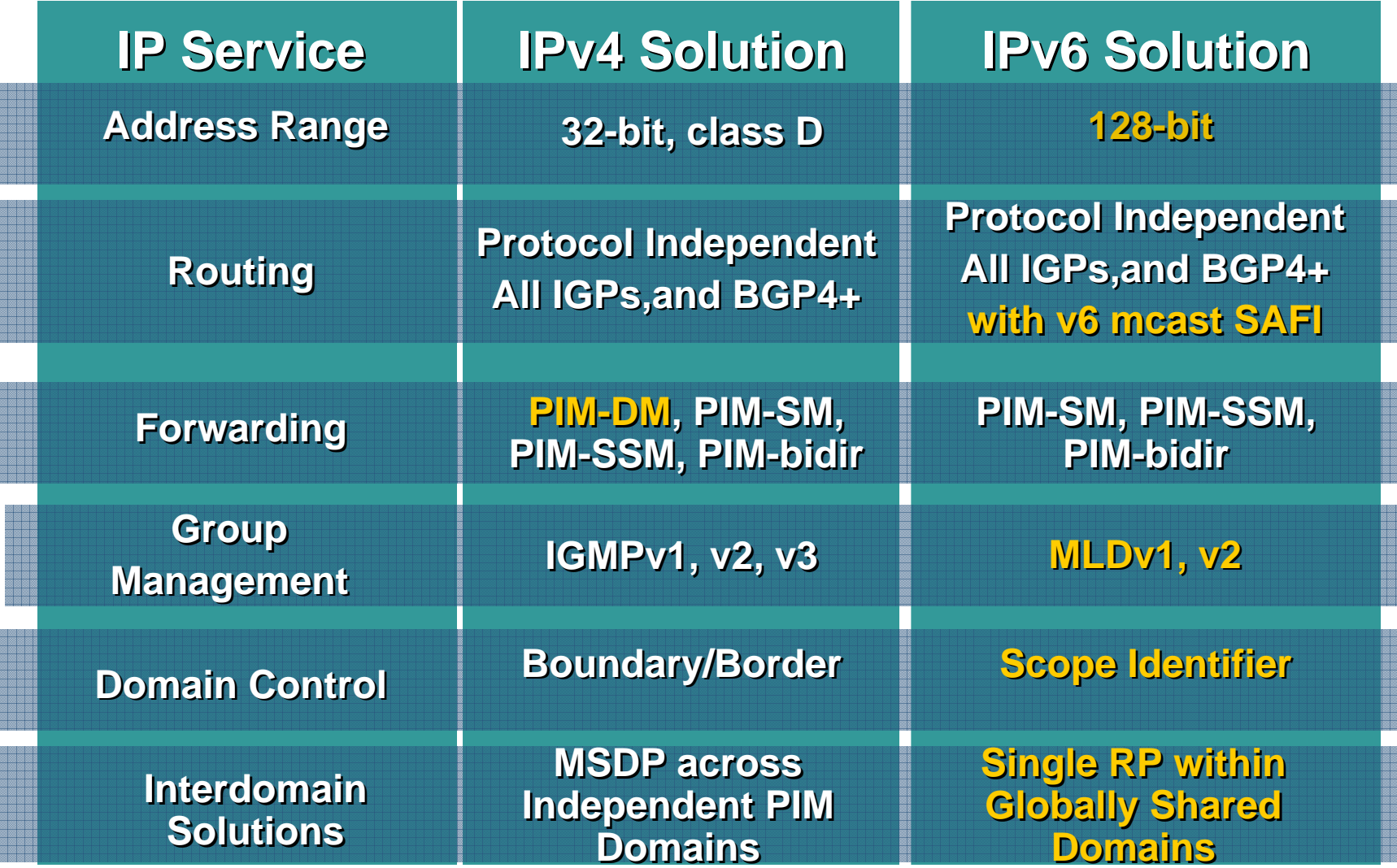

#### **Multicast Addresses (RFC 2373, now 3513)**

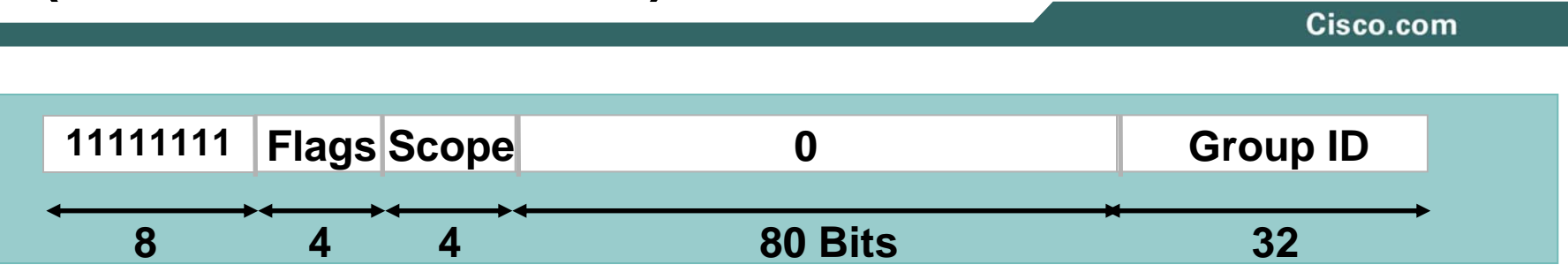

- **Low-order flag indicates permanent/transient group; three other flags reserved**
- • **Scope field:**
	- **1—node local**
	- **2—link-local**
	- **5—site-local**
	- **8—organization-local**
	- **B—community-local**
	- **E—global**
	- **(All other values reserved)**

# **Permanently-Assigned Address Example**

- **The "meaning" of a permanently-assigned multicast address is independent of the scope value. For example, if the "NTP servers group" is assigned a permanent multicast address with a group ID of 101 (hex), then:**
	- **FF01:0:0:0:0:0:0:101 means all NTP servers on the** *same node same node***as the sender.**
	- **FF02:0:0:0:0:0:0:101 means all NTP servers on the** *same link same link***as the sender.**
	- $\bullet$  **FF05:0:0:0:0:0:0:101 means all NTP servers at the** *same site same site***as the sender.**
	- **FF0E:0:0:0:0:0:0:101 means all NTP servers in the** *internet internet*

# **Multicast Addresses / RFC3306**

Cisco.com

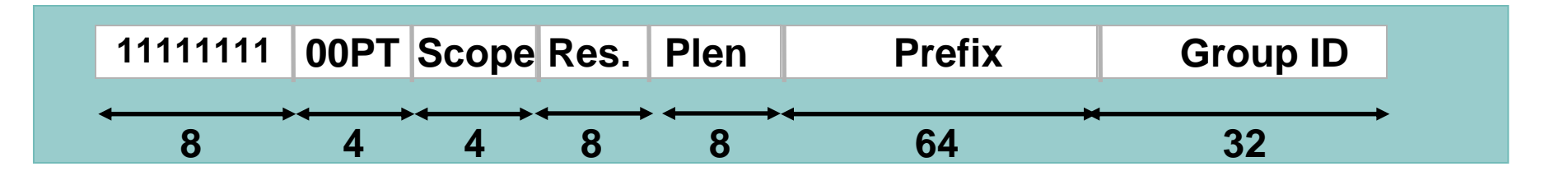

- • **New flag P:** 
	- **0—address not assigned on prefix, 1—prefix based assignment**
- • **P == 1:**
	- **Plen—length of network prefix**
	- **Prefix—network prefix, at most 64 bits**
	- **SSM: plen = 0, prefix = 0 : FF3X::/32, current allocation is from FF3X::/96**
- $\bullet$ **See also RFC 3307**

#### **FF3E:0040:3FFE:0C15:C003:1109:0000:1111**

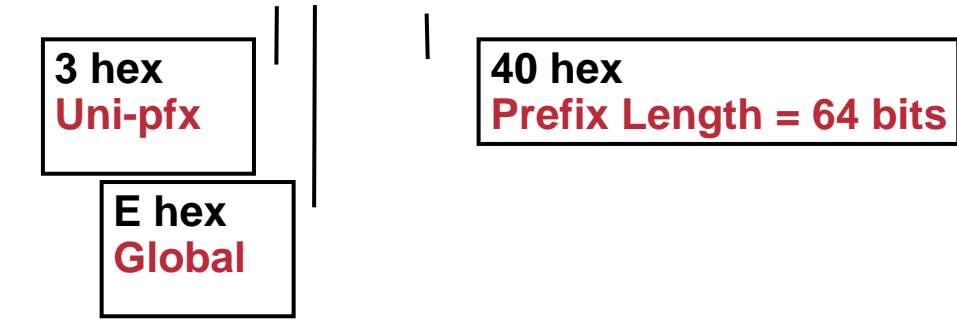

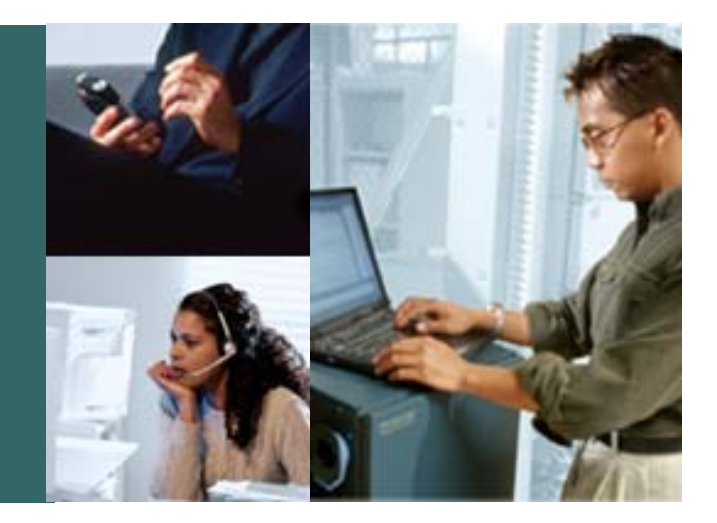

#### **MLD**

# **Multicast Listener Discover – MLD**

Cisco.com

- $\bullet$ **MLD is equivalent to IGMP in IPv4**
- $\bullet$ **MLD messages are transported over ICMPv6**
- $\bullet$ **MLD uses link local source addresses**
- $\bullet$ **MLD packets use "Router Alert" option in IPv6 header (RFC2711)**
- $\bullet$ **Version number confusion:**

**MLDv1 (RFC2710) like IGMPv2 (RFC2236)**

**MLDv2 (draft-vida-mld-v2-07) like IGMPv3 (RFC3376)**  $\rightarrow$  **SSM support**

 $\bullet$ **MLD snooping**

**draft-ietf-magma-snoop-xx.txt**

# **MLD - Joining a Group (REPORT)**

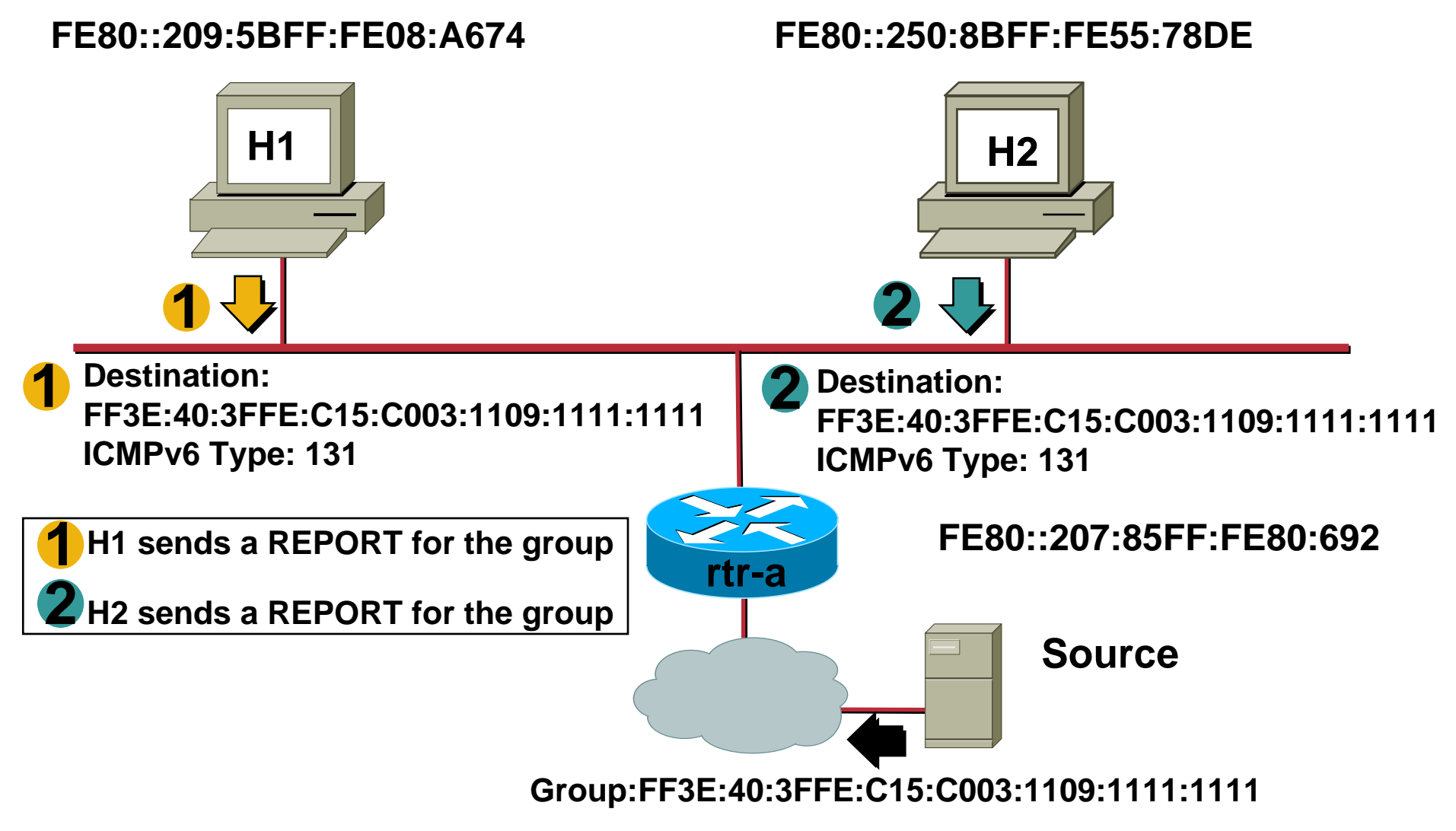

# **MLD - Host Management (Group-Specific Query)**

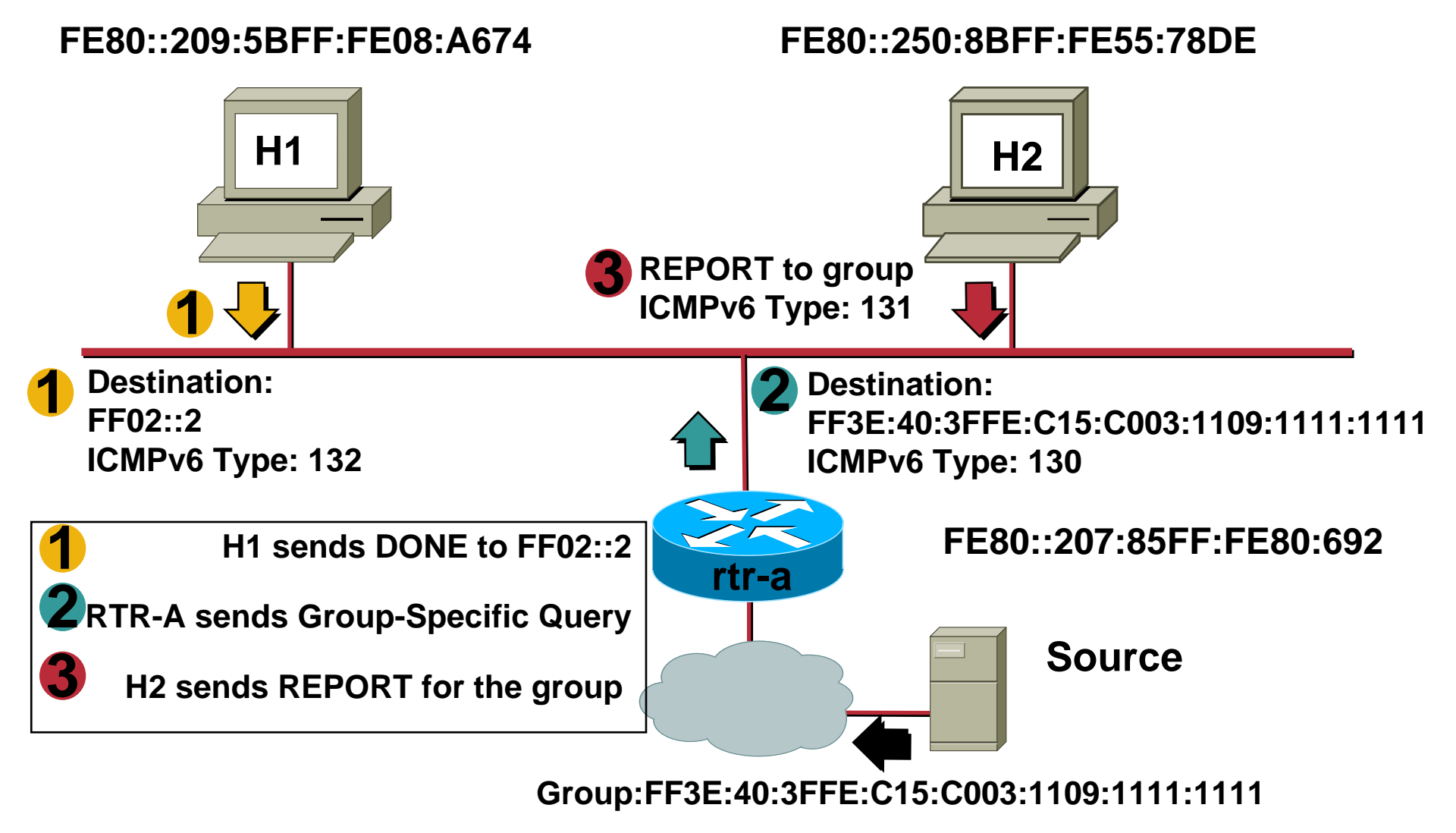

# **Other MLD Operations**

Cisco.com

#### • **Leave/DONE**

**Last host leaves - Sends DONE (Type 132)**

**Router will respond with Group-Specific Query (Type 130)**

**Router will use the Last member query response interval (Default=1 sec) for each query**

**Query is sent twice and if no reports occur then entry is removed (2 seconds)**

• **General Query (Type 130)**

**Sent to learn of listeners on the attached link**

**Sets the Multicast Address Field to zero**

**Sent every 125 seconds (configurable)**

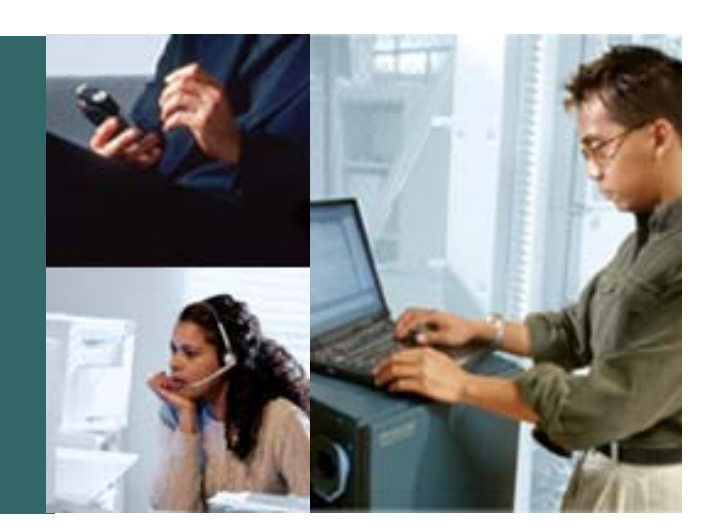

#### **Deployment Issues**

## **Deployment Issues**

- **Interdomain IPv6 Multicast**
- **RP distribution methods**
- **RP redundancy**
- **Scoping**

# **IPv6 Interdomain Options**

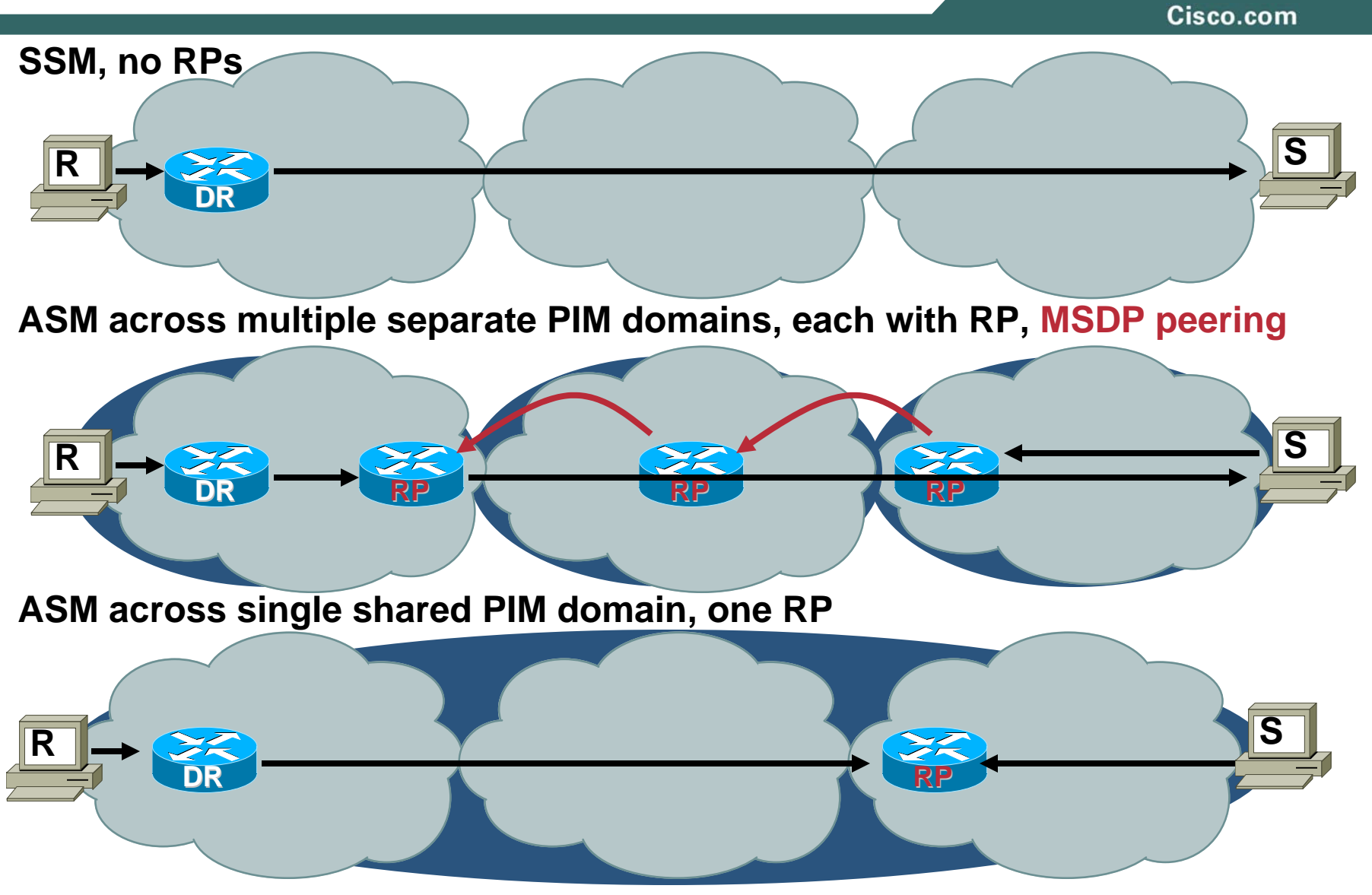

## **RP Distribution Methods**

Cisco.com

• **Static RP assignment**

**Works the same as before**

• **Source Specific Multicast (SSM)**

**No RP or shared tree procedures (SPT only)**

**MLDv2 (IPv6) required**

**FF3x::/96**

• **Embedded-RP**

**Special case of unicast prefix-based addresses**

**R, P and T=1 (must) See later slides**

**Rpad is RP address for unicast prefix-based multicast address**

**plen is # of significant bits in network prefix**

**FF70::/12**

- **Bidirectional PIM (Bidir)**
- $\bullet$ **Boot-Strap Router (BSR)**

# **IPv6 Multicast Static RP**

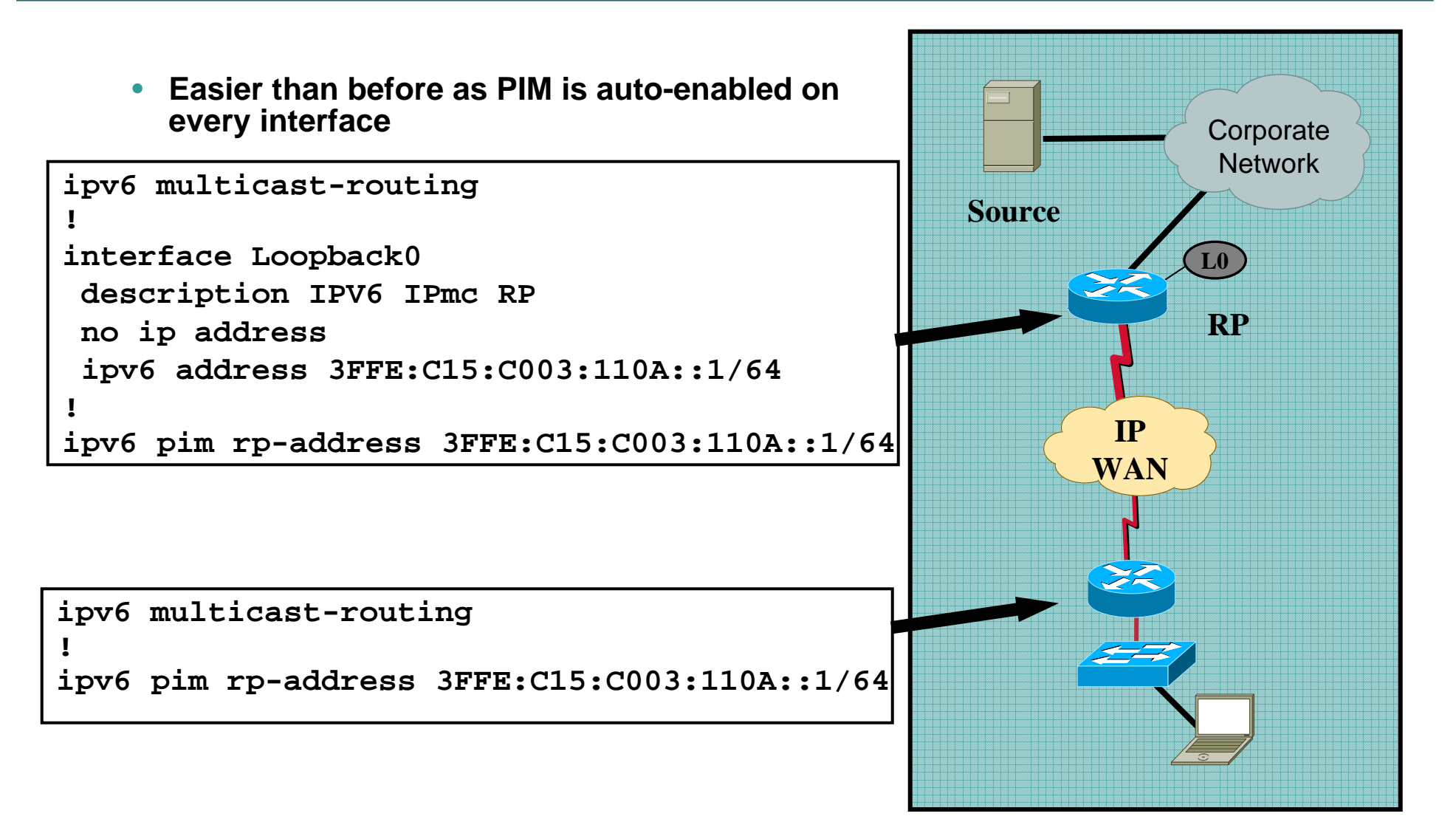

# **Source Specific Multicast (SSM)**

#### Cisco.com

- **No configuration required other than enabling ipv6 multicast-routing**
- **SSM group ranges are automatically defined**

**FF3x::/96**

• **Very few applications and operating systems support MLDv2…yet**

**7507-agg-left#show ipv6 pim range-list config SSM Exp: never Learnt from : :: FF33::/32 Up: 1d00h FF34::/32 Up: 1d00h FF35::/32 Up: 1d00h FF36::/32 Up: 1d00h FF37::/32 Up: 1d00h FF38::/32 Up: 1d00h FF39::/32 Up: 1d00h FF3A::/32 Up: 1d00h FF3B::/32 Up: 1d00h FF3C::/32 Up: 1d00h FF3D::/32 Up: 1d00h FF3E::/32 Up: 1d00h FF3F::/32 Up: 1d00h**

## **SSM mroute**

```
1760-branch#show ipv6 mroute
Multicast Routing Table
Flags: D - Dense, S - Sparse, B - Bidir Group, s - SSM Group, 
       C - Connected, L - Local, I - Received Source Specific Host Report,
       P - Pruned, R - RP-bit set, F - Register flag, T - SPT-bit set,
       J - Join SPT Timers: Uptime/Expires
Interface state: Interface, State
(3FFE:C15:C003:1109::2, FF3E::DEAD), 00:03:28/never, flags: sTI
 Incoming interface: Serial1.1
  RPF nbr: FE80::210:7FF:FEDD:40
 Outgoing interface list:
   FastEthernet0, Forward, 00:03:28/never
```
- **The same Many-to-Many model as before**
- **Configure Bidir RP and range via the usual ip pim rp-address syntax with the optional bidir keyword**

```
ipv6 pim rp-address 3FFE:C15:C003:110A::1 bidir
2691-extra#show ipv6 pim range | include BD
Static BD RP: 3FFE:C15:C003:110A::1 Exp: never Learnt from : ::
```
## **Embedded-RP Addressing**

Cisco.com

- **Draft-ietf-mboned-embeddedrp-07.txt**
- **Relies on a subset of RFC3306 IPv6 unicast-prefix multicast group addresses with special encoding rules:**

Group address carries the RP address for the group!

For each Unicast prefix you own, you now also own: 16 RPs for each of the 16 Multicast Scopes (256 total) with 2^32 multicast groups assigned to each RP (2^40 total)

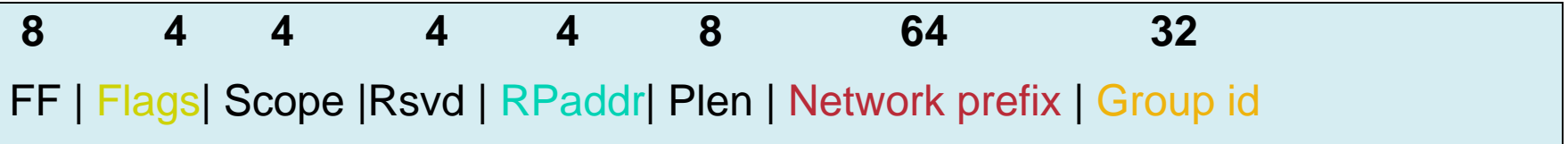

**New Address format defined :**

**Flags = 0RPT, R = 1, P = 1, T = 1=> RP address embedded**

**Example Group: FF76:0130:1234:5678:9ab0::01020304**

**Embedded RP: 1234:5678:9ab0::1**

#### **Embedded-RP Addresses**

Cisco.com

#### **Multicast Address with Embedded RP address**

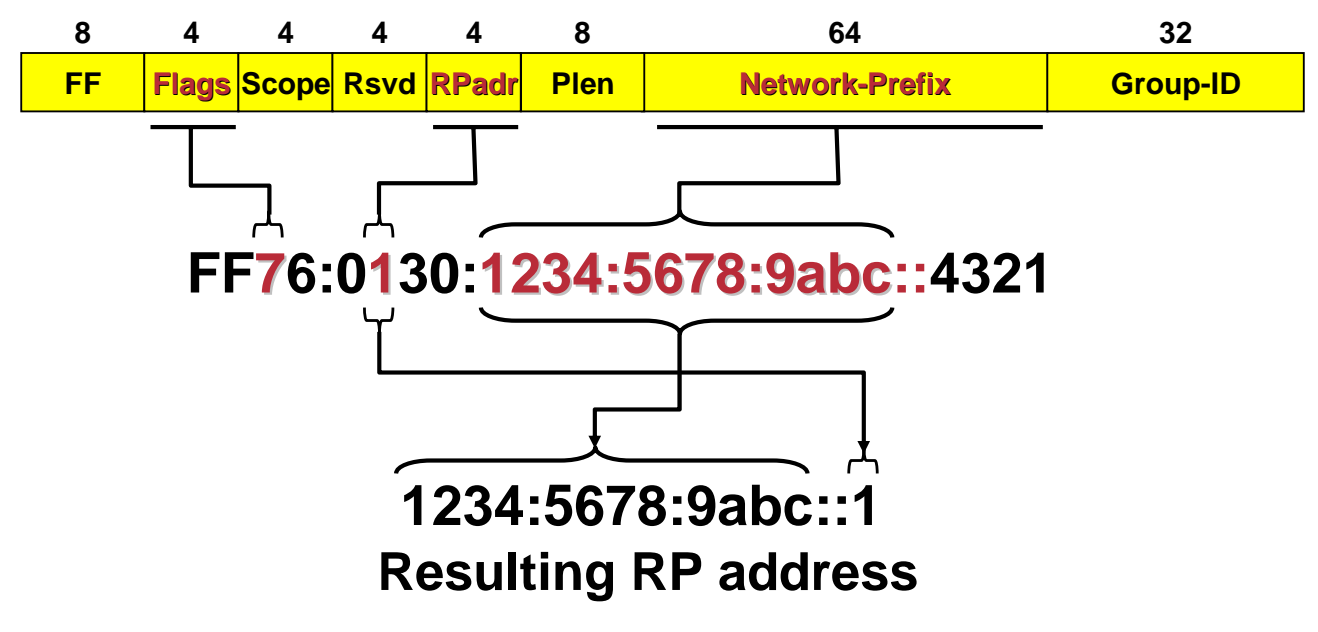

- $\bullet$ **RP address = network prefix = Rpad**
- $\bullet$ **16 RP addresses per network prefix**

Cisco.com

•**PIM-SM protocol operations with embedded-RP:**

**No change in actual PIM-SM protocol operations**

**Embedded-RP can simply be considered as an automatic replacement to static RP configuration.** 

**Can as well replace BSR for RP learning**

**Works so simple because of the large address space of IPv6.**

**No equivalent possible in IPv4**

**Intradomain transition into embedded-RP is easy:**

**Non-supporting routers simply need to be configured statically or via BSR for the embedded-RPs!**

#### **Embedded-RP Addressing:** *General Limitations*

Cisco.com

 $\bullet$ **Embedded-RP is just a method to learn ONE RP address for a multicast group:**

**It can not replace RP-redundancy as possible with BSR or MSDP/anycast-RP**

**Any RP redundancy solution that ought to work for an embedded RP must be some kind of anycast-RP solution because the embedded RP address is fixed through the mechanism – eg: If MSDP was available for IPv6, MSDP/anycast-RP could be used together with embedded RP.**

**See later slides!**

- • **Embedded-RP does not support Bidir-PIM**
	- **Simply extending the mapping function to define Bidir-PIM RPs is not sufficient:**
		- **In Bidir-PIM routers carry per-RP state (DF per interface) prior to any data packet arriving. This would need to be changed in Bidir-PIM if Embedded-RP was to be supported.**

## **Embedded-RP Configuration**

**!**

Cisco.com

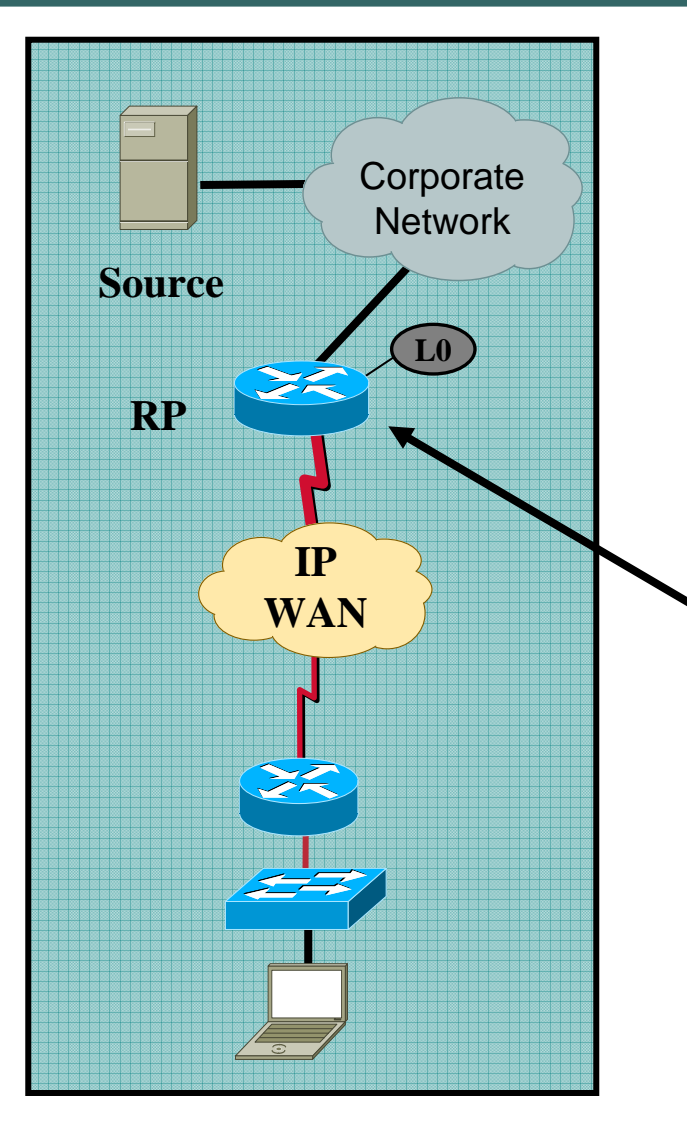

- **RP to be used as an Embedded-RP needs to be configured with address/ group range**
- **All other non-RP routers require no special configuration**

**ipv6 pim rp-address 3FFE:C15:C003:111D::1 ERP**

**ipv6 access-list ERP permit ipv6 any FF7E:140:3FFE:C15:C003:111D::/96**

#### **Does it work?**

Cisco.com

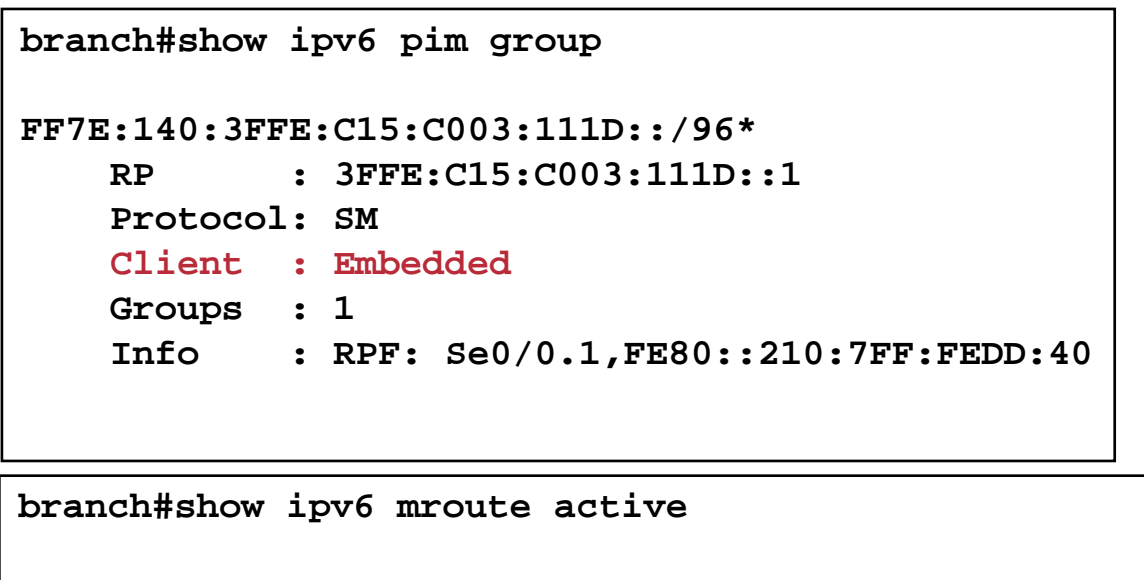

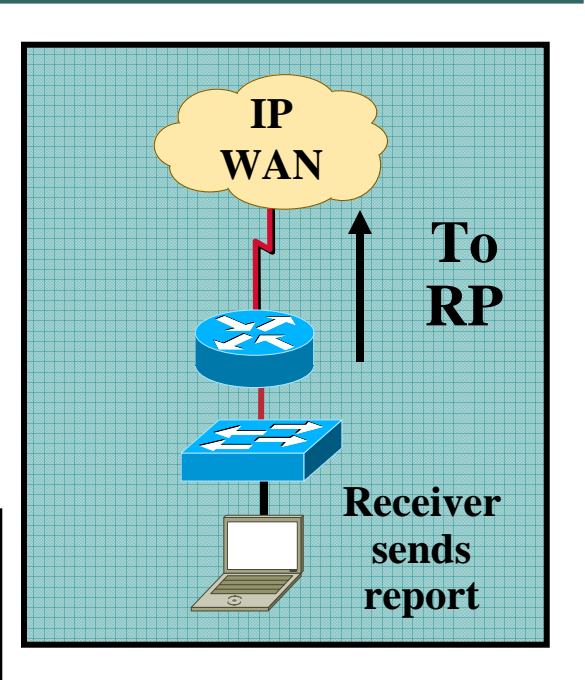

```
Active IPv6 Multicast Sources - sending >= 4 kbps
Group: FF75:140:3FFE:C15:C003:111D:0:1112
 Source: 3FFE:C15:C003:1109::2Rate: 21 pps/122 kbps(1sec), 124 kbps(last 100 sec)
```
**branch#show ipv6 pim range | include Embedded Embedded SM RP: 3FFE:C15:C003:111D::1 Exp: never Learnt from : :: FF7E:140:3FFE:C15:C003:111D::/96 Up: 00:00:24**

#### **Administrative Control Issue**

- **Embedded-RP allows for the control of the multicast groups AND RPs to be handled by the applications group**
- **One reason why Cisco requires you to configure the router that will act as the RP beforehand**
- **Consider the issue when the WRONG RP is defined within the group address and a lonely 800 series router on a 128k line becomes to RP for hundreds of high-rate video streams (worse yet, you are using ipv6 pim spt-threshold infinity)**
- **Use the no ipv6 pim rp embedded command to disable Embedded-RP learning**

## **IPv6 Multicast PIM BSR - Configuration**

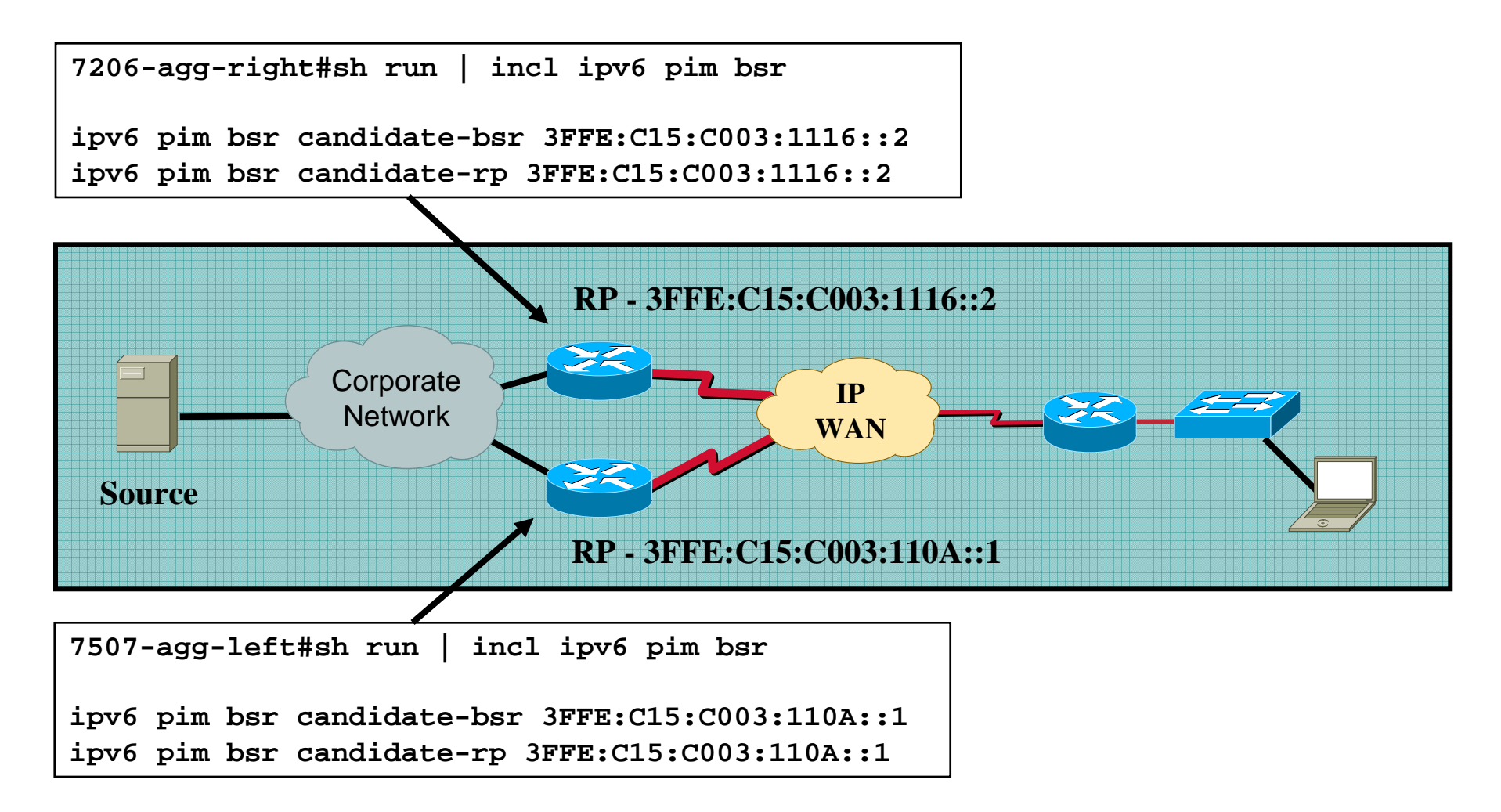

## **RP Redundancy** *Overview*

Cisco.com

**ASM always requires an RP, whether it is PIM-SM or Bidir-PIM** (PIM-DM would be the exception to this rule for ASM)

 $\bullet$  **RP is single point of failure and redundancy is a basic operational requirement BSR is today the only available RP redundancy solution for IPv6:**

Static-RP configuration can by itself not provide for redundancy.

MSDP (for anycast RP redundancy) is not defined for IPv6 (*Cisco would consider it given demand by customers*)

BSR / AutoRP are in IPv4 considered to be inferior solutions to anycast:

Worse convergence times

Active protocol operations required in all routers

BSR has a set of limitation but further protocol work does not seem to happen in the IETF.

*An anycast-RP solution for IPv6 could solve the issues at hand if combined together with embedded-RP* 

#### **IPv6 RP Redundancy** *Potential Anycast RP alternatives*

Cisco.com

#### •**MSDPv6**

Perfectly well suited to do support anycast-RP (one mesh-group)

Complex protocol – only a small subset of functions of MSDP are really required for anycast RP function.

MSDP was determined to be a temporary solution due to it's intrinsic (not anycast-RP related) restrictions. Reviving it for IPv6 is considered counter productive by many

#### $\bullet$ **Draft-ietf-farinacci-pim-anycast-rp-00.txt**

Most simple protocol doing exactly what MSDP needs to do in one mesh-group: PIM-SM register messages are unicast forwarded between the redundant RPs

(Almost) no operational differences to MSDP for anycast-RP.

#### •**Prefixlength/Anycast-RP (cisco internal idea right now)**

**Solution without any new protocol (in that way similar to embedded-RP) – aka: most simple solution ?**

**Could support PIM-SM and Bidir-PIM, IPv4 and IPv6**

## **IPv6 RP Redundancy** *Prefixlength/Anycast-RP*

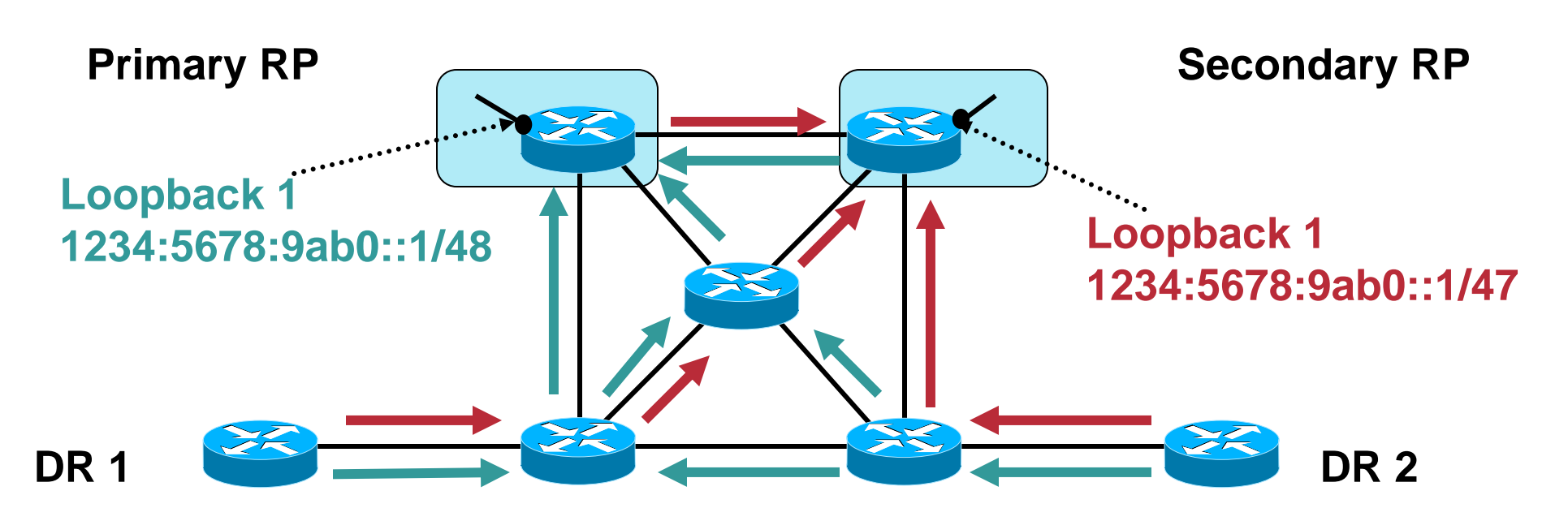

- NEW: Designate a primary and a secondary (tertiary, etc.. are possible too) RP for the anycast group.
- NEW: Configure Primary RP with longest subnet mask on the loopback, secondary has longer mask, etc...
- OLD: Distribute loopback interfaces routes into IGP

#### **IPv6 RP Redundancy** *Anycast-RP with prefixlength arbitration*

Cisco.com

#### •**Result:**

- **All routers will converge on the primary RP if it is available – because the longer mask route always wins!**
- **If the primary RP fails, failover is as fast as with the known MSDP/anycast-RP it only depends on the convergence speed of the IGP**

**Because only one RP of the anycast group is active at any time, MSDP (or equivalent) is not needed !!!**

- • **Major difference: No load-sharing between RPs ..but we never saw load-sharing to be necessary in IPv4 ..it just came for free with the MSDP/anycast-RP redundancy**
- **Scalability behavior is also different than MSDP**
- • **No new protocol, but: requires a few IOS code fixes on RP / DR before it can be used correctly**

## **IPv6 Scoping support**

Cisco.com

 $\bullet$ **Scopes: draft-ietf-ipngwg-addr-arch-v3-11.txt**

**Example scopes:**

**link-local (2)**

**site-local (5)**

**global (E or 14)**

- $\bullet$ **Zone is a connected region of a given scope**
- $\bullet$ **Initial implementation similar to v4 boundaries:**

**Can configure interface with zone and scope** 

**ipv6 zone <zoneid> scope <2-15> CAUTION: This is**

**still being worked.**

**PIM messages and data traffic within that scope are ignored on that interface Initially a zone can only contain one interface**

- $\bullet$  **The solution elements (BSR, static-RP, embedded-RP, prefixlength/Anycast-RP or MSDP/replacement) are not independent of each other but form a potential framework:**
- $\bullet$  **We consider BSR primarily important for intradomain interoperability reasons today.**
- • **We consider ASM single-RP with embedded RP and future prefixlength/Anycast-RP to be the best approach to reduce complexity of interdomain PIM-SM**
- $\bullet$  **We consider reduced complexity to be an important factor to reduce TCO and improve serviceability of IPv6 multicast.**
- •**If customers point towards MSDP / other solutions, then we will do them!**

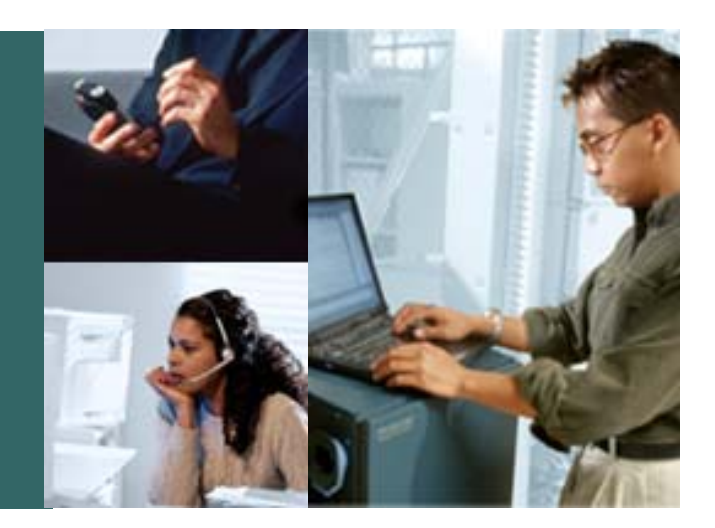

#### **Conclusion**

#### **Conclusion**

- **Cisco IOS IPv6 Multicast in initial deployment now**
- **Multicast Applications can be developed and tested over an infrastructure running Cisco IOS IPv6 Multicast**
- **IPv6 Multicast is an IPv6 service fully integrated with other Cisco IPv6 and IP Multicast solutions**

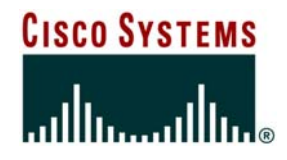

#### **Advanced IPv6 Services**

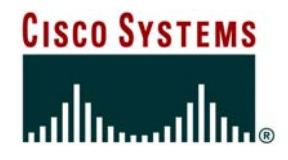

### **IPv6 QoS Mechanisms**

### **IPv6 QoS: Header Fields**

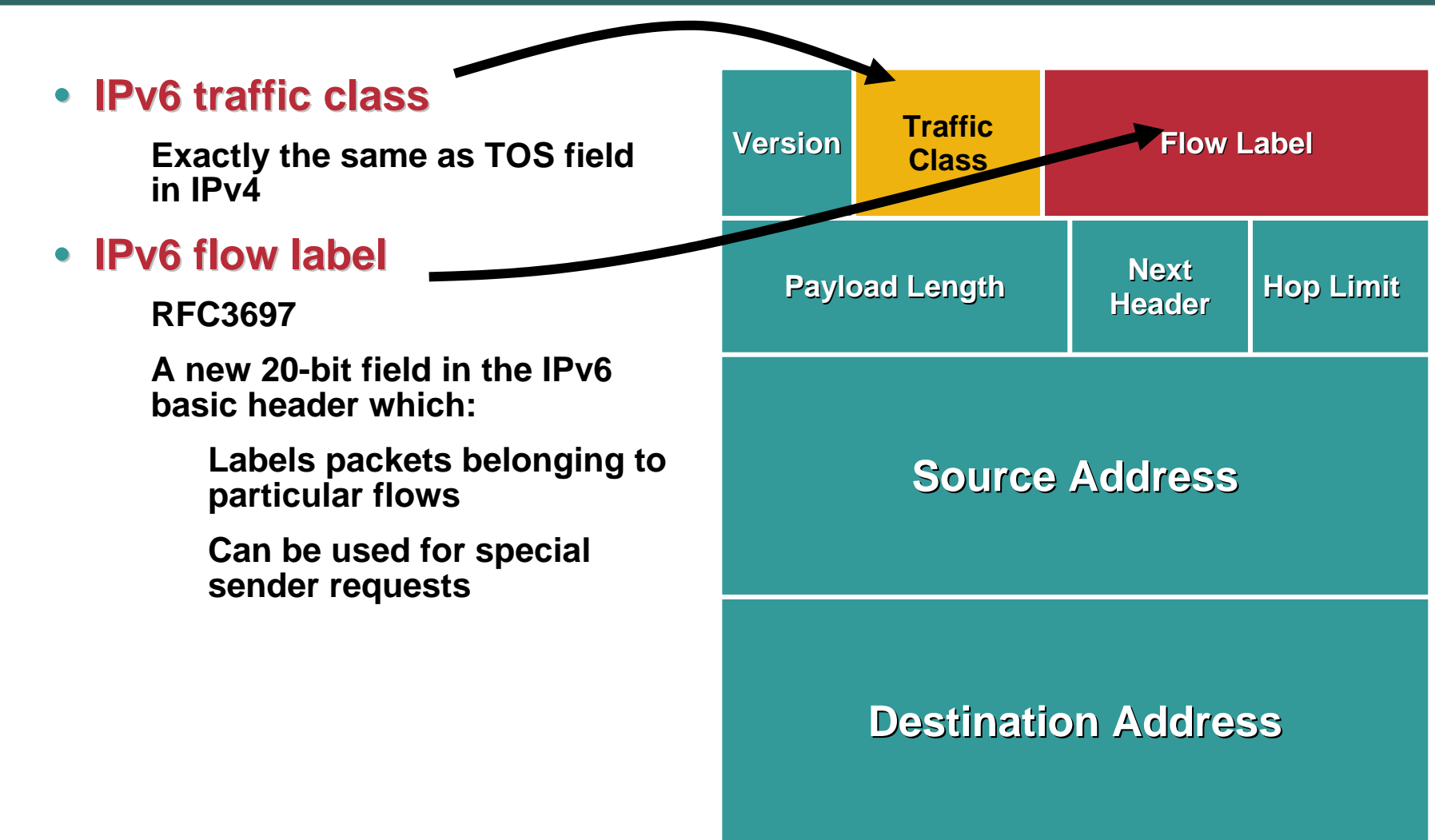

## **IPv6 Header Fields Used for QoS**

Cisco.com

#### **IPv6 Flow Label IPv6 Flow Label**

- **Flow label enables per-flow processing for differentiation at the IP layer**
- **Router does not have to open the transport inner packet to identify the flow**
- **The flow label is a new 20-bit field in the IPv6 basic header:**

**It labels packets belonging to particular flows.**

**It can be used for special sender requests.**

**Multiple flows per source-destination IPv6 pair are supported.**

**RFC defines flow label field structure and base handling requirements.** 

**Flow label usage is still being defined.**

## **IETF RFC available on Flow Label**

Cisco.com

• **Now RFC3697**

**IPv6 Flow Label Specification**

- **More efficient; uses fewer header fields**
- **Source sets flow label**
- **Mechanisms in process track and reutilizes flow labels**
- **Man-in-middle attacks possible**

## **IPv6 Header Fields Used for QoS**

Cisco.com

#### **Traffic Class Traffic Class**

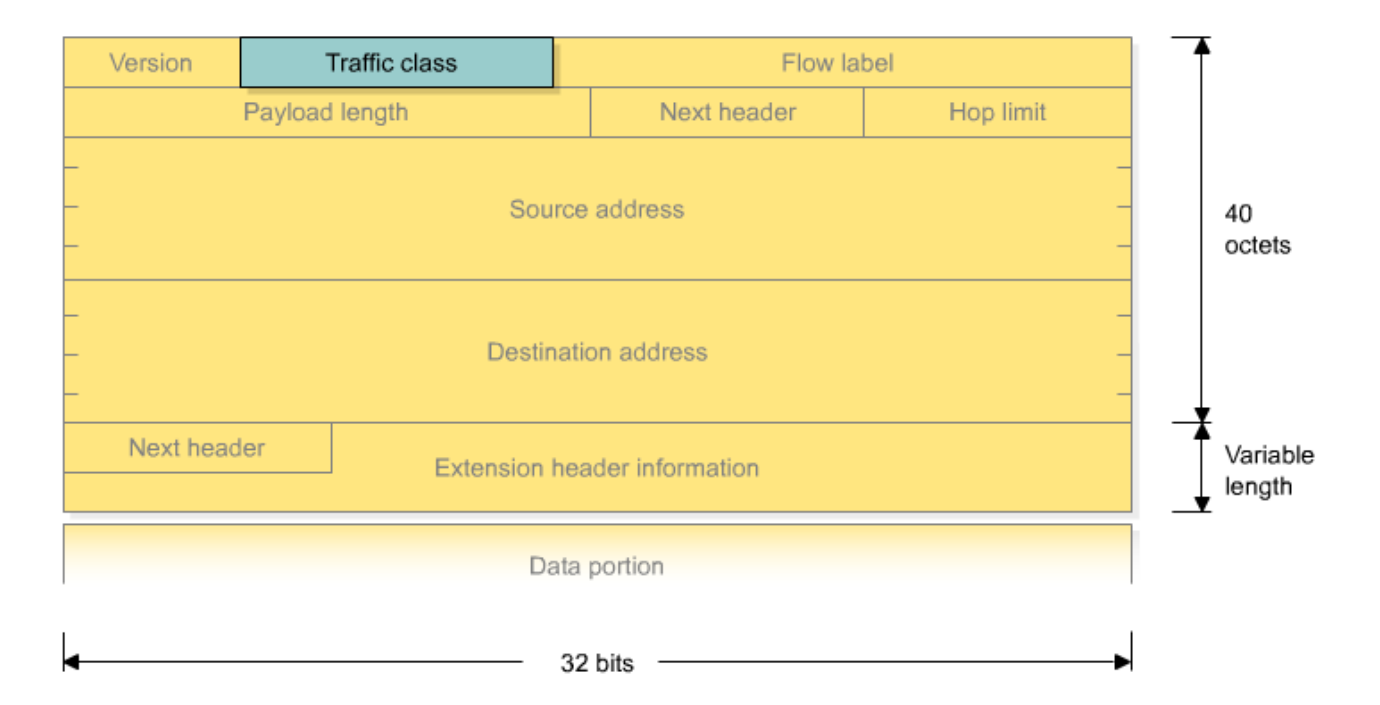

#### • **The traffic class field is an eight-bit field similar to the TOS field in IPv4.**

- **Identification and marking for coordinating end-toend QoS**
- **Policing**
- **Queuing, scheduling, and traffic-shaping**
- **QoS policy, management, and accounting**

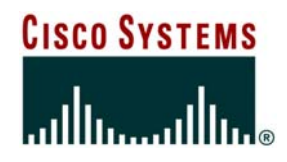

## **IPv6 Security**

© 2006 Cisco Systems, Inc. All rights reserved. 169

#### **Introduction**

Cisco.com

#### $\bullet$ **Discussions around IPv6 security have centered on IPsec**

**Though IPsec is mandatory in IPv6, the same issues with IPsec deployment remain from IPv4:**

**Configuration complexity**

**Key management**

**Many IPv6 stacks do not today support IPsec**

**Therefore, IPv6 will be deployed largely without cryptographic protections of any kind**

#### • **Security in IPv6 is a much broader topic than just IPsec**

**Even with IPsec, there are many threats which still remain issues in IP networking**

• **This presentation will cover things you need to know to begin to consider the security implications of v6 on your network** ☺

#### **Filtering Unauthorized Access**

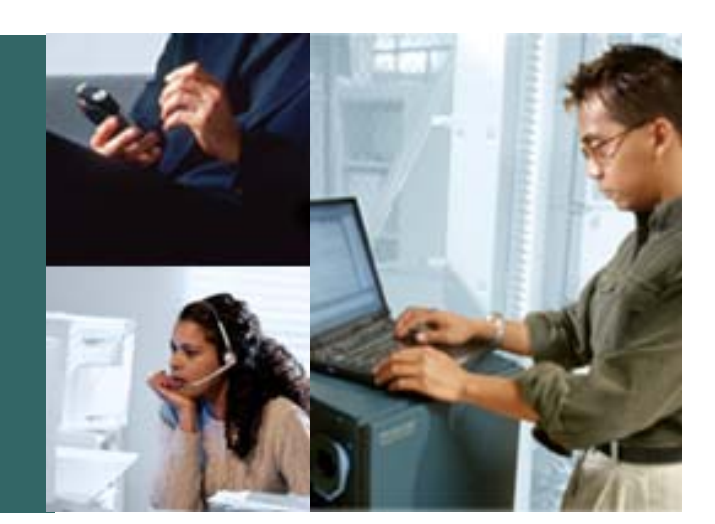

## **Unauthorized Access in IPv6**

Cisco.com

- $\bullet$  **Implementation of Policy in IPv6 still relies on access control being implemented using Layer 3 and Layer 4 information**
- **In addition IPv6 has some unique considerations that the network designer must be aware of in order to implement their policy correctly**

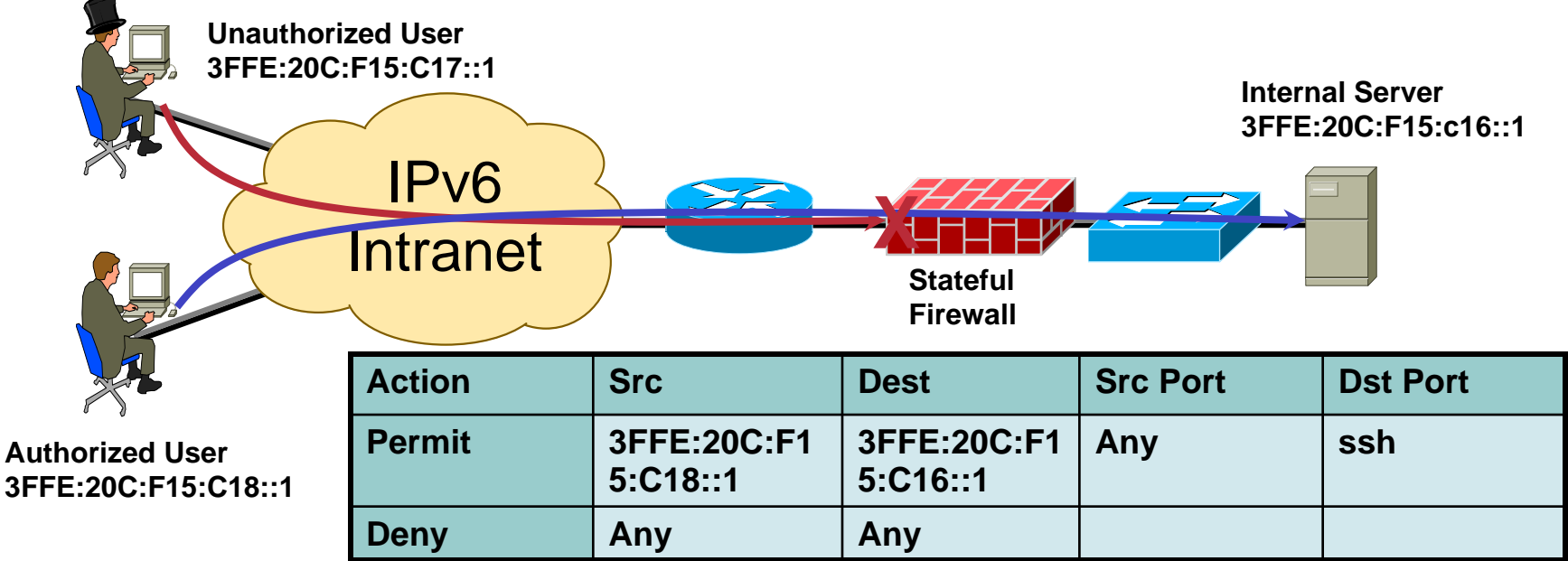

© 2006 Cisco Systems, Inc. All rights reserved.

## **Cisco IOS IPv6 ACL**

#### Cisco.com

• **IPv6 Access Control Lists**

**12.3M: Standard and Extended ACL**

**12.3T and 12.2S have the same feature set.**

**Hardware support available on 12.0(25)S C12000 engine 3, 12.0(26)S on 10720 and 12.2(17a)SX1 on C6500 sup.720**

**IPv6 and IPv4 ACL functionality**

**Implicit deny any any as final rule in each ACL.**

**A reference to an empty ACL will permit any any.**

**ACLs are NEVER applied to self-originated traffic.**

- **IPv6 headers and optional extensions need to be scanned to access the upper layer protocols (UPL)**
- **May require searching through several extensions headers**
- **Important: a router must be able to filter both option header and L4 at the same time**

## **IPv6 Extended Access Control Lists**

- • **Upper Layers : ICMP (next header 58), TCP (6), UDP (17), SCTP (132) – Could filter on any next header value (0-255)**
- **ICMPv6 code and type**
- **syn, ack, fin, psh, urg, rst and established (ack && rst)**
- •**L4 port numbers**
- •**Traffic class (only 6 bits/8) = DSCP**
- •**Flow Label (0-0xFFFFF)**
- •**IPv6 header options (Fragments, Routing, ...)**

Cisco.com

• **ICMPv6 has changed significantly from ICMPv4 and is more heavily relied upon within IPv6 that it was in IPv4.**

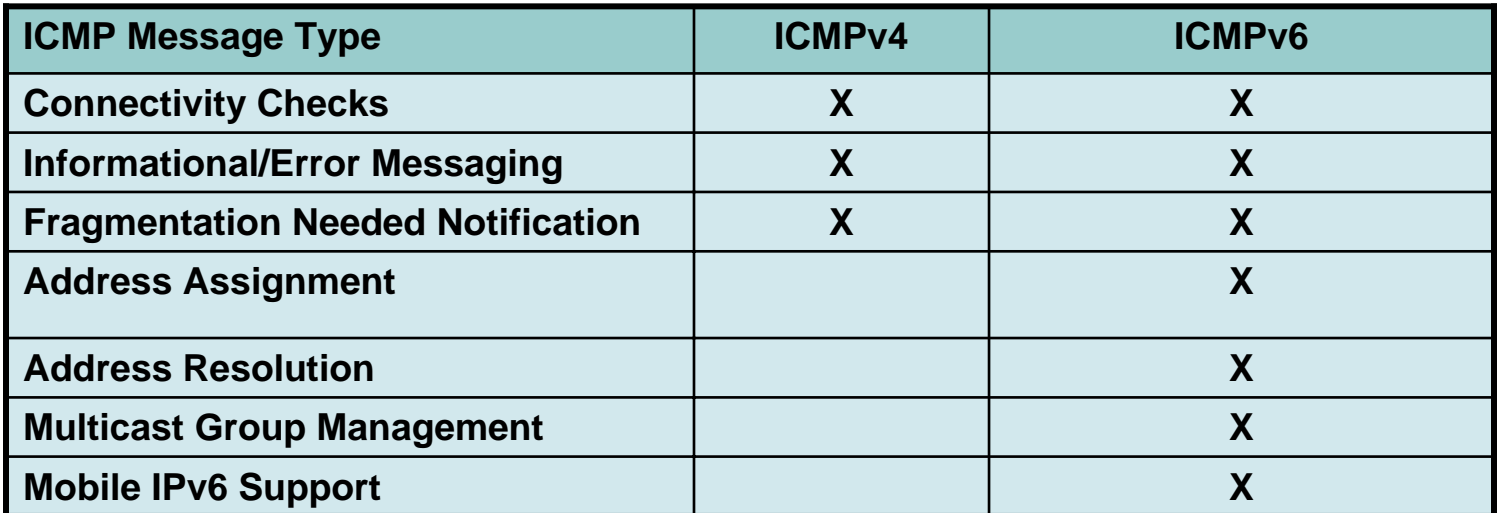

• **With this in mind ICMP Policy on Firewalls needs to change to accommodate the changes in ICMPv6**

Cisco.com

#### • **Implicit permit for enable neighbor discovery**

**The following implicit rules exist at the end of each IPv6 ACL to allow ICMPv6 neighbour discovery:**

**permit icmp any any nd-na permit icmp any any nd-ns deny ipv6 any any**

**Be careful when adding « deny ipv6 any any log » at the end !**

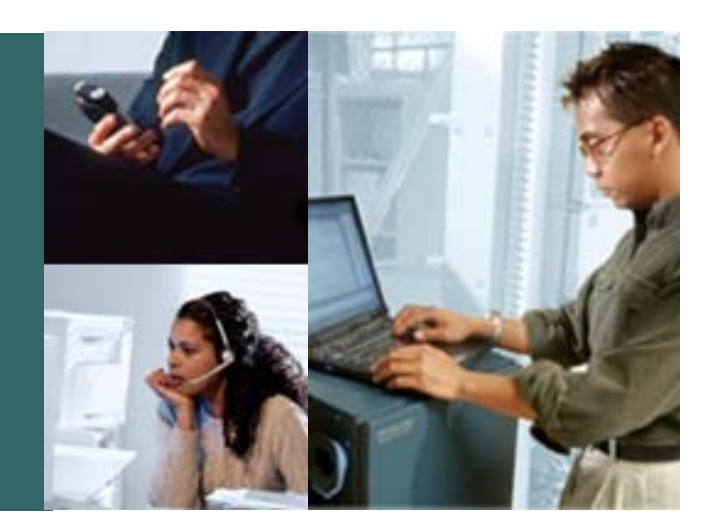

# **Conclusion**

© 2006 Cisco Systems, Inc. All rights reserved. 178

#### **Conclusion**

- $\bullet$ **A new protocol brings new security issues with it**
- $\bullet$ **Likely to be more difficult to filter IPv6 packets**
- $\bullet$ **More thorough deployment planning**

# **By the Way ... it is REAL**  $\otimes$ **IPv6 Hacking Tools**

•

•

Cisco.com

 **Sniffers/packet capture SnortTCPdump Sun Solaris snoop COLDEtherealAnalyzer Windump WinPcap NetPeekSniffer Pro WormsSlapper** • **ScannersIPv6 Security Scanner Halfscan6Nmap StrobeNetcat**• **DoS Tools 6tunneldos4to6ddosImps6-tools** • **Packet forgers SendIPPackitSpak6**
# **Cisco IPv6 Security Solutions**

Cisco.com

### **Integration and Coexistence**

- **Secure connectivity**
	- **IPSec**

o **IPv4 dynamic IPSec to protect IPv6 over IPv4 tunnels with dynamic IPv4 end point** o **IPv4 IPSec over UDP to offer protection when crossing a firewall or NAT** o **IPv6 IPSec to authenticate OSPFv3**

**Now**

### • **Threat protection**

**Packet filtering**

o **Standard, reflexive, extended access control list**

o **Hardware filtering (Cisco 12000 Series IP Service Engine, Catalyst 6500 Series Supervisor Engine 720)**

#### **Protecting your network for IPv6 2005**

**Firewall 7.0 Firewall 7.0Stateful Stateful Packet Filtering Filtering**

**IPv6 Firewalls :** 

**IOS FW and PIX** 

© 2006 Cisco Systems, Inc. All rights reserved. 181

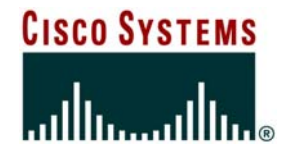

### **Broadband Access Networks**

### **Wholesale Architecture**

Cisco.com

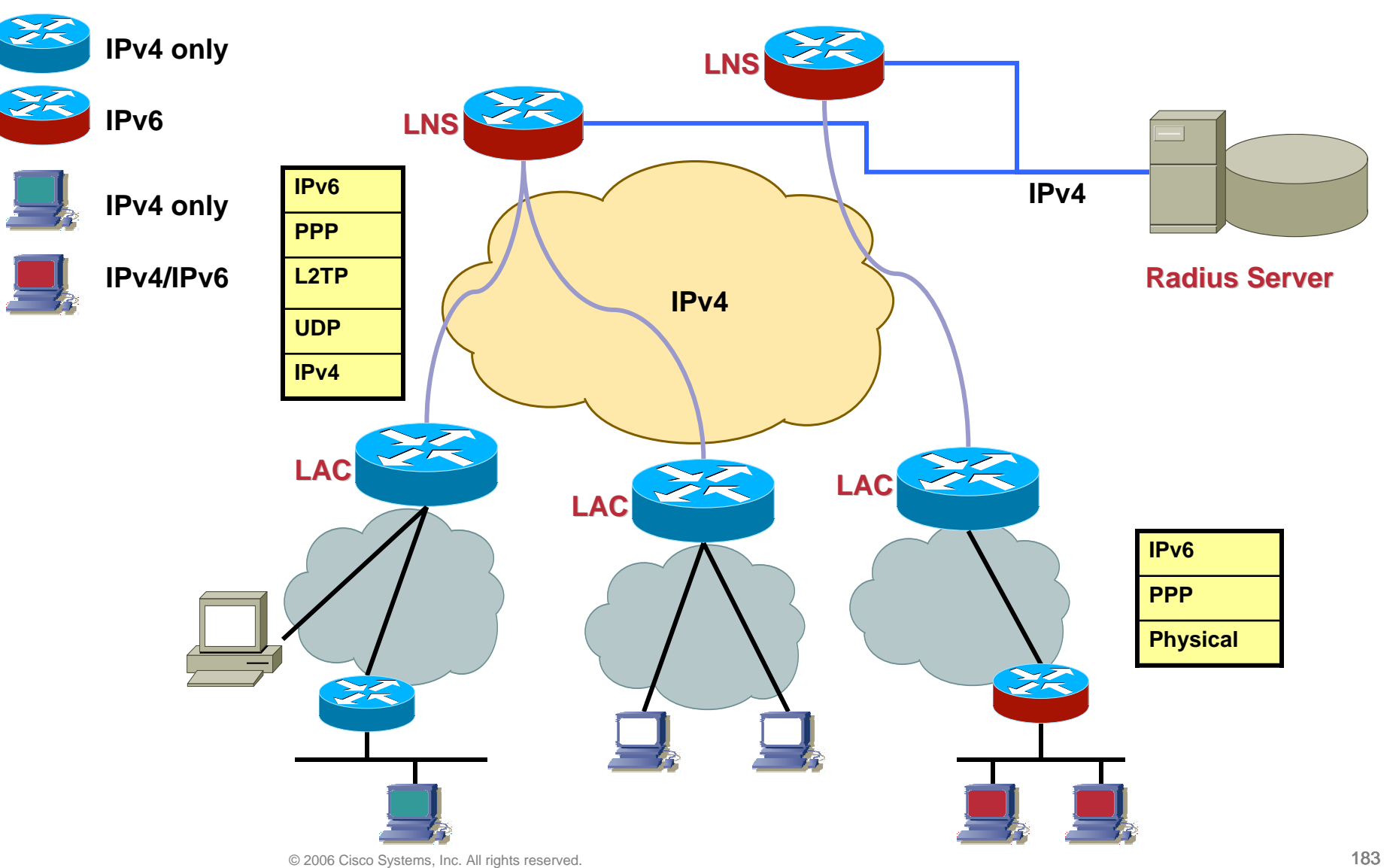

## **ISP Operated**

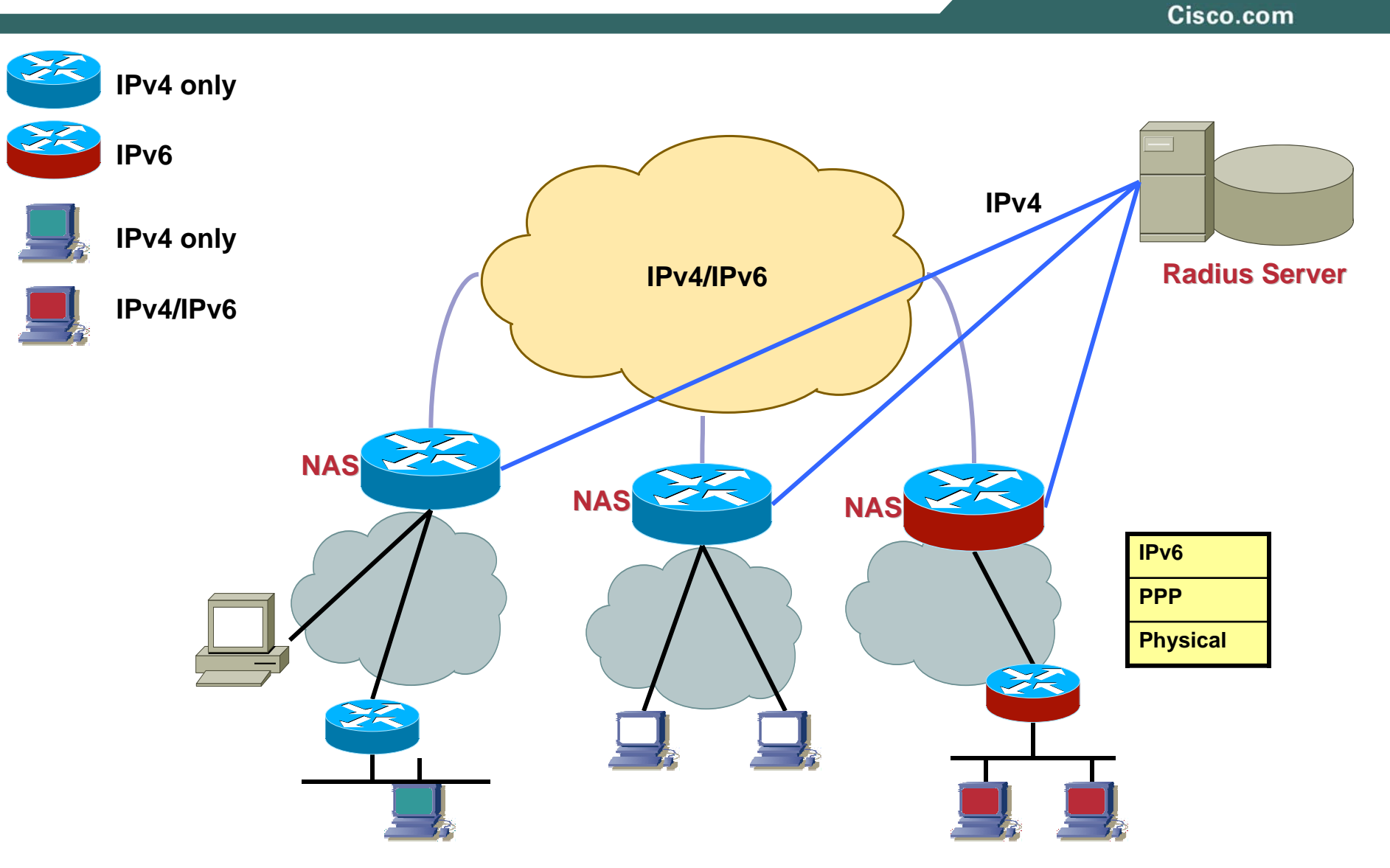

© 2006 Cisco Systems, Inc. All rights reserved. 184

## **Now coming: without PPP – DHCPv6 Based**

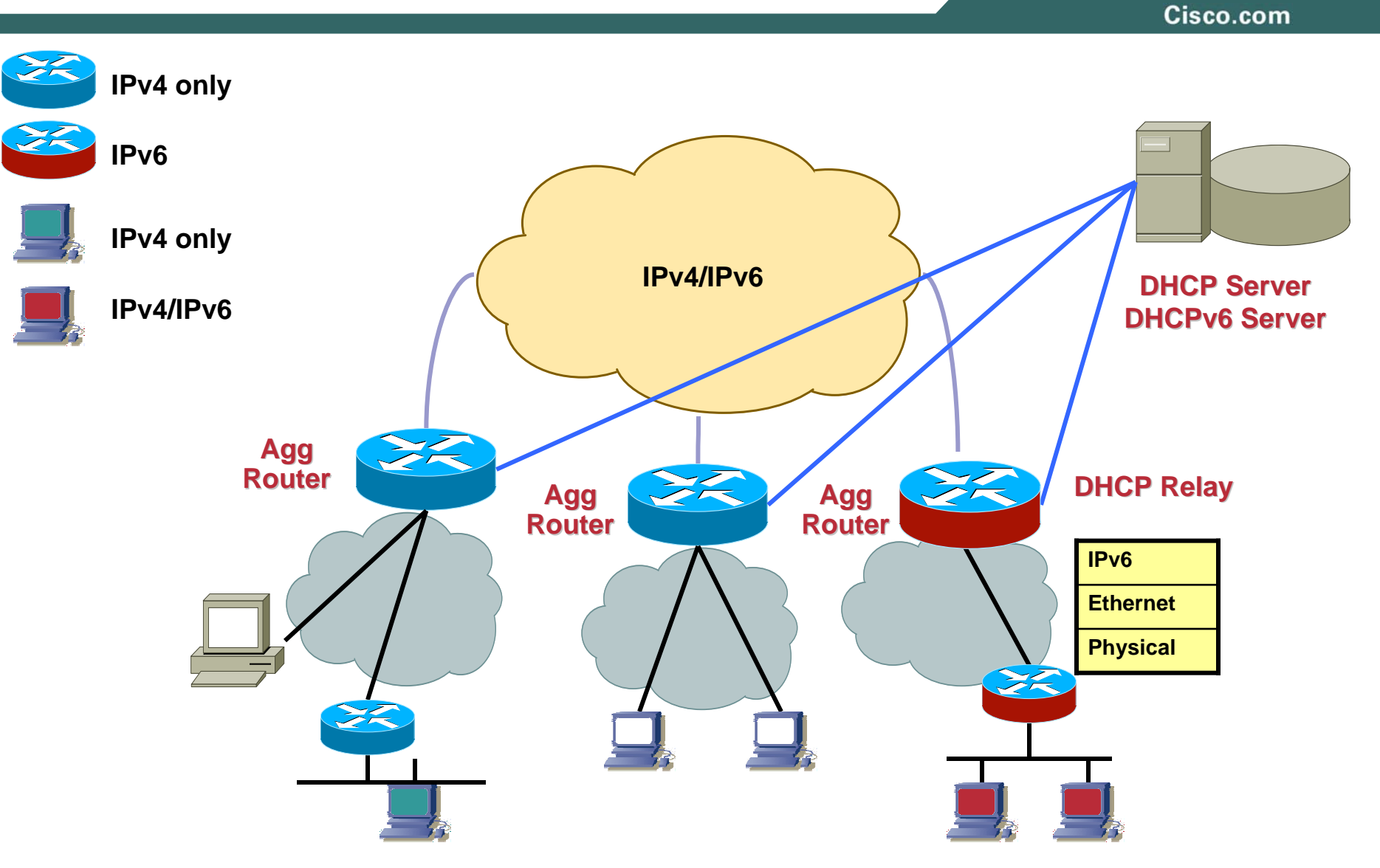

© 2006 Cisco Systems, Inc. All rights reserved. 185

### **Data Link Layers**

•**Dial/ISDN**

**PPP**

- $\bullet$  **Ethernet-To-The-HomeEthernet**
- **802.11 (WiFi) Hot Spots Ethernet like**
- **ADSL**
	- **ATM RFC 1483 Routed ATM RFC 1483 Bridged (RBE) PPPoAPPPoE**
- **Available from Cisco IOS routers running 12.3M and 12.3B releases**

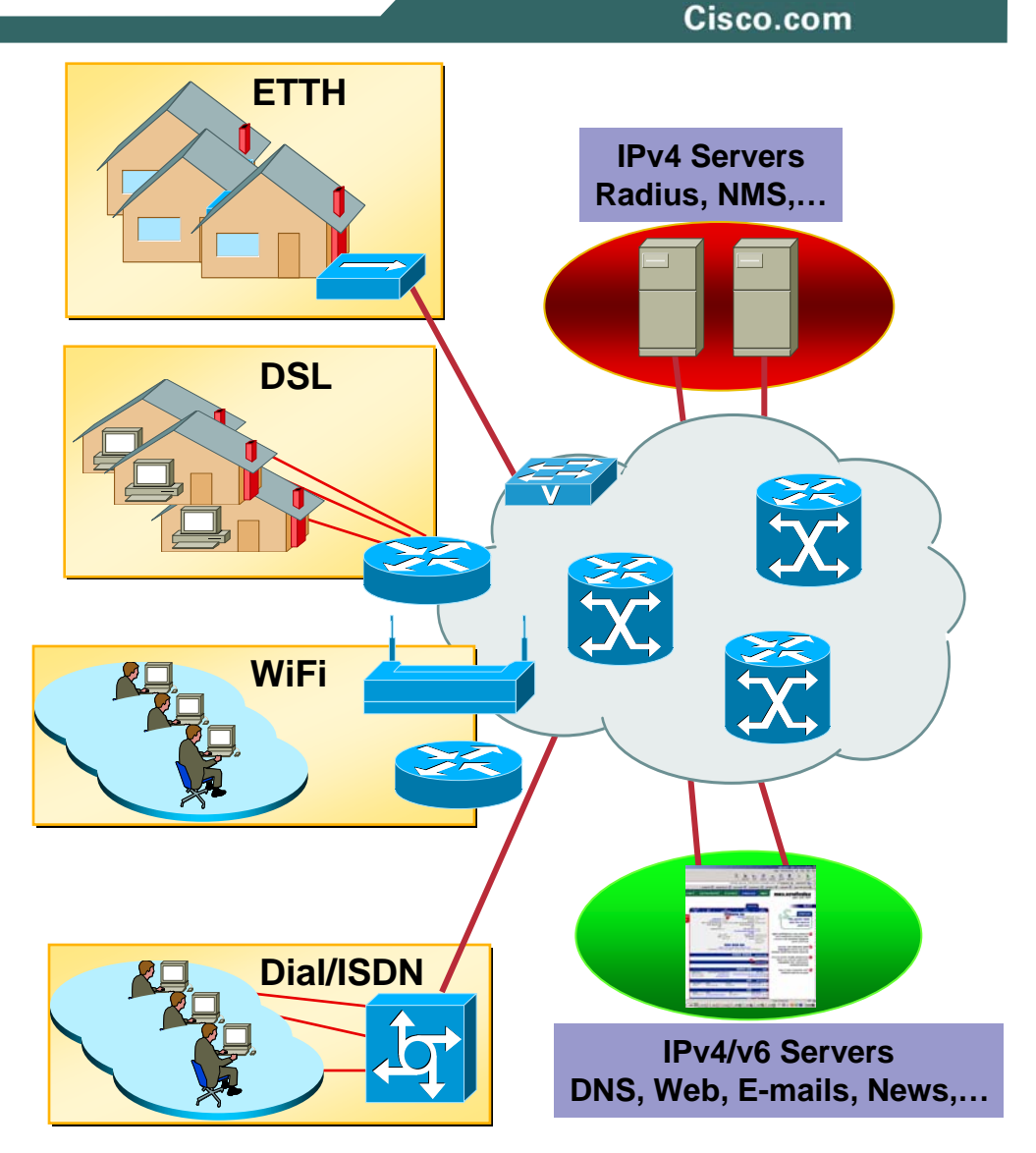

### **Protocol Stack - PPP over ATM**

Cisco.com

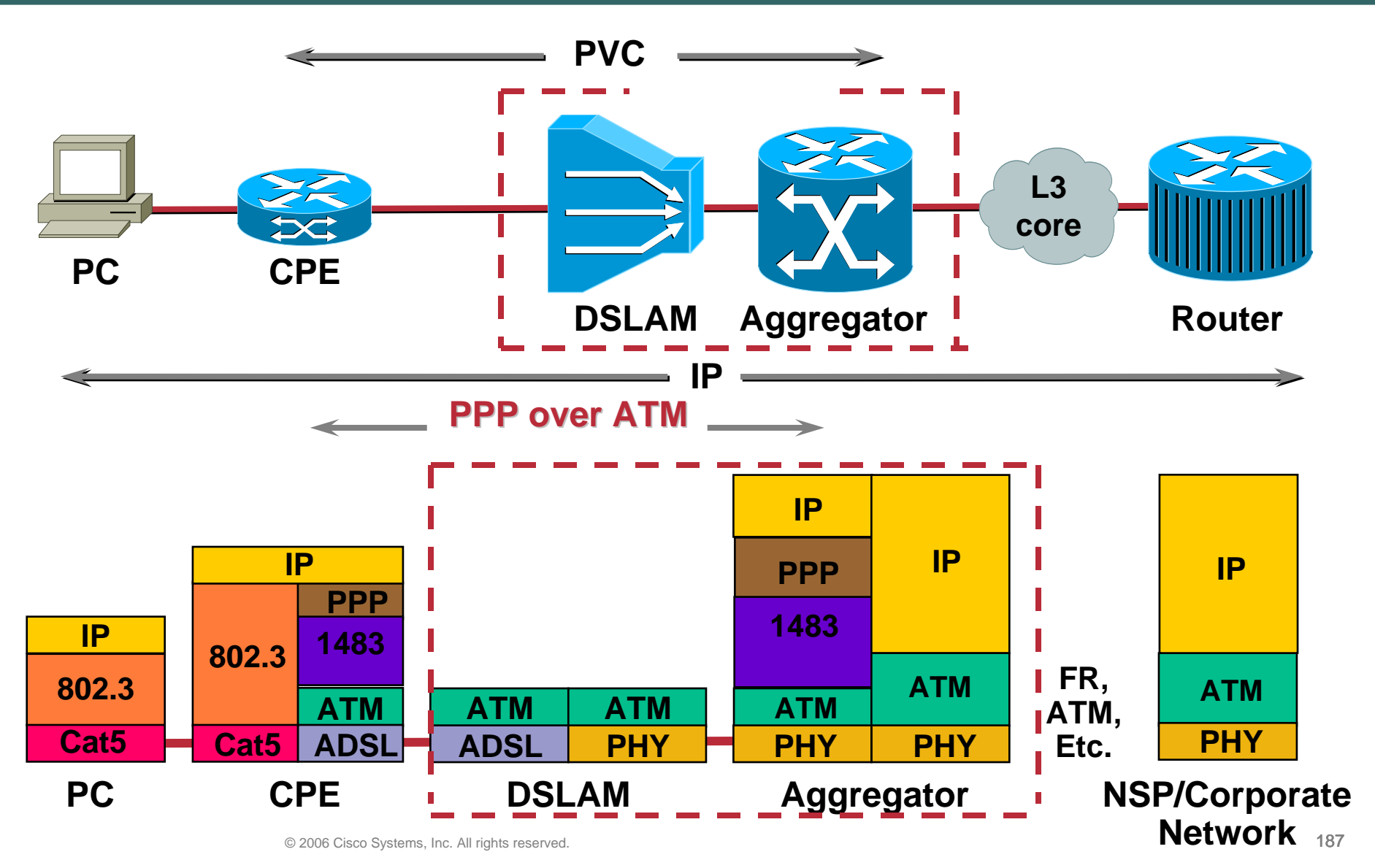

### **PPP over ATM configuration**

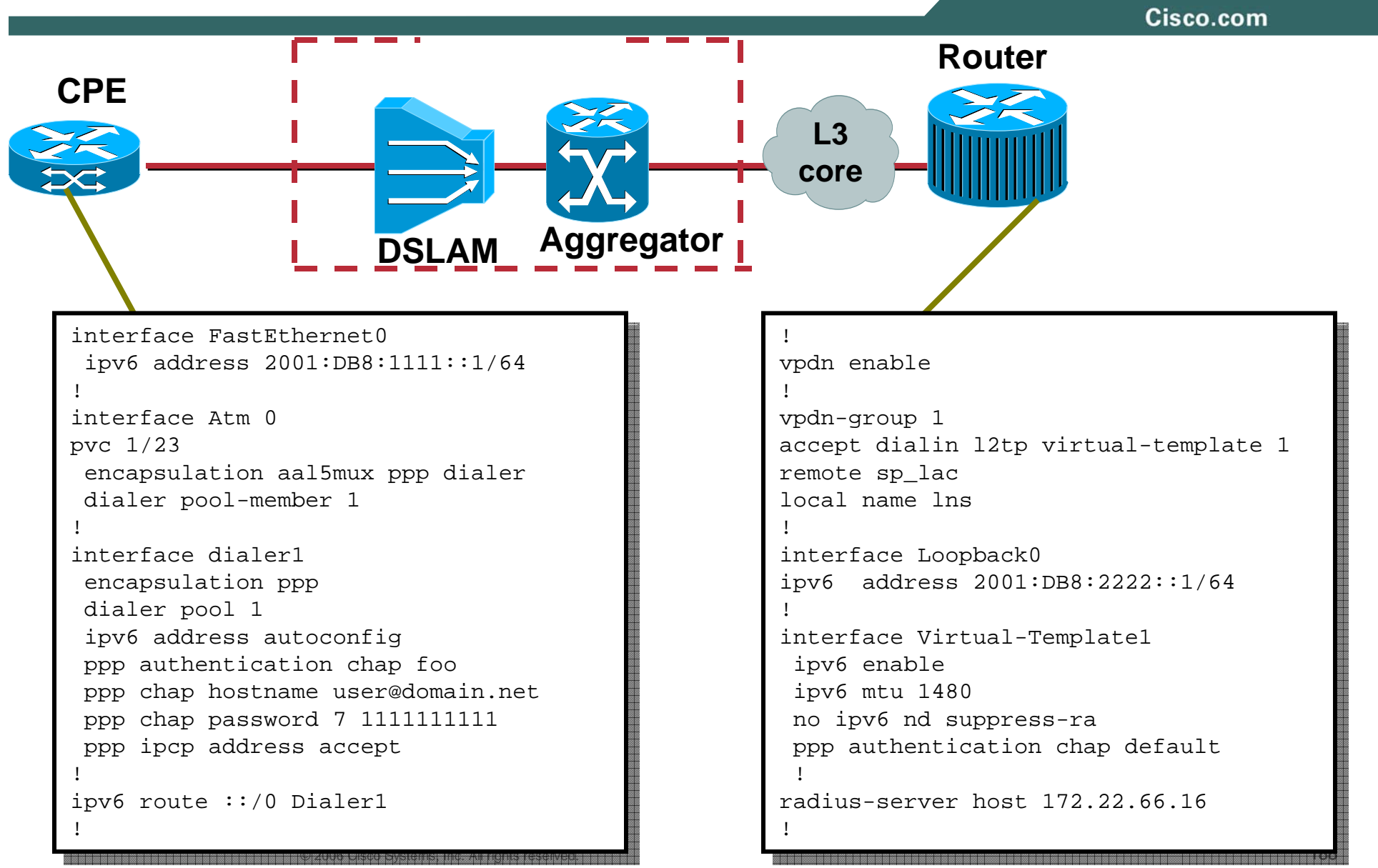

### **AAA/RADIUS**

Cisco.com

• **Cisco Vendor Specific Attributes**

**IPv6 Prefix, IPv6 Route, IPv6 ACL (Input & Output)**

• **RADIUS and IPv6 (RFC3162)**

**Framed-IPv6-PrefixFramed-IPv6-RouteFramed-IPv6-Pool NAS-IPv6-AddressLogin-IPv6-Host Framed-Interface-Id**

• **On Cisco IOS, RADIUS transport is IPv4 as today most Radius server are used for both protocols**

**IPv6 should be added later** 

• **IPv6 AAA available on Cisco IOS**

**Cisco VSA available now from Cisco IOS 12.3M and 12.3BRFC 3162 available from Cisco IOS 12.3T**

### **AAA per-user attributes**

Cisco.com

#### • **Route#**

**Installs a per-user static route in the RIB cisco-avpair="ipv6:route=2001:DB8:1::/48"**

#### • **Prefix#**

**Adds the prefix to RA's sent out the interface, and adds a route in the RIB.cisco-avpair="ipv6:prefix=2001:DB8:2::/64"**

### • **ACL**

**cisco-avpair="ipv6:inacl=permit 2001:DB8:2::/64"**

### • **Framed-Interface-Id**

**Framed-Interface-Id=0:0:0:0:0:0:1Included in accounting records**

### **IPv6 prefix-pools**

#### Cisco.com

### • **Normal prefix pools: Normal prefix pools: ipv6 prefix-pool foo 2001:DB8:1::/48 64**

**A Separate /64 is assigned each user/interface. The prefix is advertised in RA's and a route is installed in the RIB.**

#### • **Shared prefix pools: Shared prefix pools:**

**ipv6 prefix-pool foo 2001:DB8:2::/64 128 shared**

**/64 prefix is shared between all users of the pool. The same /64 prefix is advertised in RA's out all interfaces. The user gets an /128 based on the prefix and his Interface-Identifier. A route in the RIB is installed only for the /128.**

### **IPv6 Address Allocation Guidelines**

Cisco.com

### **"…recommends the assignment of /48 in the general case, /64 when it is known that one and only one subnet is needed…"**

**RFC3177 IAB/IESG Recommendations on IPv6 Address Allocations to Sites**

### **Deployment Scenarios**

Cisco.com

- Most commonly, a /48 prefix will be delivered to every remote<br>site with more than one subnet.
- **A /64 prefix will be assigned to a customer with only one subnet or a host.**
- **As a last resort, a /128 prefix might be assigned to individual remote PCs.**
- **The customer address allocation will be either static or dynamic**

**Static: when the customer network is always numbered with the same address prefix**

**Dynamic: when the assigned address prefix changes with each connection**

# **Connecting Home Users**

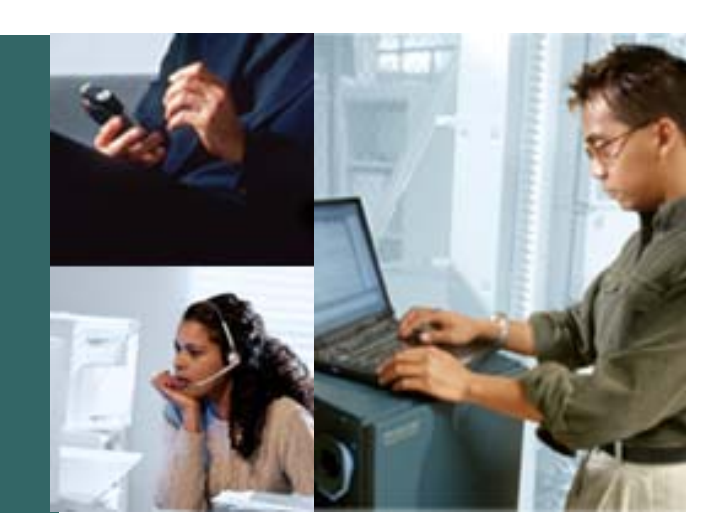

### **Connecting Home Users**

Cisco.com

#### • **Permanent /64 prefix Permanent /64 prefix**

**Assignment of a permanent /64 address prefix to a single PC The PE will send an RA along PE-CPE link.**

#### • **There are two options available for a single PC:**

**Upon reception of the RA, the PC completes its own the 64 least significant bits of the IPv6 address on its own** 

**Before receipt of the RA, at IPv6CP level, an Interface Identifier is given to the PC. The "Interface-Id" attribute in the user profile to provide a fixed interface identifier to the PC**

# **Connecting Home Users Permanent /64**

Cisco.com

- **Use: for single PC or network with only one link**
- **AAA static prefix attribute. Interface-Id attribute to specify the complete address**
- **CPE: single PC or configured router**

#### **Radius config: Radius config:**

```
Auth-Type = Local, Password = "foo"
Auth-Type = Local, Password = "foo"
User-Service-Type = Framed-User,
User-Service-Type = Framed-User,
Framed-Protocol = PPP,
Framed-Protocol = PPP,
cisco-avpair ="ipv6:prefix=2001:db8:1::/64
cisco-avpair ="ipv6:prefix=2001:db8:1::/64
Framed-Interface-Id = 0:0:0:1
```
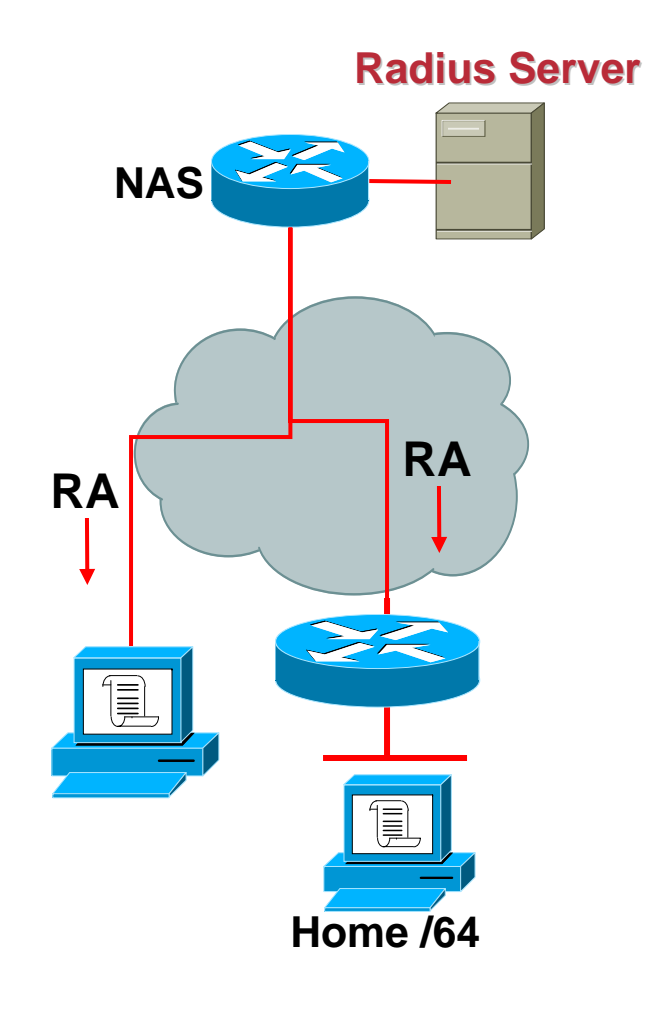

### **Connecting Home Users**

Cisco.com

### • **Short-lived /64 from a prefix lived /64 from a prefix-pool**

**A Separate /64 is assigned each user/interface.** 

**A different /64 prefix RA is sent every time.** 

**A route is installed in the RIB.**

**This is limiting as it does not allow the PC to keep a long- lived address and provide content.**

**If there is a requirement for a permanent Interface ID, then the Interface-Id Radius attribute can be stored in the Radius profile**

### **Connecting Home Users Short-lived /64**

Cisco.com

**Radius Server Radius Server**• **For single PC or very simple NASnetwork**• **NAS: IPv6 prefix pool** • **CPE: multi-link subnet/bridging RARenumbering issues RARadius config: Radius config:** Auth-Type = Local, Password = "foo" Auth-Type = Local, Password = "foo" 亖 User-Service-Type = Framed-User, User-Service-Type = Framed-User, Framed-Protocol = PPP, Framed-Protocol = PPP, Ę cisco-avpair <sup>=</sup>"addr-pool="foo-shared" cisco-avpair <sup>=</sup>"addr-pool="foo-shared" **Home /64PE config: PE config:** ipv6 prefix-pool foo-shared 2001:db8:e::/48 64 ipv6 prefix-pool foo-shared 2001:db8:e::/48 64 

### **Connecting Home Users Short-lived /128**

Cisco.com

- **For single PC only. Allows one address**
- **Does not bring anything on top of a classical IPv4 remote access scheme**
- **/64 prefix shared between all users of the pool**
- • **The user gets an /128 based on the prefix and his Interface-Identifier**
- •**Not really used**

**PE config: PE config:**

```
AAA config:
AAA config:
Auth-Type = Local, Password = "foo"
Auth-Type = Local, Password = "foo"
User-Service-Type = Framed-User,
User-Service-Type = Framed-User,
Framed-Protocol = PPP,
Framed-Protocol = PPP,
cisco-avpair ="addr-pool="foo-shared"
cisco-avpair ="addr-pool="foo-shared"
```
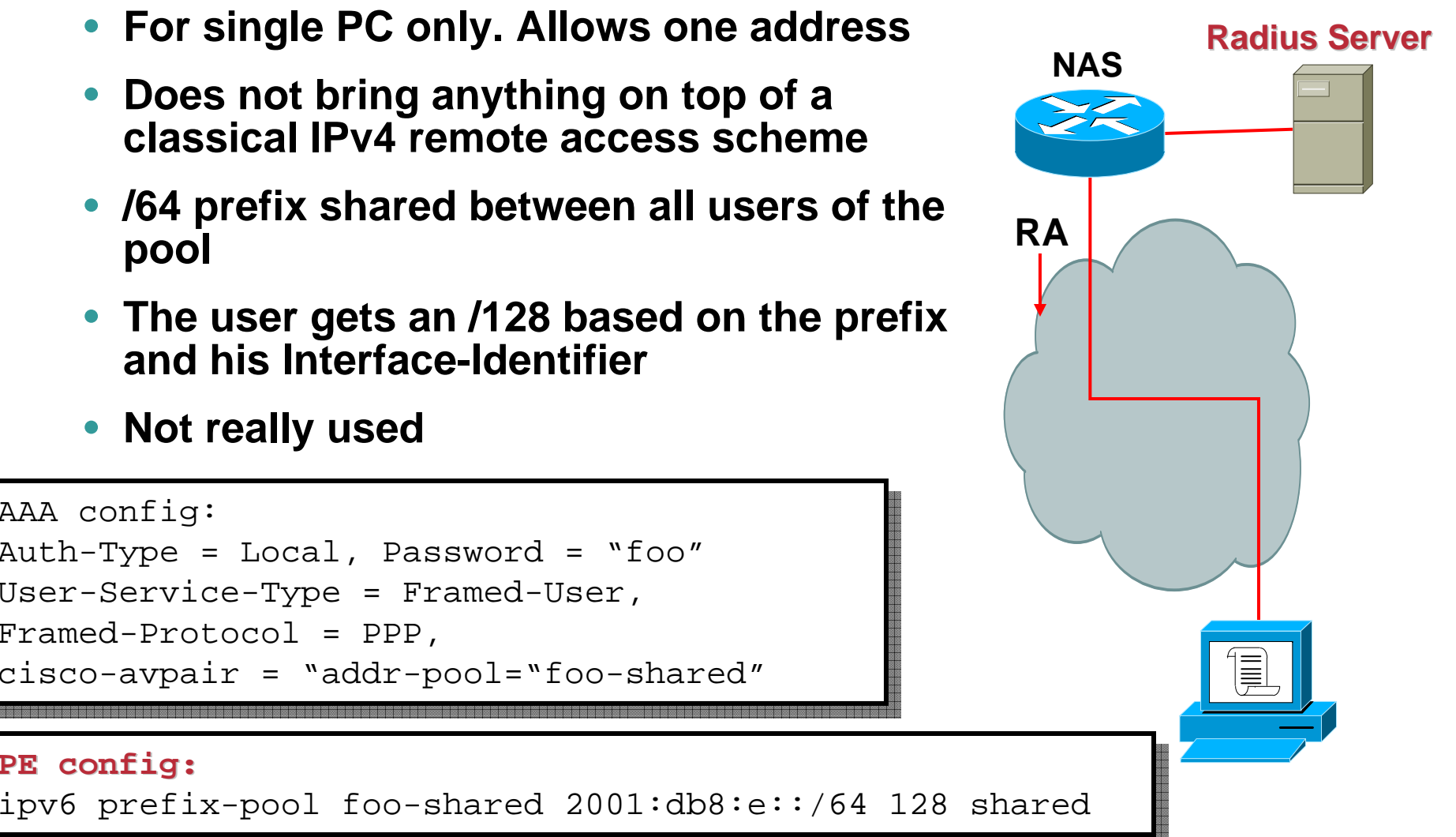

### **SOHO Deployment**

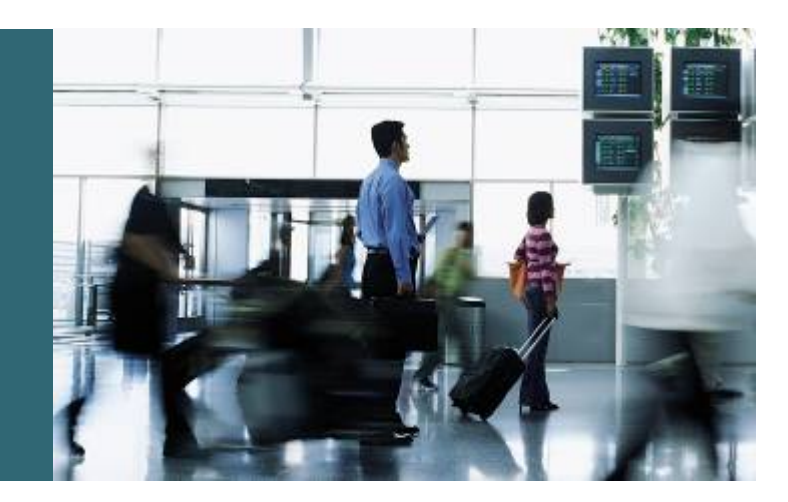

# **Typical SOHO Characteristics**

Cisco.com

### • **SOHO characteristics**

**No fulltime IT expertise**

**The network should be simple, stable, reliable and in- expensive**

**Typical end-user environment**

**Often Connectivity is Internet Access oriented**

### • **Example 1:**

**'SmallCo' is an office-branch of 5 people. They are connected to the internet via an ASP or ISP 'BigISP'**

### • **Example 2:**

**'John Doe' works from home and has an aDSL connection with NAT and wireless connectivity. He has several computers and uses a VPN tunnel from his laptop to connect to his main office**

## **SOHO Planning Considerations**

Cisco.com

- **Step 1: Is the HW IPv6 Capable?**
- **Step 2: Can ISP deliver IPv6 Connectivity?**
- **Step 3: IPv6 Addressing?**

Cisco.com

### **Which HW to consider initially?**

- **a) Access Router**
- **b) End-systems (i.e. Computer)**
- **c) LAN infrastructure**
- **d) Wireless infrastructure**

Cisco.com

#### **A) Access Router Considerations**

**Is the router doing IPv4 NAT?**

**Yes Then this limits the use of tunneling mechanisms by the end-systems**

**(i.e. IPv6 over Cisco VPN client)**

**NO This allows most flexible IPv6 integration**

**Does Access Router allow Dual IPv4/IPv6 Stack?**

**Cisco CPEs allow IPv6 dual-stack and various tunneling mechanisms as well**

**Does Access Router support DHCPv6 Prefix Delegation?**

**Does Access Router support 6to4 tunneling?**

### **Step 1: Is the HW IPv6 Capable?**

Cisco.com

#### **B) End-systems (Computers)**

**Does the OS support Native IPv6?**

**Useful when the CPE supports IPv6 or when Cisco VPN client is used**

**Does the OS support IPv6/IPv4 Tunneling?**

**Useful when the IPv4 NAT is NOT used and the CPE is not configured or supporting IPv6**

**Investigate which tunnel mechanism fits best the use case (Manual tunnels? Cisco VPN? ISATAP? Etc..)**

**Does the system have a Cisco VPN client?**

**Useful for NAT traversal**

**Does the system have a DHCPv6 stack?**

**Currently this is unlikely, however IPv4 DHCP could be used in co-existence**

Cisco.com

### **C) LAN infrastructure**

**In SOHO environment this is mainly OSI Layer2 and hence IPv6 or IPv4 unaware**

**Note: Some L2 LAN switches have a management interface, and for SOHO this will often still be IPv4 only**

#### **D) Wireless infrastructure**

**In SOHO environment this is mainly OSI Layer2 and hence IPv6 or IPv4 unaware**

**Note: Some Wireless AP's have a management interface, and for SOHO environment this will mainly be IPv4 only**

# **Step 2: Can ISP deliver IPv6 Connectivity?**

Cisco.com

#### **Yes**

**In this situation the SOHO should get official IPv6 address space allocated from the ISP**

**In addition, the ISP could support also DHCPv6 Prefix Delegation to automate the IPv6 prefix assignment process and minimize configuration requirements at the SOHO Location**

#### **No**

**Access Router Could use 6to4 Tunneling if it has been allocated a Global IPv4 address**

**If Access Router IS NOT performing IPv4 NAT then end-systems could use IPv6 tunneling techniques**

**If Access Router IS performing IPv4 NAT then tunneling techniques on the end-systems are severely restricted** 

**(IPv6 over Cisco VPN client will still work, but i.e. manual and ISATAP IPv6 tunnels will not)**

Cisco.com

**RFC3177 IAB/IESG Recommendations on IPv6 Address Allocations to Sites**

**"…recommends the assignment of /48 in the general case, /64 when it is known that one and only one subnet is needed…"**

**Note: /128 assignment can be used when it is absolutely known that one and only one device is connecting**

Cisco.com

• **Normally a site should get according RFC3177 a /48 prefix allocation**

**It would be operationally most interesting if the IPv6 prefix allocated by ISP for the SOHO is fixed when NOT using DHCPv6-PD**

**When Access Router is using 6to4 addressing then it makes sense to verify if the IPv4 address allocated for the Access Router is fixed for the particular SOHO site**

• **Which prefix length to use inside the SOHO network?**

**Normally on a LAN segment /64 prefixes are recommended due to SLAAC** 

### **Deploying IPv6 in SOHO Networks**

Cisco.com

- **Deploying IPv6 on the Access Router**
- **Deploying IPv6 on End-Systems**

# **Cisco IOS Dual Stack Configuration**

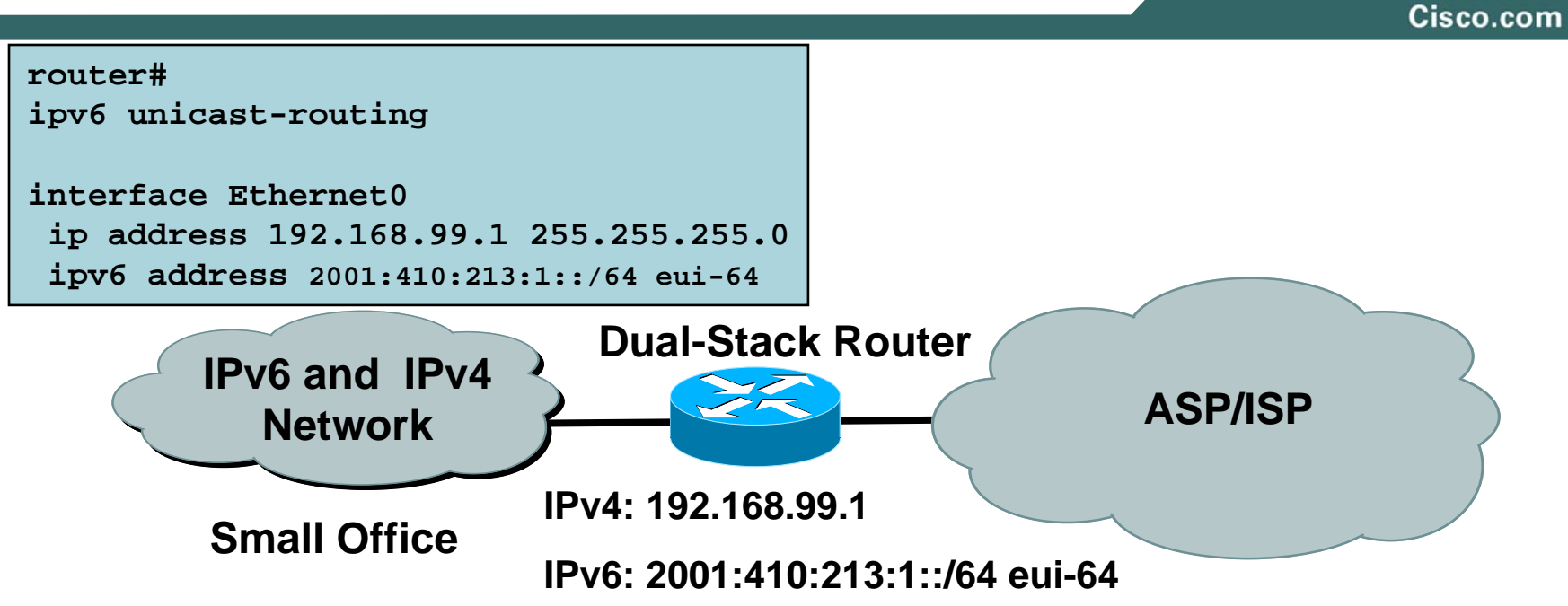

**Gateway is IPv6-enabled:**

**The Access or Internet Service Provider offers native IPv6 forwarding. Similar design can be used if the ISP offers native IPv6 service and the subscriber connects to the ISP over PPP**

**If IPv4 and IPv6 are configured on one interface, the router is dualstacked**

**Telnet, Ping, Traceroute, SSH, DNS client, TFTP,…**

### **Prefix/Options Assignment**

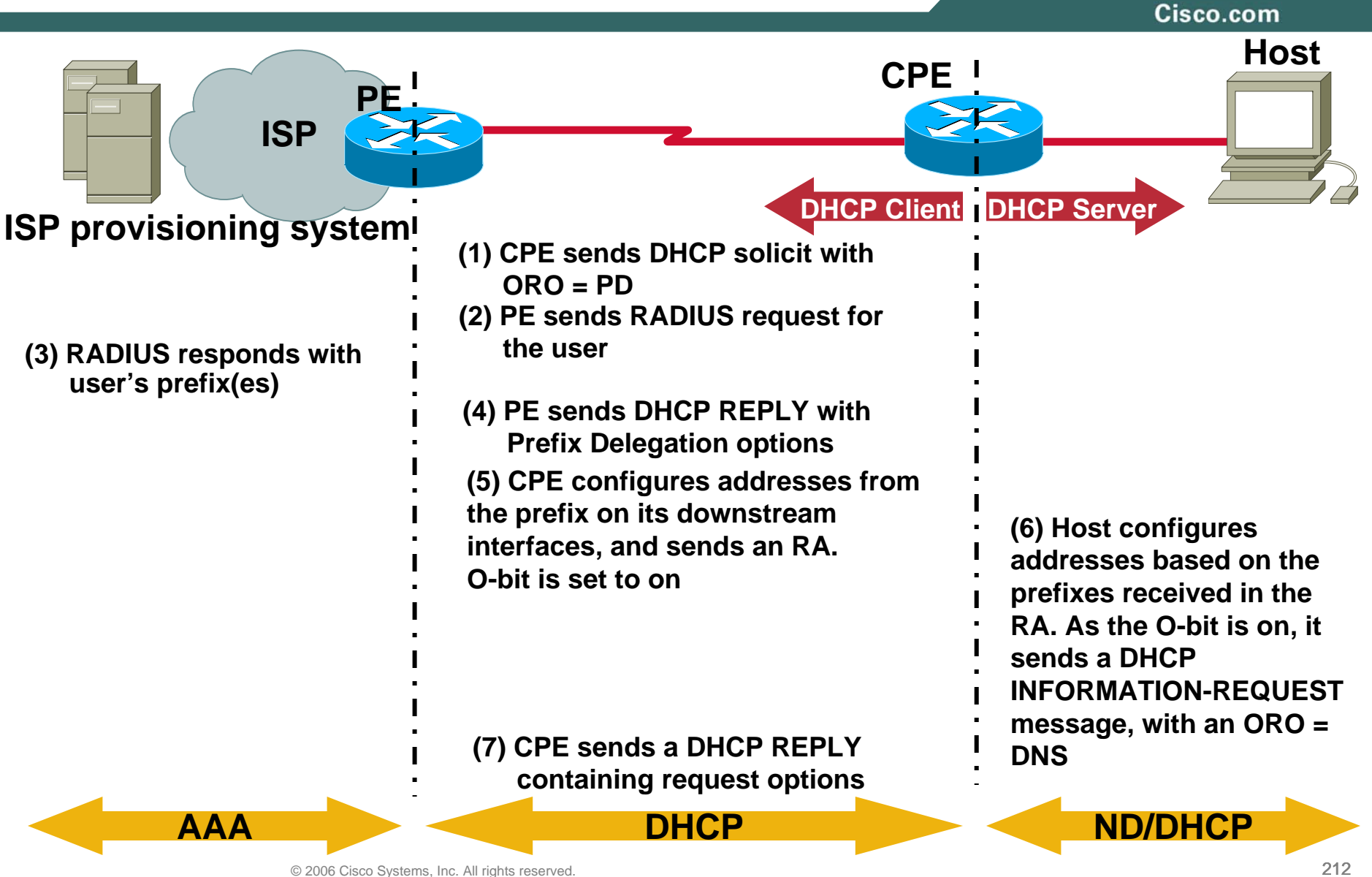

### **Deploying IPv6 in SOHO Networks**

Cisco.com

- **Deploying IPv6 on the Access Router**
- **Deploying IPv6 on End-Systems**

# **Deploying IPv6 on Clients**

Cisco.com

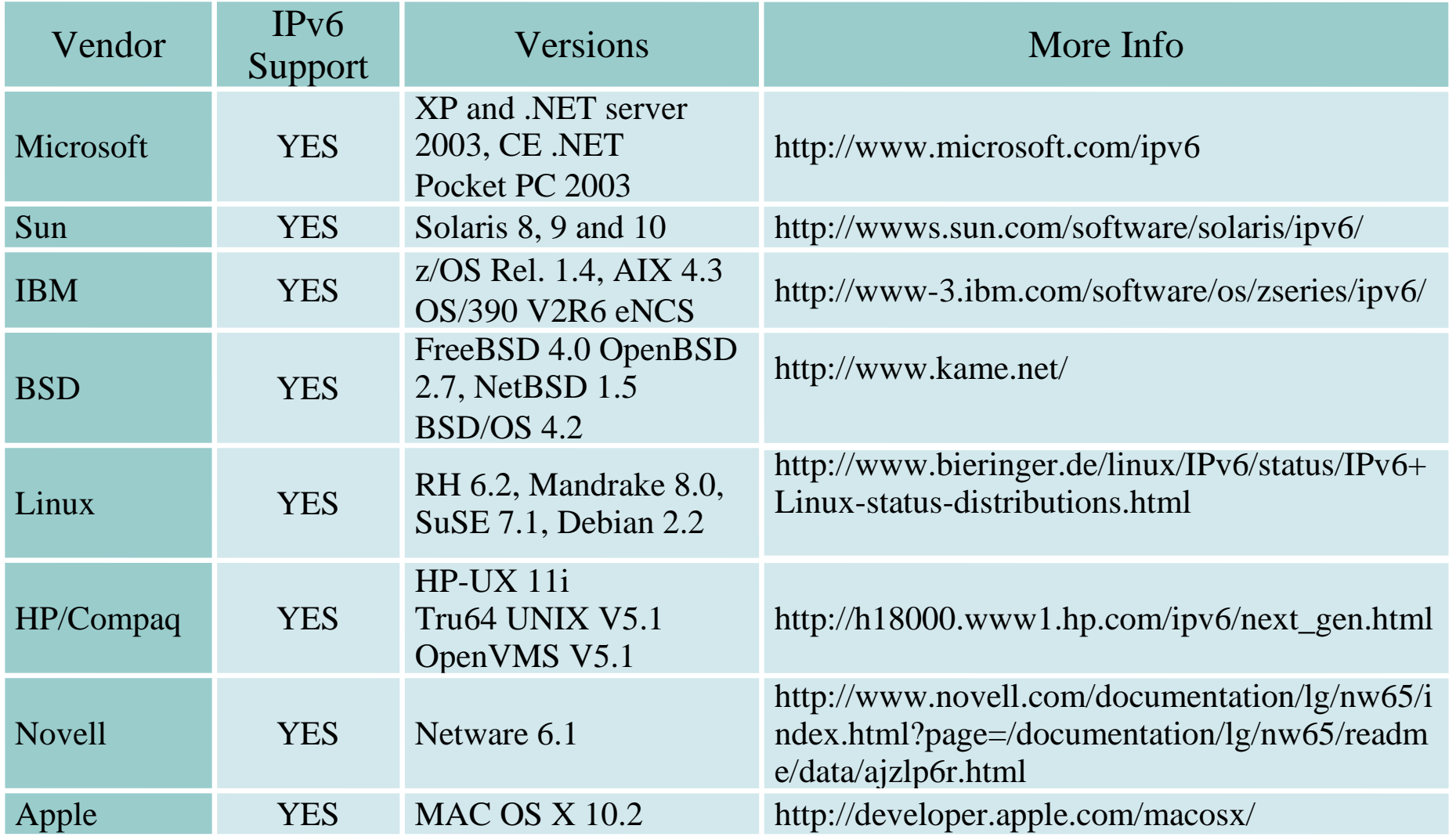

### **Remote Access – Cisco VPN Client & IPv6**

Cisco.com

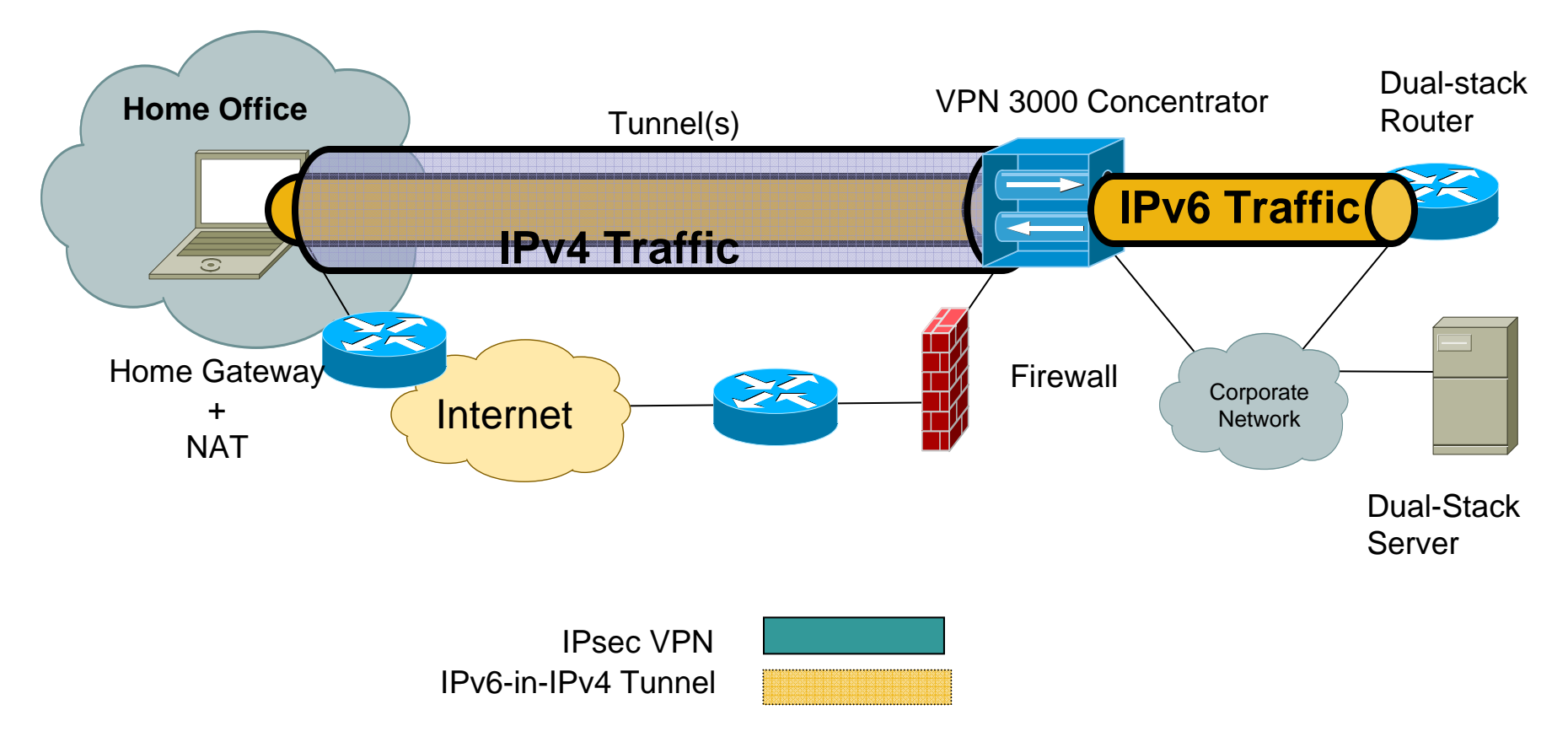

**Note: The VPN concentrator could be replaced with a VPN-enabled IOS Router or PIX**

# **Deploying IPv6 on Windows XP**

#### Cisco.com

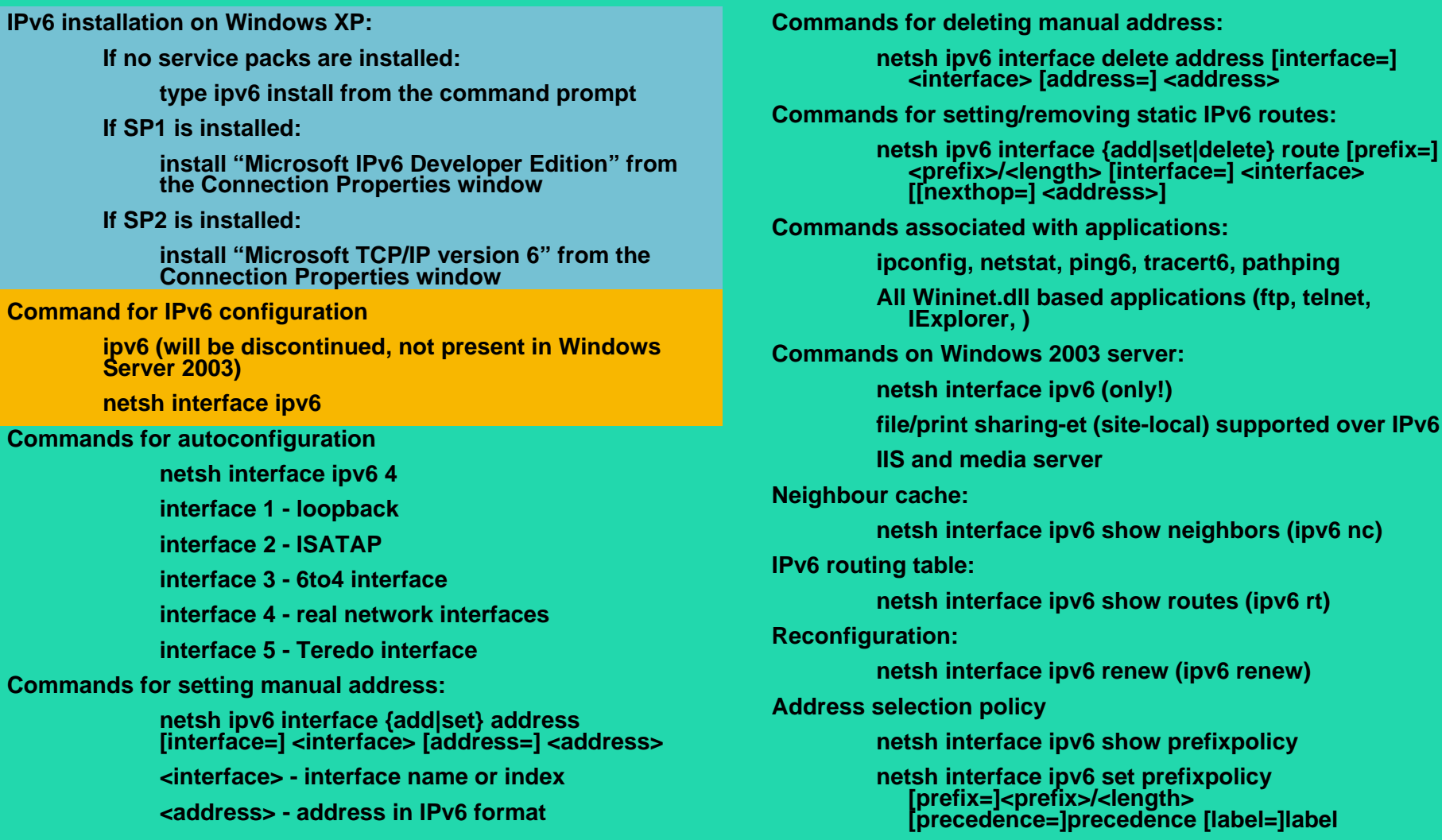
### **Conclusions**

Cisco.com

**Multiple approaches possible:**

- **Various IPv6 over IPv4 tunnel types**
- **Dual-stack if service is available from the access/internet service provider**
- **Leverage the security of deployed IPv4 VPN based connections**

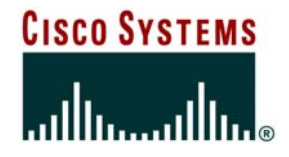

## **IPv6 Transition and Deployment**

Cisco.com

• **A wide range of techniques have been identified and implemented, basically falling into three categories:**

**(1) Dual-stack techniques, to allow IPv4 and IPv6 to co-exist in the same devices and networks**

**(2) Tunneling techniques, to avoid order dependencies when upgrading hosts, routers, or regions**

**(3) Translation techniques, to allow IPv6-only devices to communicate with IPv4-only devices**

• **Expect all of these to be used, in combination**

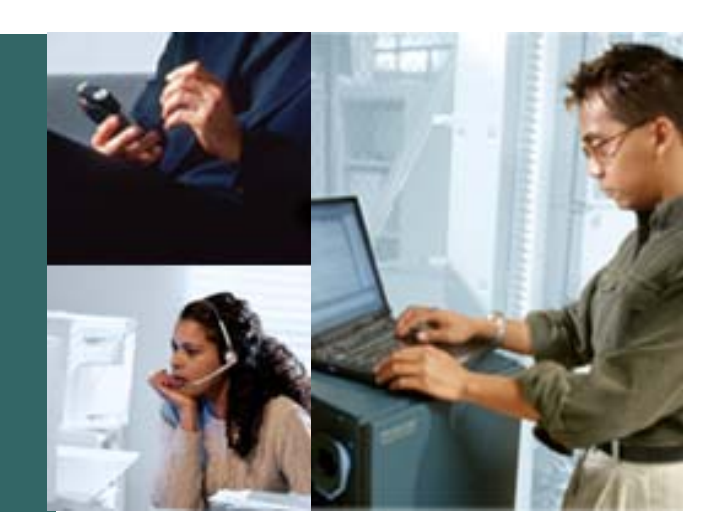

# **IPv6 Deployment**

## **IPv6 Deployment Scenario for Enterprises**

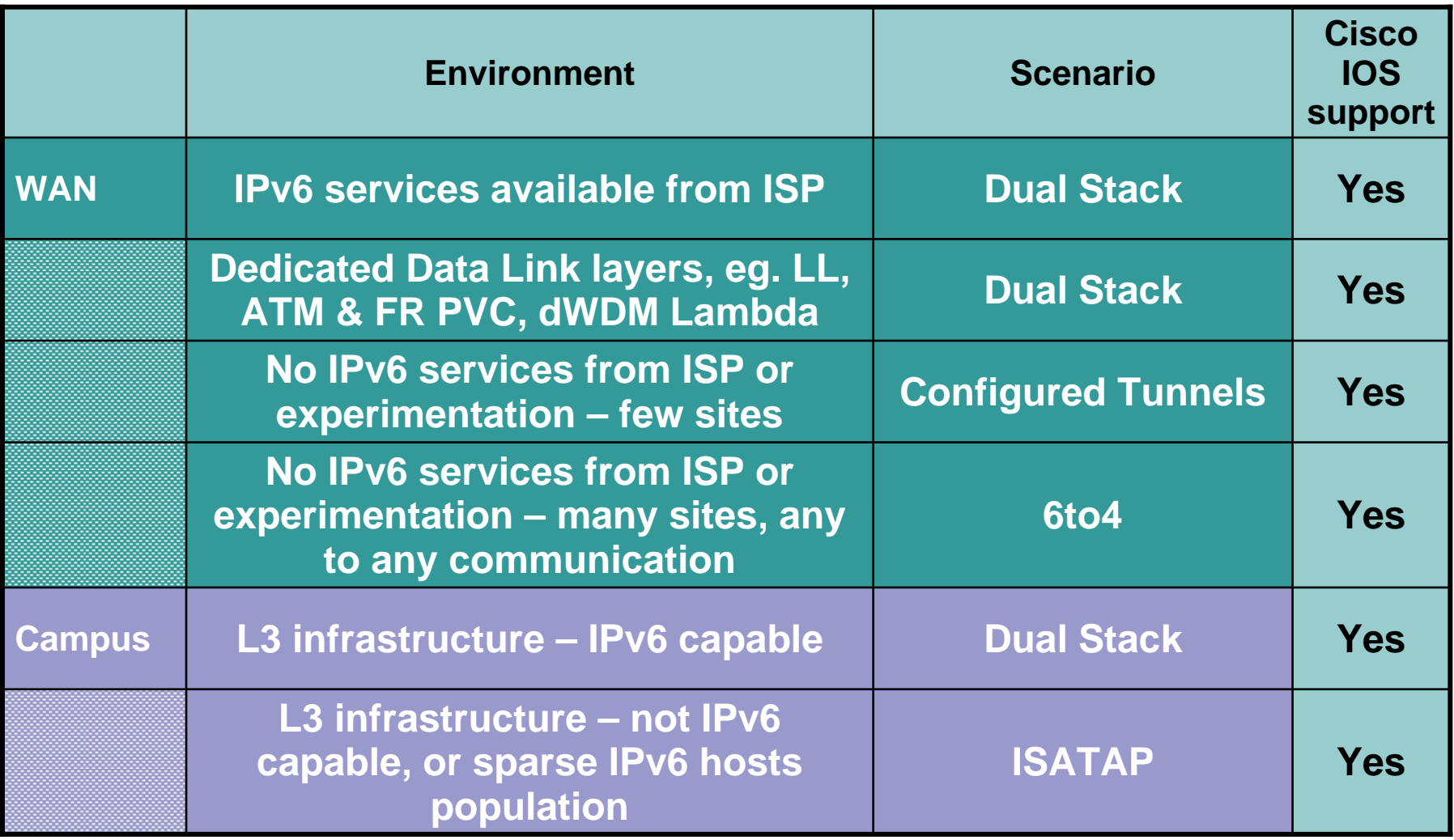

## **IPv6 Deployment Scenario for ISP**

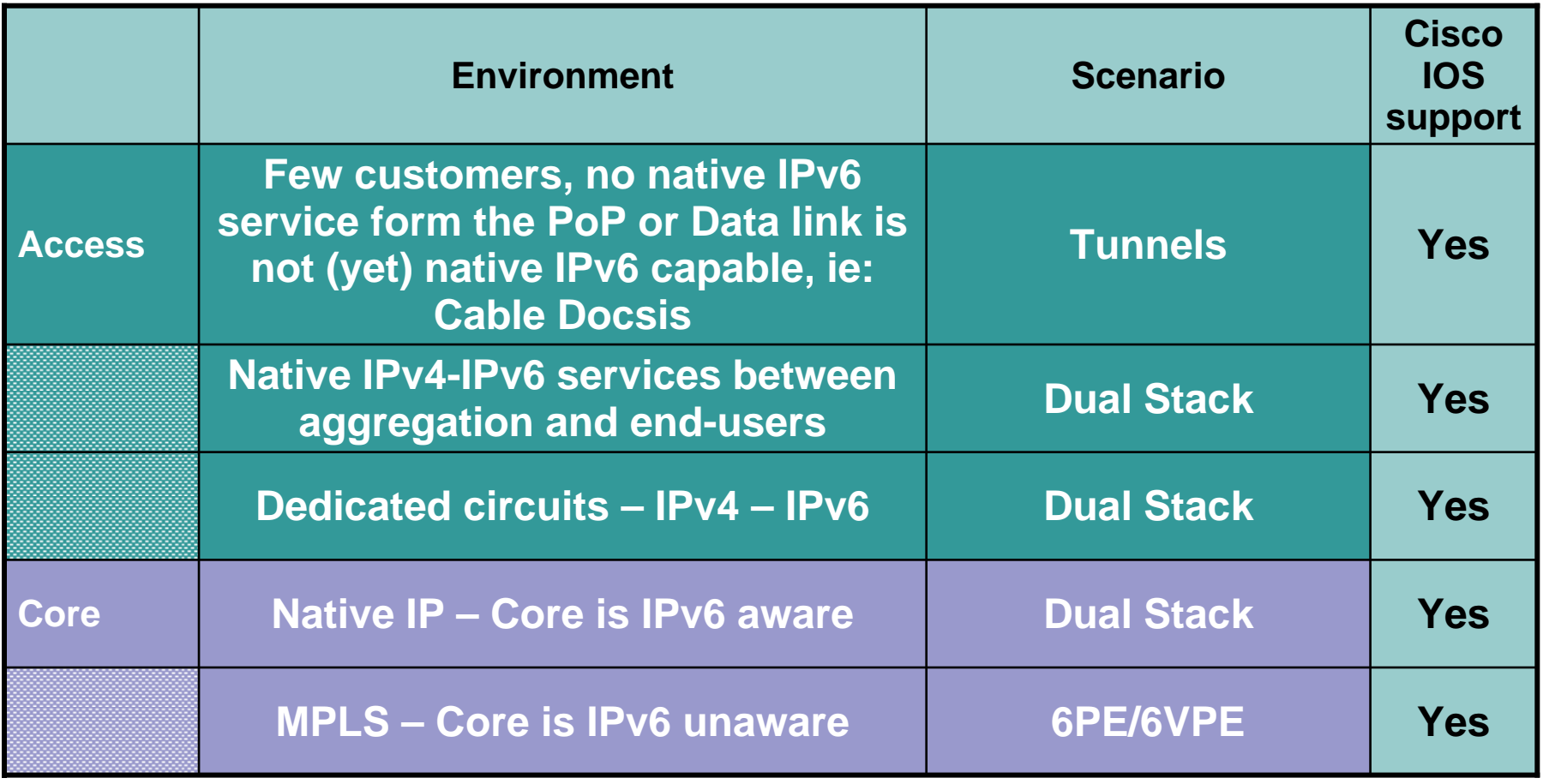

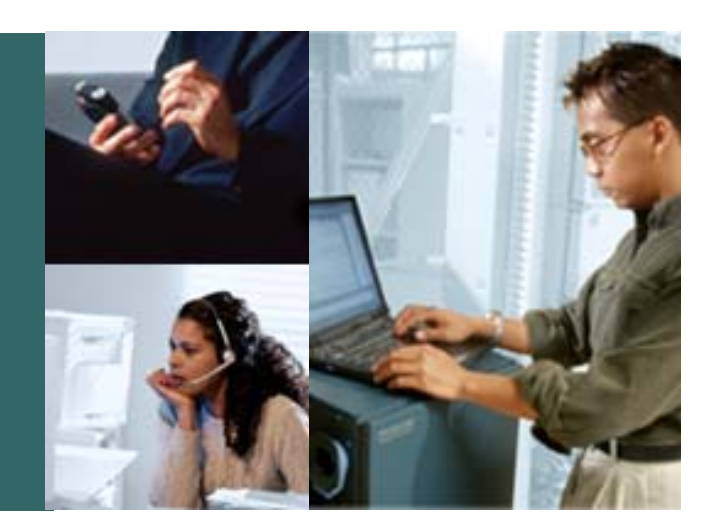

### **Dual Stack**

### **Dual Stack Approach**

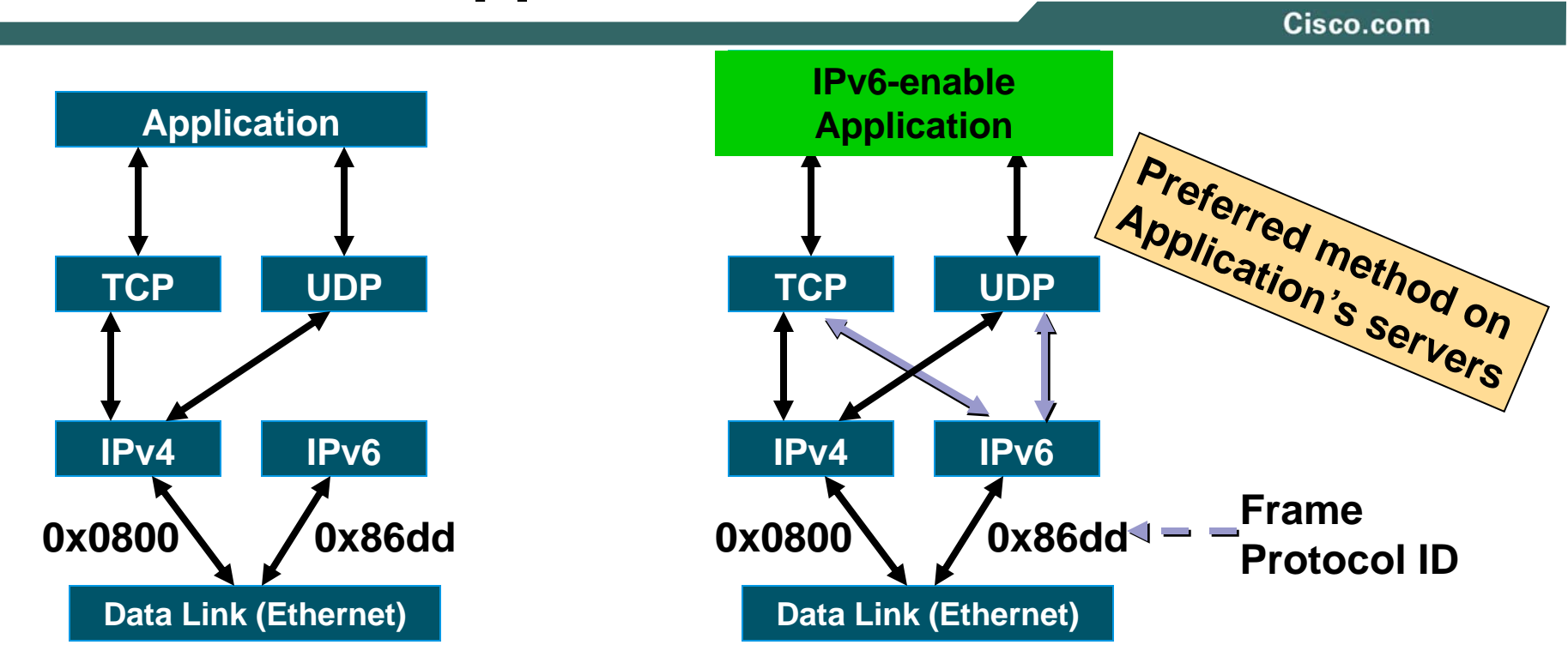

 $\bullet$ **Dual stack node means:**

**Both IPv4 and IPv6 stacks enabled**

**Applications can talk to both**

**Choice of the IP version is based on name lookup and application preference**

## **Cisco IOS Dual Stack Configuration**

Cisco.com

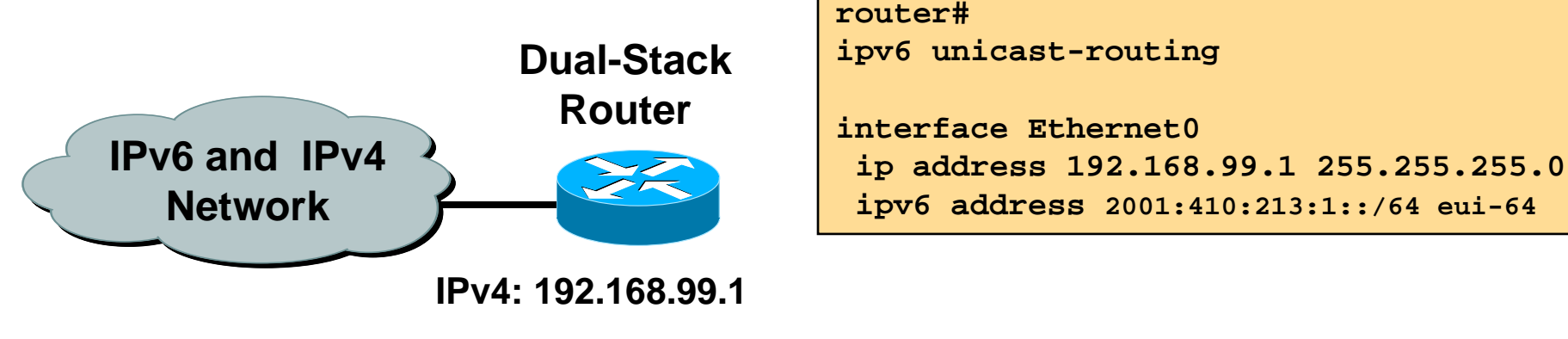

**IPv6: 2001:410:213:1::/64 eui-64**

### • **Cisco IOS is IPv6-enable:**

**If IPv4 and IPv6 are configured on one interface, the router is dual-stacked**

**Telnet, Ping, Traceroute, SSH, DNS client, TFTP,…**

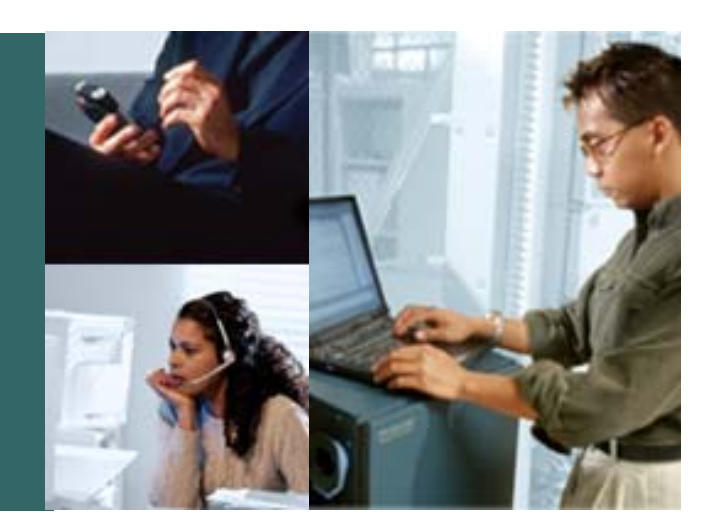

### **IPv6 Tunnels**

## **Using Tunnels for IPv6 Deployment**

Cisco.com

 $\bullet$ **Many techniques are available to establish a tunnel:**

**Manually configured**

**Manual Tunnel (RFC 2893)**

**GRE (RFC 2473)**

**Semi-automated**

**Tunnel broker**

**Cisco VPN**

**Automatic**

**6to4 (RFC 3056)**

**ISATAP**

**6PE/6VPE**

•**Other Mechanisms**

### **IPv6 over IPv4 Tunnels**

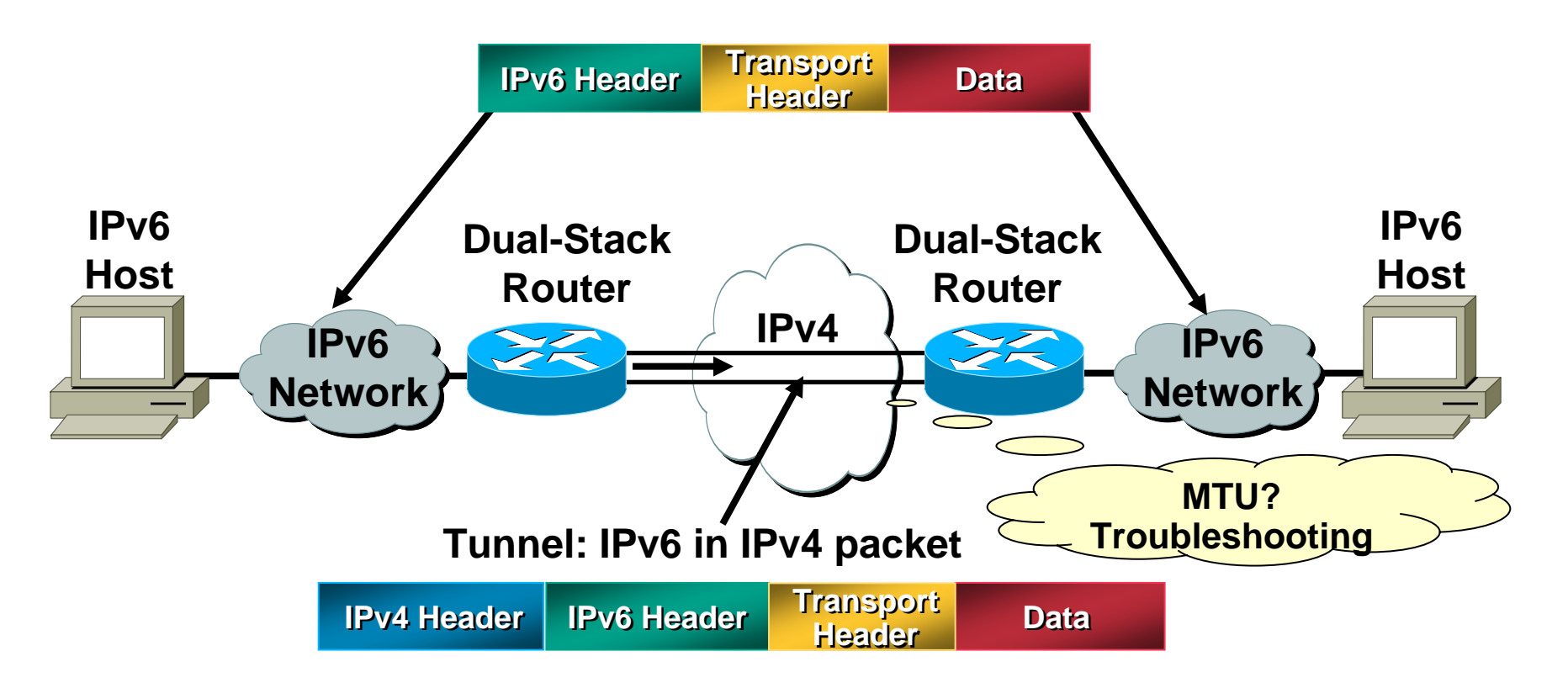

- $\bullet$ **Tunneling is encapsulating the IPv6 packet in the IPv4 packet**
- $\bullet$ **Tunneling can be used by routers and hosts**

# **Manually Configured Tunnel (RFC 2893)**

Cisco.com

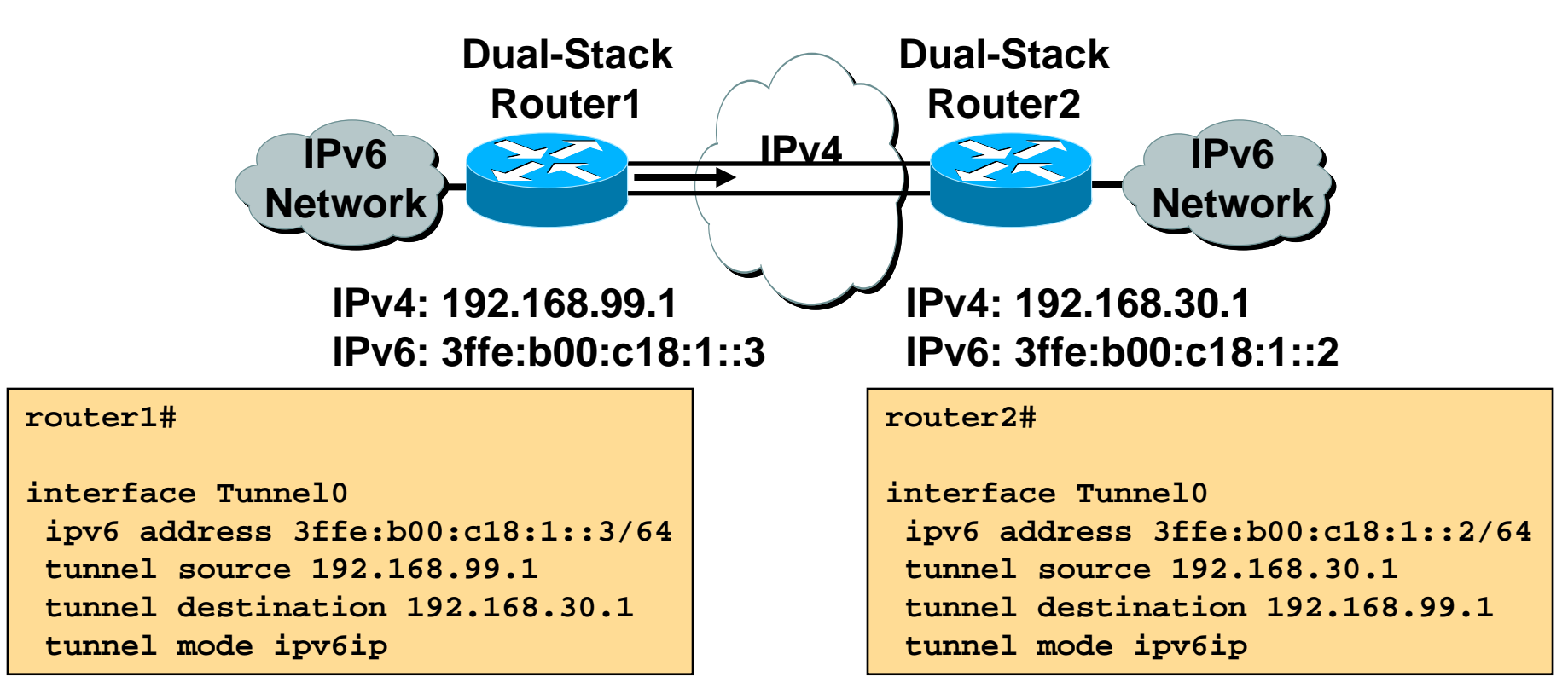

•**Manually Configured tunnels require:**

**Dual stack end points**

**Both IPv4 and IPv6 addresses configured at each end**

## **Using Tunnels for IPv6 Deployment**

- **Many techniques are available to establish a tunnel: Manually configured Manual Tunnel (RFC 2893) GRE (RFC 2473) Semi-automatedTunnel brokerCisco VPNAutomatic6to4 (RFC 3056) ISATAP6PE/6VPE**
- **Other Mechanisms**

## **Tunneling (Cont.)**

#### Cisco.com

### **Tunnel Broker Concept**

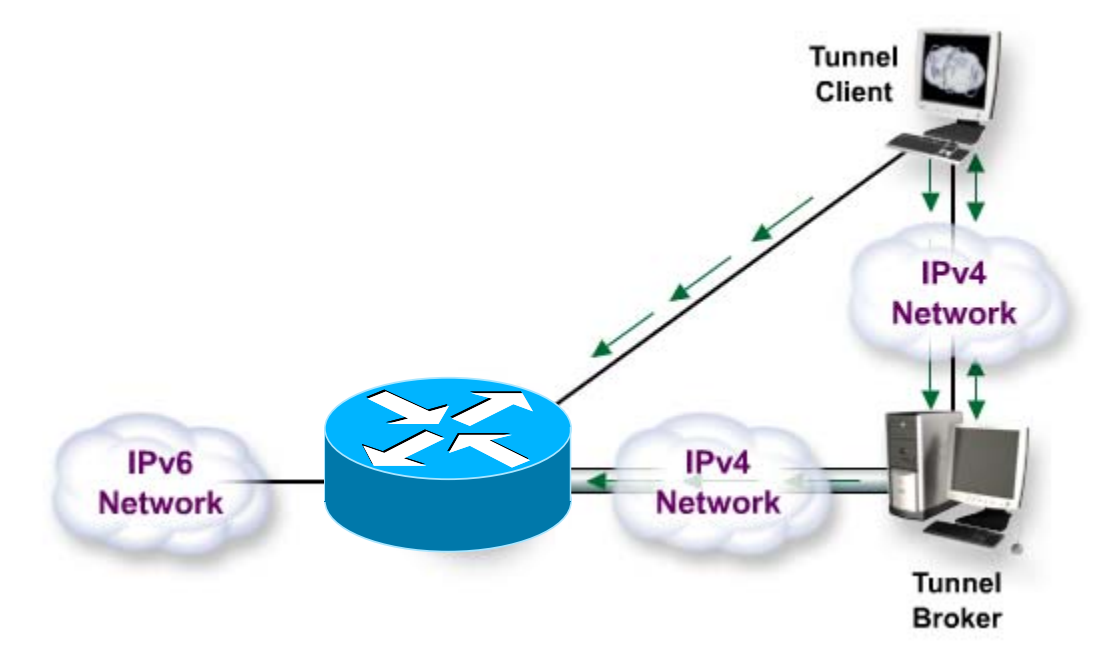

- 1. Web request on IPv4
- 2. Tunnel information response on IPv4
- 3. Tunnel broker configures the tunnel on the tunnel server or router
- 4. Client establishes the tunnel with the tunnel server or router

### **Tunnel information is sent via http-ipv4.**

## **Remote Access – Cisco VPN Client & IPv6**

Cisco.com

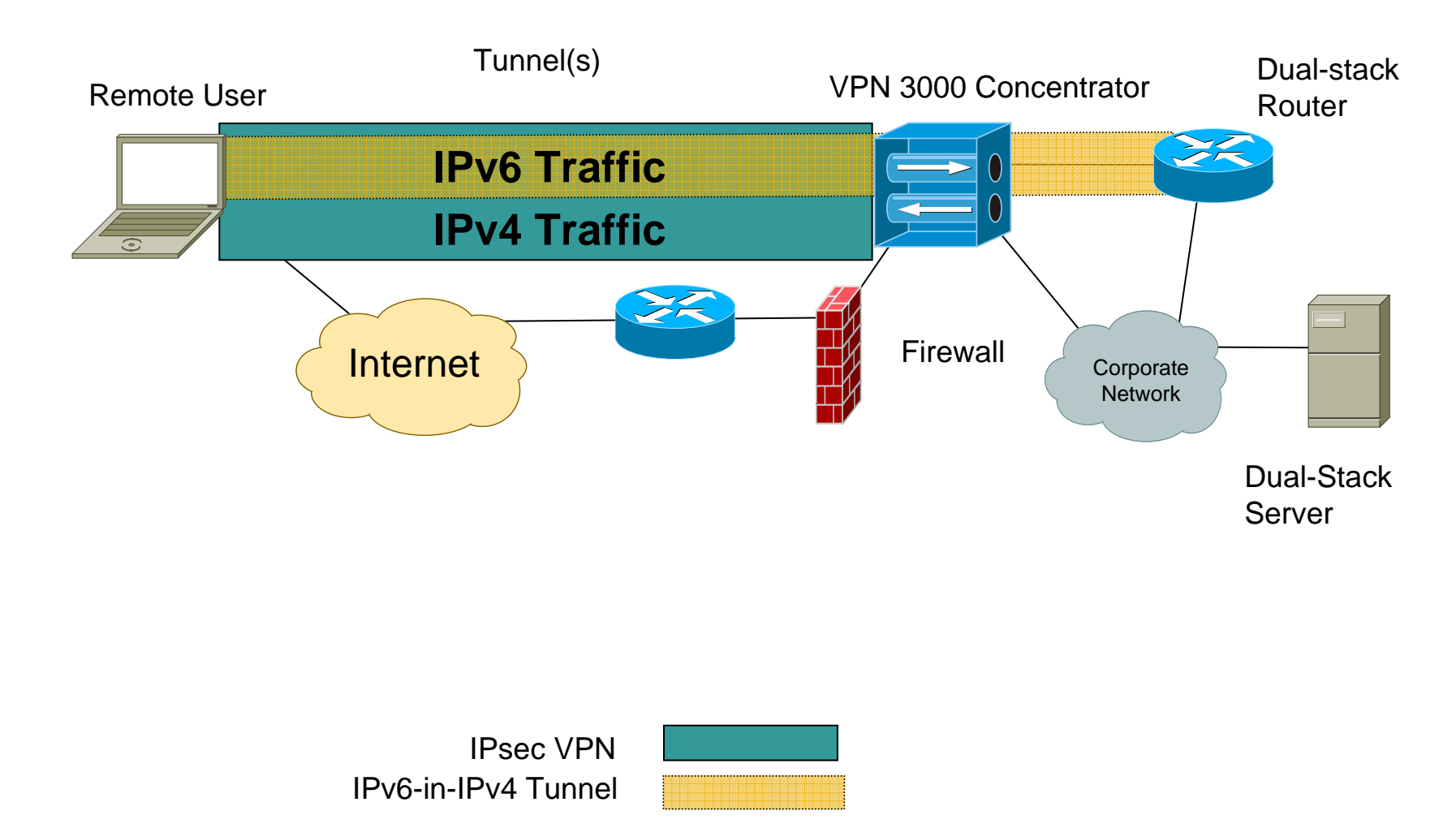

**Note: The VPN concentrator could be replaced with a VPN-enabled IOS Router or PIX**

### **IPv6 For Remote Devices***Solutions*

Cisco.com

• **Enabling IPv6 traffic inside the Cisco VPN Client tunnel**

**NAT and Firewall traversal support**

• **Allow remote host to establish a v6-in-v4 tunnel either automatically or manually**

**ISATAP - Intra Site Automatic Tunnel Addressing Protocol**

**Configured - Static configuration for each side of tunnel**

**Fixed IPv6 address enables server's side of any application to be configured on an IPv6 host that could roam over the world.** 

- •**Encrypt/Decrypt works for native IPv4 packets as well as the tunneled IPv6-in-IPv4 packets**
- **Client-side - IPv6 tunneled traffic terminates using the IPv4 VPN Client address**
- **Router-side - IPv6 tunneled traffic terminates using IPv4 statically assigned address**

## **Using Tunnels for IPv6 Deployment**

Cisco.com

#### •**Many techniques are available to establish a tunnel:**

**Manually configured**

**Manual Tunnel (RFC 2893)**

**GRE (RFC 2473)**

**Semi-automated**

**Tunnel broker**

**Cisco VPN**

**Automatic**

**6to4 (RFC 3056)**

**ISATAP**

**6PE/6VPE**

•**Other Mechanisms**

# **6to4 Tunnel (RFC 3056)**

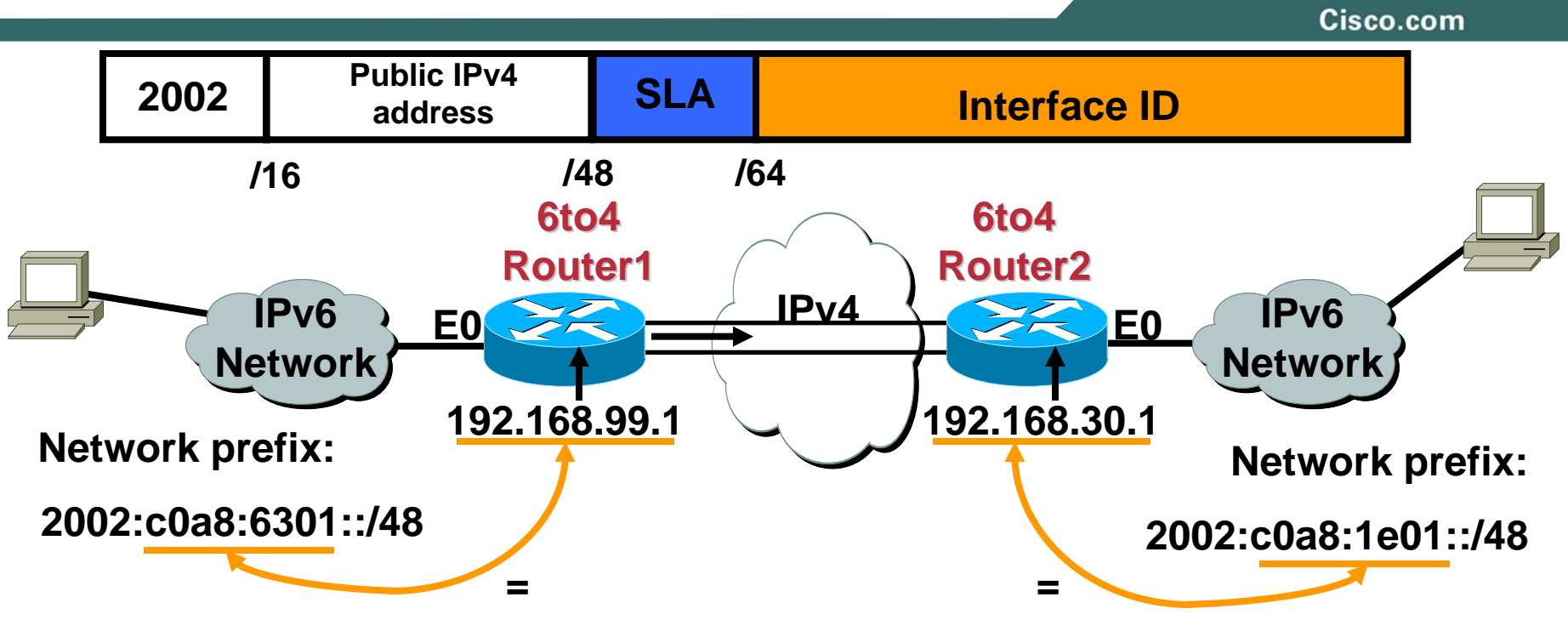

### • **6to4 Tunnel:**

2006 Cisco Systems, Inc. All rights reserved. **Is an automatic tunnel methodGives a prefix to the attached IPv6 network2002::/16 assigned to 6to4 Requires one global IPv4 address on each Ingress/Egress site**

#### **router2#**

**interface Loopback0 ip address 192.168.30.1 255.255.255.0 ipv6 address 2002:c0a8:1e01:1::/64 eui-64 interface Tunnel0no ip address ipv6 unnumbered Ethernet0 tunnel source Loopback0 tunnel mode ipv6ip 6to4**

**ipv6 route 2002::/16 Tunnel0**

### **6to4: Addressing**

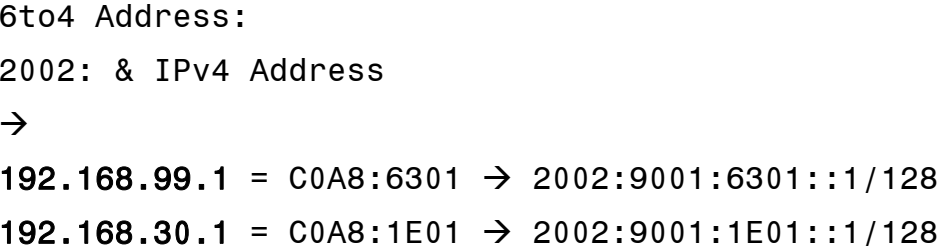

### **6to4 Relay**

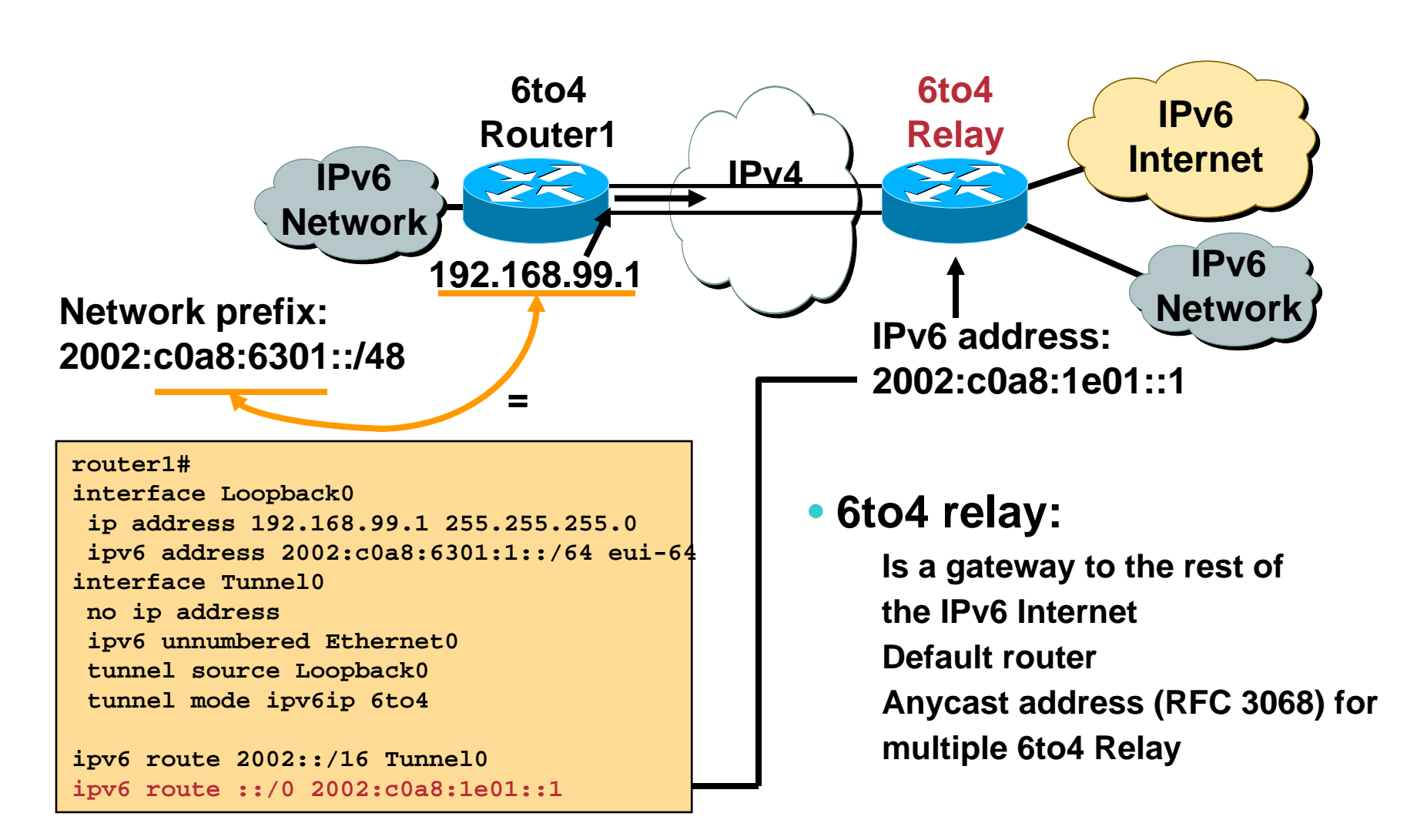

## **ISATAP**

Cisco.com

- **Intra-Site Automatic Tunnel Adressing Protocol**
- **Connect IPv6 nodes to IPv6 routers within a predominantly IPv4 environment**

**Treats IPv4 network as an NBMA link layer**

- **Ideal for sparse distribution of IPv6 nodes**
- **E.g. Campus Networks with IPv4-only L3-Switches**
- **See draft-ietf-ngtrans-isatap-21.txt (Fred Templin, SRI, co-authored by Cisco)**
- **Nodes are assumed to be dual-stack**

Cisco.com

**Use IANA's OUI 00-00-5E and encode IPv4 address as part of EUI-64**

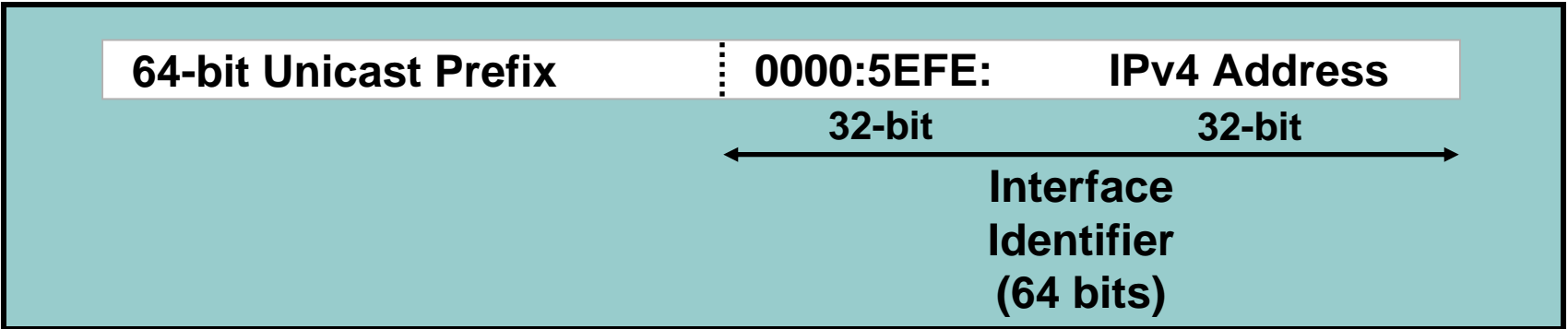

 $\bullet$ **Automatic discovery of ISATAP routers**

**DNS "isatap.domainname" A record lookup**

**Need to create a DNS record for any ISATAP Routers**

**Automatic deprecation when end system receives native IPv6 router advertisements**

> **draft-ietf-ngtrans ngtrans-isatap-21 draft-ietf-ngtrans ngtrans-isatap-scenario scenario-02**

### **ISATAP Router**

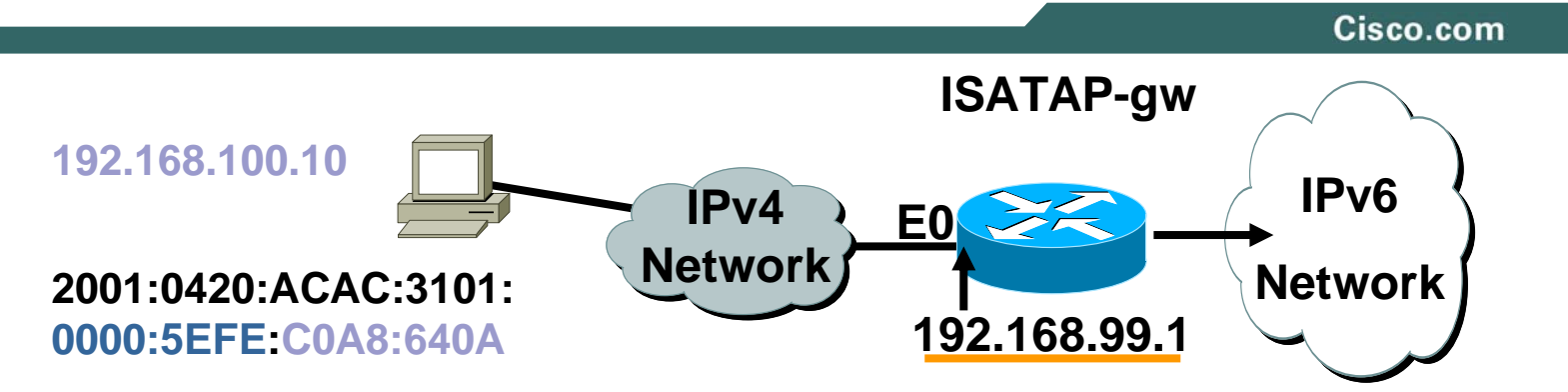

```
ISATAP-gw#
!interface Ethernet0ip address 192.168.99.1 255.255.255.0
!interface Tunnel0ipv6 address 2001:0420:ACAC:3101::/64 eui-64
no ipv6 nd suppress-ra
tunnel source Ethernet0tunnel mode ipv6ip isatap
!
```
**Cisco IOS 12.2(15)T, 12.3(1)M, 12.3(2)T 12.2(14)S. 12.2(17a)SX1**

**Supported in Windows XP Pro SP1**

**The tunnel source command must point to an interface with an IPv4 address configured.** 

**Configure the ISATAP IPv6 address, and prefixes to be advertised just as you would with a native IPv6 interface.**

**The IPv6 address has to be configured as an EUI-64 address since the last 32 bits in the interface identifier is used asthe IPv4 destination address.**

## **Using Tunnels for IPv6 Deployment**

Cisco.com

- $\bullet$  **Many techniques are available to establish a tunnel:**
	- **Manually configured**

**Manual Tunnel (RFC 2893)**

**GRE (RFC 2473)**

**Semi-automated**

**Tunnel broker**

**Cisco VPN**

**Automatic**

**Compatible IPv4 (RFC 2893): Deprecated**

**6to4 (RFC 3056)**

**6over4: Deprecated**

**ISATAP**

**6PE/6VPE**

• **Other Mechanisms**

## **IPv6-IPv4 Communication Mechanisms**

Cisco.com

### • **Translation**

- **NAT-PT (RFC 2766)**
- **TCP-UDP Relay (RFC 3142)**
- **DSTM (Dual Stack Transition Mechanism)**

•**Teredo**

- **API**
	- **BIS (Bump-In-the-Stack) (RFC 2767)**
	- **BIA (Bump-In-the-API)**
- **ALG**
	- **SOCKS-based Gateway (RFC 3089)**
	- **NAT-PT (RFC 2766)**

## **NAT-PT Overview**

Cisco.com

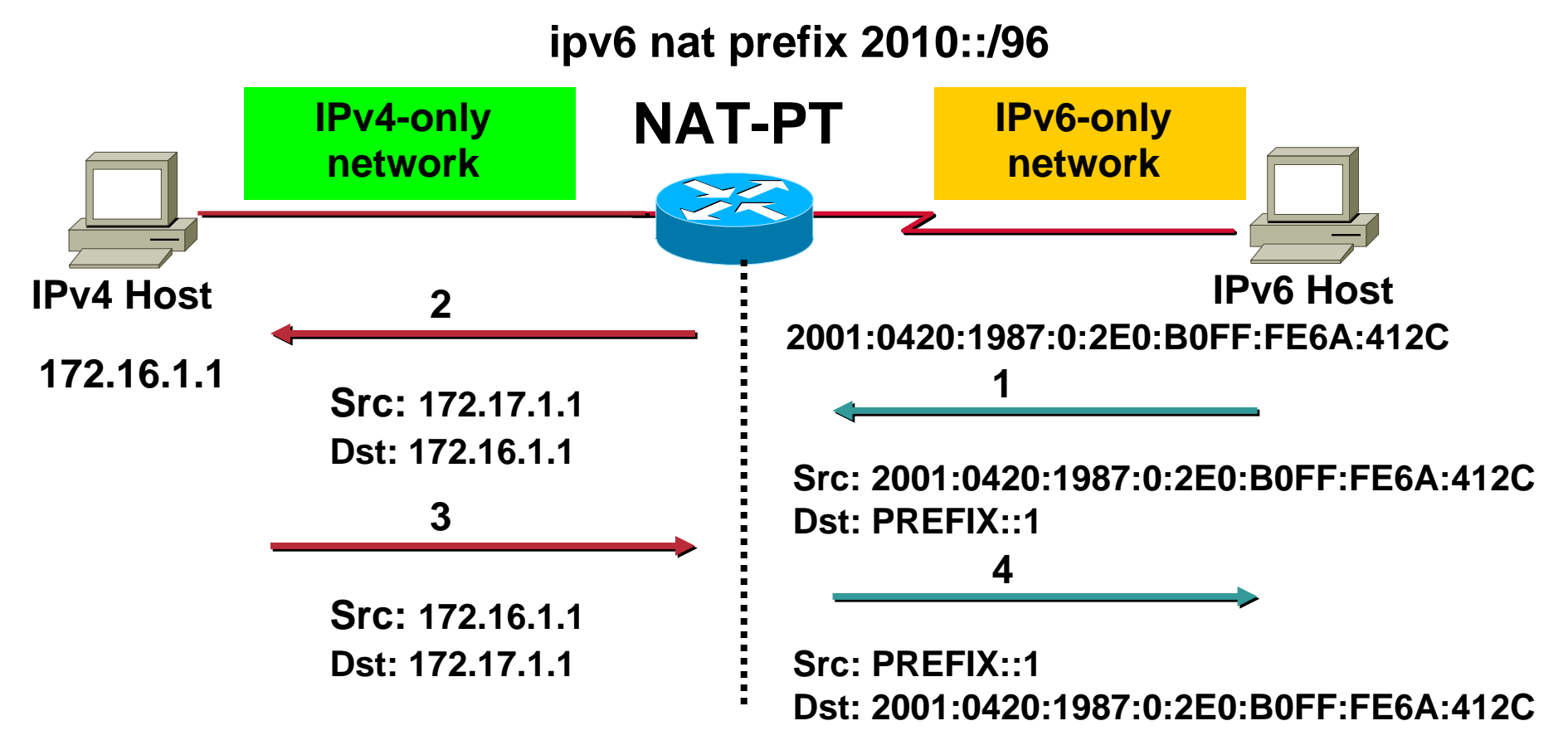

### **PREFIX is a 96-bit field that allows routing back to the NAT-PT device**

# **Configuring Cisco IOS NAT-PT**

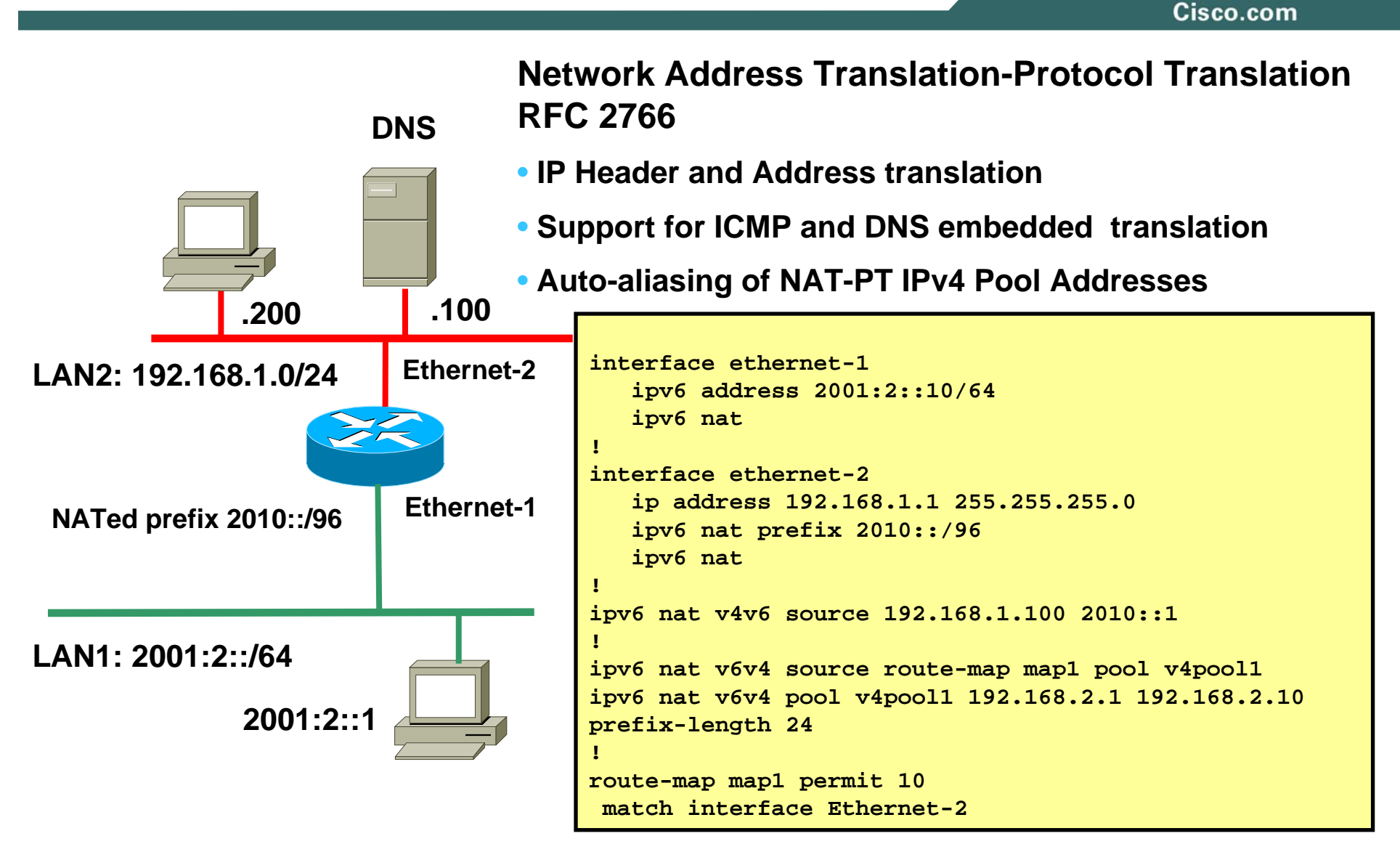

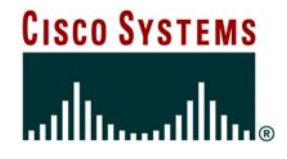

### **IPv6 in MPLS Environments**

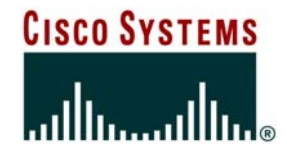

# **IPv6 Over MPLS (6PE)**

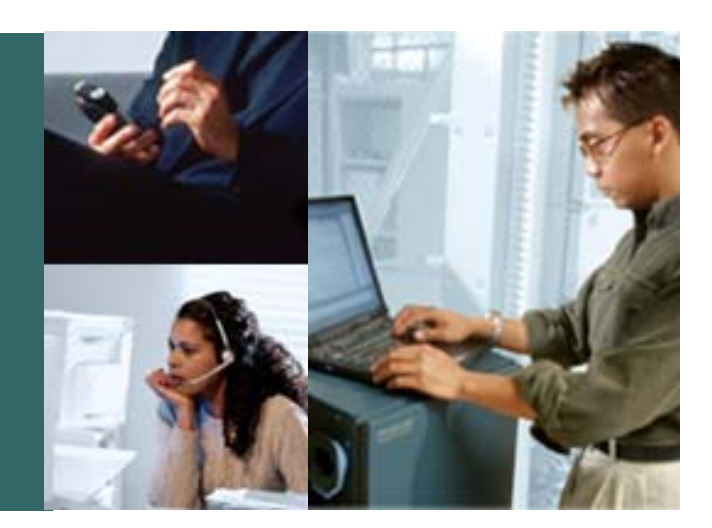

# **6PE Operation**

# **IPv6 over MPLS Provider Edge Router (6PE)**

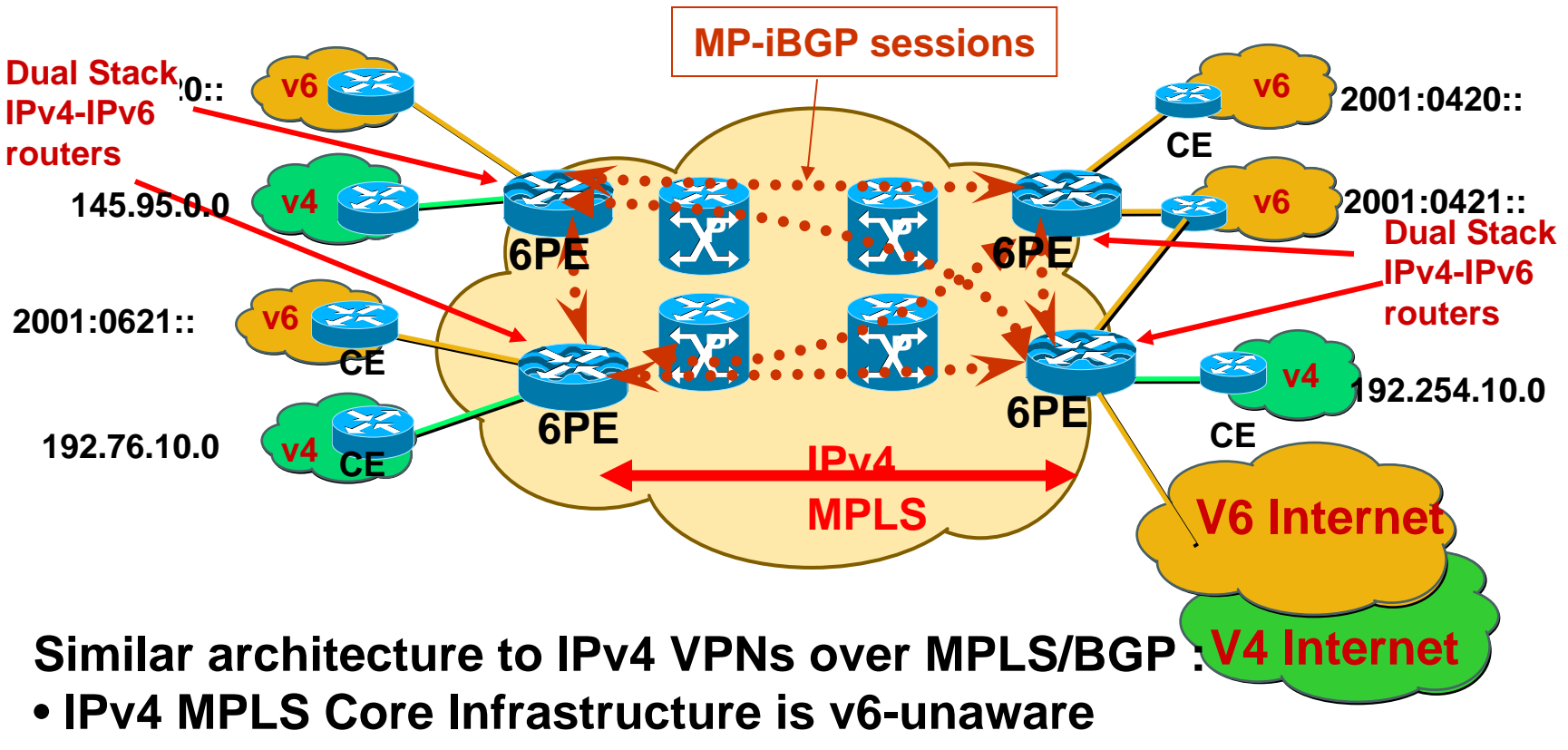

- **PEs support Dual Stack/6PE**
- **IPv6 reachability exchanged among PEs via i-MP-BGP**
- **IPv6 packets transported from PE to PE inside IPv4 MPLS LSPs**

### **6PE Routing/Label Distribution**

Cisco.com

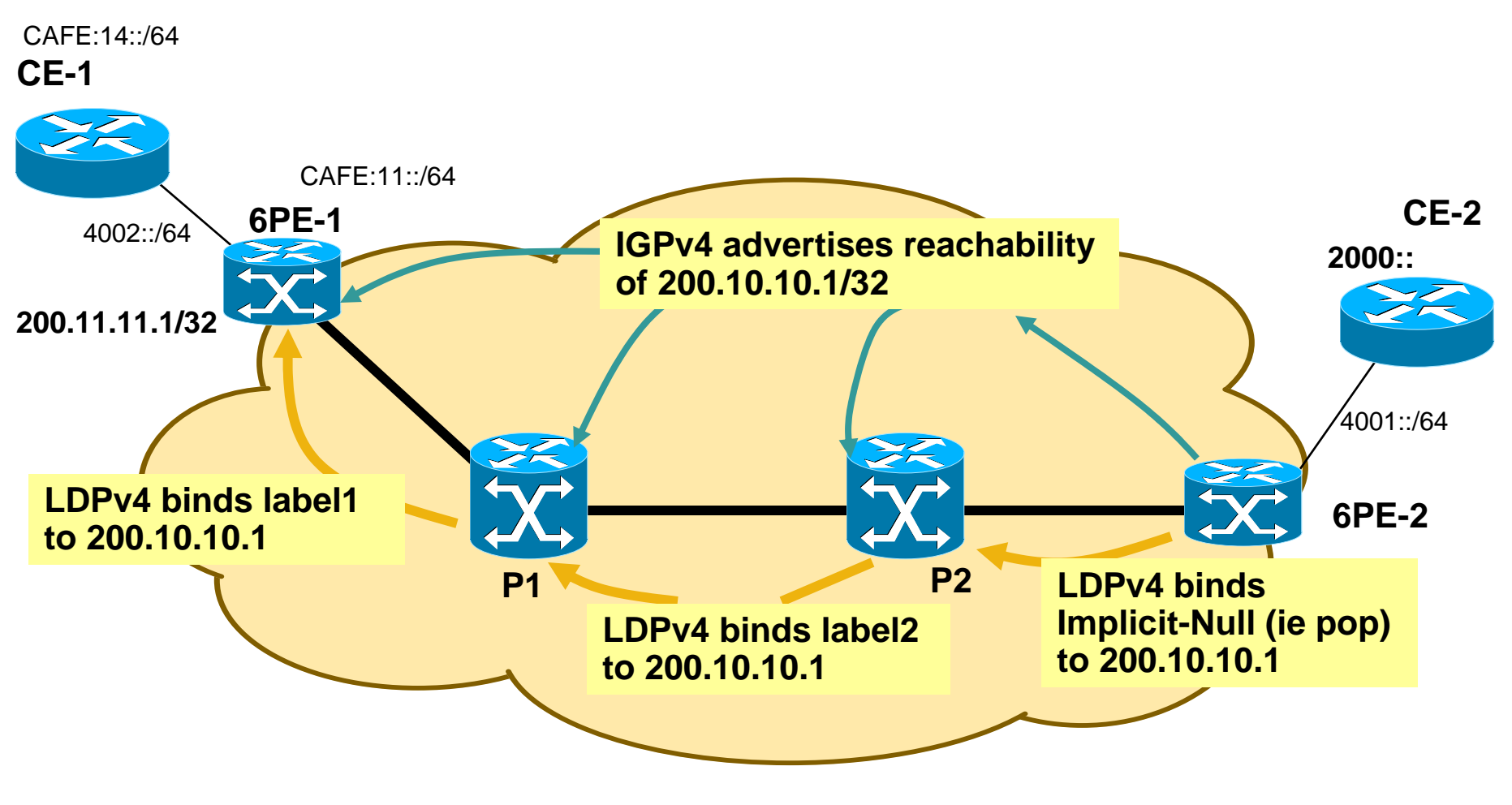

### **Regular IPv4 routing and IPv4 Label Distribution**

# **6PE Routing/Label Distribution**

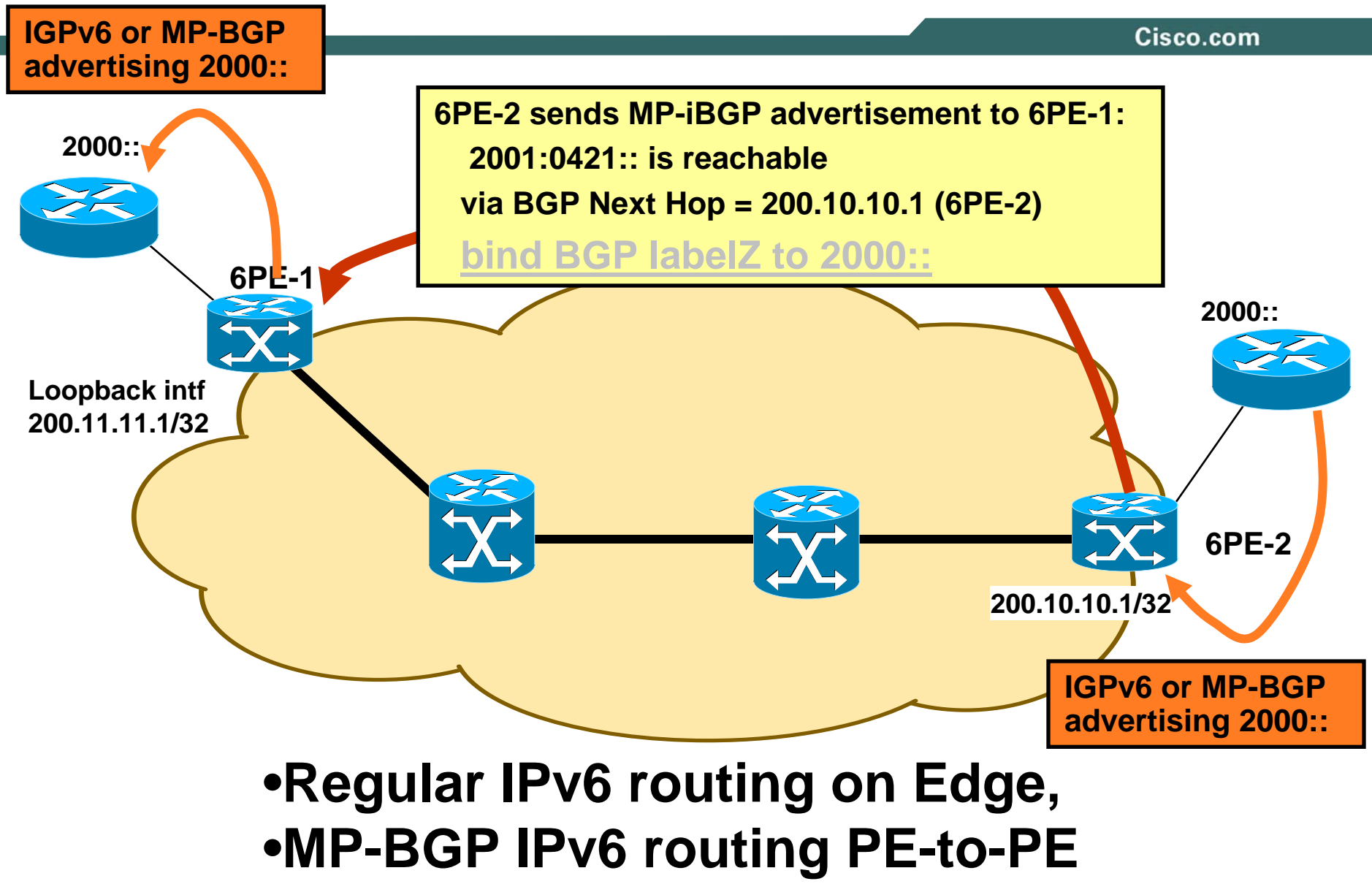

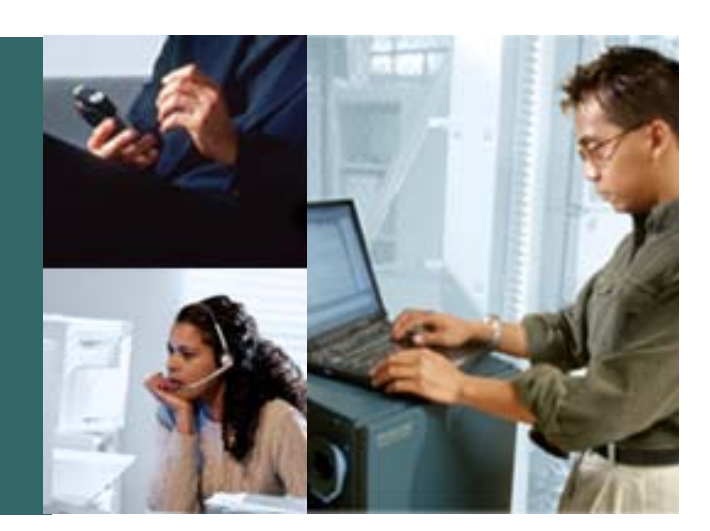

# **6PE Configuration**

## **6PE Configuration**

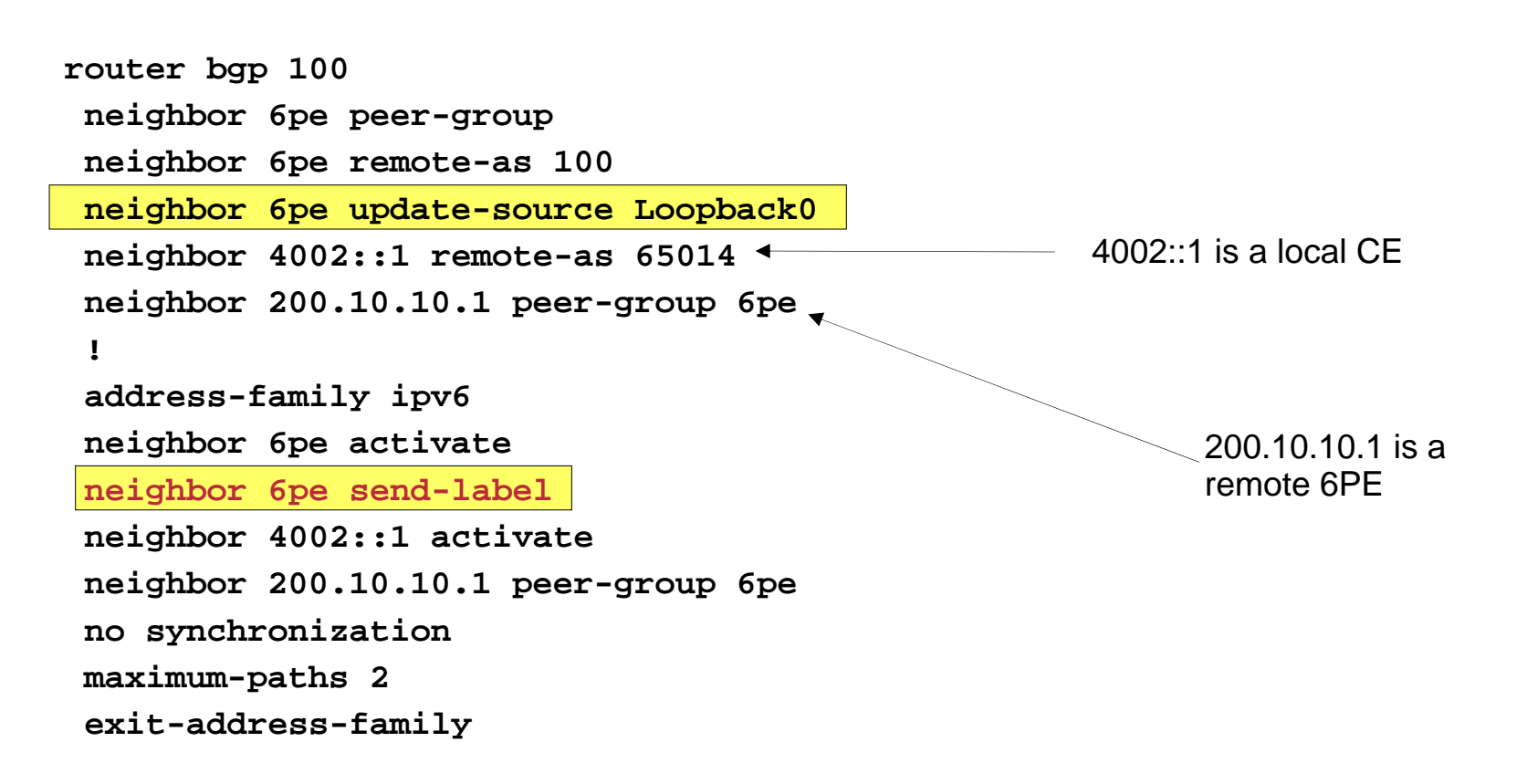
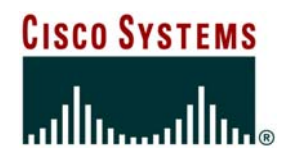

### **Wrap-Up**

© 2006 Cisco Systems, Inc. All rights reserved. 253

#### **IPv6 Forum**

Cisco.com

- **~170 members (February 2004)** 
	- **Created in 1999**

**Cisco is a founding member**

# **FORUN**

#### $\bullet$ **Mission is to promote IPv6 not to specify it (IETF)**

**www.ipv6forum.com**

- **IPv6 Forum OneWorld working group Australian, India, Korea, Mexico, Russian, UK,…**
- **Held 'IPv6 summit' around the World**

#### **More Information**

Cisco.com

- **CCO IPv6 - http://www.cisco.com/ipv6**
- **The ABC of IPv6**

**http://www.cisco.com/en/US/products/sw/iosswrel/products\_abc\_ios\_overview.html**

• **IPv6 e-Learning [requires CCO username/password]** 

**http://www.cisco.com/warp/customer/732/Tech/ipv6/elearning/**

• **IPv6 Access Services :**

**http://www.cisco.com/warp/public/732/Tech/ipv6/docs/ipv6\_access\_wp\_v2.pdf**

• **ICMPv6 Packet Types and Codes TechNote:**

**http://www.cisco.com/warp/customer/105/icmpv6codes.html**

• **Cisco IOS IPv6 Product Manager – pgrosset@cisco.com**

#### **For More Information**

Cisco.com

- **http://www.ipv6forum.com**
- **http://www.ipv6.org**
- **http://www.cisco.com/ipv6**
- **http://www.microsoft.com/ipv6**
- **http://www.6bone.net**

Cisco.com

- **http://www.ietf.org/html.charters/ipngwgcharter.html**
- **http://www.ietf.org/html.charters/v6ops-charter.html**
- •**http://playground.sun.com/ipv6/**
- **http://www.6bone.net/ngtrans/**

#### **Recommended Reading**

Cisco.com

#### **Cisco Self-Study: Implementing Cisco IPv6 Networks (IPV6)**

ISBN: 1587050862

**Routing TCP/IP Vol II** ISBN: 1578700892

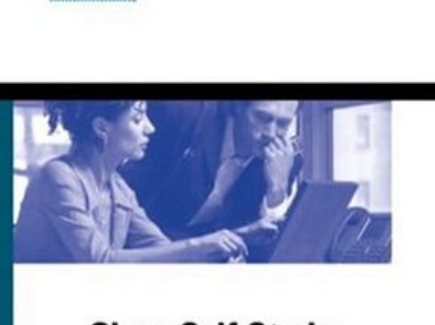

**Cisco Self-Study: Implementing Cisco IPv6 Networks (IPV6)** 

Design, build, configure, and support networks based on Version 6 of the Internet Protocol

opress.com

**Cisco Systems** 

Edited by: Régis Desmeules

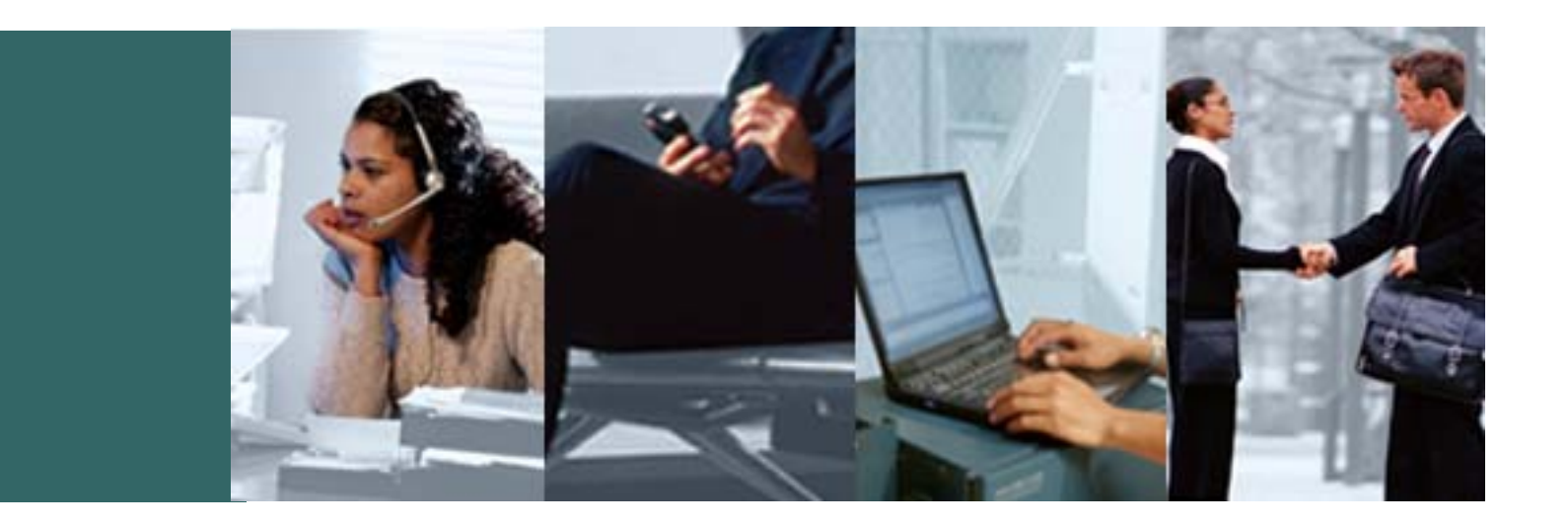

#### **Q and A**

## **CISCO SYSTEMS**